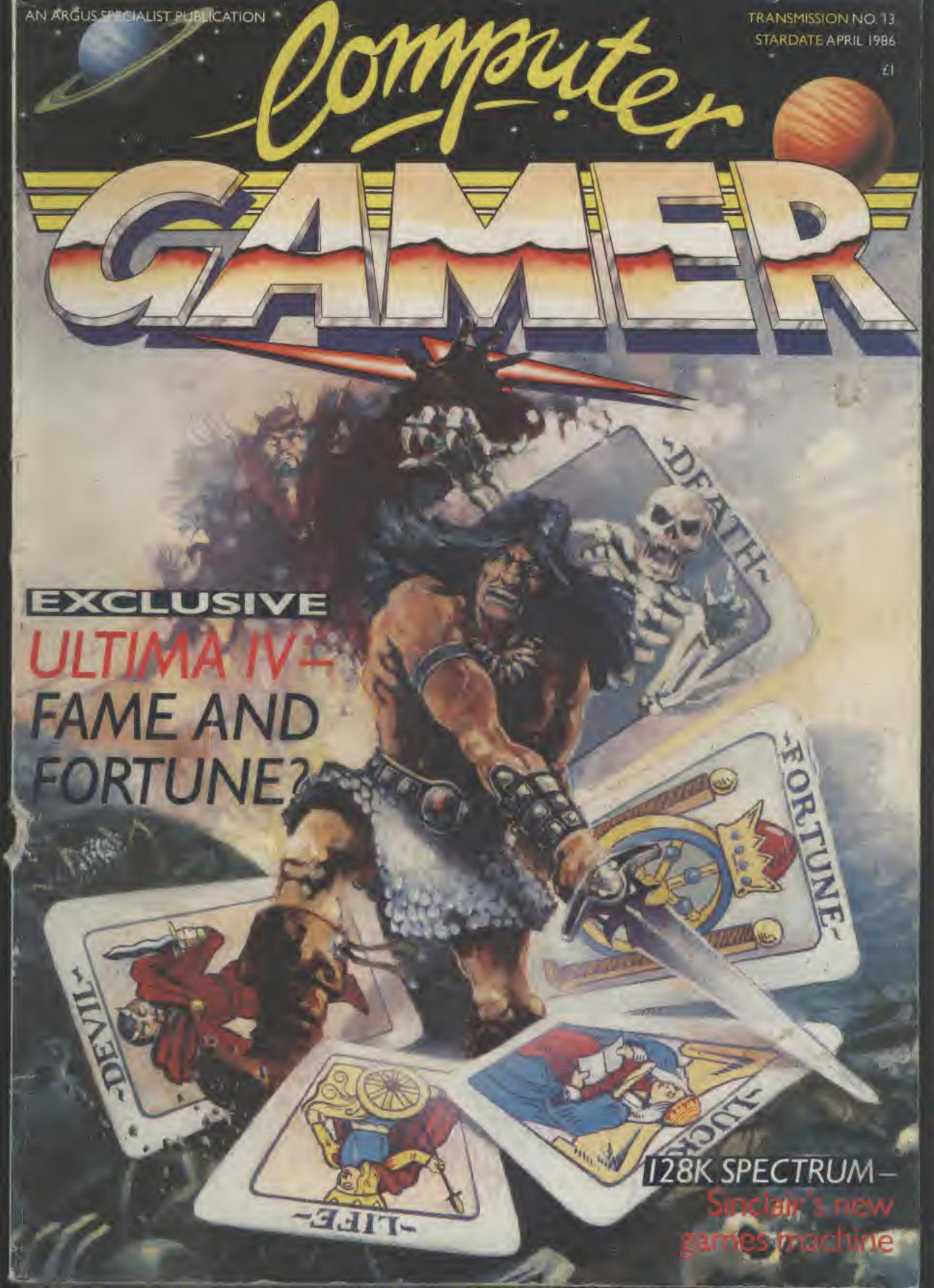

Living on the edge of an eternal galaxy, battling with opponents who seem to be reading your mind, you are about to captain your ship through one of the great edge-of-your seat adventures of the 35th Century.

Sitting on a mother lode of rich mining deposits, a new quadrant called the Parvin Frontier, is a mecca for settlers; entrepreneurs on both sides of the law; and some of the worst scum in the universe.

These space carrions have been the scourge of the shipping lanes; and as things stand now they are on the brink of starving out the entire quadrant and holding it hostage.

No wonder the inhabitants

of the Parvin Frontier will pay almost anything to anyone who can get through to them with a freight ship full of supplies from the outside world.

But it's a tall order to fill, even for the experienced

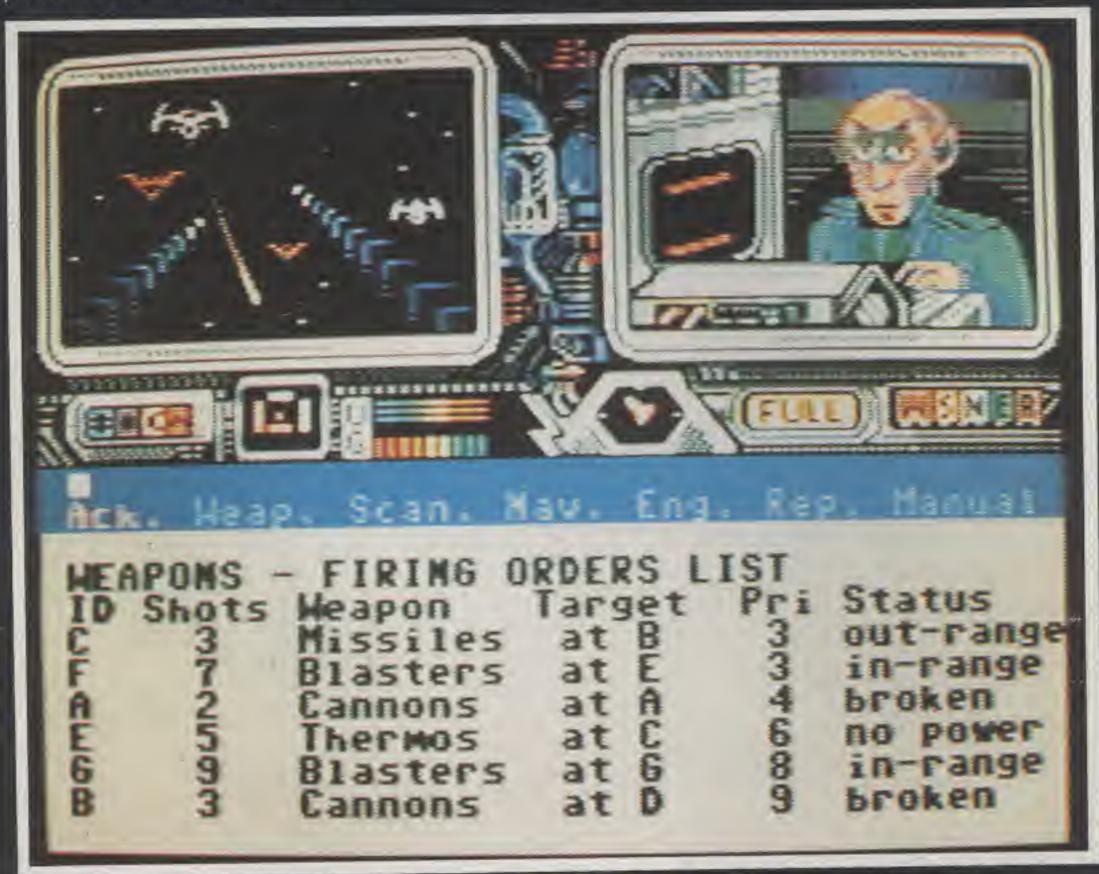

captain of the Psi-5 Trading Company; because, needless to say, these marauders are not going to take too kindly to any last ditch efforts to spoil their little intergallactic carnage.

So, if you're ripe for a stiff challenge and feel comfortable in the role of Space Freighter Captain, your ship just came in.

Choose your crew care-

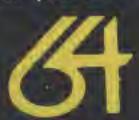

### PS TRADING COMPANY

fully. For 10 years Al Zott has been shooting enemy attack cruisers to smither-eens, but will his hot temper be your final undoing? Your choice for weapons expert is critical. You have a wealth of talent to choose from; but will your pick hold up in

the heat of the battle?

As captain of the Space Freighter, you must constantly delegate authority throughout the mission. With space outlaws on the horizon, what do you repair first—the defence shields or your weapons?

- Keyboard or Joystick Controlled
- Choice of Specialist Crew
- Inter-ship video link
- External view port
   On board Computer
- On board Complete
   Navigational
- CockpitSuperb weaponry

Monufactured under Licence by U.S. Gold U.d. Unit 10. The Parkway Industrial Centre, Heneage Street, Birmingham 67 417. Screen as seen on Commodore 64.

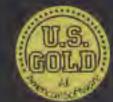

Accolade

## CONTENTS

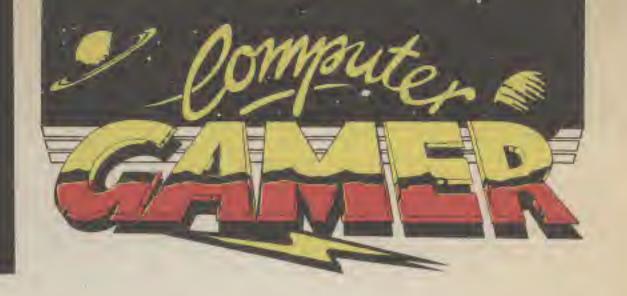

| REGULARS                                                                                                    |        |
|----------------------------------------------------------------------------------------------------|--------|
| Plant Comment of the Comment of the | - 4    |
| News                                                                                                    | 4      |
| Hi-Score                                                                                                    | 32     |
| Are you a champion gamer?                                                                                                    |        |
| The Trolls Tavern                                                                                                    | .35    |
| Adventure news and chat from the Tavern.                                                                                                    | -      |
| Dungeon dressing                                                                                                    | .41    |
| Adding combat to your adventures.                                                                                                    |        |
| Adventure Reviews                                                                                                    | 42     |
| This month's reviews include the superb Bo                                                                                                    | Paworn |
| PBM Update                                                                                                    | 58     |
| Report from the first British PBM show                                                                                                    |        |
| Screenshot Reviews                                                                                                    | 62     |
| Screenshot reviews of the latest games.                                                                                                    |        |
| Coin-op Connection                                                                                                    | 76     |
| The latest com-op news.                                                                                                    |        |
| Between the covers                                                                                                    |        |
| More editions for the Gamer Horary.                                                                                                    |        |

Computer Gamer is a monthly magazine appearing on the fourth Friday of each month.

Subscription rates upon application to: Computer Gamer Subscriptions Department, Infonet Ltd. Times House, 179 The Marlowes, Hemel Hempstead, Herts HP1 1BB.

The contents of this publication including all articles, designs, plans, drawings and other intellectual property rights therein belong to Argus Specialist Publications Limited. All rights conferred by the Law of Copyright and other intellectual property rights and by virtue of international copyright conventions are specifically reserved to Argus Specialist Publications Limited and any reproduction requires the prior written consent of the Company, 1986 Augus Specialist Publications Limited.

Editor:
Tony Hetherington
Editorial Assistant:
Mike Roberts
Interplanetary Adviser:
Eecaan
Group Managing Editor:
Wendy J Palmer
Advertisement Manager:
Sarah Musgrave
Senior Advertisment
Manager:
Mike Segrue
Advertisement Copy
Control:
Laura Champion

Editorial Address: 1 Golden Square London WIR 3AB 01-437 0626

4JS.

Origination and design:
Argus Design Ltd
Printed by:
Alabaster Passmore & Sons Ltd; Toril, Maidstone, Kent.
Distributed by:
Argus Press Sales and Distribution Ltd, 12-18
Paul Street, London ECZA

| FEATURES                                                                                        |
|-------------------------------------------------------------------------------------------------|
| An exclusive review of the latest in the classic Ultima series.                                 |
| ZX Spectrum 128                                                                                 |
| Laser Basic                                                                                     |
| Joystick Reviews  A good Joystick is crucial to getting those high scores. We roundup the best. |
| Spindizzy                                                                                       |
| Starforce Captain                                                                               |
| Knight Tyme                                                                                     |

| OFF    | ERS                                                              |                                          |
|--------|------------------------------------------------------------------|------------------------------------------|
| Design | an adventure and wer equipment and perl<br>s by having your game | rin £350 worth of<br>haps earn £100's in |
|        | about the new style clu                                          |                                          |

| PROGRAMS               |    |
|------------------------|----|
| Deadly mission/Amstrad | 83 |
| Bank Panic/C64         | 88 |
| Kings Quest            |    |

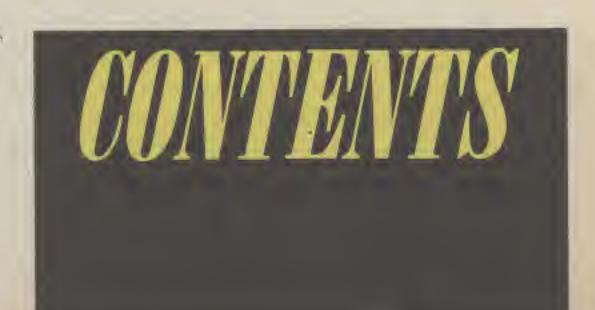

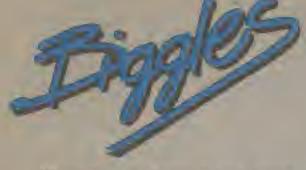

When I was aleven I had loads and loads of Biggles books. All about the continuing adventures of James Bigglesworth and his chums — Algy and Ginger (hooray, hooray). They were opposed by the evil Baron Von Stalheim (boo, boo, hies, hies).

A film, loosely based on the characters out of the books is to come out around March. In conjunction with this Mirrorsoft will be releasing a game based

around the film.

The film follows the fortunes of a present day American fact food salesman, who is linked as a 'time-twin' with Biggles. This means that whenever one of them gets into trouble, the other will arrrive on the scene and pull him out of the mire. The whole plot sounds a bit unbelievable, but the film is so funny that it is carried off, helicopters in 1914 ('Golly Biggles you're flying a windmill'). German secret

Biggles set to take off in his trusty C64

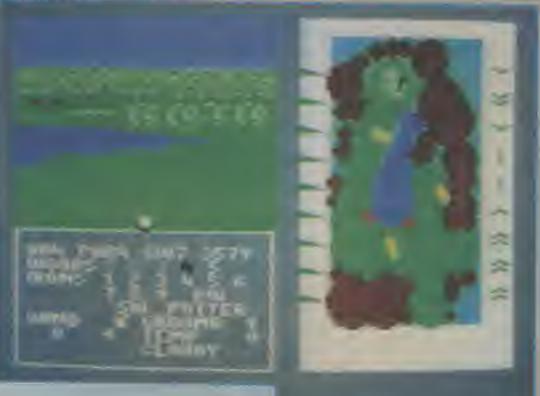

to take a certain number of clubs out onto the course with your

When playing the game, the ball flies through the air with the greatest of ease, and proceeds to bounce in the direction that you don't want! The scene then gets redrawn in the appropriate 3D view from wherever you are standing. Get onto the green and you get a plan view of the hole.

The one extra feature of this golf game is the handicap ayetem. After completing a round of golf your handicap is recalculated and the result written to your disk, the formula used to calculate the handicap is the same that is used for real

Ariolasoft hope to get other versions out in the not so distant future, but currently Golf Construction Set is Commodore disk only (tape to follow) and priced at £12.96.

Ariolasoft's new 3-D golf game

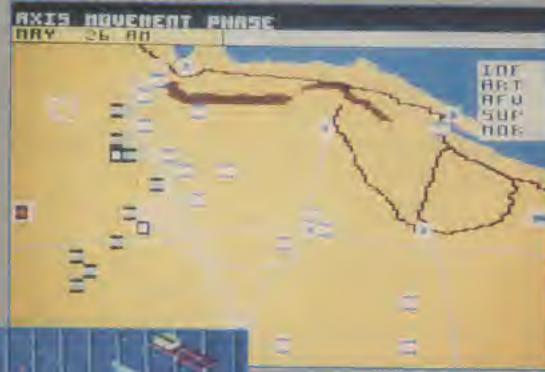

Tobruk

### PSS go ribbit

PSS, the Coventry based software house, best known for their wargames and strategic simulations, are to licence two Amstrad games from the French software house Ere.

The two games are Doomsday Blues, and Get Dexter Doomsday

Documeday Blues

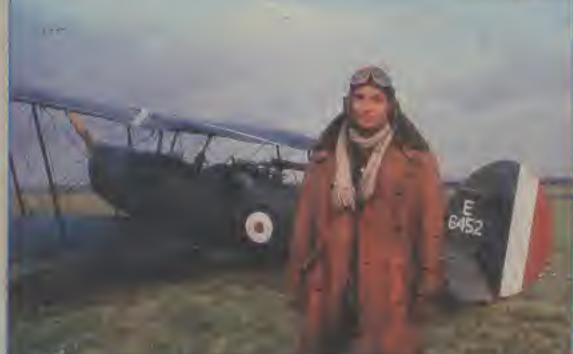

weapons using space shuttle technology, and no technical accuracy at all.

The game is a multi-screen, multi-level, multi-game. With horizontal ecrolling (in the Commodore version) featuring battles between the bad guye and the good guys, and the final assault on the secret weapon.

Biggles—The Untold Story will be out on the Commodore 64 in March and in the dinema. Spectrum and Amstrad versions will be out later. 16 bit versions are also planned

### Four!

Ariolasoft are about to release, what they describe as, the definitive golf simulation program. Written by the east European software house. Andromeda, the game is written in the same pseudo-3D style as the com-op Alari Golf game.

Golf Construction Set also, as its name implies, allows you to redesign a course or think up a course all of your own. To make the game as accurate as possible the slope of the course is taken into account, as is the wind and all the other factors that you would expect to see in a golf game.

Got Dexter!

CODE

Golf clubs are selectable from an available list, as in the real rules of golf, you are only allowed.

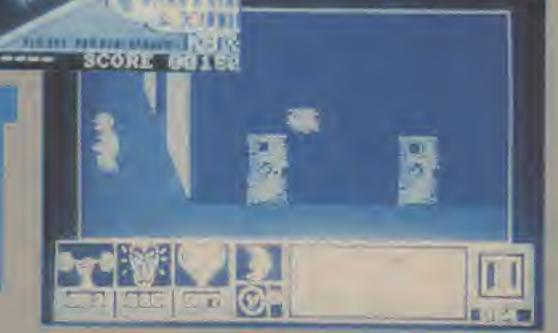

# MINS MINS

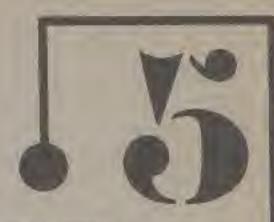

### Movie Maker

Budding movie moguls can now create animated carroons using their computer.

Movie Maker is the lakest in the construction series of programs from top US software house Electronic Arts and is distributed in the UK by Arloisecti.

The twin disk pack contains all you need to create a cartoon consisting of 6 different enimations on the screen moving up to 300 steps simultaneously. You can then add to that sound effects and music as well as brild up a library of backgrounds.

The resulting mesterpiece can then be recorded for posterity on

Movie Maker is available on 034 and Atari formats and costs £15.95

Blues is a 3D problem solving game where you have to escape from a prison. To start with you have a number of points, and can allocate these to various starbutes such as strength, temperament, and morate (I wink my copy is in French, however production versions will be in English).

You have to fine various objects to keep these attributes up as they get depleted by various actions such as kinking doors down to escape from your call. You can also go to sleep by diving onto beds and snoring away for the appropriate length of time.

In the game you are the last remaining member of the human race—the robots have taken over

Sitting in your call you await your glastly face, but then—you hear the voice of a girl. Your reason for living now restored, you set off to find her.

The animation is perfect and the whole thing looks like it is going to be a smash blt. Look out for a full review in a further issue or Computer Gamer.

Get Dexter is another 3D problem solving game (arcade anventure?), but in a totally different vein, similar to the Ultimate games, but in full colour.

The plot is that you are trying to get the 8 digit code that will stop the central processor from blowing up the world.

Tobruk is the latest rolease in their Wargamers series. This game follows the battle of Tobruk (surprise aurprise). The mean feature of the game is the arcade sequence of the tank battles and the ability to link up two Americals so that two players can bettle uput!

All games are available for the Amstrad and will cost £9.98 on tage and £14.98 on disk

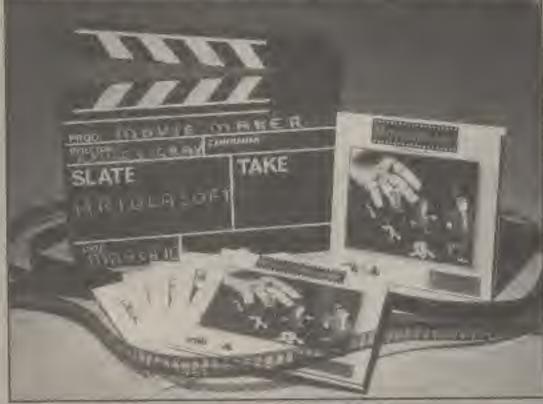

### Activision buy Infocom!

The surprise news from America is that adventure supremos. Infocum are to be bought by Astivision.

The deal is expected to be completed by the end of June and will mean that. Activision will edd to their estatogue such classic games as the Zork trilogy. Suspended and Hirahhikers Guids to the Galaxy.

Infocom have ben incredibly successful with their superb text only adventures that have constantly stayed in the US top ten. Unfortunately Infocom recently dabbled in the business market with a database program called Cornerstones.

The latest adventure to be released by Activision themselves is called Borrowed Time in which as Sam Harlowe you must prevent a marder your own.

In just one day you must track down and interrogate 20 suspects who you want dead while keeping a careful watch over your shoulder.

During the day you will be shot at, burned strung up, beaten up, sentenced to life, ripped to pieces by dogs and generally be given a bad time.

Borrowed Time is an idustrated text adventure but features pull down manus, point and press options and what Activision describe as most used command menus.

STOP PRESS: Borrowed Time is reviewed in this transmission of Gamer.

Activision are also set to release Spectrum conversions of Rescue on Fractalus, On-Court Tennis and Eldolon as well as Ametrad versions of Balbiazar, Decathion, On-Filed Football, On-court Tennis, Rescue on Fracelus and the Eldolon.

### Pub Games

You marvelled over the graphics of Winter Games, you've destroyed joysticks in Daley Thompson's Decathlon, now courtesy of Alligata, you can damage you liver in Pub Games.

Six alcohol dependant sports will come to life for Spectrum, C64. Americad, C16 and BBC owners in a two player extravegance featuring pool, darts, table football, skittles, poler and blackjack.

During the game which is to be released in May you will have to use your skill and judgement not only at the games but also to control the amount you drink!

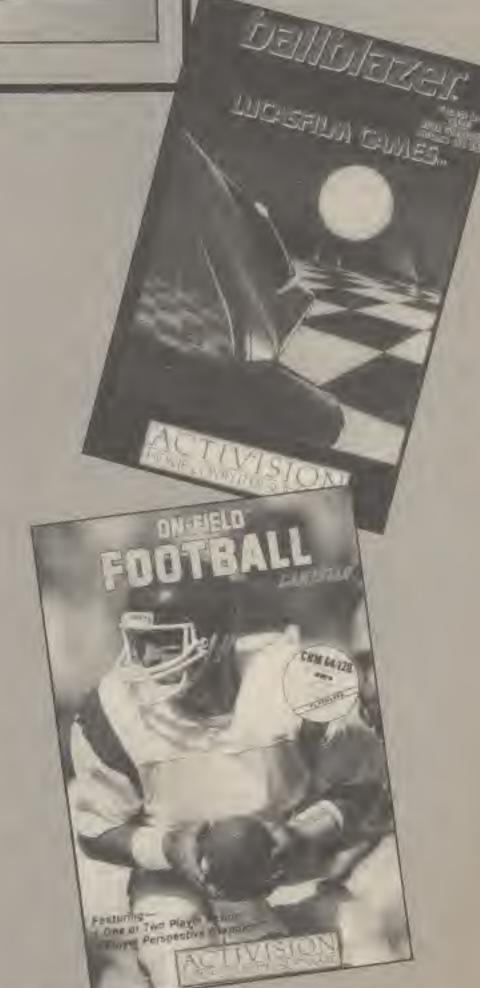

Coming soon for the Spectrum and Amstrad.

### Batman

Ocean plan to release the computer game adventures of Batman and Robin in May.

The game is described as being a 'real time', arcade, strategy game and will be available in Spectrum, C64 and Amstrad versions.

Also scheduled for May is the latest in the Konami coin-up games to be released under the Imagine label. The game is based on the scrolling, arcade war game, Green Beret.

### Sinclair launches Spectrum 128

Sir Clive Sinclair has launched the new ZX Spectrum 128.

Not only is it compatible with Spectrum - programs it also has 128k RAM, a new sound chip and improved graphics.

The 128 costs £179.99 and is supplied with two specially expanded Ocean games. Neverending Story and Daley Thompson's supertest. For a full review See inside transmission of Gamer.

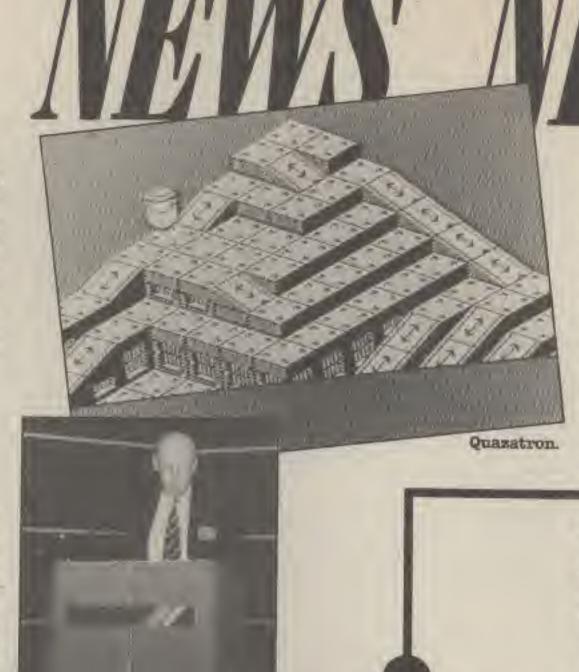

shoot-em-up at the end of April on both Spectrum 48k and 128

Quazatron is to be the next

It is described as the Spectrum

release from Hewson Consul-

tants and is written by Astro

equivalent of the hugely

successful game Paradoid but

looks more like a Marble

to guide your Meknotech

through a subterranean city and

battle with repair mobiles and

Battle will commence in this

During the game you will have

Clone author Steve Turner.

Madness style game.

computers.

battle droids.

Quazatron

### Mastertronic's Latest

Mastertronic have announced two more titles in their excellent MAD range of games as well as a completely new label featuring games acquired from Creative

The new MAD games that hope to follow on from the success of Spellbound and Master of Magic are a horse racing game called the Sport of Kings and a defender style arcade game based on the Battle of Britian titled Bandits at

The MAD range is further expanded by the release of Atari and Amstrad versions of the Last

Mastertronics new range of MAD Chrome game will cost £2.99 and will consist of titles bought from Creative Sparks. Initial offerings include Delta Wing for the Spectrum and Countdown to Meltdown and the excellent arcade adventure, Ice Palace for the C64.

Finally, they plan to expand their range to £1,99 titles next month with the release of 7 new games including a volleyball simulation, a new game from Soul of a Robot author called Into Oblivion, a text adventure called Kentilla and a conversion of the immensely popular Formula 1 Simulator for the C64.

### **Knight Games**

Knight Games is a new medieval sports challenge coming soon from English Software.

The game features 8 events on one casette which inloude with swords, quarterstaffs, axes, pikestaff and even a ball chain. Also you can test your skill in an archery contest and in a duel with a crossbow.

Knight Games will be available for Amstrad and 064 computers and will cont. £8.95.

### W.O.W. Games

War on Want are to launch a charity games compilation tape containing 14 games donated from top software houses.

WOW Games will be initially available by mail order and will COSt &9.95.

The fourteen games are: Helifire-Melbourne House Xavier-PSS Hunchback 2-Ocean Wizards Warrior-Mastertronic Chess 2-Artic Winged Warlord—CDS Headbangers Heaven (a new

game by Jeff Minter) Rupert and the Ice Palace-Quicksilva Bugeyes-Audiogenia Horace and the Spiders - Psion

Sir Clive launches the 128.

Mr Freeze-Firebird Dr Frankie and the Moneter-Virgin

Pedro-Beau Jolly Cybertanks—Star Dreams

WOW Games will be available initially on the Spectrum only from April 21st.

Money and orders to: WOW Games, Room 82A, 1 London Bridge St., London SE1 9SG.

### Global Horror

Global software are set to release the true horror of the Attack of the Killer Tomatoes on

an unsuspecting public. The game is based on the truly awful film of the same name that won a nomination as the worst vegetable movie of all time. Building on this achievement the game was written using unique Vege-Tation gramming techniques and features punch card machines, conveyor belts and puree tubes. Attack of the Killer Tomatoes will be released at the end of March to terrorise Spectrum and Amstrad computers, Admission fee - £7.95.

Global have also launched a compliation tape containing four adventures aptly named. Fourmost Adventures, The four for the price of one adventures

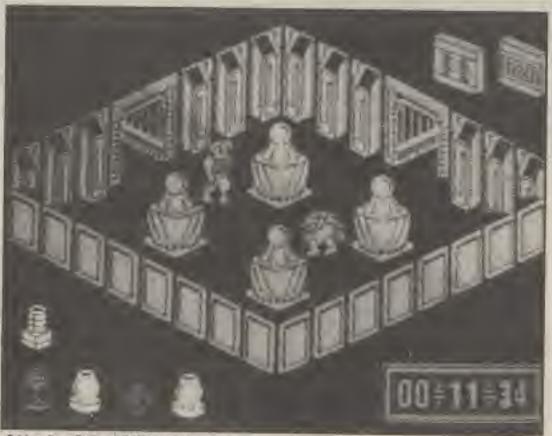

Attack of the Killer Tomatoes,

are a DeD style roleplaying adventure called Out of the Shadows, Galaxias a game from Fergus McNeil the author of Bored of the Rings, a quest to remove obscen graffitti from walls in The Mural and a nightmare struggle to stay alive after an accident in the lab has turned you into Micro Man.

Fourmost Adventures available for the spectrum and COTISTS &7.95.

# WWWS WWWS Z

### Gamer - 1 Year old

ext

sul-

Stro

mur

ely

but

ble

ave

eah

and

and

his

oru

128

st

ped

ant

asa

ing

ive

ope

e of

elc

llen.

den

me

SEL

her

PIL

ast

OI

bet

188

KB.

elte

and

the

LCB

and

ext.

lew

om

nto

led

the

1

ng

the

of

to

m

8

IVE

BE

DO

Yes, although it's hard to believe it is already 12 months since the first Computer Gamer arrived on the newstands.

Since our launch in April we have reviewed almost 500 games and we've played them all! Twenty five of them have been the subject of our unique indepth reviews featuring not only the background and details of the game but also hints on play.

The majority of these reviews have appeared, before the opposition, and just as the game is released. This is because we realise that you need to read the reviews before you buy the games.

In June we launched our series of articles on the fascinating world of Play By Mail gaming, PBM Update, that has built into our presentation of the Gamer PBM awards at the first ever British PBM Show held in London last month, We also offered Gamer readers a special discount PBM game from KJC called It's a Crime, which will begin soon. Good luck to all involved in it.

When we announced the nominations for our first Game of the Year Awards in our December issue we couldn't incredible the anticipate response we should get. Either you all wanted to tell us your views on your favourite games or you wanted a chance to win the fantastic prize we had on offer. The actual awards presented to the software houses at a ceremony held at London's Regent Palace Hotel in January and the results printed in February's Gamer.

In October we launched the Troll's Tavern which quickly established itself as the adventure column. Not only was it the place to turn for the latest adventure news and reviews, but also contained advice for adventure authors in Dungeon Dressing and a full paper and pencil 'Heroic Warrior'

Our readers club has grown beyond belief in the last year. So much that we are incorporating the club pages inside the magazine. The membership as it stands at the time of writing is six times more than the wildest predictions with thousands of members spread throughout countries around the world. Turn to this month's club pages to see how we're making it even better.

Competitions have featured strongly in Gamer during the last year and we've got even more in the pipeline, Indeed in the last 12 months you could have won a compact disc hi-fi system, an Amiga, several

Gamer Starsigns

If your birthday lies between March 21st and April 20th you are a RAM.

Unlike the other signs you never suffer from memory blackouts or loss of concentration as you're the RAMpack without the wobble!

This makes you a potential champion gamer as you'll never crash a ship or sink a chip because of a loose connection.

However having only 16k of RAM does have its drawbacks so you should try to avoid any overloads and only read Computer Gamer.

Next month — Taurus the Bull (and your full Gamer horoscopes).

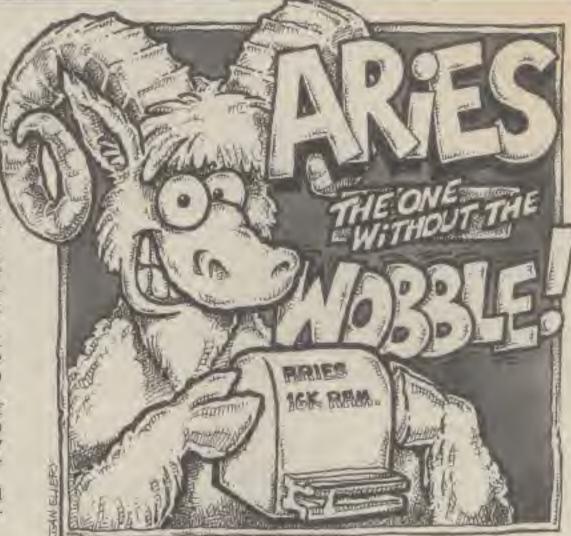

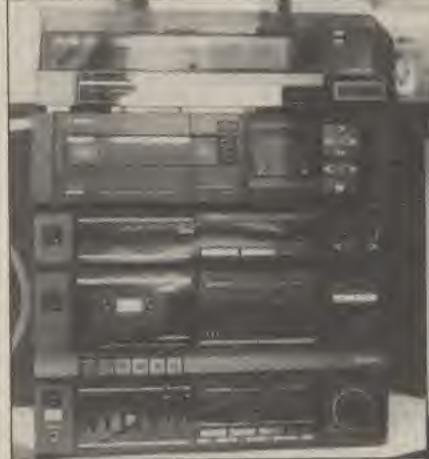

John Pacheac won an incredible compact disc system.

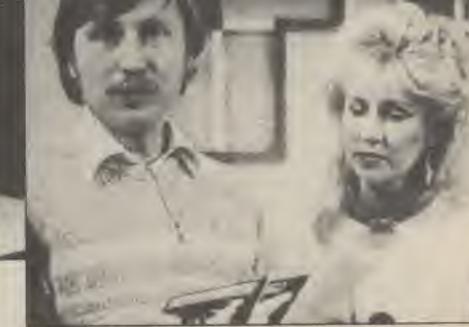

Gamer's Editor invited to appear on Saturday Superstore.

monitors, robots, radio controlled bikes and enough software to start your own shop, From next month we're

from next month we're making Gamer even better. More reviews, more features, more fantastic prizes to be won. The magazine you can't afford to miss.

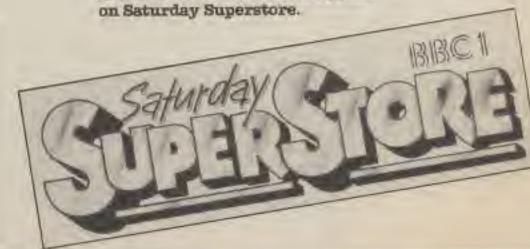

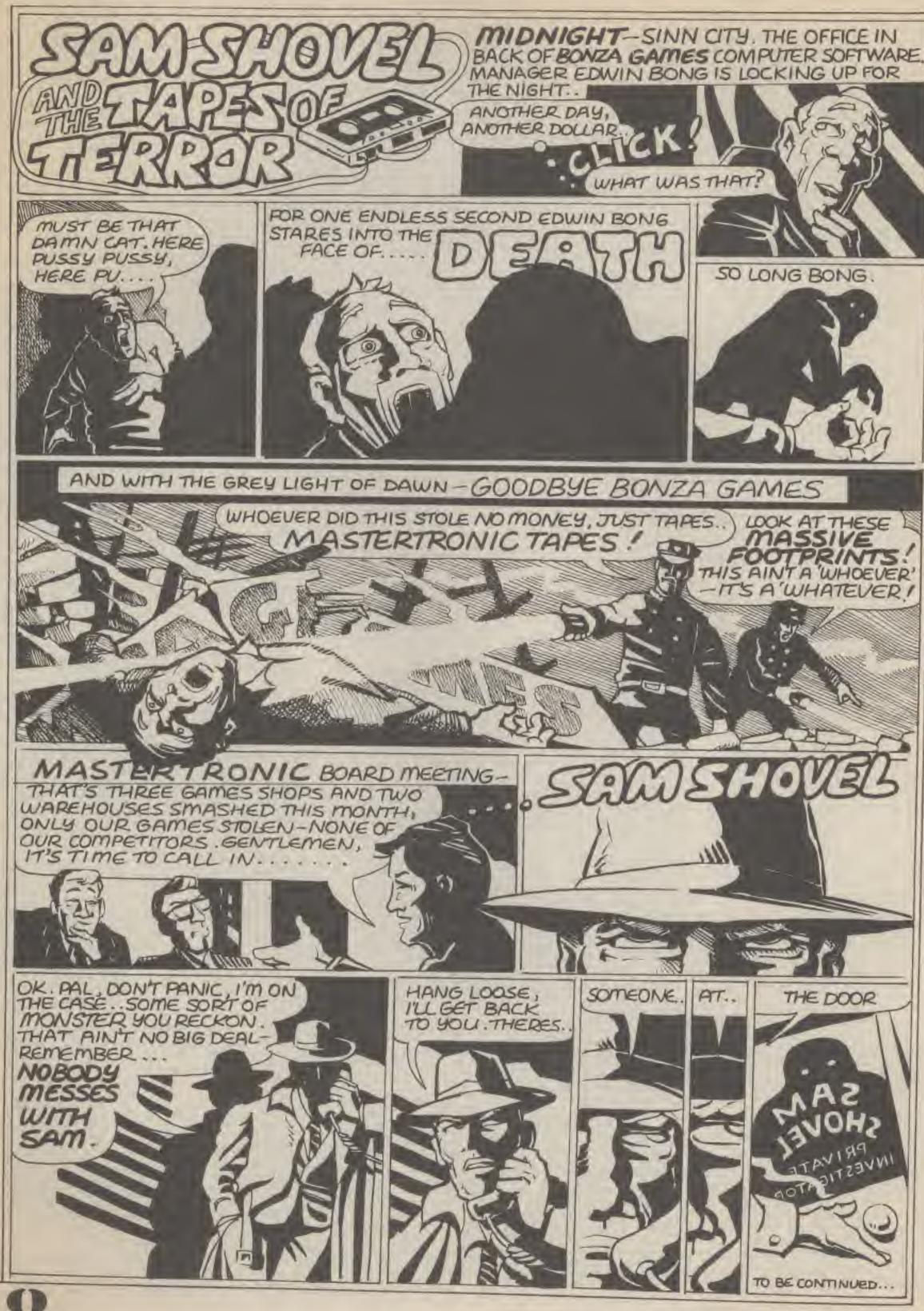

### EAST SAI COMBAT Set against a series of subtle backgrounds, Sal Combat has 8 skill levels and can be played by one or two players, with a choice of 16 moves. The combatant sprites are large and easy to control via keyboard or joystick. Spectrum 48K £6, 95 MEST Spitfire A Crash! Smash Rev up your engine and take to the skies to save your country. Hunt down the enemy and build up your log of kills as you rise through the ranks to the elite of the RAF. Spectrum 48K £9.95 New expanded 129K Spectrum Amstrad CPC £9.95 version with a full mission mon improved sound, and more ground detail. Still only £9. Commodore 64 £9, 95 tape, £12.95 disk ONLY THE BEST Puraell Book Centre, Paulton, Bristol BS185LD

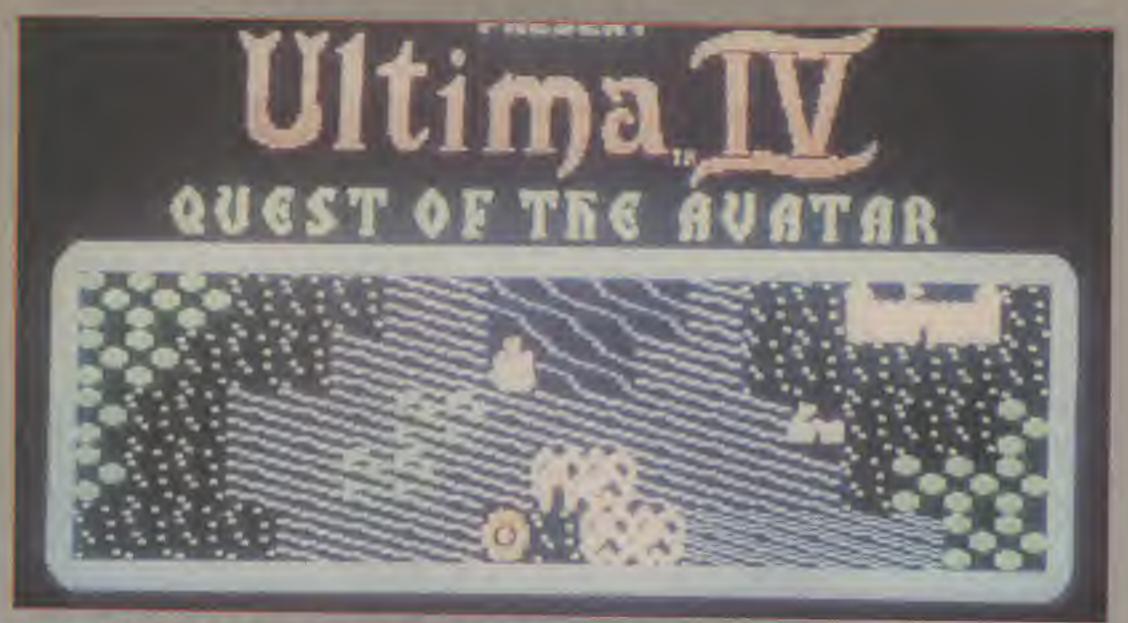

Is Ultima IV the ultimate role-playing computer game? Gordon Hamlett goes in search of the unknown.

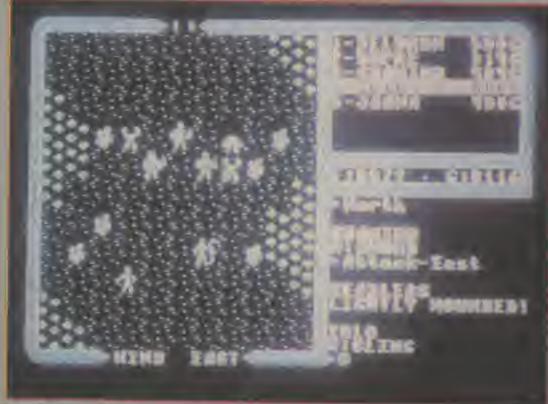

Combati - The anamy close in.

Title: Ultima IV—The Quest of the Avatar

By: US Gold

For: D64

Such were the forces and energies released when Exodus was finally destroyed, that mountains rose and lands sank. The regulting world became known as Britannia and was ruled by Lord English. New intent on unproving the quality of his subjects' lives, he is looking for someone to complete the Quast for the Avatar and so take his country from its previous three dark ages into an Age of Light

The destruction of the three dark ages were detailed in the games Ultima I. II and III of which only Erodus Ultima III was released in this country. Now comes Ultima IV. It is sixteen times larger than its predecessor and contains some

superb new features as well as subanced combat and magic systems.

The game comes on two double ared disks together with a number of playing aids. These are a quick reference dard, a 32-page history of Britainila, detailing its inhabitants. geography and monsters ato, a map of Britainila, a 64-page book of Mystic Wistom which gives notes on the manufacture and use of magic spells and finally, a metal ankh which is an important symbol within the game.

It is worth while studying these aids in detail before you load the game in and I would advise making a few notes To start, with, the map is written in

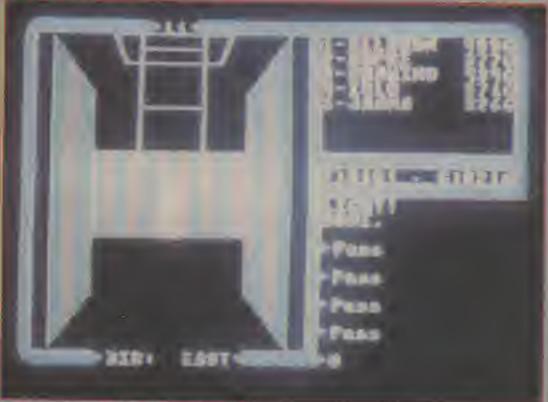

Dangers lurk down the dungeons.

runss and needs bransisting. There are runours of several unobarted isles, full of evil which do not appear on the map I also wrote out a list of spells together with their ingredients as I found that it was easier to refer to this rather than the book.

### Getting started

You are out for a country walk one day when you hear a strange nouse and see a weird light. After the light goes, you go over bo investigals and find an ankh and two books in a stone circle. Pickthe them up, you hear music and get drawn towards it. Over the hill there is a renaissance fair that you are certain wean't there before. The music draws you beyond the fair to an old gypay caravan which you enter All these scenes are Illustrated in iarga colourful planures together with detailed descriptions of the events.

LUBING the carevan is an old gypsy woman and a device that looks like an empty abacus. The wuman shows you two tapot cards and sale you a question based on their sympolic meaning, which tests your attitude towards, say valour and duty. For example, you may be told that you are guarding your Lord's cent in battle. The battle is going badly. Do you go and help your friends in battle or do you stay and carry out your orders? When you nick your answer, two marks appear on the top bar of the "abscus". This continues another aix times until your character is fully assessed. Depending on the answers you give, so you become a member of one of the eight types of professions. It is important to answer the questions honestly and not wy to outwil the computer. This is because your character is monitored throughout the game and if you deviate too much companions that you persuaded

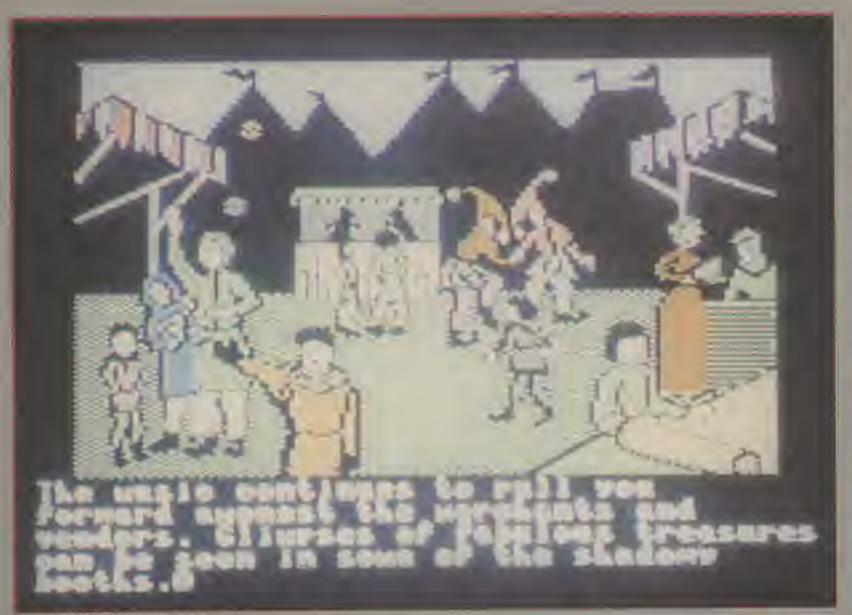

A trip to the fair leads to adventure!

na),

on

nie.

E E

OF.

UL DE

WE

EF

to join you may decide that you are not going to attain your quest and leave you

### Character types

There are eight types of profession — fighters, rangers,
paladins, mages, druds, bards,
timbers and shepherds. All have
differing skills be it in combet,
magical ability or woodlors etc.
Bach profession is based in one
of the eight chies epread
throughout the land As your
party consists of up to eight
characters, it is not unreason
able to assume that you will need
to persuade one of each of the
ptiner seven professions to join
you if you are to succeed in your
quest.

Your quest itself is more difnicult to define. Avagar means re-incarnation or the supreme fulfilment of a principle. You are seeking to become enlightened in the eight virtues that you were questioned on by the gypsy. These include valour, spiritualism trith compassion and justice. It all this sounds deliberately vague and philosophical, then don't worry - there is an awful lot of destroying evil. battling monsters, exploring dangeons and baunted islands to be done sa you pursus your goal following oldes and searching for information

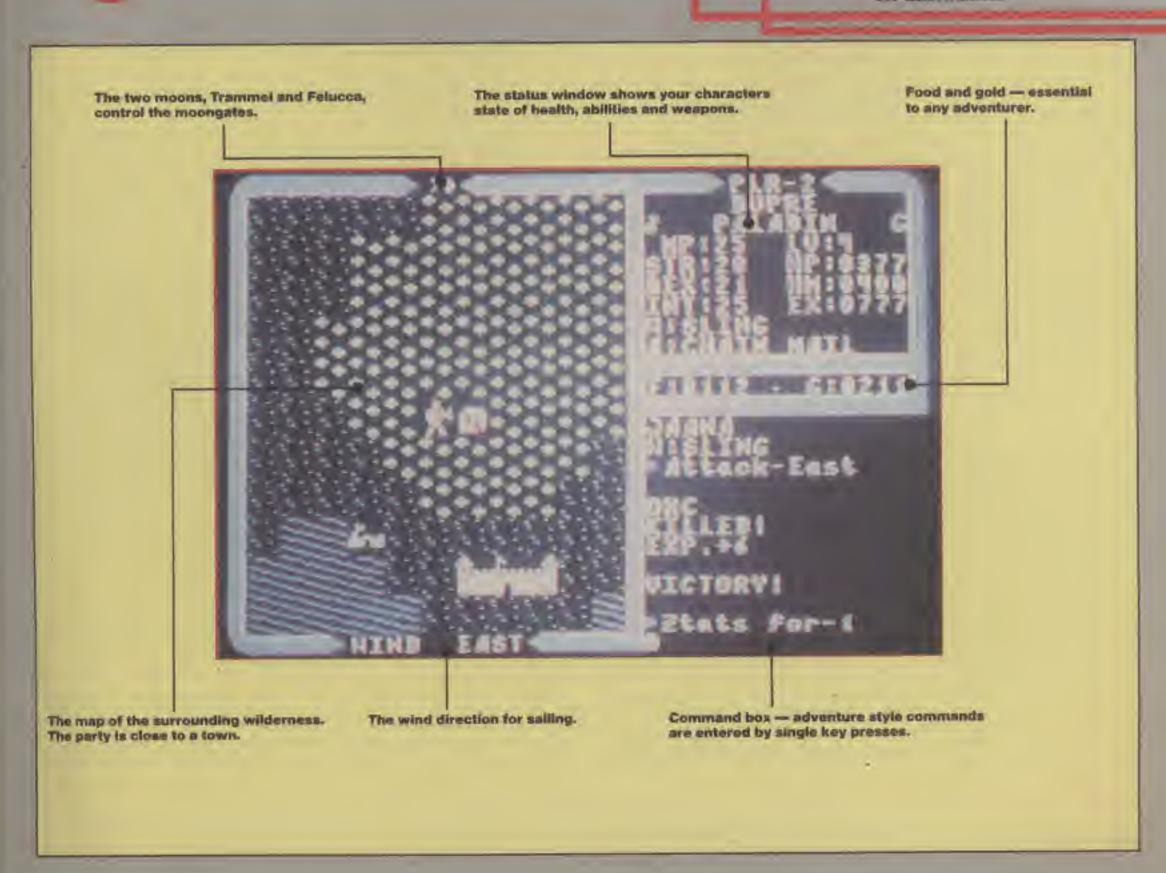

### The Land of Britannia

The first thing you notice as you explore the lands of Britannia is that it is very large. You start off next to a town and it is advisable. to stay close as you find your bearings. There are six different terralli types to be negotiated ranging from grass, which allows sasiest travel, through to mountains which are totally impassable. Marshes are places to be warry of as they give off poisonous gases. The rougher terrain types also slow you down winch could be important if you are being pursued by hostale trolls. You can get horses and there is rumoured to be a balloon or similar somewhere in existence. You will also need to learn the art of sailing. Pirates are plentiful and you will need a ship if you are to reach some of the outlying islands Other means of transport include cartain magic spells and the moon gates. These are governed by the two moons Trammel and Febuca, the former controlling the appearance of the gate and the latter the destination. At all times the display map shows terrain that is in direct line of sight. In other words, you cannot see through walls or mountains.

As well as moving across the ground, you will also have to visit the bowels of the sarth. Subterransan dungeous and shrines lie in remote places. You need certain items before you are allowed to enter a shrine. All that is required before you go into a dungeon is a source of light and a strong heart from personal experience, they are victous. Even their names strike terror into the soul - Despise, Destard and Shame. Inside lucks every conceivable sort of monster. The corridors are full of rate, spiders, insects, sitms and something called a mimic which likes to sit around dungsons disguised as treasure chests The rooms are even worse! The first one I entered — a large chamber with a pool - commined four cyclops, three pythons, a glant squid and a sea serpent. And what for? A total of 108 gold pieces in three chests, two of which were trapped

There are many monsters above ground too. Ores, regues, and skeletons abound There are evil wisards, trolls, ettins, flying dragons, ghosts and a whole variety of see monsters.

Not all creatures are hostile though. The civilised world lives in towns, castles, abbeys and the like. Inside the towns are various shops, guilds and inns where you can buy weapons,

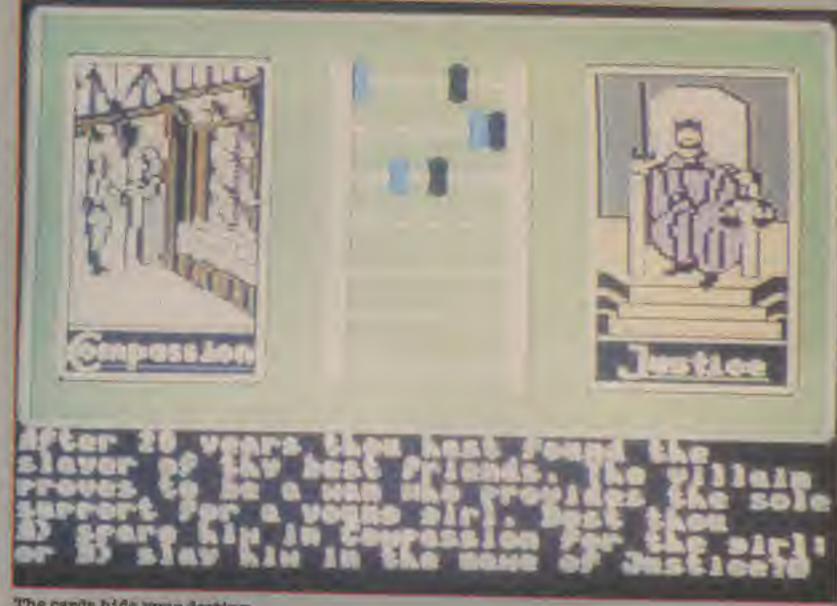

The cards hide your destiny.

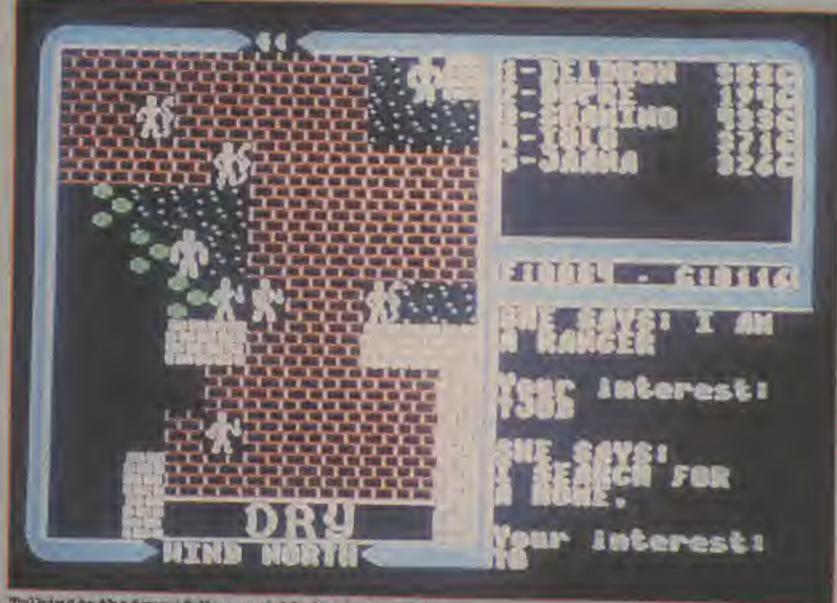

Talking to the townsfolk can yield vital information.

provisions, services and information etc. There are also the town's many inhabitants. You should talk to them all for they will give you many clues as to the nature of your quasts and how to achieve them. When you talk to someone, you get a brief description of the charenter and a prompt asks you what you want.

to know. You can ask the cheracter his name, job or state of health. What further information you get depends on the answers given. For example, in the town of Jhelom I met a grave fighter called Gravnor, Enquiring about his job got the response "I search the dungeone". The key word "dungeon" gives "I

seek the red stone" Asking him shout the red stone, I discovered that it was found on an altar in Dungson Destard.

Sometimes the characters ask you a yes/no question about how your quest is going or whether you know a certain oit of information. Again you must answer honestly as lies are noted. Often

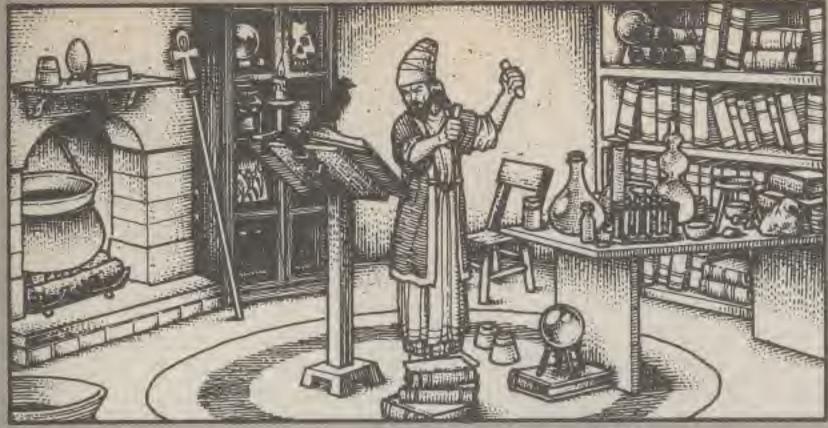

you get referred to another character or place. For example, a druid in Yew talls you to ask Taliori about the whereabouts of the rune of justice. At any stage in a conversation you can ask a character to join you. Most of them will decline your offer but certain people will accept and offer their services so long as you remain true to your ideals.

A useful tip is to go and see the seer Hawkwind in Lord British's rastic frequently as he can tell you how you are progressing in the various virtues. The last time I saw him. I was informed that i needed to be a lot more compassionate and consider giving lots of my life blood to the healers. You will need to make copious notes of everything as you go along By the time I had passed 10,000 moves and done nothing more than visit the eight cities, I had filled a dozen sheets of foolsrap with notes and information gleaned from the various inhabitants.

### Combat

As soon as you are out of the safety of the towns, you are considered fair game by any passing band of orce ske and you will soon find yourself preparing for battle You will, of course, have taken the trouble to buy both sultable weapons and armour for your companions. Different professions have different heads. Druids for example shun metal and so wear leather armoun They are dab hands with a maca, though, and can use hows offen-There are magical TOVELY. weapons and armour to be bought but only a select few can use them. They are also costly --2,500 gold bisces for a magic PROTESTICS.

When you attack or are attacked by someone, the map shifts to a detailed display of your immediate surroundings showing the positions of each Individual member of your party as wall as those or your foes. Your characters are controlled independently and you can move them and attack as you see fit. The different combat acreens have different terrains within them and you must learn how best to make the most of the cenditions, Solid rook at your back gives a considerable feeling of safety. Again, you must decide how best to organise your party.

This normally means that those with distance weapons — bows, slings and offensive spells—stay at the back of things whilst the fighters go in for close range start.

The enemy fights intelligently. If he is doing badly in battle, he will run away (you can also do this and it is important to note that this is not taken as a sign of cowardice) They will try to mandeuvre you into the best teotical positions where they can gaing up on one of your men or him their boulders or cast their spells at you As your party gets stronger and more experienced so the stee and strength of the enemy increases. Whilst you are on your own, you may only meet a couple of orce, or rogues or the occasional troll. With four in my party, a typical group of attackers would be six oros, a couple of trolls and a two-headed ettin. Groups of lesser monsters tend to be controlled by a more vicious or intelligent creature such as an evil wizard.

When you kill a monster, you receive a centain number of experience points, sg 4 for a python, 6 for an orc, 8 for an ettin and so on. If over the source of your adventures, members of your party gain 100+ expentence points, they can go and see Lord British who will promote them to the next higher level. This gives you more hit points and greater magical skills. Of course, you can get wounded in battle, each hit sustained depleting your hit points. If the bit points reach zero, a character dies but can be resurrected by spell or healer. If your entire party dies, you get returned to Lord British's castle and your party reverts to its starting levels and loses most of its equipment. A night in an inn or camping in the wilderness does wonders for your health.

If you kill all the enemy or they run away, they leave a chast behind containing treasure, usually in the form of gold pieces. These chasts are frequently trapped with poison sleep spells, and, explosives ste and should be opened by the most dextrous member of the party. Alternatively, you can use a spell to open a chest but this will use up some of your predicts regents and may not be worth difficult only find a few gold pieces at the end.

### Magic

All the professions with the exception of fighters and shepherds possess some megical shutty. How much depends on a character's intelligence and his profession. Wizards, as might be expected, here the greatest potential while a ranger only has nelfthat potential. There are twenty-six apells to be mastered, but before you can cast any of them, you must have the appropriate reagents and mix them in the correct quantities.

There are six basic reagents, spider silk, ginseng, garlic, sulphurous ash, blood moss and black pearl and these can be readily obtained from any good hero shop. The other two, mandrake and nightshade, are not so easily come by and you must ask discreet questions if you are to find them.

The book of mystic wisdom details the ingredients of most of the spells and gives clues as to the proportions needed Other chies can be gleaned from talking to sages. When you want to mix the reagents, you are prompted to add of the various ingredients. You are then informed of your success or failure. Waten when you juggle the proportions, it is easy to add too much and you are just wasting your money.

The spells are a varied lot ranging from healing and opening chests through to earthquakes and resurrections. You can fire magic missiles and fireballs and negate the opponents' magic. Some apells are used for travelling or changing levels in a dungeon others give you protection or added desterity allowing you to strike two blows to the opponents' one. The enemy also use magic and enjoy creating fields of poison, sleep gas, flame and lightning. These cause all serts of damage to anyone foolish enough to try and drose them Naturally, your quest guarantees that you will have to cross them at some stage ...

### Controlling the game

Most of the game is controlled through a single keystrose entry system. Four keys are used to move you and the alphabetic keys allow you to perform various actions. These are carefully designed to make them easy to remember, O for open. S for

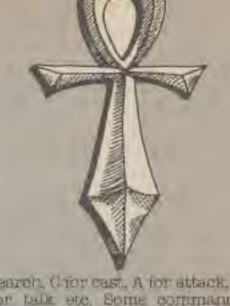

search, Cror cast, A for attack, T for talk etc. Some commands prompty ou further. If you attack someone, the computer wants to know which direction you wish to attack. The only direct input required is when you are talking to someone and that is usually only one word.

The display is in four main sections. Toe main area is the map of your current area. At the top of the map is the position of the two moons, and at the bottom, the wind direction, Top right displays details of your party - usually their names and state of health but also their statistics and inventories when requested Below that is a small panel showing the amount of food and gold you have and whether any long lasting spells are active. The bottom right of the screen is for command entry and it also displays the results of your actions.

### Conclusions

At the time of writing, I have entered one of the eight dungeoms (albeit briefly), found three companions plus two more who will join me when I am more experienced and just had my first meditation session at one of the hidden shrines (you need a rune to enter and know what the special mantra is). I have a slightly better mea of my quest than I did at the start, I have yet to find a ship. I need to find a thieves guild, two rere speli components and the rest of my fellow adventurers. Just reading the rules book again, the amount of stuff I have not met is phenomenal and my wife is complaining about the number of times I have been up to Sam playing it.

Quite simply. Ditima IV is the best role playing game I have seen for any computer. In terms of sheer size and playability, it is tremendous value for money. If you have a disk drive, go and buy a copy immediately. If you don't have a disk drive, go and sell something else and buy one. Then buy a copy of this amezing

Thams IV is available on C64 disk from US Gold and will cost £19.95

PLANET BATINGS

Originality
Graphics
Use of machine
Value for money

STAR RATING Supernova

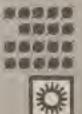

ered.

HOW

DEN

JOI-

WED

flen

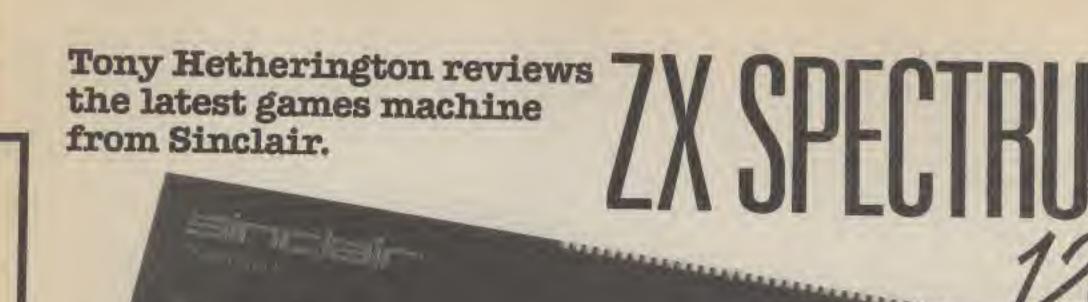

Spectrum 128
Sinclairs new games machine.

Despite Sir Clive's well published financial problems and his disastrous flirtation with the C5, a new Sinclair computer is still big news.

Although Clive still has an incredible drawing power Sinclair Research had a problem. How do you follow a best selling machine like the Spectrum? Their answer is the ZX Spectrum 128.

### The Machine

The 128 is in fact two computers in the one case. Sinclair has avoided losing the Spectrum's incredible software base by including a Spectrum + in his new computer.

Consequently the 128 has the usual Spectrum + cassette, TV and edge connector but also includes an RGB monitor interface, RS232 socket and an interface for an optional keypad.

Inside the machine are the 128's two main changes, 128K of RAM and a General Instruments AY-3-8912 sound chip which can produce some impressive sound effects that will rival those of the C64.

The extra memory is organised as a RAM disk and allows you to load and save programs, screens and data as you can already on tape or microdrive but almost instantly. Naturally this is lost if the 128 is switched off or swapped to any of its other modes.

When you turn on the 128 you are presented with a menu of options offering you such delights as 128 Basic, 48K Basic (also used to load 48K programs), a calculator mode, a tape level tester and a tape loader which has the same effect as typing load ""in 128 Basic,

The manuals that are supplied with the 128 are disappointing as all you get is a 14 page booklet and a Spectrum + programming guide. The booklet briefly describes the minor changes that 128 Basic offers (renumber function and Play command to produce music) and contains a setting up section that describes how you can attach your new 128 to a monitor and printer but. you'll have to get the leads from Sinclair Research. In the case of the monitor lead, Sinclair provide you with the pin configuration and suggests that your local dealer can provide you with the other end of the monitor lead!

As far as a printer is concerned you can use only the RS232 interface in 128 mode leaving the commercial centronics interfaces that use the edge connector out in the '48K' cold.

Finally there is still no on/off switch or a joystick port. According to Sinclair the joystick port was omitted as there were already several 'standards' in use, such as Kempston and Sinclair which all still work on the 128.

Finally the 128 features a better graphic display that removes the irritating 'dot crawl' and the fact that the sound now goes through the TV even improves the 48K's beeps.

### The Games

The 128 can run its own software specially written to take advantage of the extra memory and sound chip as well as a whole range of existing 48K software.

To get you started the 128's pack contains two Ocean games:

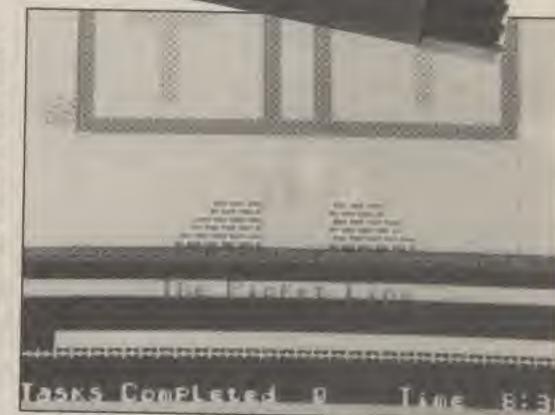

Technician Ted - the 'Mega-mix'

the fantasy graphic adventure The Neverending Story, previously only available for the C64, and an expanded version of Daley Thompson's Supertest which features 12 events.

Now the full line up consists of 100m, 110m hurdles, rowing, diving, ski jump, pistol shoot, javelin, cycling, penalties, tug-ofwar, triple jump and giant slalom.

The reaction of the other software houses is varied but is crunial to the success of the machine.

The treatment of 128 programs also differs considerably from companies who will entirely rewrite and expand programs to those who will only add the odd sound effect. Some only hope to show that their existing programs will run, unchanged, on the 128.

Knight Tyme, the sequel to the excellent Spellbound, was written as a 128k game with a cutdown version also being produced for the 48k Spectrums. More on Knight Tyme elsewhere in this issue.

四山

3

R

13

17

70

ti

Ť

Hewson Consultants have launched the Technician Ted Mega-mix which is an expanded version of their existing game. The Mega-mix version is about twice the size of the original for the same price. I have a feeling that 'mega-mix' is a term that we will see attached to most 128 games in the near future.

The excellent Sweevo World has also been expanded to form the cleverly named Sweevo Whirled whereas the 128 version of the Rocky Horror Show features only enhanced sound taken from the C64 version.

Better graphics are the main

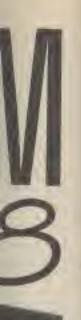

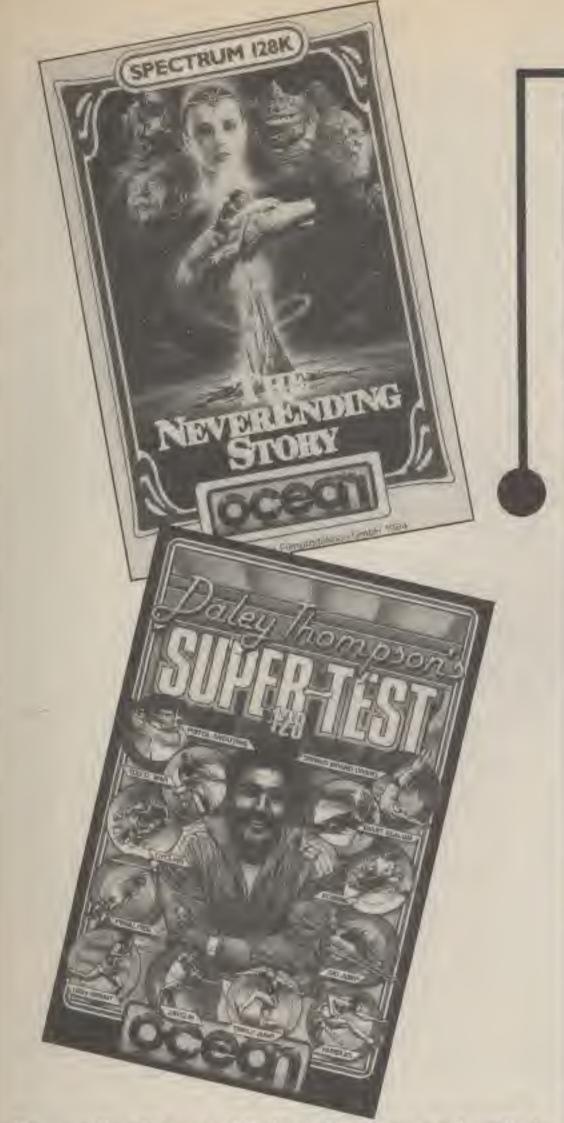

Neverending Story and Daley's Supertest are bundled in with the 128.

differences to Ocean's International Matchday, Domark's Gladiator which now features two sets of player graphics and ten more background screen and US Gold's Winter Games.

A full list of 128 games announced at the 128 launch is included at the end of this article. However, only time will tell whether this support from the software houses will continue. A few will continue producing a series of 128 games but the majority will wait and see whether the machines sales justify the time to add in the extra features to the 48k game.

### Conclusions

The ZX Spectrum 128 is an attempt by Sinclair to update the Spectrum range without losing the existing software base.

Although it does offer addi-

tional features such as better memory, sound and picture quality, it remains uncertain whether it will receive the support from the software houses it needs to survive.

On the good side there won't be the delays that were a feature of the Spectrum and ZX81 before it as it's available in the shops now

At £179.99 I feel it is over priced and is in direct competition with the C64, Atam 130XE and even the Sinclair QL.

The 128 does offer existing 48k owners some added luxuries and indeed since I've had it on trial I've tended to use it instead of my 48k Spectrum.

Finally a bit of crystal ball gazing. I think that the 128 will drop in price in the autumn (by as much as \$50) until it finally replaces the 48k models in time for next Christmas.

### Spectrum 128K Games

### Adventures

Bored of the Rings Psychodelic Warp Secret of St. Brides Robtn of Sharwood Adrian Mole Neverending Story Red Moon Return to Eden Lord of the Hings

### Arcade/Adventures

Spellbound
Knight Tyme
Nodes of Yessod
Fairlight
Fairlight 2
A View to a Kill
Maraport
Fornax
Robin of the Wood
Arc of Yesod
3 Weeks in Paradise
Astronoms
Enigma Forcs
Sweeves Whirled
Frankie Goes to Hollywood

### Arcade Games

Spitfirs 40 Goomies 到IIIte Rasputin Dynamite Dan Booty Impossible Mission Gyroscope Tau Cett BC's Quest for Tires LOUPS. Dr Blitzen Soul of a Robot Loge Runner Jet Set Willy II Nexua Technician Ted Riddlers Den Rescue on Fractulus I, of the Mask Transformers Rambo

### Strategy Games

Castro Royale Hacker Desert Rate Confrontation Waterloo

### Sports Games

Winter Games
Gladiator
Video Pool
Rock 'n Wrestla
Vie Ar Kung Pu
Ball Blazer
Winter Sports
International Maten Day
Graham Gooch's Test Cricket
Daley Thompson's Supercest.

Silversoft
St. Bridge
Silversoft
Mosaic:
Ocean
Level 9
Level 9
Melbourne House

Mastertronic
Mastertronic
Odin
The Edge
The Edge
The Edge
Domark
Gargoyle Games
Gargoyle Games
Odin
Thor
Mikro-gen
Hewson
Beyond
Gargoyle Games
Cosan

Murrorson US Gold Pirsbird Fireburd Mirrorson Firebird Da Gold Melbourne House CRL Software Projects Thor Mirrorsoft Mastertronic Software Projects Borhware Projects Names Hewson Electronic Dreams Acuvision Electric Dreams Dosan Ocean

OCP Activision CCS Lothlorien Lothlorien

Activision
US Gold
Domark
GCP
Melbourne House
Imagine
Activision
Activision
Ocean
Authogenic
Ocean

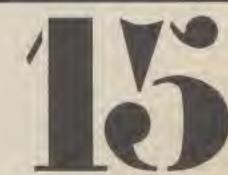

uel to

BEW .

with a

being

Tums.

where

have

n Ted

pepue

game.

about

M for

eeling

BW JEI

t 128

World

form

Meeno

8 ver-

Show

brurce

main

1

# Laser Basic

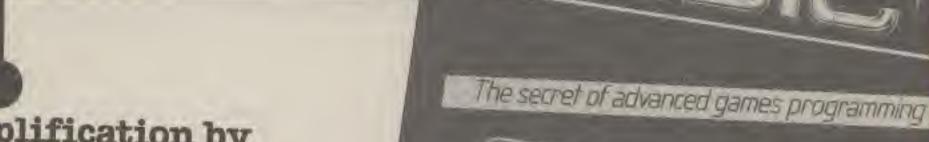

Light Amplification by Stimulated Emission of Radiation or a decent way to write your own games at last? Mike Roberts take a look at Laser Basic from Oasis.

- Extended Basics have been with us since the Placs Programmers' Toolkit of 1979 for the Commodore PET This 2k ROM contained about a dozen extended commands of the renumber/auto utility style. The price — about £100.

Things have got a bit better since then, all the usual utility comands are now included in standard Basic, Structures and features that were only found on main-frame Basics are now common place. The old 2, 4, 8, 10 and (if you were really rich) 12k Basics have now been replaced by mammoth 32k humps of code.

So what use is there for an extended Besic in this day and age?

A couple of years ago, program generators and games creators were the rage Originally promising the user that he would be able to create games up to commercial standard, usually with a note at the end of the manual inviting submissions for publication to endorse this impression. As a rule though, this was not the case. Most of these systems merely presented the user with a handful of 'standard' games - defender-ish, platform-ish, invader-ish type games, Where he could only redefine the sprites and have a limited control over the sprite tracks (the path that the sprite follows) - fairly disappointing after all the build up that most of Liese systems were given.

Just over a year or so ago, games writing took a jump forward with the White Lightning series from Oasis. This provided a FORTH or Basic environment for games programming, Because this was more of a programming system, rather than an attempt to provide a user friendly front end system for people who

probably wouldn't put any effort into programming anyway. Even though, this solution to the proverbial, 'I havn't got a clue about real programming, but I've got this great idea for a game' question was a bit limited due to the programming systems involved.

Laser Basic however, solves these problems in two stages, Firstly, there is the Laser Basic package itself, This comprises over 200 commands to extend the command range of your computer, These mainly involve the use of 'sprites' or moving graphics, functions for making them move, produce sounds, collisions, and synchronising the whole thing.

This can produce a passable game within the basic framework. The system also makes provision for machine code links and interrupts. This is a most important facility as most programmers will tell you almost all action games run exclusively on interrupts to get the timing right.

Armed with the equivalent of several years accumulated experience in animated graphics techniques, and after reading through the wast 130-230 page manual seventeen times. You can get down to turning your ideas into moving blobs. Included in the package is a sound editor and a sprite editor. With these you should be able to produce all the shapes you want and the blood-curdling screams that you can handle.

Documentation is thorough, as previously mentioned it runs to some hundreds of pages.

Depending on the version of the software (Amstrad, Commodore, or Spectrum) you have a number of different facilities and methods of doing things. Sprites, graphics, and sound are all handled in different ways to make the best use of the particular hardware configuration.

The multitasking aspect, for instance is handled in different ways on the Amstrad and Commodore. The Amstrad Laser Besic expands on the existing interrupt system and adds a sort of fast macro system that can be executed in a more dependable time interval, Whilst the Commodore version can split the program into three parts and uses a time slicing program switching system to keep the appearance of many things happening at the same time.

The second part of the Laser Basic system is the Laser Compiler, this can compile all Laser Basic and normal Basic programs into a ready to run machine code program. There is also no restriction on commercially publishing programs written under this technique, and unlike most other games production systems, this is flexible enought to produce game of commercial quality something sorely lacking in previous systems I remember one software house running a competition to write a game with it, the prize being the program being published by them? Apparently they received nothing even approaching decent standard, thus it was quietly forgotten. The demo programs, especially, show what can be produced with this system—though they were written by professional programmers.

This is where the problem lies, Laser Basic is comprehensive to the nth degree, however, this makes it almost impossible complex, and learning all those commands and options — and to use them properly — is going to take a better man than I.

I come away from the system thinking that it is probably going to be easier in some ways to learn machine code, and go about doing the job properly though game development is going to be a bit faster using this system.

The machine code programmer can also benefit, by using the system as a kernal for a true machine code game.

Well done Oasis — but I can't think who could use this properly... THE WAY OF THE TIGER

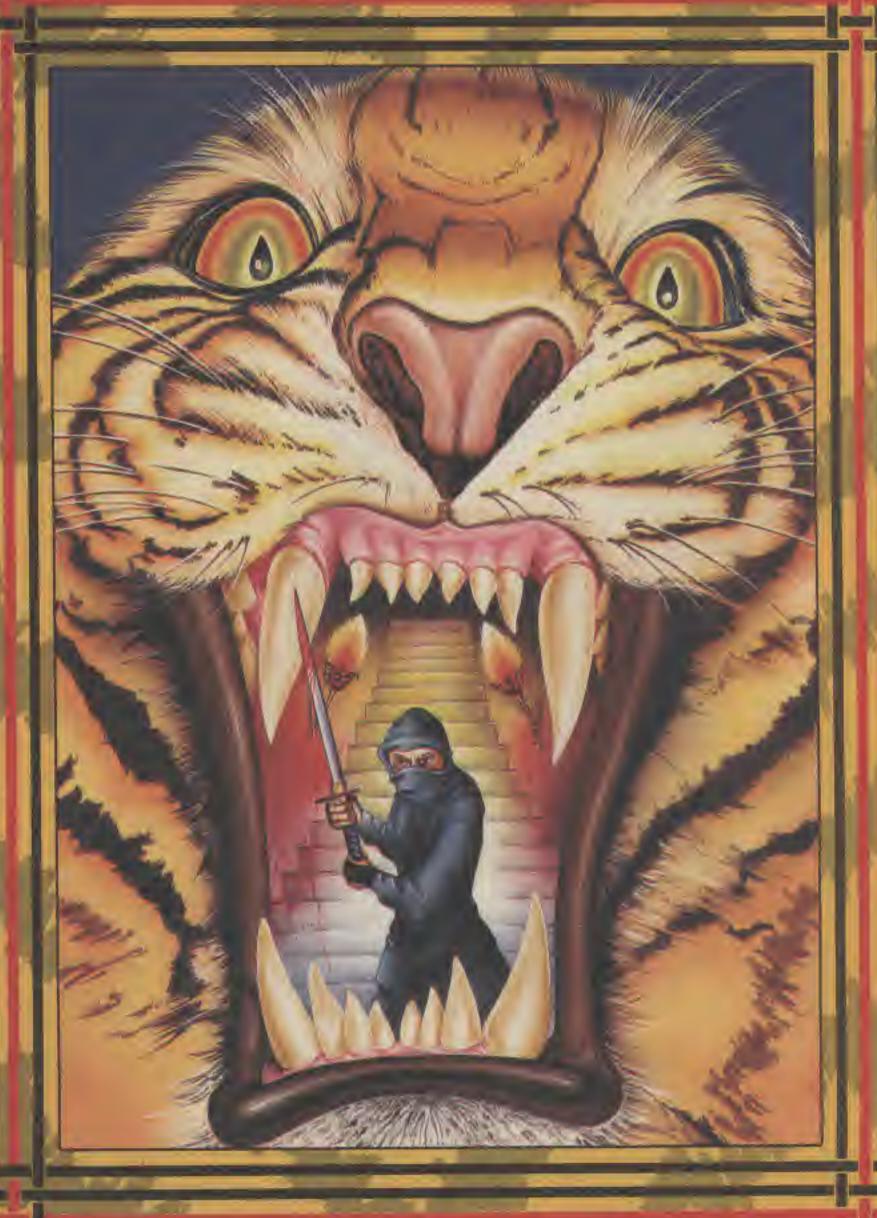

decent distly rams, an be en by

this sable those and to

ystem bably ways and go perly is g this

proit, by al for

this

1986

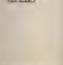

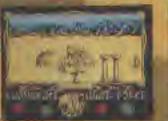

enter the world of Avenger, a Ninja warnior of unparalleled skills and deadly powers, as he battles one rorder or evil in defence of his faith and protection of the weak.

Be calm and stay silent as the outstanding animation and uninvalled compat routines take you to levels of action you'd never have thought possible.

Experience the stunning effects of triple scrolling action as you master the techniques of Hand to Hand combat, Pole Fighting and the skills of the Samuri Sword.

And when you believe you've succeeded in overcoming all the odds, the next in this thrilling series of adventures will becken you forward to a further challenge of reach.

MEAN Spectrum

Innstrad CBM 64/128

Cremin Graonics Sortware Limited, Alpha House, 10 Carver Street, Sherfield S1 485, 761: 0747-755423

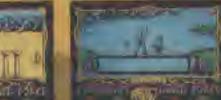

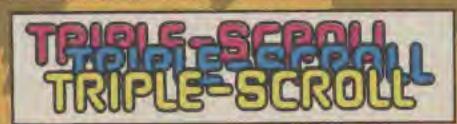

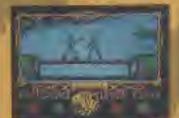

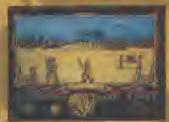

£74.95

Screenshots from Speculum 45K

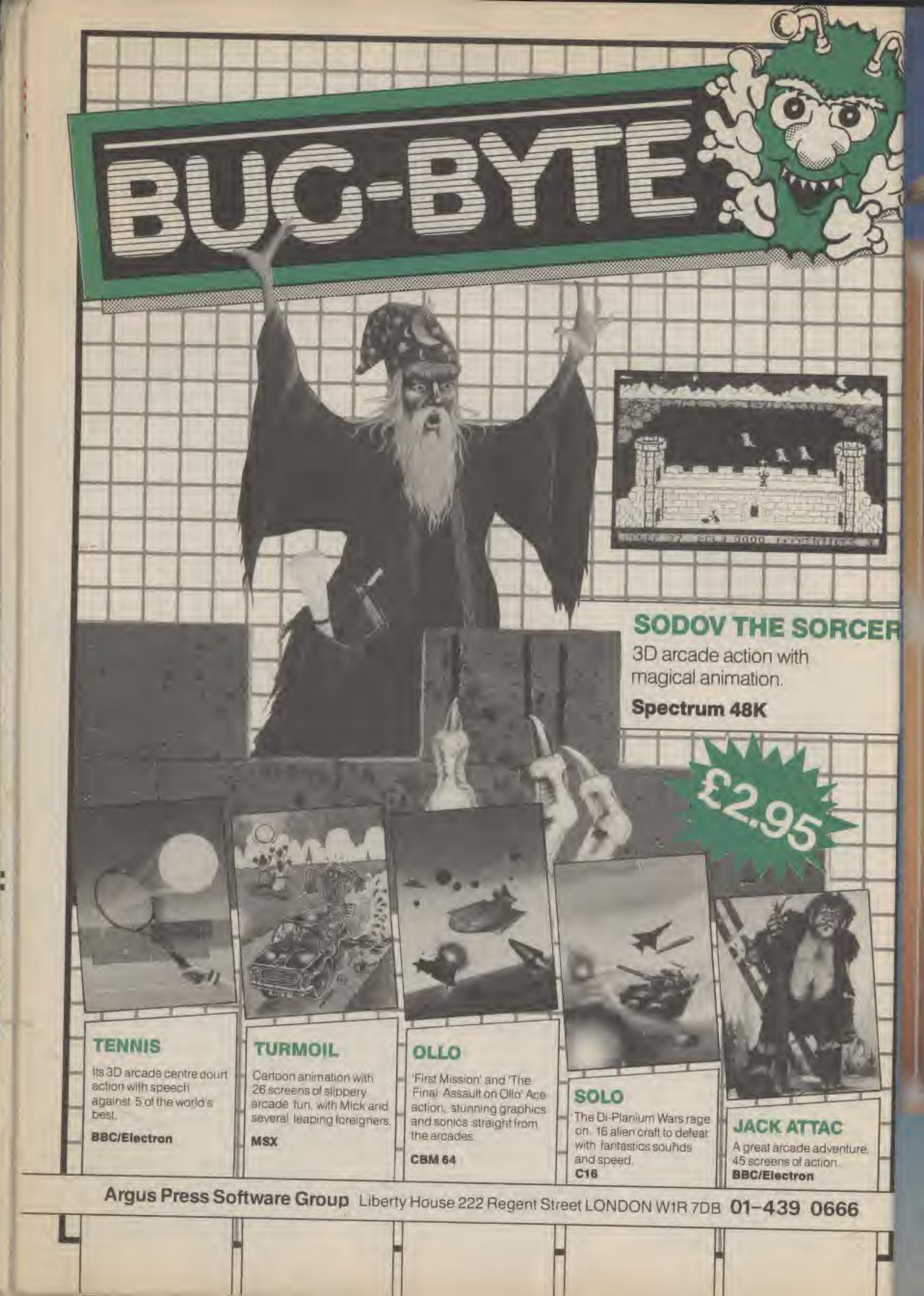

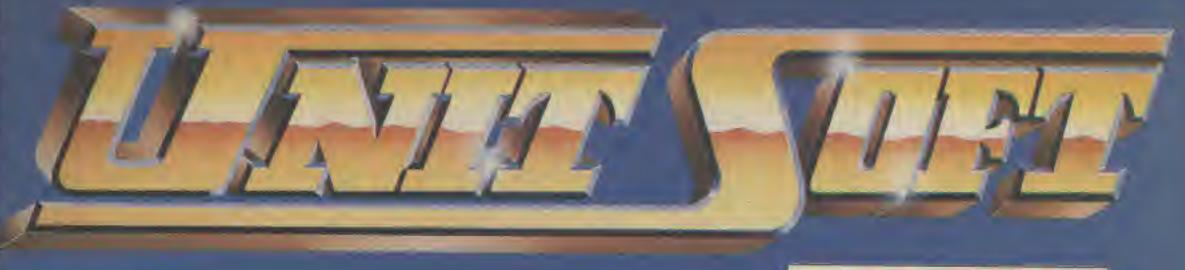

DISTRIBUTION

### ALL GAMES GUARANTEED IN STOCK

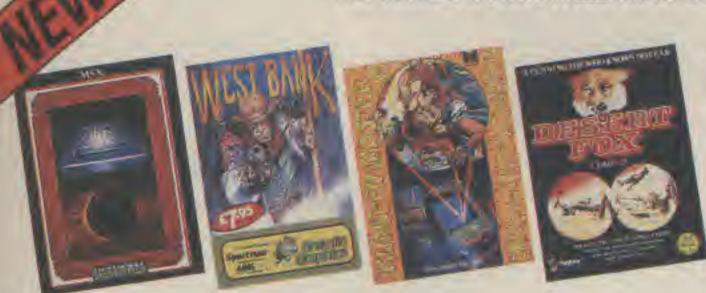

5% DISCOUNT & FREE SECURICOR DELIVERY ON ORDERS OVER £40.

EASY ORDERING WITH OUR NEW FREEPOST ADDRESS.

|                        | TICK   | TICK                  |                                                                                                    | TICK               |       |
|------------------------|--------|-----------------------|----------------------------------------------------------------------------------------------------|--------------------|-------|
| COMMODORE              |        | SINCLAIR              | -                                                                                                    | MSX                | V     |
| Commando               | 6.70   | Commando              | 5.95                                                                                                    | Road Fighter       | 12.95 |
| Rambo                  | 6.70   | Deathwake             | 5.95                                                                                                    | Hyper Rally        | 12.95 |
| Fight Night            | 7.50   | Zoids                 | 5.95                                                                                                    | Soccer             | 12.95 |
| Little Computer People | 7.50   | Mikie                 | 5.95                                                                                                    | Ping Pong          |       |
| Young Ones             | 5.95   | Enigma Force          | 7.50                                                                                                    | Boxing             | 12.95 |
| Zorro                  | . 7.50 | Zorro                 |                                                                                                    | Yie Ar Kung Fu II  | 12.95 |
| Desert Fox             | 7.50   | Transformers          | 5.95                                                                                                    | Yie Ar Kung Fu     | 11.95 |
| Outlaws                | 7.50   | Cosmic Wartoad        |                                                                                                    | Tennis             | 11.95 |
| Goonies                | 7.50   | Yie Ar Kung Fu        | 5.95                                                                                                    | Golf               |       |
| Yabba Dabba Doo        | 5.95   | Panzadrome            | 5.95                                                                                                    | Track 'n' Field I  | 11.50 |
| Mercenary              | 7.50   | Lord of the Rings     |                                                                                                    | Track 'n' Field II | 11.50 |
| Back to the Future     | 7.50   | International Karate  | 4.50                                                                                                    | Hypersports I      | 11.50 |
| Revs                   |        | Barry McGuigan        | The second second secon | Hypersports II     | 11.50 |
| Enigma Force           | 7.50   | Winter Games          |                                                                                                    | Athletic Land      | 10.95 |
| Kung Fu Master         | 7.50   | Friday the 13th       | 6.70                                                                                                    | Time Pilot         | 10.95 |
| Arc of Yesod           | 6.70   | Arc of Yesod          |                                                                                                    | Super Cobra        | 10.95 |
| The Eidelon            | 7.50   | Tomohawk              |                                                                                                    | Sky Jaguar         | 10.95 |
| Crazy Comets           | 5,95   | Saboteur              | 6.70                                                                                                    | Kings Valley       | 10.75 |
| Transformers           | 6.70   | Roller Coaster        |                                                                                                    | Circus Charlie     | 10.75 |
| Lord of the Rings      |        | Sweevo's World        |                                                                                                    | Antartic Adventure | 10.75 |
| Bounder                | 7.50   | Impossible Mission    |                                                                                                    | Monkey Academy     | 9.95  |
| Rock 'n' Wrestle       | 7.50   | Surfchamp             |                                                                                                    | Mopi Ranger        | 9.95  |
| Yie Ar Kung Fu         | 6.70   | Gyroscope             |                                                                                                    | Comic Bakery       | 9.95  |
| Critical Mass          | 7.50   | Gunfright             |                                                                                                    | Knightlore         | 7.50  |
| Korons Rift            | 7.50   | Artstudio             | 11.20                                                                                                    | Alien 8            | 7.50  |
| Dragon Skulle          | 7.50   | Battle of the Planets |                                                                                                    | Boulderdash        | 5.95  |
| Nightshade             | 7.50   | Elite                 | and the second second                                                                                                    | Ghostbusters       |       |
| Scalectrix             | 7.50   | West Bank             |                                                                                                    | Le Mans            |       |

NAME

CER

ture.

**ADDRESS** 

POSTCODE

l enclose cheque/P.O. for £

TELEPHONE

Send order to: NOS UNITSOFT, FREEPOST, GLASGOW G1 4BR.

. TK ONTA

# ELEKTRASIBE!

THE GAME

by Adam Billyard

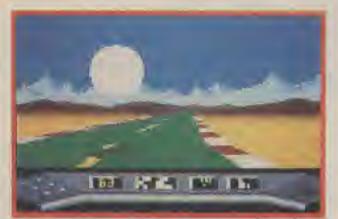

ATARI 400/800/XL/XE—48K £8.95 Cassette £12.95 Disk

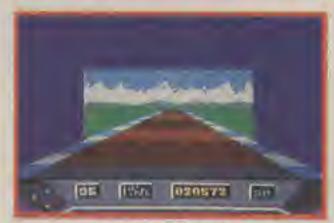

CBM 64/128 £8.95 Cassette £12.95 Disk

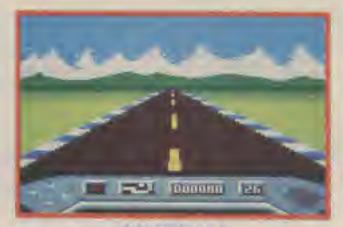

AMSTRAD 464/664/6128 £8.95 Cassette £14.95 AMSTRAD 3" Disk

## ELEK TRASLIBE THE REVIEWS

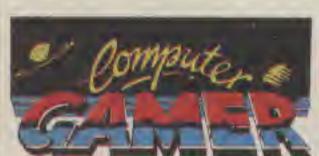

"The best road racing game I have ever seen... TRULY BRILLIANT."

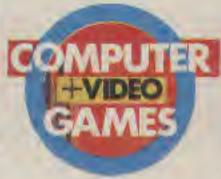

"Superbly presented and extremely stylish"

### ATARI USER

"Superb new driving game... throw away Pole Position and all its clones—this is the one you want"

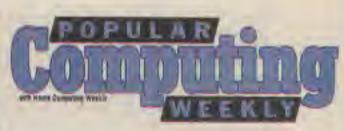

"One of the most addictive, high speed, adrenalin raising road games I've yet seen"

ELEKTRAGLIDE—COMING SOON FOR SPECTRUM 48K/128K

### ENGLISH SOFTWARE...

### THE COMPANY

1 North Parade, Parsonage Gardens, Manchester M60 1BX.
Tel: 061-835 1358

Distributed by U.S. Gold 021-359 8881

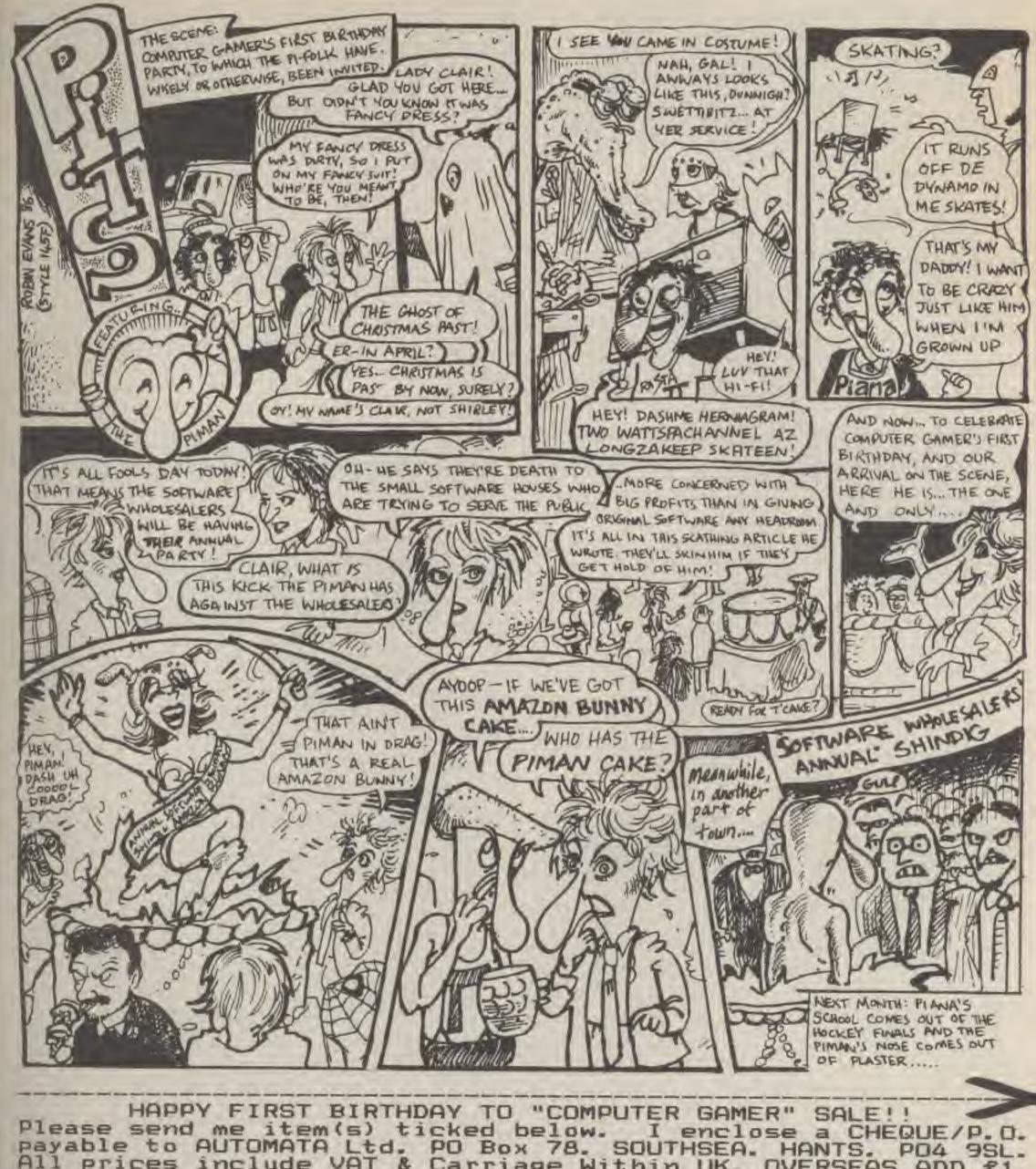

send stamped self addressed envelope for further game details

TM

# JOYSTICKS

Name:

Joysticks vary enormously. Some people will swear by a particular type whilst others will claim that using the same stick will halve their scores. Which is the best to choose? Mike Roberts gives his personal evaluation.

A golf professional will have a bag full of different clubs. Each club has a particular job to do—you wouldn't use a sand wedge to tee off, would you? That also could be said of snocker. Terry Griffiths once said that after breaking a cue it would take him nine months to get used to a new one, such is the bond between the player and the tool that he uses.

Joysticks are very much the same. Playing games for a living, I have a small collection of joysticks that I will use for various jobs. My Defender joystick wouldn't be used for playing a Decathlon type game.

Also I have a general purpose joystick that I use for anything that doesn't fall into one of the 'standard' games categories (shoot-em-up, ladders & ramps, racing etc.). There follows a set of evaluations of the joysticks that I use, and that I have found other people using. All connections are the standard nine pin'D' connector as used on the Amstrad, Commodore, Atari, etc. unless otherwise specified.

Name: Quickshot II
Supplier: Spectravision
Price: Varies, around £10

The Quickshot II was acclaimed at its introduction for a number of innovatory features. Suction cups were provided on the base— a carry over from the Quickshot I, but at the time, still not a usual feature. A sculpted handle that fits the player's hand in an incredibly comfortable manner.

Two fire buttons, one on the top of the stick, moulded to fit the thumb. And one as a trigger, And most of all, an 'auto-fire' switch.

This auto-fire option would make the Quickshot II an instant best seller. No longer would you have to wear out a fire button playing Defender. Now you could just select auto-fire and it was almost like playing with a shot-gun. Games like Gyruss are particularly suited to this type of game, a tight burst of shots from the auto-fire can make all the

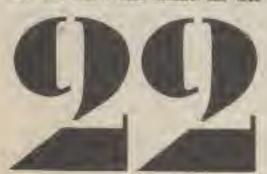

difference. Baid on Bungeling Bay is almost unplayable without the switch. On for guns, off for bombs.

Some people buy the Quickshot to make games playing easier, and to a certain extent it does, but most of all it will just change your style of play.

The main problem with the Quickshot is that it has collapsible dome switches, these are prone to wear out. They tend to last me about a year before they break, but it depends on how much you use it, as to how long it will last.

This is the stick I find best suited to playing shoot-em-ups, you obviously can use it to play other games, but other sticks much more suited to those types of games. My Quicksnot II is probably my favourite stick to use, and is still doing sterling service, despite one of the buttons being broken, getting silver paint on it after going on the front covers of MSX User, and Your Commodore, and being held together with seliotape after having something dropped on it by the original editor of Your Commodorel

Reviewed

Supplier: Atari
Price: about &7

Atari (standard)

This was one of the first joysticks out, or finally on the Atari VC3, it set the standard for a number of things — the 9 pin 'D' souket, the red black colour soname, the collapsible dome contact system.

Most other video games at the time used pot sticks, like the BEC micro uses. Atari were rather daring in abandoning this system and going for a contact system. This was apparently the right idea, as this system has all but wiped out not stock as a viable control system.

As far as using the slick goes, its only real advantage is one of price — it's direcheap! The feed back that you get from it is also very good, but it has a number of disedvantages.

The main one is that it is not really designed for being used for the many advanced games on the market today. The shaft is too small and the shape is very incomfertable, the equare base digging into the palm of the player's hand. The construction is also such that it is liable to break.

The only use that I have for this stick, is being wired up with the controls reversed for flying games (the Battle of the Flanets) that have upside down controls. tay

tine

USE

Th

WD

THE

Wit

DIB

SIDE

PILI

Tot two

kn

BB BTU Name: Atari Pro-Line Supplier: Atari Price: £9.95

This is the successor to the standard Atari stick. Its main advantages are that it has a very strong construction with a steel shaft, two fire buttons for left or right handed operation, or a choice between thumb or fore-finger to fire. A very comfortable grip, that means you can play for hours, and a new type of extremely flexible cable that gives you much more freedom of movement.

The Pro-Line (or Arcade Pro as it seems to have been originally called) is my everyday stick. I can use this stick on Elite just as easily as I can on Doppelganger. Its shape means that it is two handed operation only, but this is not necessarily a bad thing.

The contacts inside are the same as on the previous Atari, but they seem to be strengthened, as I have noticed only a slight deterioration after a year's use

Asked what stick shall I buy?'
and the player has a wide
interest in games and doesn't
concentrate on just a couple of
different types, then this is the
stick that I would recommend.

As a recommendation, it is enough to say that I have three of these sticks — one for home, one for spare, and one for the office!

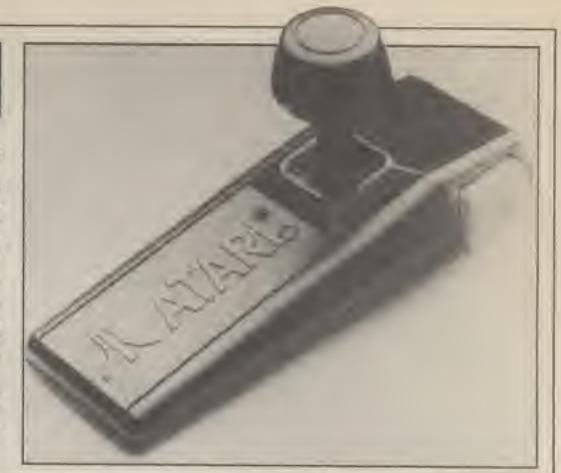

Name: TAC II, Star Commander Supplier: Suncom Price: varies around £10

These joysticks are my favourites for certain games for a number of reasons. Firstly their internal construction is so strong that an elephant could use them. The shafts are steel. The contacts are steel plates, where the base of the shaft

makes the electrical contact with the plates.

I must say here why I am discussing both sticks at the same time. This is because they are so similar in internal structure. Externally they are quite different. The TAC (acronym for Totally Accurate Controller) has two buttons — one on each side of the stick, a large base, and a knob on the top of the stick.

The Star Commander, on the other hand, is much smaller, has a single small button on the base, and a much smaller shaft.

The touch and feel of these sticks is much the same and is very good. This is because, as mentioned before, the electrical contact is made against metal plates by the base of the shaft. This lets you know the very second that the contact is made.

The 'throw' of these sticks is also very small. The Star Commander's main duty is in Decathlon type games — a left/right throw of less than 1/4 of an inch means that you can get up to

some hairy speeds.

These sticks were once quite expensive (TAC II started off at around \$20) but are now much lower in price. These sticks will not deteriorate in normal use at all, and whilst their shape is a bit awkward, the advantage gained by the additional tactile feedback is immense.

Supplier: Kempston
Price: about £10

Pro 5000

Title:

This stick is used as the 'computer show' stick for a lot of computer companies for one simple reason — it is almost totally indestructible! This means that all you people out there who play the games to death at shows can't wreck the stick. The reason behind this is the leaft switches that the stick uses.

At first, the stick feels like a broken Atari type, but after a while you can get used to the slightly squishy/hard feedback of the stick.

The shape of the stick is somewhat atypical as it is quite high, the base with the two large but-

tons, and then a raised bit with

the long stick extending further than this. This gives you a large amount of leverage, but, can be a bit ungainly.

The shape is fairly uncomfortable, as I mentioned before, but is not actually painful as in the old Atari type. The knob on the top of the stick is easy to

grab.

The whole thing seems to have been designed with the under twelves in mind: indestructible, big buttons and stick, plenty of leverage. So for kids it comes very recommended, as for the rest of us, I think it is up to whether you feel comfortable with this or not.

### Kempston interfaces and Joystick

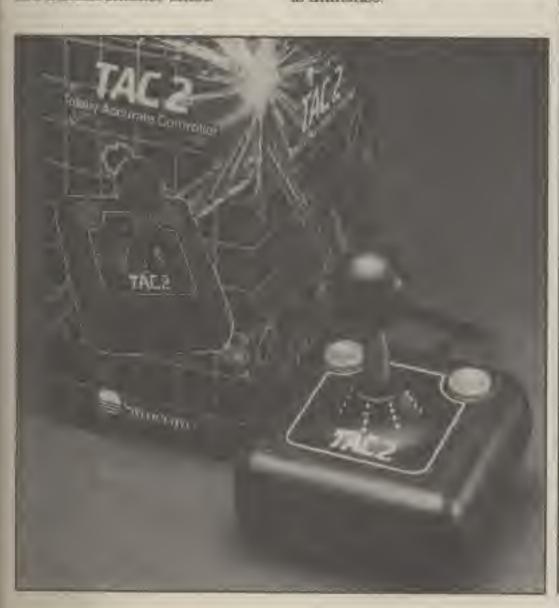

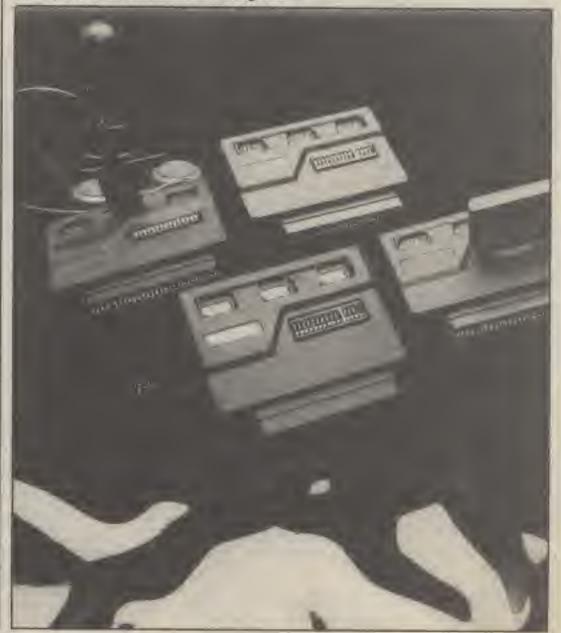

mber of

son the son the son the seed for the seed for the seed fo

flying of the isdown

1986

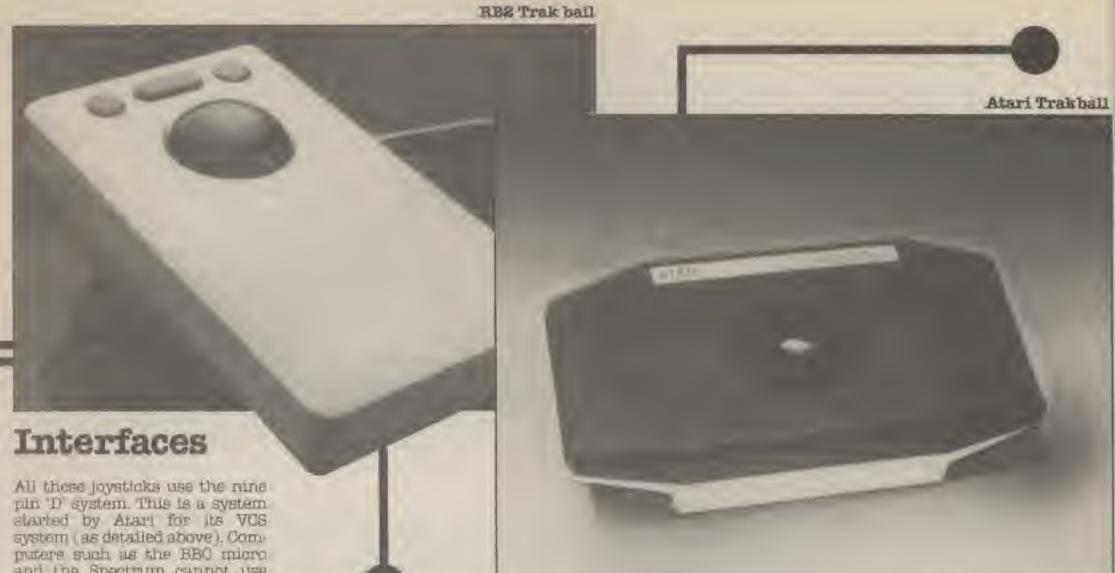

All these joysticks use the nine pin 'D' system. This is a system atarted by Atari for its VCS system (as detailed above). Computers such as the BBC micro and the Spectrum cannot use this, they need interfaces. The BBC interfaces are quite straightforward and which one that you have is purely determined by what features you require.

With the Spectrum it is not so easy. There are three main types. The Kempston, which is the most popular—all software that supports joysticks will also support this.

The ZX Interface 2, this is the official interface, but as it was introduced so late, there is very little software that will work with it. It does have the advantage of having two joysticks at the same time and a slot for cartridges—if you can find a cartridge for it.

And lastly is the cursor interface which is similar to the Kempston interface except that the joystick is reproduced as cursor key movements.

Some interfaces are available that support all three formats, as well as being able to handle cartridges.

### Alternative Controllers

As well as joysticks, there has come on the market a number of joystick emulating alternatives. The Atari Trakball is very well known and has now come down in price to a level where it is only a small amount more than a joystick — rather than the £70 price tag that it had before.

The principle behind a track ball is one of flicking a mounted billiard ball-like object in the direction that you want. More complex software can also detect the rotational velocity of the ball. A game which illustrates this is the coin-op game Missile Command.

Mice are gaining popularity in more businessy circles, and there are many games on Macintoshes and IBMs that use the mouse as a controller, though obviously it is outside the scope of this magazine to comment. However, with the advent of mice on all the major games machines, with joystick emulation software to go with it, mice are set to make an impact. In principle they are like upsidedown trackballs, except mice nave smaller balls - typically only marble sized, and the ball is rotated by running it over a table or work surface,

Joypads were in vogue at one stage. These are controllers with

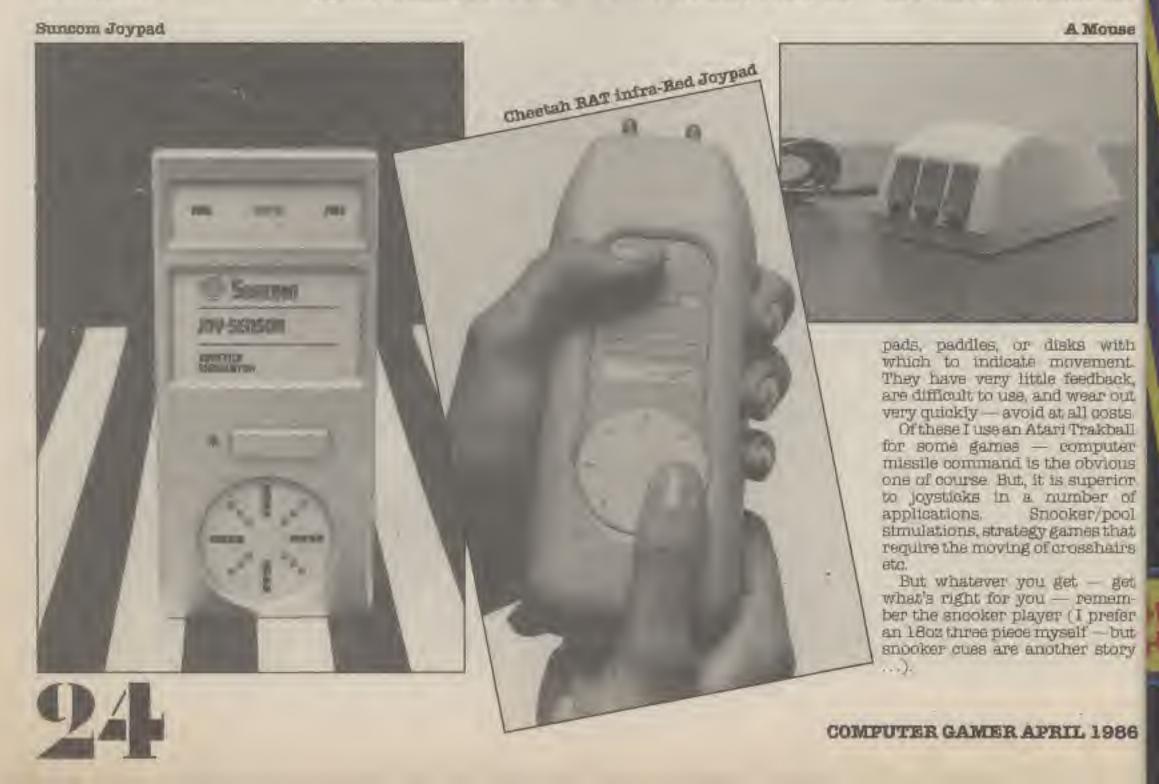

rakball

Macinuse the though 16 scope mment. vent of games emulatt, mice pact. In upsidenice ypically e ball is ratable

e at one ers with

Mouse

darw as vement. sedback, vear out 1 ocsta ragball mputer obvious aperior nher of ter/pool nesthat sshairs

- get remem-I prefer H-but er story

L 1986

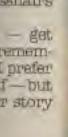

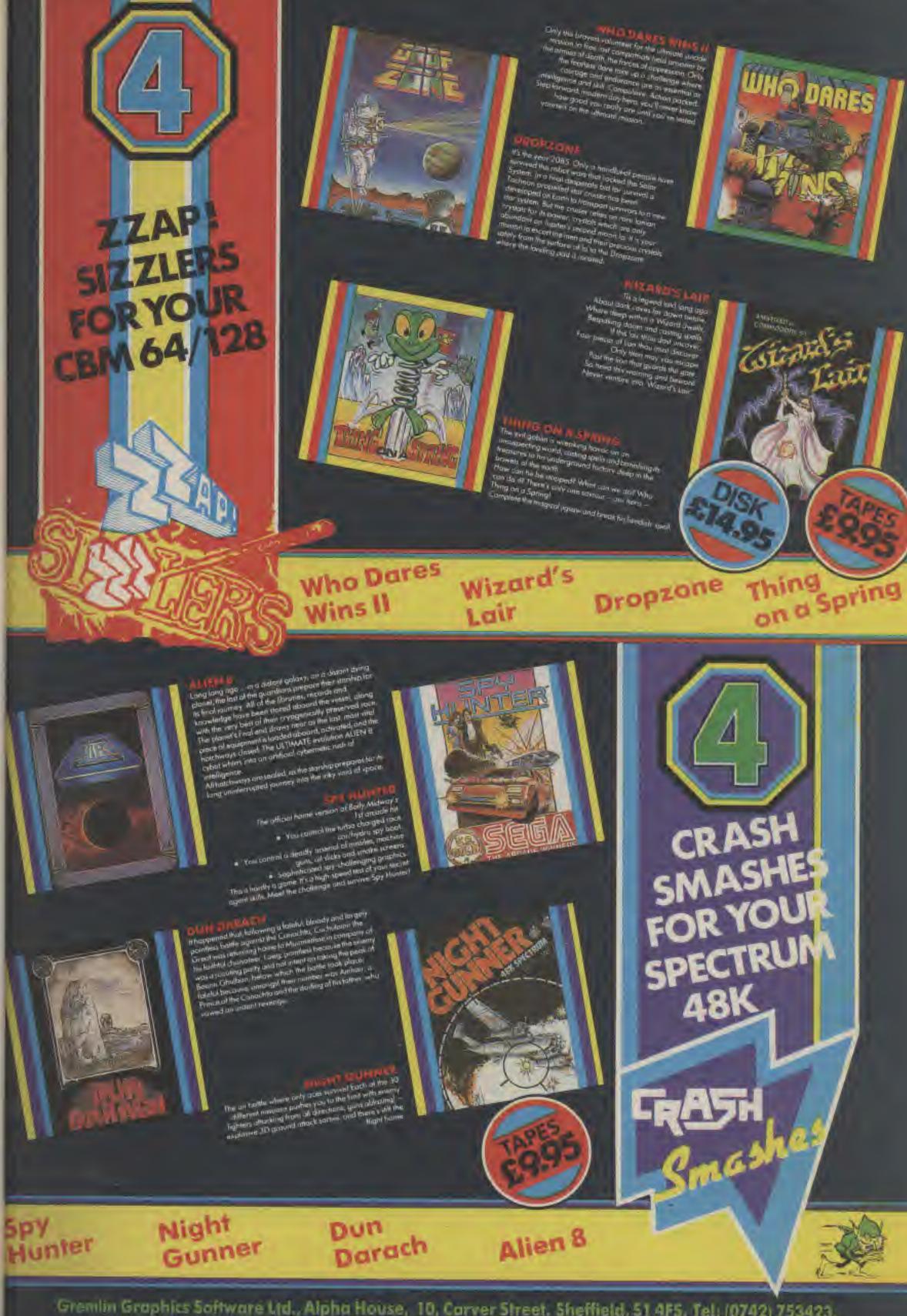

Gremlin Graphics Software Ltd., Alpha House, 10, Carver Street, Sheffield, 51 4FS. Tel: (0742) 753423.

# A few months ego a game called VS Shoot Out, but the arcades Based on the Nintendo VS concept where the hardware is broadly similar between games and only the software needs to be changed The shooting game was a bit different as a gun needed to be attached to the front of the cabinet by a cable—but even this is cheaper than buying a whole new machine.

VS Duck Hunt is the letest software release, which does the VS system and the gun.

The screens alternate between a dick shoot level where a gun dog leaps into the undergrowth and flushes out some ducks. These mainly sig sag allover the screen and then fly off if you has them. Hitting both is rewarded by the dog holding up the remains of the bird, missing one or both means the dog freaks into uncontrollable hysterics!

The next screen is a clay pigeon shoot, which is quite sua gattorward Agetr the dog becomes typterical if you miss After this level comes the bonus round. In this the birds fly out or the undergrowth en-masse and you have unlimited ammo to blast away to your results content. The dog also flies out of the undergrowth occasionally, and you can get your own back by shooting at him. This ends the bons round, but it is extremely satisfying to see him limp back onto the screen on arutalies and with his arm in a sling!

Every few levels there is an interval acreen where the dog chases some birds around, this is a welcome break as your arm gets a bit lired after half an bour!

Anothor game featuring a mirmounted on the front of the cabinet is Shooting Master from Segu In this game you have to skip the guilbeing kidnapped by hordes of gangsters that are trying to take her away bomb her and otherwise be nasty to her! To prevent this you have a sort of automatic rifle This is mounted carringt. The reason for this (as opposed to being connected by a iong cable as above) is that the gun actually has recoil Yes, when you fire the whole thing kicks back and rearly breaks your shoulder!

This adds a large amount of realism to the game that you don't get with the sedate clicking made by Duck Shoot, in this you really know when the gun has fired.

Playing the game I found the sights to be a bit off, but this is no great problem as you tend to aim fairly indiscriminately, blasting

anything that moves.

The two levels that I saw here were one which was a sort of street scene, with the lady in question being pursued by many haddles, there are also cars that can be blown up, people dropping bombs from windows, and street lights which can be shot. for tonis points.

# CONV-OP CONVECTION

Violent death seems to be the order of the day this month, with a plethora of shooting games.

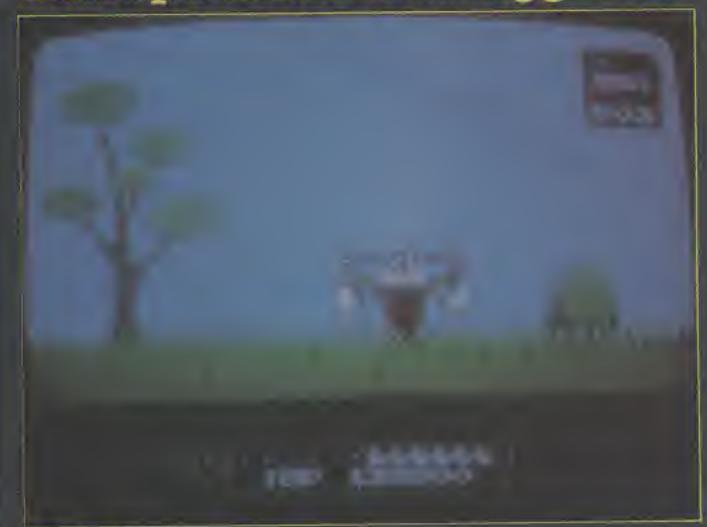

VS Duck Hunt

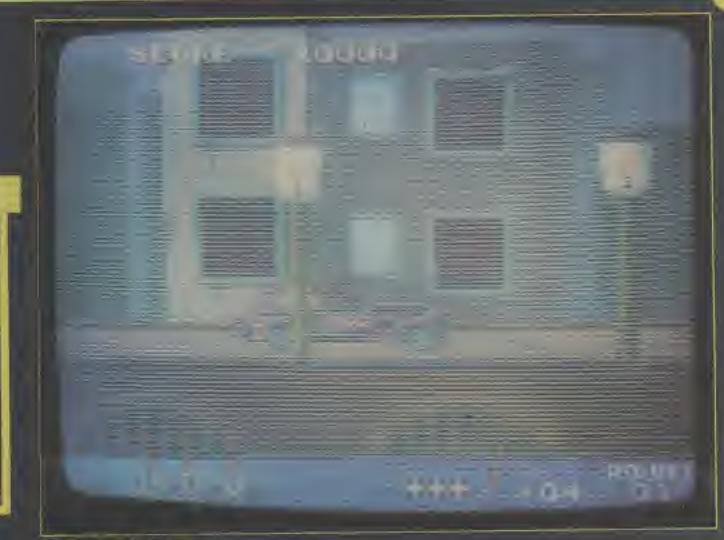

**Shooting Master** 

The next level is outside the indeout, where baddies peer from behind cover to shoot at you I don't lest too long after here as it gets a bit hot!

You may encounter a game called 4D Warriors. This is an exceptionally simple gap-all-the-things that-are-coming-at-you game with bonus crystals to merease your fire power etc.

You have a jet-pack to fly around the screen and can hop between two screens with different kinds of meanis on it. Very little chought is needed to play this game, but it's all good clean for However, if I only had 20p left, I probably wouldn't put it

The latest game from Konami that looks like being rather big is laibreak. In this game there's a gang of prisoners (you can tell that they're prisoners, they have striped shirts and wear ball and chains!) After the prisoners have shot their guards and blown the gate down you come up the scene. Rumbling outo the screen in your American cop car. Our you jump, pistol in hand, ready to take on the onslaught.

From here it is a left/right scrolling 3D landscape, shooting the haddles in a Commando type of operation.

Occasionally, a hystander appears running over them (!) gives you bonus points and an active weapon. The two extre weapons that you can get are a barnoke, and a grenade launcher. You select which of the three are currently active with a button next to fire, this is a bit awkward as you can't select which weapon fast enough to hit some of the targets.

From the initial onslaught of the prisoners you progress onto an area where there are of drums, basooks these and you get horuses — and occasionally a Batman type figure will Other sections have prisoners in manholes, snipers in windows, and stolen 'trash' trucks full of escapees that do a fairly good job of running you over if you aren't fast enough with the basooka.

After this you progress to level two, which is similar to before but set in a park and with slightly different problems. A very good game with some very presentable graphics.

Hemember Nemesis from a chuple of issues back? Well, I've been playing it some more and have actually got through to level 3! Additions to my previous

hints on the subject are as follows: After extra speed and lasers, make missiles your next priority. These are extremely useful and the missile launch button is sufficiently near to the fire button to make it practical to hit both at the same time — a la Skramble

These missiles drop down at about 40 and then skim along the ground destroying the ground based guns. Get multiple lasers next, missiles are also doubled which is rather useful

When you are approaching the rock with the beams on it (as in the pic from the original piece)

pick up another pod and give yourself triple speed.

This extra wellie is decessary to be able to mandeuvre around the mothership, and destroy it.

The next level is a bit more complex, with caverns covering the four way directional scrolling screen, but more on this level later perhaps

Lots of thanks to all at Deith Leisure (who we're rather busy at the time we descended upon than, but they still let us come (

Text: Mike Roberts Pix: Eric Doyle

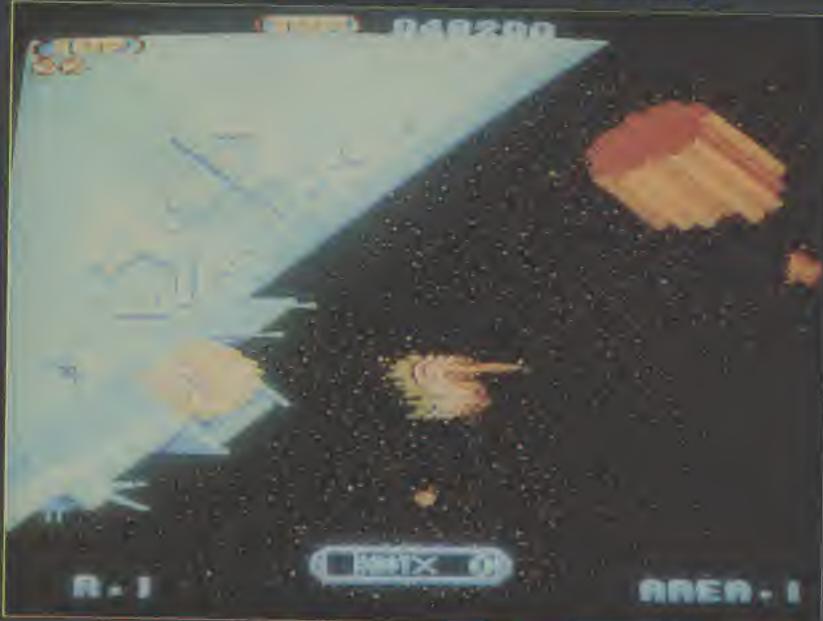

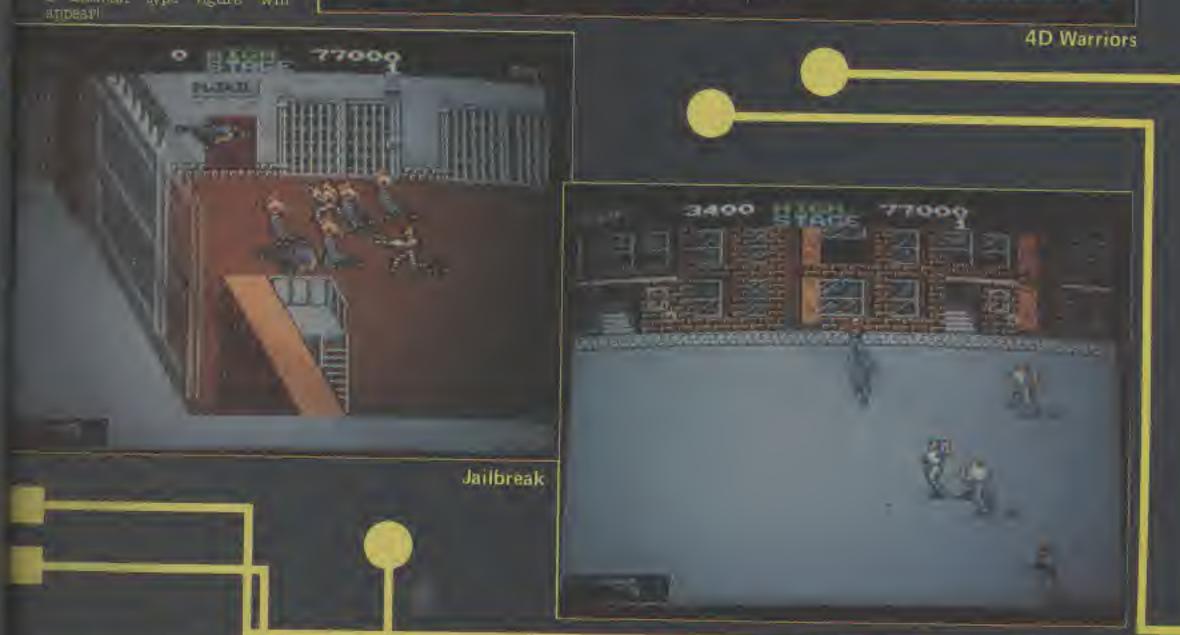

# Chassa yang wasang saharan yang sala Mhasa ala farsa will da

Choose your weapons - choose your role. Whose air force will do the victory roll? Whose commander will surrender?

Aerial dog-lights - Tank battles - an elusive commander - The scene is s for a thrilling contest of skill and strategy. One or two player.

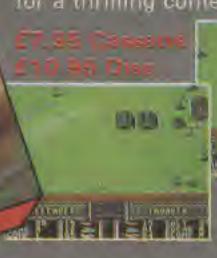

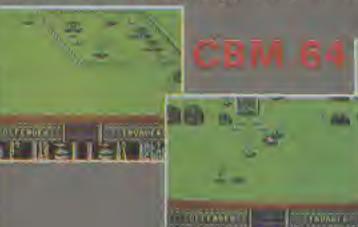

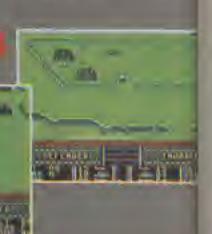

BONG

CBM 64

### CIG/PLUS 4 COMES OF AGE!

64 quality graphics and music - 6 high res. graphic screens - 5 skill levels - Menu driven facility to construct your own screens with save/load facility.

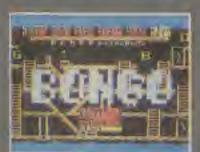

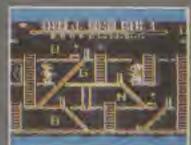

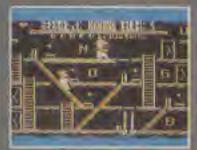

Championarija Series Ultimate in opanis simulations

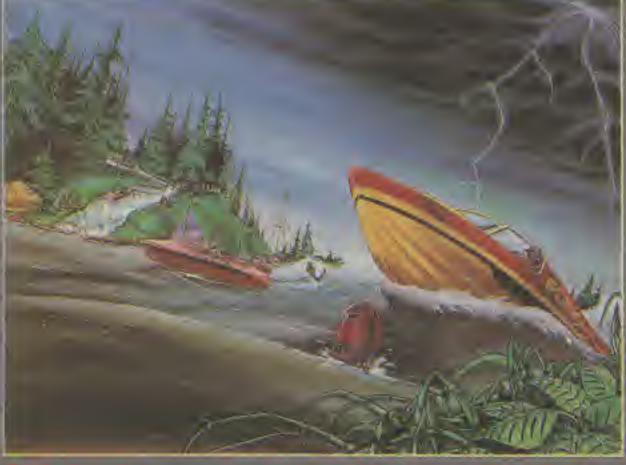

Represent your country
in six star events
competition including
BIATHLON and
BOB SLEIGH
set against a
scenic backdrop.

CHR PLUS

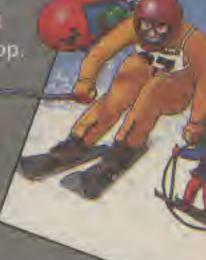

Experience the sheer exhibitation of POWER BOAT RACING - Negotiate a complex SLALOM COURSE - Rise to the challenge of a SKI JUMP. Three exciting competitive events.

ENHANCED PLUS 4 FEATURES

COMING BOOM IN THE - CHANGE SHARE TENNIS CHEEK ICC HOCKEY

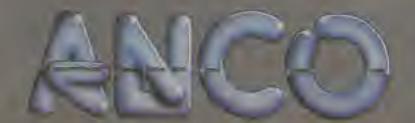

TEADS ENGINEESIS

WHOO MARKSTING TO GS, TILE KILN LANE, BEXLEY, KENT,

WALL THE RAYWER BY GREQUE, ROLLYISA OR ACCES

OF HIS DRIVEN CHARLES BEHAVIOR

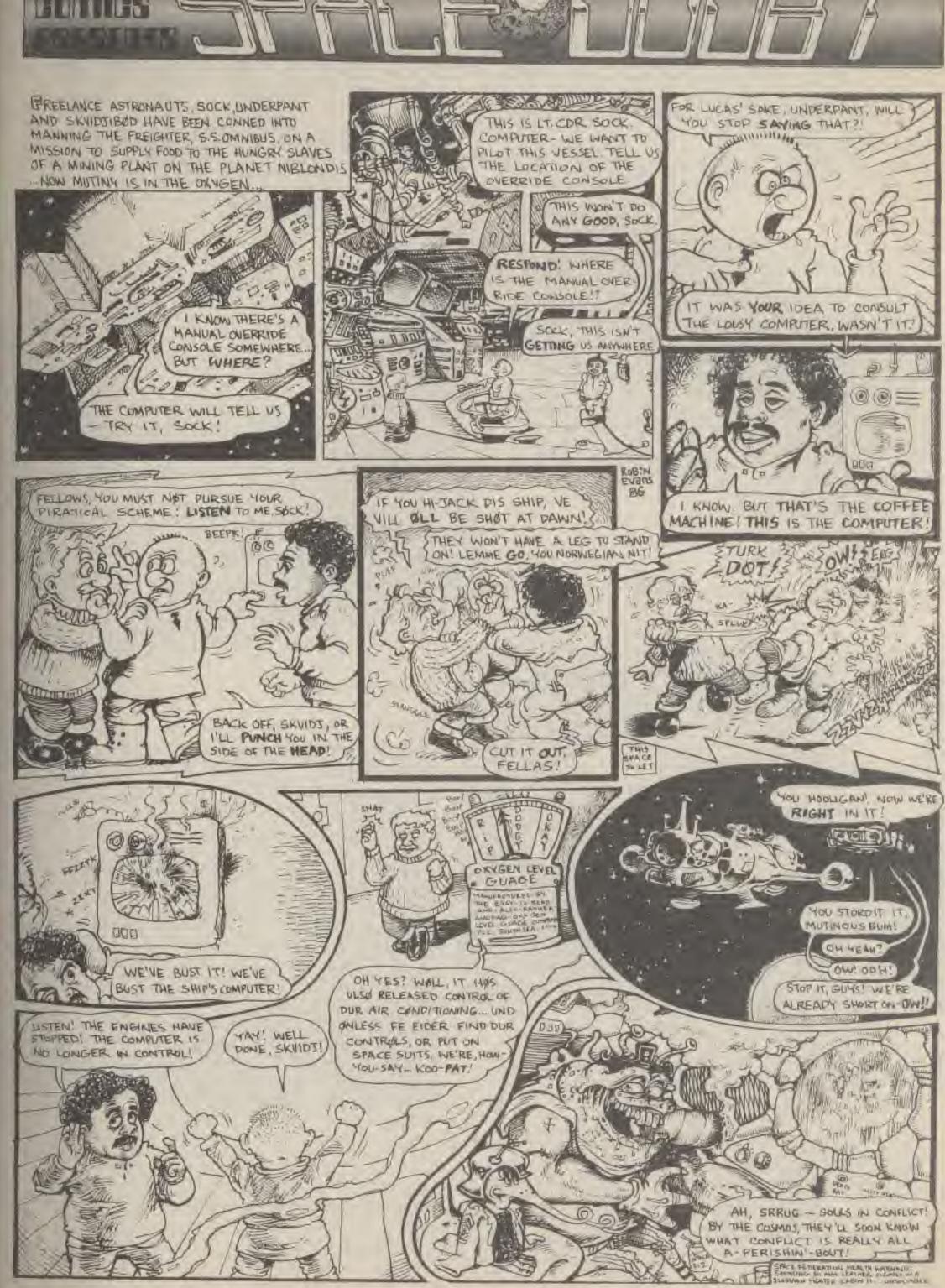

e is set

15 184

# SPINDINGY

This game has a little top as your piece, however it can change into a marble or a gyroscope at the press of a button — remind you of anything? Mike Roberts investigates.

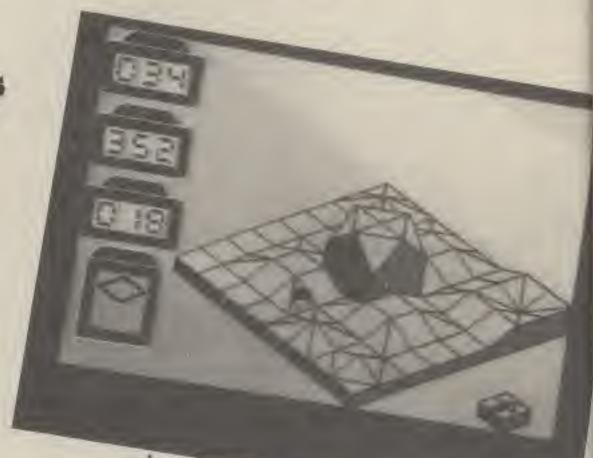

Lumps and bumps are the order of the day.

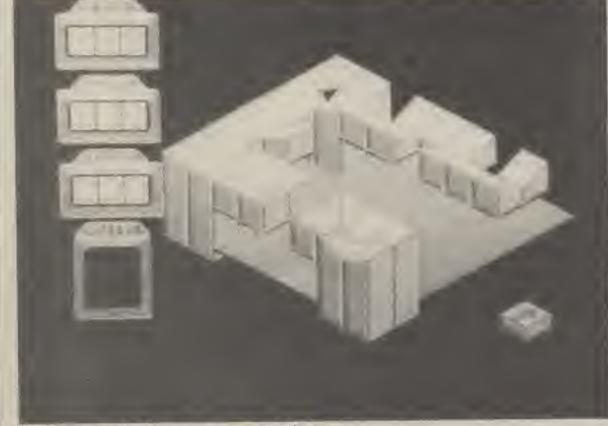

Jumps and zig-zags - very tricky.

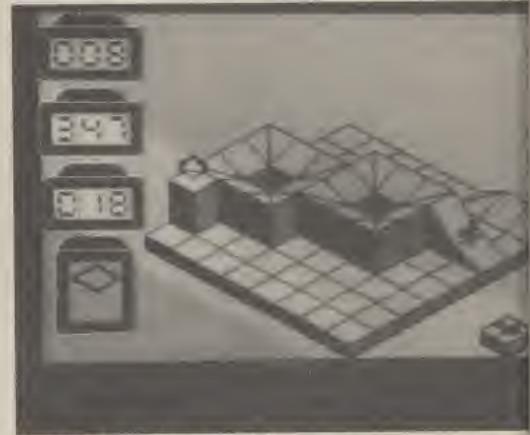

Up the slope - but avoid the traps.

50

Se Ca III

148

Spinding is published by Electric Dreams, and written by the author of Confusion, a reasonable game that just lacked an inner spark (if you excuse the pun). However, Spinding seems to have put all that behind both author and software house, for it is probably the best 'marble' game yet. And, as far as game play goes, I include the original Marble Madness. It is certainly better than Gyroscope on the Amstrad.

The theme of Spindizzy is to collect jewels from around a pseudo 5D stylistic landscape. In this game you go from screen to screen as will, unlike the usual system where you progress down a hill to the end before going on to the next level. In Spindizzy it is more like a platform game, where you have to lash back and forth, turning on/off switches to perform various tasks, such as the operation of lifts.

The only hint that you have is the arrows that are plastered on the floor sometimes, with other screens you may have to throw yourself into the void, luck then judges whether you are safe or not

Pressing 'M' throws up a map of where you have already travelled, where you have yet to go, and whether there are any lewels that you have seen but not collected, though any other information than that is left for you to decipher.

Pressing CTRL/SHIFT/ESC in the title screen throws up some credits and one or two hints, like the map will fit on a 50 by 64 grid and that ALL switches are significant, and that there IS a creat mode (though I couldn't find it), and that if you do make a map, send it to the author—perhaps he lost his and can't

The scenario is fairly simple, though very little to do with the game at all — you work for 'the corporation' as a trainee assistant cartographer (ie. mapmaker). The backroom boys have discovered a new world out in this new dimension that they have created. They want it mapped and it falls down to you to do

Time is money, and the whole game revolves around time. You start off with a set amount, and add to a whenever you pick up a crystal, which replenishes your power cells. As this world is hung out in space, falling off the edge of it destroys your craft. However, if you have enough energy you will be recreated — at the cost of an enormous power drain.

The craft that you are in is a Geographic Environmental Reconaissance Land-mapping Device Lovingly called G.E.R.A.L.D. This is your top/marble/gyroscope.

TEME

As mentioned before, your initial 'radar map' of the world shows each location as a simple blob. However, just because two blobs are next to each other on the map, it doesn't mean that they actually connect, you may have to go around the houses to get there Likewise, what you see isn't necessarily what you are looking at, paths and objects may be obscured.

Simple, in front and behind obscuring is easy to get past — the cursor keys allow you to alter your view to any of the four directions — with a handy compass to tell you which direction is north.

What gets a bit confusing is when you get 'towers' with two or three junctions at different heights converging — often with a lift in the middle — which has to be switched on from some remote location!

Hills are the real problem. You have to keep a steady pressure in one direction with either the joystick or the appropriate key, and then zig-zag through that current problem.

Jumps are less of a problem if tackled correctly, the further ones can be got using the boost key - either shift or fire, which increases your speed to some times your original However, stopping on the other side isn't so easy. There are two ways: the first is to put on a bit of g - it uses up time. If you keep it down for too long it aborts the game so watch that you don't use it for stopping at the bottom of hills. Slow down with some negative joystick movements first - then press space when you hit the bottom of the hill.

All this is much easier with the keyboard, you have eight directional keys, plus space is much easier to get at then when you are using the joystick. With the joystick I found the directional control a bit confusing — getting lost on a very tiny ledge can be bad for your health.

Apart from the difficulties that this kind of game creates with orientation — you can't react at speed properly. It is excellent, but the orientation problem is merely one of mental attitude. After a few days of play you soon get used to it. Well, you can never get really used to it, but at least you can play the game.

This kind of game will appeal to all games buffs of all types: action, strategy, platform, mapmaking — it's all there even adventure gamers may give it a quick sneer.

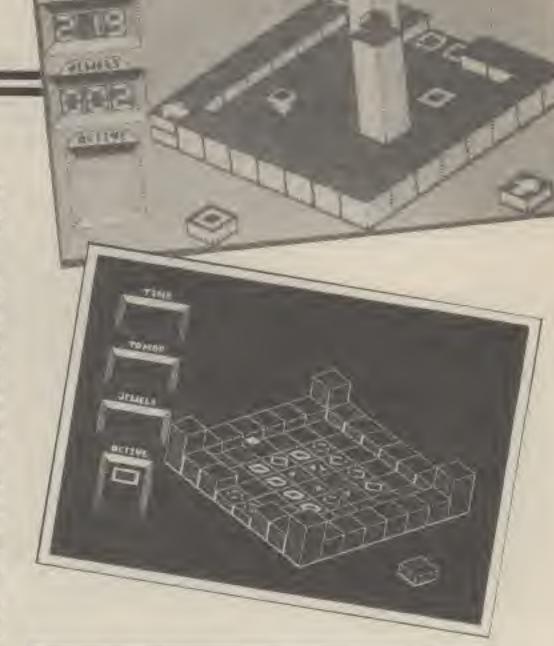

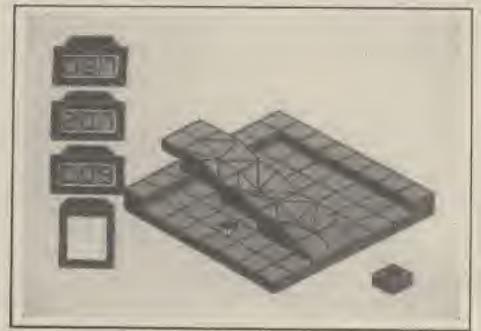

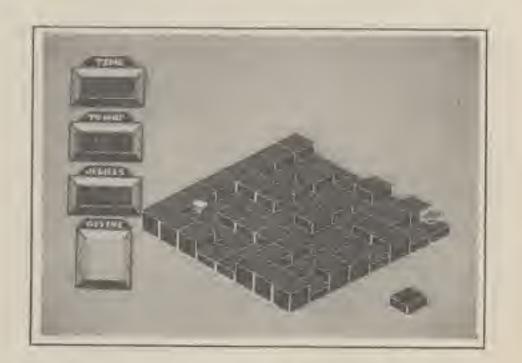

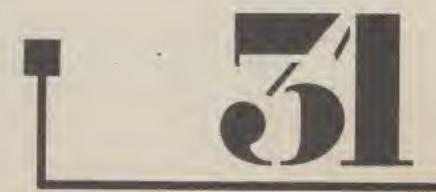

day.

All entries to our on-going hiscore competition should be on the most recent form and only one entry per person per form All entries should be witnessed and forms must be filled in correctly.

In the comments section you can include any points that you would like to make about the game, how you did it, a hint perhaps. The best hints will go into your main hints section.

All entries, as usual, to:

Computer Gamer Hi-Scores Argust Specialist Publications 1 Golden Square London WIR 3AB

Good luck

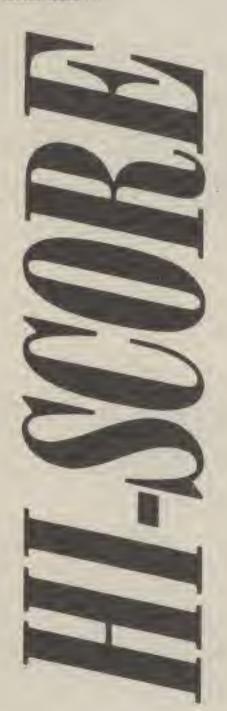

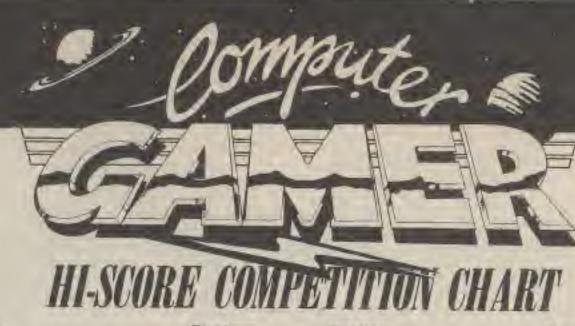

Game Action Biker Action Biker Chuckie Egg Chuckie Egg Chuckie Ege Chuckie Egg Knight Lore Hyper Sports Hyper Sports Pole Position Pole Position Pole Position Pole Position Elite Elite Elite Elite Bruce Lee Bruce Lee Dropzone Spy Hunter Spy Hunter Who Dares Wins II Raid Over Moscow Raid Over Moscow Zalaga Frak! Frak! Beach Head Beach Head Starquake Blue Max Zanxon Zaxxon Chop Sucy Sabre Wulf Exploding Fist Exploding Fist Exploding Fist Yie Ar Kung Fu Yie Ar Kung Fu Yie Ar Kung Fu Yie Ar Kung Fu Commando Commando Supertest Soul of a Robot Repton 2 Highway Encounter Bounty Bob Strikes Back Atari Manic Miner Jet Boot Jack Chop Suev Bambo Hunter Patrol

System C84 Atari Spectrum Electron BBC C64 Spectrum Spectrum C64 Atari Spectrum C64 BBC BBC Electron C64 Spectrum Spectrum C64 Atari Spectrum C64 C64 C64 Spectrum BBC BBC C64 C64 BBC Spectrum Atari Atari C64 Atari BBC C64 Spectrum Amstrad Amstrad Spectrum BBC Electron C64 Spectrum Spectrum Amstrad Electron Spectrum Spectrum Atari Atari C64

Scorer Craig Jones Barry Dunlop Ian Harrison Simon Popplewell Andrew Weck Brian Clarke A Parkinson Phillip Avery Terrence Nichols Dominic Anderson Denis Bicheron **Noel Reynolds** Gerard Kearney D Codrington Craig Burbridge Jason Kennedy Gavin Sneddon Sam Swift Keith Nicholson Stephen Lakey Alan Hopley Chris Beckett Julian Bryant Lee James Lee Tarver Paul O'Malley Paul O'Malley Gary Hodgkiss Noel Reynolds Glenn Chegwidden Leif Findlay Hakan Akbas Simon Jones Simon White Alan Wheatley Andrew Maskery Simon Johanessen Karl Winterbottom Jan Larsen Derek Bailey Paul Mahon Lee Moran Colin McGowan Julian Bryant James Allen Stuart Marston R Messenger Simon Popplewell David Houston Hakan Akhas Matthew Bean Chris Beard Giancarlo Massironi David Jones D Jolley

Reca

FUT

sties

DUES

M

Su

Repl

TH

| Send to: Hi-Score, Computer Gamer, I Golden Square, London W1R<br>ZAB | Game                                    |
|-----------------------------------------------------------------------|-----------------------------------------|
|                                                                       | Score                                   |
|                                                                       | Machine                                 |
| HI-SUUKE                                                              | Comments                                |
|                                                                       |                                         |
| Full Name,                                                            |                                         |
| Address:                                                              | *************************************** |
| ***************************************                               | Signed                                  |
| ***************************************                               | Witness                                 |
| Telephone                                                             | Membership Number:                      |
| Age                                                                   | (If not applicable, why not?)  APR      |

C64

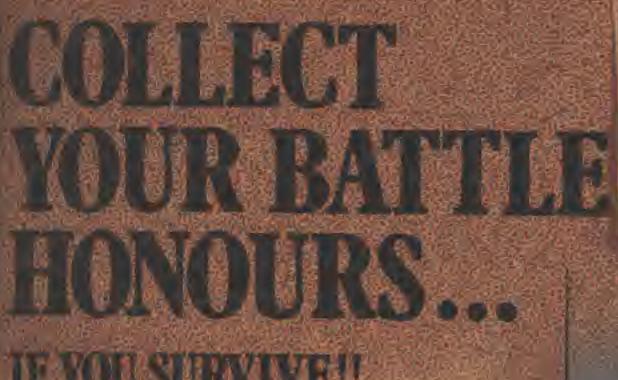

IF YOU SURVIVE!!

Recreate the famous Battle of the Bulge, and the Bulge and the Bulge and the Bulge at the Bulge at the Bulge

Replacements \* Fuel Limitations

CAN YOU REWRITE THE HISTORY OF ONE OF THE WORLD'S MOST FASCINATING ENCOURTERS!

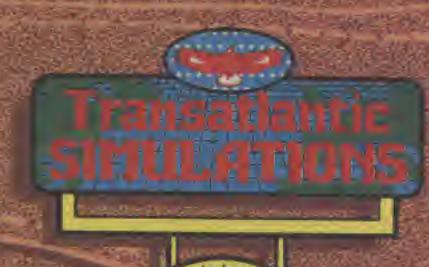

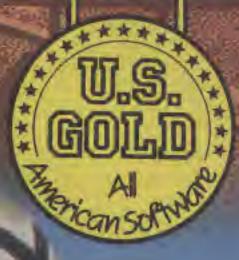

In the year 1096, knights in shining armour set out on the first Crusade, marching across Asia Misor to reach the Huly City of Jerusalem and free it from the invading Turks.

Nearly a millengium later, in 1941, a similar scenario would be played out. This time, Crusader tanks of Great a colled across the broiling sands at North Africa to repel in the different sort a the armoured to see of Nazi Germany.

THIS IS YOUR CONSAL

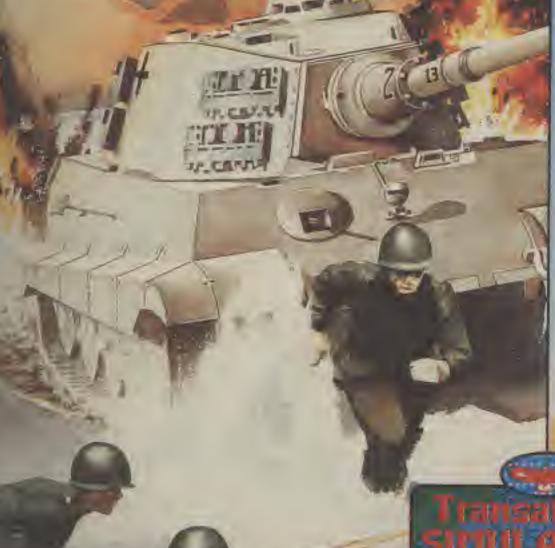

STRATEGIC SIMULATIONS INC

Disc

N THE SNOW

Transatlantic Simulations

Unit 10, The Parkway Industrial Centre, Heneage Street, Birmingham B7 4LY Tel: 021-359 8881

APR

DAME OF COLUMN

1986

# M. A.D.

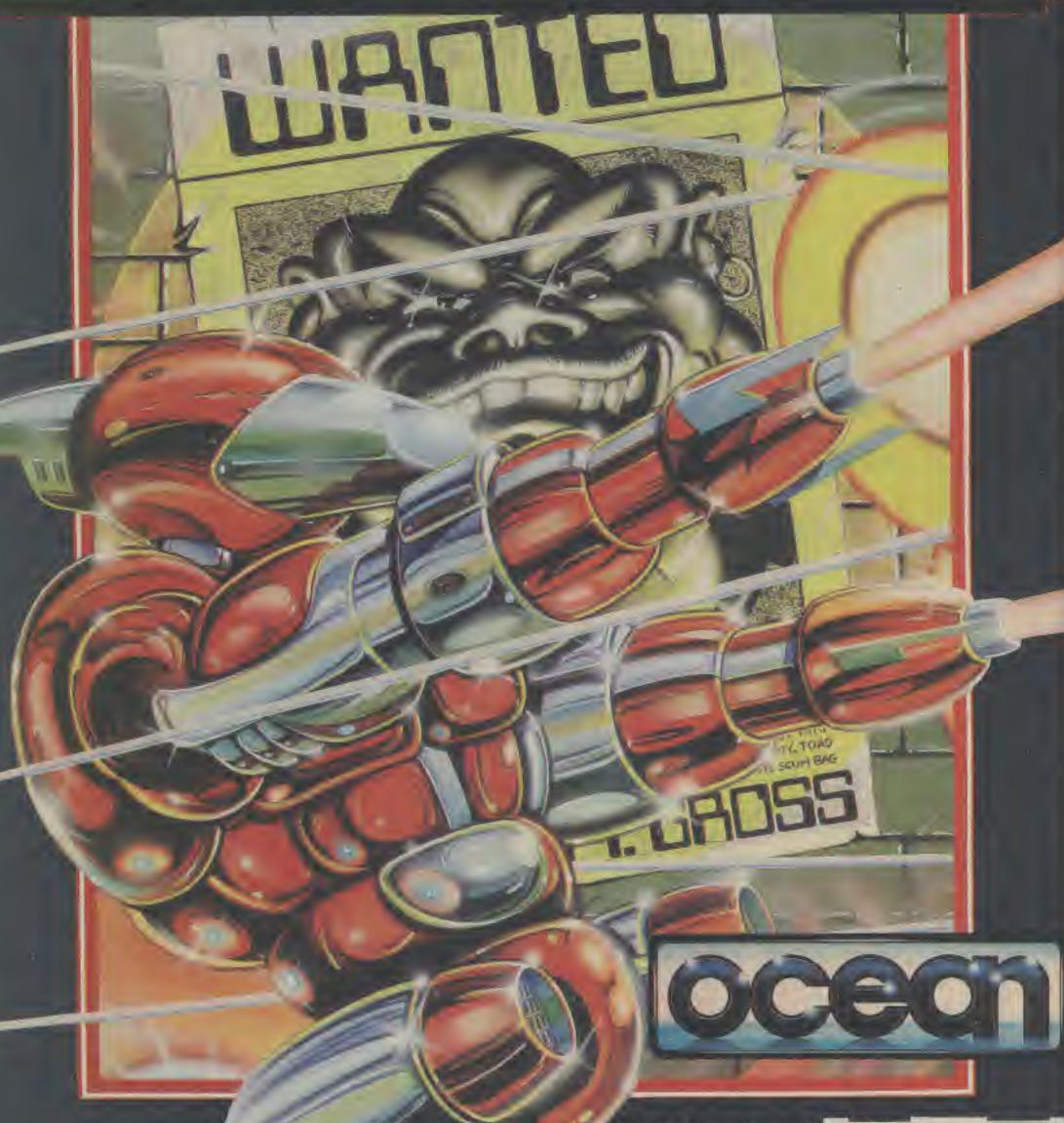

"N.O.M.A.D. must be one of the most addictive games ever written if you're an arcade enthusiast."

"Overall...absolutely fab!"Your SINCLAIR

SPECTRUM 7-95-AMSTRAD 8-95

Ocean House - 6 Central Street - Manchester - M2 5NS - Telephone 061-832 6633 - Telex 669977

Chain Stateware in available from selected terminated. (SEP: W.118NH 1.) \*AVAILABLE MODEWORTH LASKYS Rumbelows, Groverse Spectrum Strops and of paid software dealers. Toda unquintum webs

# Martin Croft tracks down three of the top adventure software houses to find out the latest news.

The bad patch affecting the computer industry for the last eighteen months or so has had an especially marked effect on adventure gaming.

When less games are being sold, companies tend to concentrate on writing mega-blitzo arcade shoot-'em-ups, leaving the adventure game scenarios mouldering on the shelf. It's understandable, perhaps they're looking for a fast turnaround on their bucks, and adventures sell slowly (but

So at a time like this, we should count our blessings - the dedicated band of adventure lovers who hide themselves away in remote areas, slaving away at their terminals, just to give you a few hours frustration.

Or perhaps longer, in some cases - Level 9, for example. Your trusty troll had a little chat to 19 supremo Pete Austin down in his hidey-hole not a million miles from Weston-Super-Mare.

By the time you read this, Pete's latest magnum opus, The Frice of Magic, should have hit the streets. It should be a worthy successor to The Worm in Paradise.

The big news from Pete is that Level 9 will be translating all their games, beginning with the earlier titles, for some of the higher powered micros coming onto the market — the Atari ST range and the Amstrad PCW series (plus, in passing, the Sinclair QL). "And," says Pete, We might well bring out games on things like the Mac."

Interestingly enough, the money for such a move has come from the massive success of what must be Level 9's least challenging adventure (if in fact it deserves a title at all); the Adrian Mole adventure.

As I'm sure many of you are aware, the Mole game, which was entirely based around a series of multiple choice

questions, was hardly a purist's adventure - but it has brought the Austins a certain level of financial security.

It's sold more than 100,000 our normal games sell over 20,000 but not enormously higher," claims Pete.

software Mosaic. the publishers which commissioned the Mole game from Level 9, has asked for another, it seems -"we're doing a sequel to Adrian Mole," says Pete. "Mole taught us a lot - it's clear that it didn't have enough decisions in u. The help feature was a mistake, too, it took up too much memory."

The money from Mole was useful for more than just converting old games for new machines, too-it means Pete can carry on with a project called

Avalon is to be multi-user adventure game, like Multi User Dungeon (MUD) - only better, Pete claims. He's taken a look at MUD, and he's not too impressed. "I am astonished at how simple the system is - it's where single user games were about a year

Avalon is to be set, perhaps unsurprisingly in Arthurian Britain, and will involve players in sundry quests as they try to qualify for a seat at the Round "We're producing something 10 times bigger than MUD and a lot faster too," Pete boasts.

Avalon was being produced at the behest of a certain mega corporation which has to remain nameless, but which would have no problem finding spare computers and arranging for the necessary phone lines for the modern owning adventurers wishing to play joust a minute but said mega corporation has expressing some reservations recently, and Pete, with the money from Mole under his belt, is now seriously thinking of running it himself.

Traditional adventure addicts needn't worry, though - Pete's also working on the plot for a new adventure game in the classic Level 9 mould. "I'm currently designing another game - fantasy type - but I

### S########C#C#C captain

Typically your career as a Starforce Trooper was short but it was unusual. You completed it alive. Not only that, following your success with the Delta Minor assignment last December you have been promoted and are now a Starforce captain.

This isn't quite as you imagined as you're in command of a T.A.K-3 ship on a tour of revenue collection in the Gamma system. Your crew consists of a particularly dim droid called Acnt and of course the compulsory Starforce supervisor housed in a hygienically sealed pod.

You're hardly going to be featured in the next Marvel

You're bored but at least you're alive. Your ship is nucelar fuelled and does possess a single laser, however this is only used as part of the "easy" payment" scheme offered by the Starforce to non contributors.

As with the other Heroic warrior adventures featured in Gamer all you need to play Starforce captain is a pencil and paper and a six sided dice. Then simply read each paragraph as directed, selecting from the olptions given at the end of each one. This will lead you on to others as the story is told.

Try not to read any of the paragraphs until you are told to or you will spoil the game.

Good luck! Remember that you've been lucky to survive in the Starforce this long.

Note. This is the second in the Starforce Trilogy of adventures. The first, Starforce Trooper, was featured in the December 1985 Transmission of Computer Gamer.

### Goto 1

1. You are in the middle of a "collection" run through the Gamma 4 system. You've already visited 37 planets and there are only another 82 to

You've played and beaten Acnt at every conceivable variation of mega chass and are bored beyond belief, Your supervisor is still counting the credits you have collected and is even worse company.

Suddenly Acnt warns you of an SOS call coming from a planet not too far away. It would take you off course and schedule, but it would relieve the boredom — besides, somebody must be in trouble. To investigate the SOS go to 11 To ignore it go to 23 To check with your supervisor go to 39

2. You reach the next planet and unload the grateful

freighter crew but keep most (90%) of the cargo.

As Grok goes off for debriefing you head for the bar. After too many Z 'n' T's you stagger back to another mouthful from Grok. A thought that has nagged you for ages comes back to you. "Somehow you've got to get out of this business.

You set a course for yet another planet in the Gamma system and lift off. Go to 32

- 3. Just as the Freighter comes into transporter range, the starship spots you and turns you into history.
- 4. Your ship's engines are strained to the limit but are just not fast enough. If you're going to outrun a cruiser don't use a T.A.X-3 ship. You tried and didn't even clear orbit.
- S. You find a small gas cylinder discharged which was broken in the brief struggle. killed obviously whatever was the smouldering mound on the floor. No wonder the freighter sent out an SOS with one of those things left onboard.

Used well this could be just the weapon to get you out of the Starforce but you have to test your theory. Two crates remain and after a few minutes digging in the goody mess you find two cylinders.

You kick open the seal on one of the crates. Go to 24.

6. You slam the thruster on full and head for the unknown.

Disasteri A Starforce Cruiser has picked you up and is closing in. Do you turn and fight, go to 7 Run for it, go to 4

- 7. You broke free from the Starforce for a moment and scored a moral victory. A blast from the Cruiser's lasers and your celebrations.
- 8. Grok questions you as soon as you get back and has already called a nearby Cruisor in to investigate. As he reaches for his control panel you eject his pod leaving him gasping in the

You're shaken back to your senses as the Cruiser docks. Go to 10.

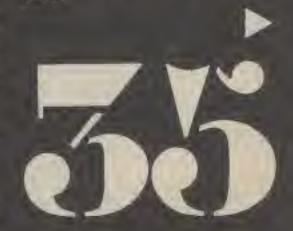

## S\*t\*a\*f\*f\*O\*f\*C\*l Captain

9. You are about to attempt a highly dangerous series of moves. Throw a 6 sided dice to check the outcome.

If the result is a 1, go to 27 if a 2 then go to 34 if a 3 then go to 3

If either a 4, 6 or 6 then go to 15.

10. The Starforce has a policy about Captains found without their Supervisor. They lock them in cells in the most remote and vulnerable part of the ship. That way if the Cruiser is attacked not only does the prisoner act as an early warning system, the screams amuse the crew and it also saves some of the Starbase Executioner's valuable time.

The guard who drags you away doesn't find your toolkit, which isn't surprising as he isn't trained to look for it.

So far, so good. The crew are following regulations to the letter, as indeed you hoped.

Now all you have to do is wait. Go to 22.

11. As you near the source of the signal you discover that it's coming from an Epsylum Freighter. Acnt bleeps wildly — the Freighter is in big trouble. An enemy Starship has damaged it already and is coming in for the kill... If you want to go to help it go to 25

If not, go to 28

12. The noise eventually dies down but then starts again. This time it's worse. A few seconds later your cabin door is ripped off and the Starforce is going to have to cope without another Captain who made a tasty snack for a hungry creature.

13. You manage to open the vents and clear the cabin of the deadly gas. You regain your feet as the smile is wiped off Grok's ugly features.

If you think it's time Grok went for a spacewalk without a suit go to 18

If you'll settle for a scowl and return to your mission then go to 9 14. Yes you've guessed it, this is the location that is impossible to get to without cheating or losing your way. Go back to 1 and try again.

15. Somehow you manage to dart into transporter range, recover the freighter's cargo and crew and head for the next planet on route. Grok, your supervisor, gets quite excited about the revenue expected from the cargo as it is stored in the hold but still reprimands you for not following Starforce regulations. A signal is despatched to Starforce Central which can only mean trouble.

Go to 2

16. The sight that meets your eyes sickens you. As your senses clear you begin to piece together what happened. Something slimy and horrible crawled out of one of the crates and chewed up Acnt (nothing less than he deserved) but what killed it?

To investigate further go to 5 To call Grok to help go to 20

17. Think carefully as you're about to make a career decision. Grok the Supervisor cautions you about your actions and reminds you of the joys awaiting you at Trooper level again.

Do you...

Back down and follow regulations — 31

Move closer to rescue freighter crew — 9

"Accidentally" eject the supervisor's pod — 35

18. You hammer the switch that sends Grok's pod spinning into space with its seals blown. You have little time to gloat as you dive in to save the freighter's crew. Go to 34.

19. A quick blast from your laser ends Grok's interference but now you must work quickly and piece together what happened. You kick open one of the remaining crates and almost die as mounds of living slime fill the hold. Just in time you find two small gas cylinders and release one instinctively which almost immediately dissolves the monster. A few laser blasts tidy up the hold just in time. Finally you hide the other cylinder in your toolkit and get back to your cabin as the Starforce Cruiser, Grok alerted, docks. Go to 10.

20. Grok might have his head full of figures but he knows a powerful weapon when he sees one. can't tell you the name because I'm afraid somebody would steal it "

Meanwhile, somewhere in the Wirrall, another of Britain's adventurers extra-ordinary is also hard at work creating a fantasy world — author of the Lords of Midnight and of Doomdark's Revenge, Mike Singleton.

Midnight, which was published nearly two years ago now, was an innovation, with its landscaped graphics and the combination of a quest and a wargame, Doomdark built upon the strengths of Midnight, and the game Mike is working on right now, the final part of the trilogy, will take the system even further.

Called The Eye of the Moon, Mike has, he says, about three months work yet to do.

"It's going to feature full colour panoramas in it," says Mike. "It's going to have a much bigger map — about 16,000 squares with over 130,000 views — all of them individualised. Every castle is going to be different, as is every mountain, and even every tree."

"There will be a series of tasks to complete — on a canvas that size, people are going to need something more immediate to focus onto."

"There are twelve realms in the game, each about half the size of the land of Midnight, and there will be a task associated with each realm."

Additionally, there are going to be 256 lords, each with an individual face half a screen high, and each with its own unique characteristics and loyalties.

A spokesman for Beyond, the company which published Midnight and Doomdark and which will be releasing Eye of the Moon, said that they were very excited with the game. "The map's so vast," the source enthused, "you can almost paper a house with it."

And, when that's out of the way, Mike has other plans afoot. "I'm working a graphics adventure it's huge, but that's all I can say."

Over in Dudley in the West-Midlands, another little band of stalwarts is busy plugging away at the keyboards — Gargoyle games

Gargoyle first shot to prominence with Tir Na Nog, a graphic adventure based on the legendary hero Cuchullainn, the Hound of Ulster, The company - Greg Follis, game designer and Carter, graphicist, Roy programmer, and Ted Heatincote, marketing — followed TNN with Dun Darach (a prequel featuring younger Cuchullainn), Marsport, the first in the science fiction Siege of Earth Trilogy, and an 'Ultimate' style graphics game, Sweevo's World

Die hard text adventurers may be spitting with fury at the inclusion of Gargoyle (and Mike Singleton!) in this column — but the Troll's answer to them is tough! Which is what the puzzles in TNN, Dun Darach and Marsport are. What's more, the graphics are superb, there's lots of subtle jokes, and you won't find a spelling mistake in any of the games, which can't be said of many text adventures!

Anyway, according to Greg Follis, Gargoyle has nearly finished its next release, Heavy

of the Magic.

"It's room based," says Greg;
"we've dropped the scrolling
screen, and the main figure is 10
characters high, with a cloak
constatnly in motion — we're
heavily animating small
movements."

As for the structure of the game itself, that too has been getting a lot of attention—
"we've made the command language as simple as possible to leave the player time to play the game rather than move the character around—we're going for the atmosphere of Dungeons and Dragons."

And, for anyone who thinks it should be a text adventure, Grey has an answer: "what we're aiming for is a text adventure, where you abbreviate the input, make the controlling executive more intelligent and replace all the text output with an animated visual output — apart from that it's exactly like a text adventure," he claims, his tongue firmly attached to his cheekbone.

So that's what three of the country's adventure houses are up to — Level 9 still working away at text based adventures, Mike Singleton producing epic adventures with a panoramic sweep and a cast of thousands, and Gargoyle concentrating on intricate graphic adventures where the challenges are visual not verbal.

Whatever you like you should find one at least suited to your taste.

To my way of thinking, a good game is something that exercises your little grey cells, not something that stretches your trigger finger and revolves around the size of your synaptic

Like just about any area of computing, the skills and techniques used in adventure game programming have improved incredibly over the last year or so — Pete Austin claims he can now get text compression of around 40 per cent, and vocabularies of a thousand words and more, So let's hope the sales of micros pick up soon, because when that happens a lot more companies will bring adventures off the back burner.

Until then I guess we'll have to keep on relying on old faithfuls like the Austins, Mike Singleton and the Gargoyle team.

Next month we'll take a look at what some of the other adventure companies are working on right now — like the folk with furry feet who brought you the Hobbit and Lord of the Rings (Part One).

In the meantime, if you're stuck in an adventure or if you've successfully completed one, why not drop the old tavern a line?

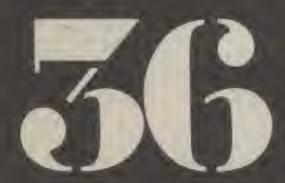

puzzles n and ore, the e's lota won't any of said of

o Greg nearly Heavy

s Greg; rolling re is 10 cloak - We're Small

of the s been ion nmand sible to lay the ve the e going

ngeons links it s, Grey We're enture, Input, ecutive ace all imated m that nture,"

Dist

firmly of the ses are orking ntures, e spic oramic isands. ing on ntures visual

o your a good that r cells, etches

should

volves maptic rea of i techgame proved ear or he can ion of d voo-

ecause more ntures ave to whfuls

words e sales

gloton ookat other kethe rought of the

hon, he you've e, why ine?

# LL BLOW YOUR MIND

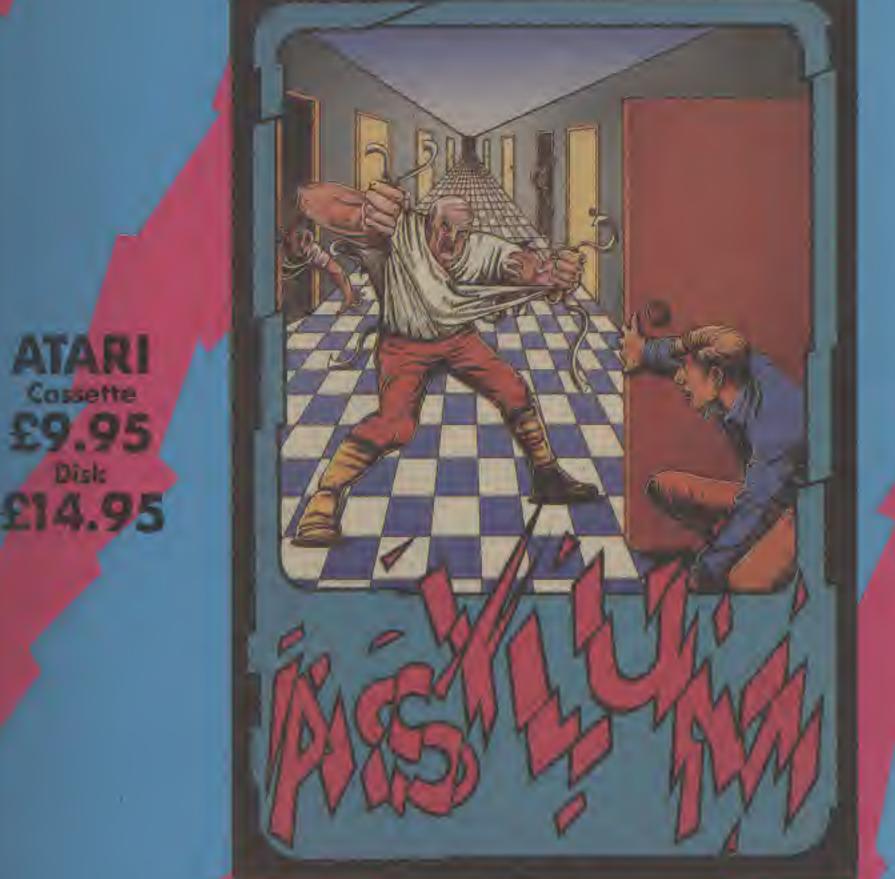

Cossette Disk £14.95

#### ASYLUM

Once you re committed to this Asylum, "you'll never want to leave-but then you may not get the chance

Hundreds of doors and hallways after a possible escape from this bedlam created by Screenplay's own inmates. Smooth, scralling 3-D graphics create an eerie sense of reality as you mave through passageways in sparch of an exit. Fellow residents may offer assistance, but accepting advice is a risky business. Muscle-bound guards black your path—should you tiptoe around them, or fight your way through? Use of complete, complex sentences allows you to reason your way through the endless stronge predicaments which will trustrate your efforts to escape.

Play Asylum. All you have to be committed to is having fun.

**Escreenplay** 

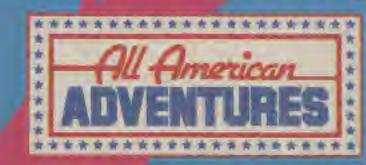

All American Advantures Contred. Unit 10, Parkway Industrial Cantin Hanage Street, Simmingham 57 4LY. Tel: 021-359 8821.

You could win £350 worth of computer equipment and have your game published in our great adventure writing competition.

Global Software and Gamer have teamed up to bring all budding adventure authors the chance of a lifetime. We want to see the plot of your adventure.

Don't worry about the programming or graphic design, help with this will be supplied to the winner, all we want is the idea behind it.

#### How to Enter

All you have to do to enter this fantastic competition is to send us details of an adventure you would like to write. Try to include as much information as possible including maps. monsters, tricks, traps, and puzzles as well as the basic plot,

Remember you don't have to write the program yourself.

You may find that our adventure writing series, Dungeon Dressing may help you with ideas as well as how to work them through and we have included a checklist written by DD's author to help you

Your adventure could be set in any time and place of your choosing so don't automatically think that you have to reach for the monsters and potions, The choice is entirely yours.

When you have worked out your plot send it and any supporting material to:

Adventure Competition. Computer Gamer, No.1 Golden Square, London WIR 3AB

The closing date for all entries is 30th May so you've got plenty of time to think about it.

#### What you could win

The sender of the best adventure plot, as judged by Global with the help of Gamer's Editor will recieve £350 of computer equipment of his or her choice.

Global will also help the author to develop his game so that they can publish it In which case the author could earn hundreds of pounds in royalties.

Could it be you?

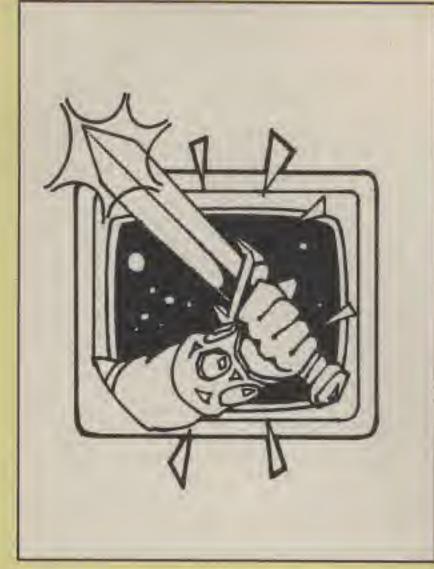

#### Adventure Writing Hints by Sordon Hamlett

- 1. Decide on a storyline
- 2. Write skeleton plots for the main areas of the game
- 3. List major problems to be
- 4. Expand basic plot to include sub-plots
- 5. Finish fleshing out story by including lesser problems
- 6. Consider all your ideas put together discard any that don't fit into the storyline
- 7. Rework plot to fill any holes left by no. 6
- 8. Repeat nos. 6 and 7 until satisfied with the storyline
- Draw a map of the locations and number them for reference
- Write location descriptions
- 11. Place objects in appropriate locations
- 12. Check that the game's logic works, this means not just solving problems in the

correct order, but trying all the 'wrong' ways that an adventurer might try

#### Other points

- Watch for obscure and phrases, don't use push portal when open door will do
- Check all your spelling Don't use obscure
- references that players cannot reasonably expected to know, e.g. Your teachers' nickname
- Make sure that a player can emplore the game to a resonable degree before he gets stuck. You might have a wonderful game, but if I can't get out of the first location, I wouldn't want to play the game again
- Enclose a copy of the solution

- Good luck

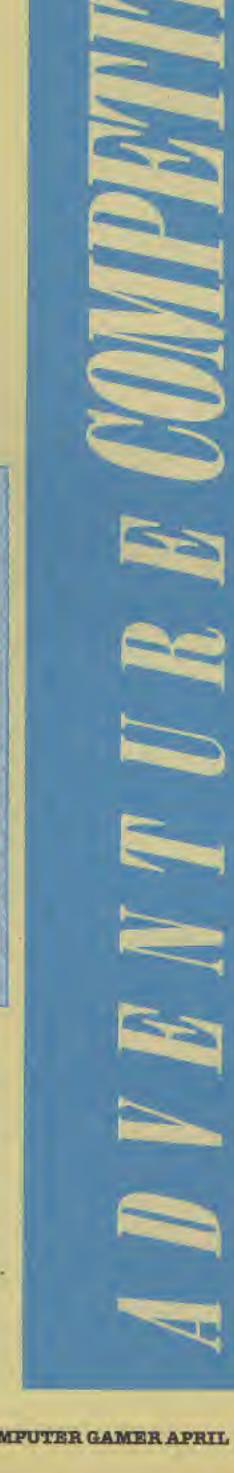

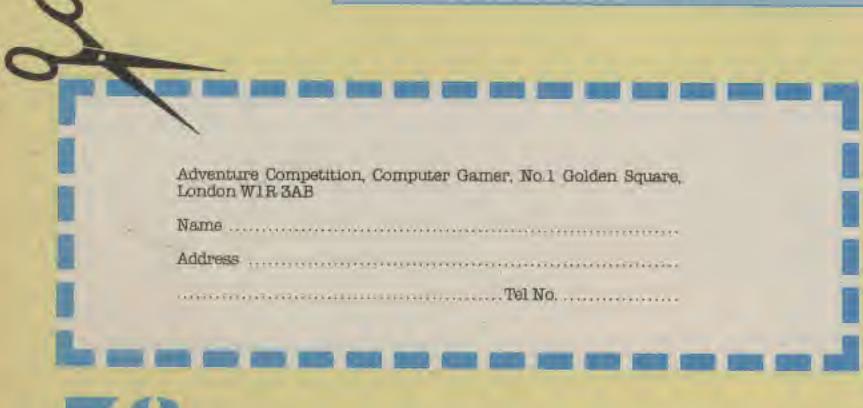

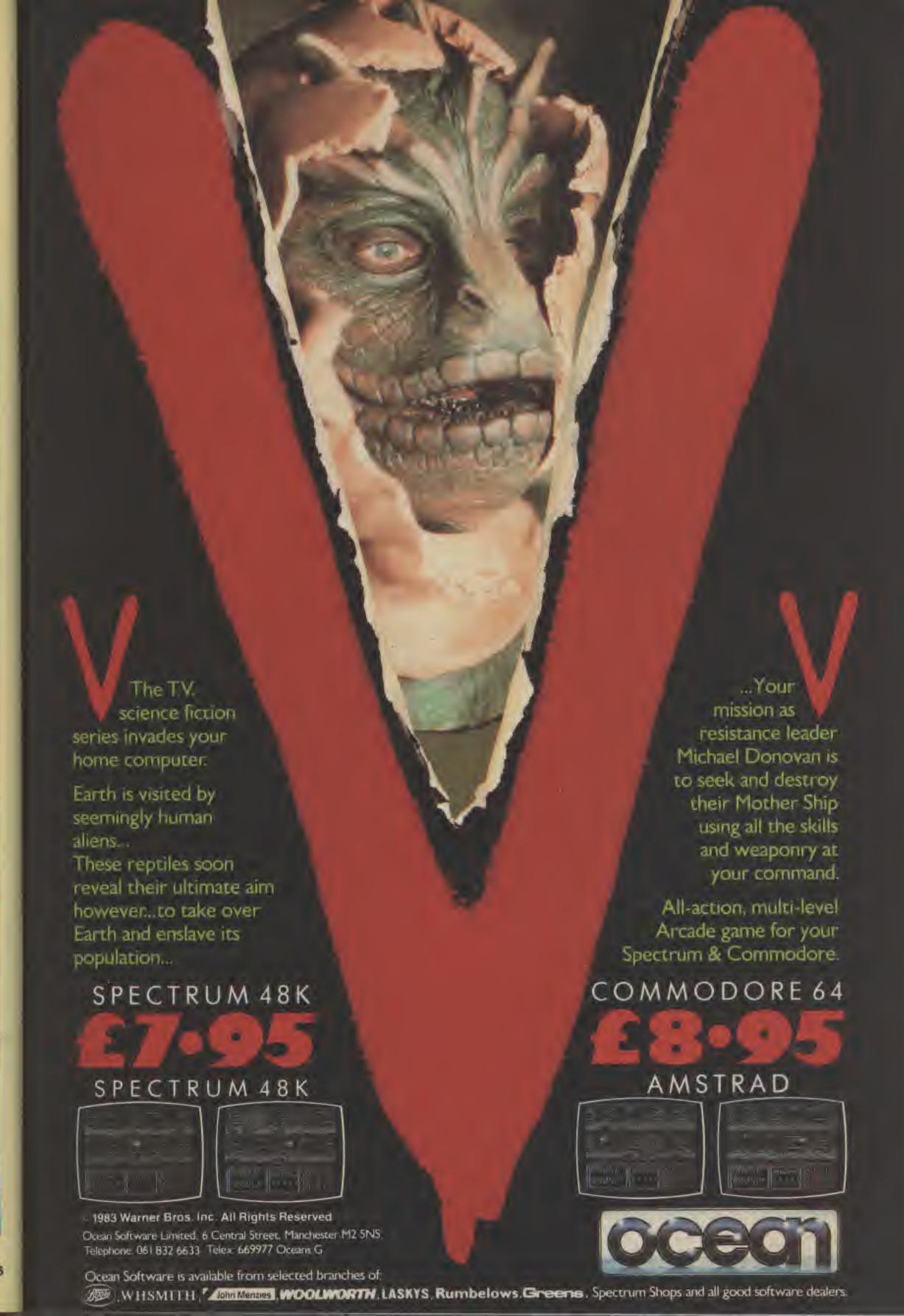

aw of the West's astounding interactive adventure puts you right in
the middle of turbulent Old West action.
As the sheriff of Gold Gulch—as tough
a Wild West town as there ever was—
you'll have all you can do to survive
'til sundown.

I f you've ever wanted to pin a tin star to your chest and match the exploits of

Bat Masterson or Wyatt Earp, then here's Your chance.

Standing in your way will be all manner of hardcase gunslingers, desperados, and dry gulchers looking to rob the town bank, run roughshod over innocent townspeople and plant you in Boot Hill. Like Masterson in Dodge City

and Earp in Tombstone, you'll be forced to face one challenge after another threatening not only your authority, but your life too.

Ultra-large graphics, lifelike action, and natural playability deliver excitement so real you can almost smell the gunpowder!

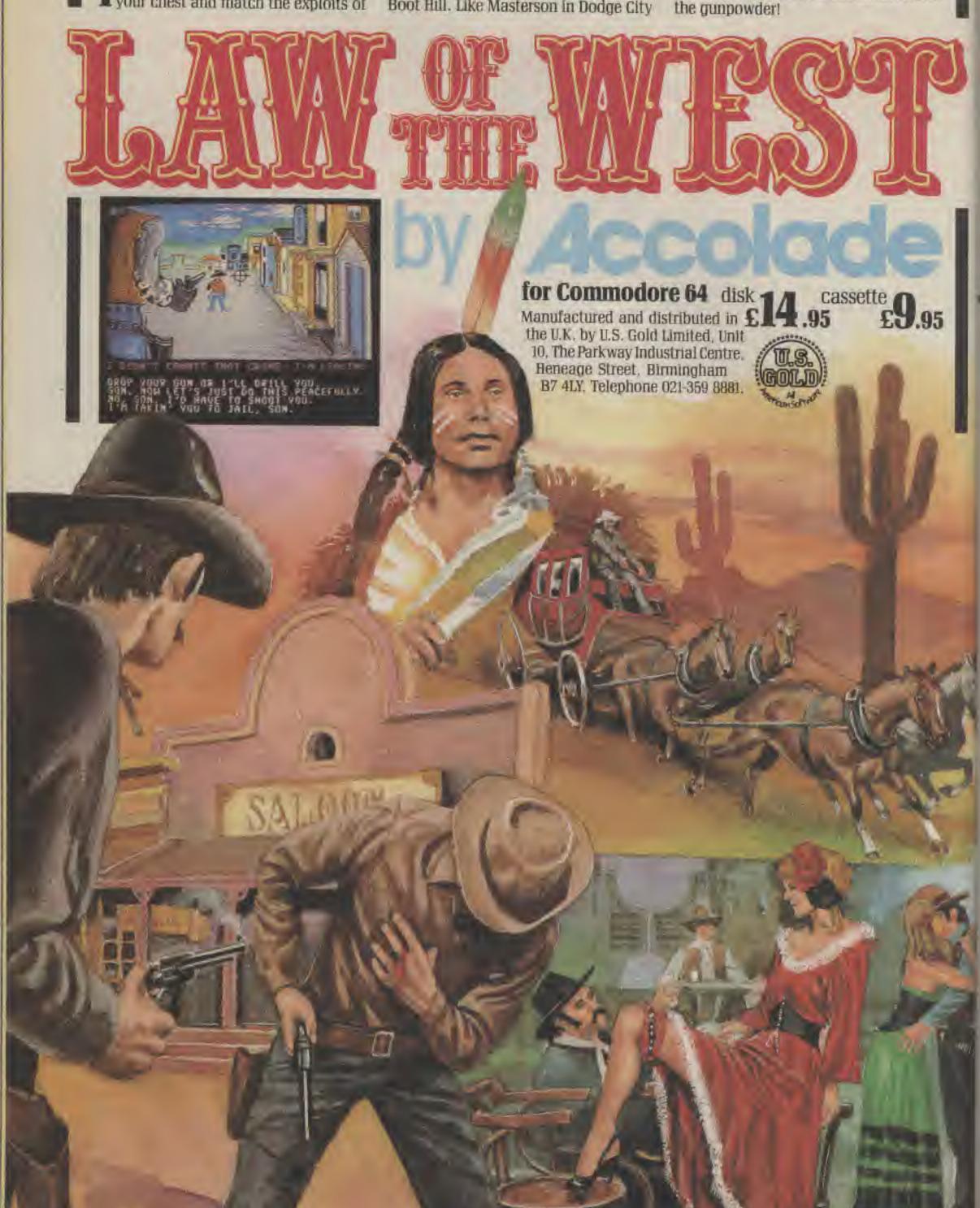

# Dungeon. Dressing

Gordon Hamlett shows you how to put the fight back into your adventures.

Unless your name happens to be Conan, the chances are that whenever you draw your sword, the opposition is going to put up at least some token resistance. Great victories in battle are, after all, the stuff from which legends are made and songs sung. OK, so you rescue the princess, but it's much more likely that you remember the death or glory struggle with that dragon or how you single-handedly took out a dozen ores.

Combat is beginning to put in an appearance in adventures, albeit in a limited form. As adventures move closer to roleplaying games, it is an element of game playing that is likely to become increasingly sophisticated.

Most current adventure combat takes the form of "kill troll with sword" or similar. A few games give your character a strength rating or some other numerical value. The computer then compares this number with that of your opponent and prints the result. This then continues until one of you is dead. Obviously, this is fairly simplistic, so here is a look at some of the factors which may determine how you fight your battles in the future. Already, some of these features have been implemented in games such as Alternate Reality (see last month's Gamer for an in depth review).

The combat sequence can be divided into two main sections, offense and defense. There is also a general section at the end, covering one or two other bits and pieces.

#### DEFENSE

Armour — Different types of armour offer your body differing amounts of protection. The better your armour, the less chance your opponent has of hitting you but be warned, heavy plate armour would considerably reduce your agility.

Shields — Shields and helmets also improve your defense. Note that you cannot use a shield with certain weapons such as a two-handed sword.

Health — Your body can only sustain a certain amount of damage. As you become weaker, so it becomes harder to defend yourself.

Agility — This is important in defense as well as offense and determines how well you can dodge and parry opponents' blows.

#### OFFENSE

Strength — This is more important for the amount of damage you cause rather than improving your chances of hitting.

Health — If you are wounded, you will not be able to attack with as much vigour as before. Agility — This concerns hand-to-eye co-ordination. The better it

eye co-ordination. The better it is, the greater your chance of

striking a blow.

Aim — Which part of the body you try to hit. It is a lot harder to hit the head rather than the body, but you do considerably more damage if you succeed.

Weapon — Different weapons have different characteristics. A two handed sword will do more damage than a normal one but will offer less in the way of defense (you are committed to attack with the two hander). Some creatures can only be hit with edged, non-edged and magical weapons. Werewolves can only be killed with silver weapons.

Aggression — Do you go for all out attack or do you play it cagily and retain some chance of defending yourself.

Skill — The greatest swordsman in the world could fight like a complete duffer with an unfamiliar weapon. It takes time, training and experience to become proficient in the use of a specific weapon.

#### OTHER FACTORS

Surprise — You may ambush somebody or catch them unawares and be able to get in a quick blow before they can react. For subsequent combat rounds, you will need to work out who strikes first or whether the blows are simultaneous.

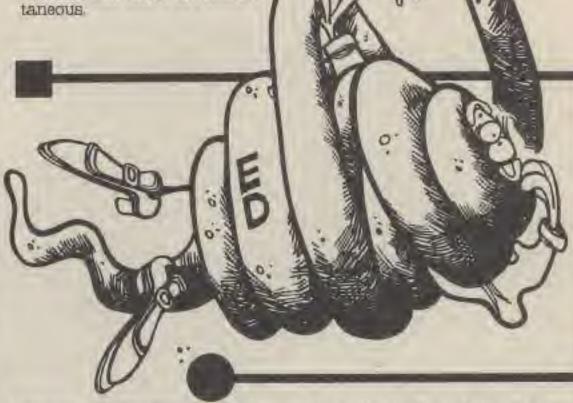

Distance — Some weapons such as bows, crossbows, alings, hurled spears etc are fired from a distance. Succes with these items is likely to be determined by skill and agility rather than strength. There is an optimum range for each weapon and anything nearer or further would reduce its efficacy.

Conditions — These may well modify one party's chances of hitting. The ground may be slippery or the battle may be in a river. It may be dark or your opponent may be invisible. He may simply know the terrain better than you which will give him a slight advantage.

Attacks from behind — These will negate any bonus there is for shield, agility etc. This also applies if you are attacked by more than one opponent.

As can be seen, combat can be very involved. Imagine if all the above were programmed into a game. You might just start to believe that you really did kill that dragon after all.

Next month, I will take a look at how these factors fit together and show how you put a decent combat system into your games.

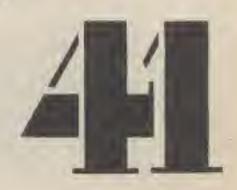

# A D V E N T U R E R\*E\*V\*I\*E\*W\*S

Title: Computer: Supplier:

Price:

Borrowed Time C64 (Disk) Activision £14.99

You are Sam Harlowe, a small time detective whose never hurt anyone — except the twenty people you're about to put away.

One day the office phone rings and a voice warns you that someone wants you dead. You see a shadow at the window — you turn and shoot your trusty ,38 and kill an innocant window cleaner. Soon the police arrive, lock you up and the game ends.

If you can keep your trigger finger under control you might be able to progress further in this excellent new adventure from Activision

As the game unfolds you must try and find 20 suspects and nati the one that wants you dead—before he gets you. This isn't going to be easy as a couple of thugs are waiting just outside your office door. A quick dash past them and your in an hotel lobby and you dive for cover behind a chair. All you have to do is escape.

It's difficult to plan escapes when bullets are whistling past your ears so you should use the games quicksave utility before you try anything risky (almost anything is risky in this game).

Borrowed Time just oozes quality both in the games graphics and the features provided to take some of the pain out of adventuring.

The screen is divided into four areas, a graphic view of your present location (these are often animated), below that the room description, alongside are pictures of the objects you are carrying in an inventory area and below that two lists of commonly used commands.

You can control your actions in the game either by typing them in as in other adventures or by pointing a cursor at the approplate words in the lists. I found the best way to be a combination of the two, Add to that the function keys which allow you to load and save the

game postion, repeat last command entered and construct long sentences for you to quickly finish such as Tell Me About...

All these features along with the games excellent vocabulary allows you to concentrate on the considerable problems facing you in the game.

A fascinating game where just staying alive will challenge players enough to make them return to the game time after time.

Storyline Atmosphere Difficulty Value for money

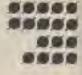

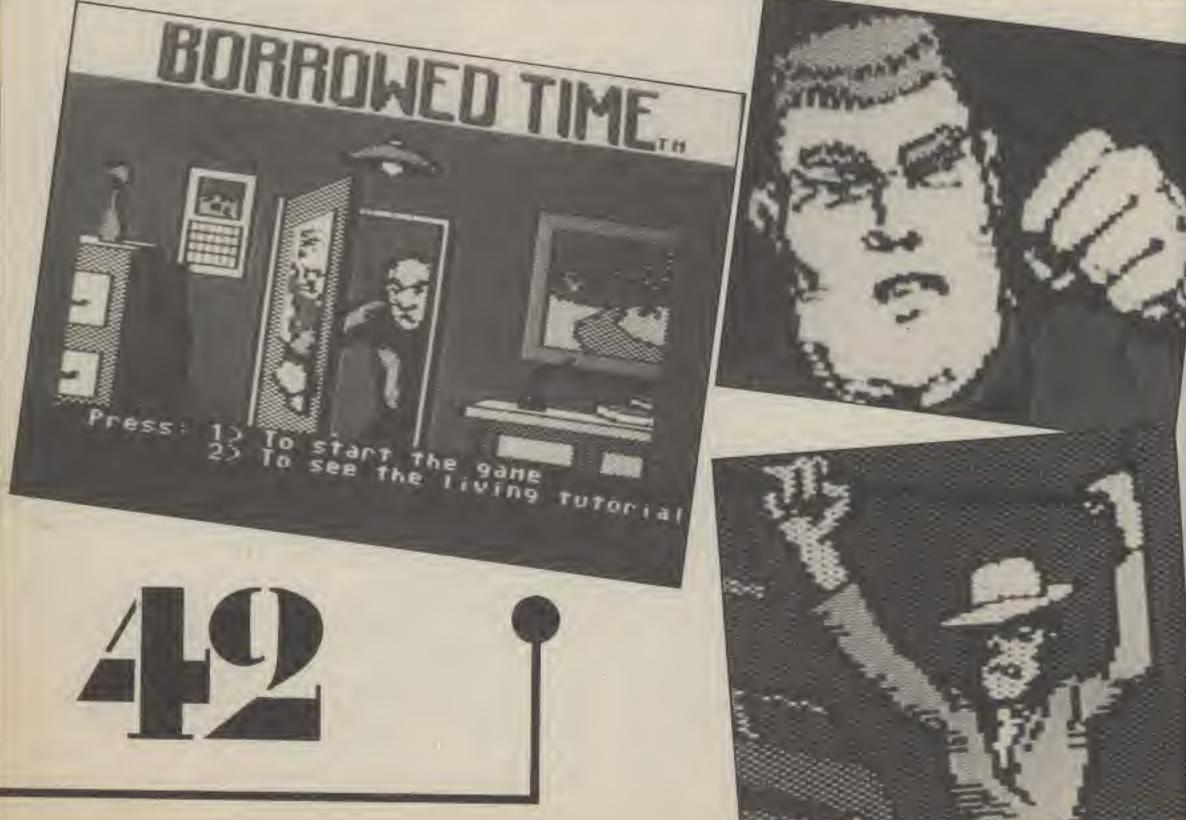

Title: Computer:

Supplier:

Price:

last

struct

with

MALY

in the

ecing

e just

The Star of the Void

EBC 'E' Black Knight

£7.95

You are seeking the Star of the Void at the request of the Seven elders. Several warriors have gone before you and not returned. The star is protected by the Seven who, though dead for a long time, still serve even though they shun the light and hide from man and demon.

Star of the Void is a text only adventure featuring over 150 locations. The room descriptions are reasonable although screen spoils them presentation slightly with words being spllt in strange places at the end of lines. There are also one or two spelling errors despite claims from the authors that the game has been thoroughly checked.

There are some interesting and original problems to be solved although they form a fairly disjointed collection. A knowledge of ornithology may come in useful here. There are magic words to be learned and a victions troll be be outwitted.

The game's vocabulary is fairly limited, 'Examine' is not understood, nor can you take a drop all. Do not be put off if the program says that it does not understand a certain word It might understand it in a different location. For example, if you try to open a door when there is none present, the response is that the command is not understood. You can argue that no-one is going to try this anyway but people do lose their bearings in adventure games and it really should be errortrapped with a response such as There is no door here to be opened'. The instructions say that 'I' can be used as an abbreviation for Inventory but it is not so, 'inv' must be used instead

Star of the Void is a pleasant enough game that could have been improved considerably with a bit more care. As it stands, if feels and plays somewaht. disjointedly. There are better adventures around.

Storyline Atmosphere Difficulty Value

#### captain Throw one dice. If the result is even go to 26 If it is odd go to 19 21. You turn to look for Acnt but the dim droid seems to be

missing so you'll have to go

If you want to go, go to 30 If you'd rather ignore the noise go to 12

22. Your luck is in. Following regulations the crew has obviously fully examined your cargo and opened the remaining crate . . .

The screams even filter through to you as the slime engulfs the ship.

Then, you release the gas and wait. Go to 33

23. Your Supervisor curtly reminds you that the Starforce Rescue Tax is currently at 67% and sets you on course for the Go to 11

S########C#C#C

24. Great bulbous mounds of slime bellow out of the crate and almost swamp the hold. You blast away with your laser and manage to buy enough time to open the cylin-

The result is spectacular the slime is almost totally dissolved in a matter of seconds. You fry the remains in an attempt to tidy up. Finally you grab the last cylinder and hide it in your Troopers toolkit before returning to the cabin before Grok gets too susp-Go to 8

28. Who do you think you are, Captain Kirk? You're not and

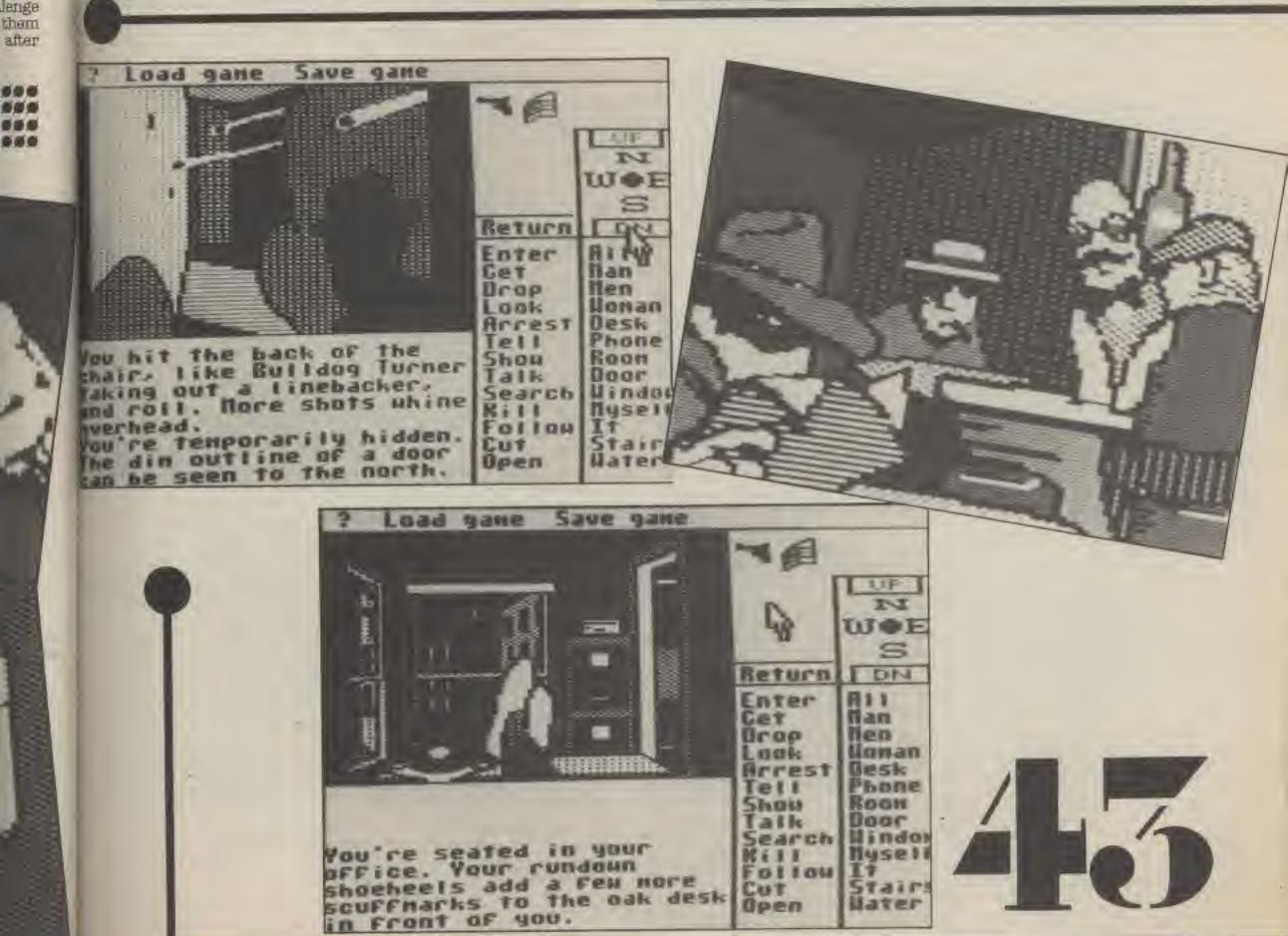

25

300

...

# Strath of the captain

your ship is definitely not the Starship Enterprise. Your Supervisor ejects just before you and your ship are destroyed

Better luck next time, perhaps such reckless heroic behaviour will be screened out at Trooper level.

26. Grok surprises you with his tremendous speed as he knocks your laser away with one hand and kills you with the other in a single blow.

The Starforce may have lost a Captain but they've just gained a terrible weapon.

27. The Supervisor decides that it's time you retired and hits a button on his panel.

You collapse on the floor as gas fills your cabin.

Throw one dice. If the result is even go to 37 If it is odd go to 13

28. Acnt informs you that you are beyond the safe distance for transporting lifeforms but only just outside the Starship's sensors.

Your Supervisor instructs you to follow Starforce regulations and beam aboard the Freighter's cargo leaving the non-profitable lifeforms to the enemy.

If you follow the regulations go to 31

If you decide that you've had enough, go to 17

29. You reach the next planet safely but when you check in your cargo a reception committee is waiting for you. You are tried and executed on charges of piracy. Better luck next

30. Just as you get to the hold door it all goes quiet - too pulet. To enter the hold go to

31. There just isn't any hope left for you. Perhaps in a year or so Acut will let you see his incredible collection of red tape, perhaps you'll even start your own. Until then enjoy your long and tedious career.

32. Four planets later a tremendous noise fills the ship — and it's coming from the hold. Grok orders you to investigate.

Do you . . . Ignore it, go to 12 Go and have a look — 30 Send Acnt - 21

33. Finally all is quiet and the ship is yours.

Picking the lock is easy to an ex-trooper but cleaning up the ship is going to take longer. The dead crew are everywhere — a leg on the control panel an arm in the air vent — the crew is everywhere. Go to 38

34. Somehow you manage to rescue the crew from the freighter but your supervisor has ejected fearing his own safety.

It is of course illegal to be caught in deep space without your Starforce Supervisor which gives you and your new friends a problem.

You could try and run for the border in which case go to 6 or you could continue your run and try and bluff it out, to go

35. Your thoughts about rescuing the freighter disappear as now you have your own neck to save.

Two options are open to you.

make a run for deep space and try to get beyond the Starforce border, go to 6

or, pretend nothing happened and continue the run. Go to 29

36. Suddenly you feel something shaking your shoulder. You look up and see your mother telling you to get up. It's all been a dream, you think. Your mother slowly turns into the hold door as she says "No, this is a dream" and vanishes. You really must learn to concentrate.

You arm your laser, left over from your Trooper days and charge through the door. Go to 16

37. Pain soars through your body as the gas has its deadly effect. Maybe life as a Trooper wasn't that bad after all?

38. On the bridge the scene is worse but you manage to find the warp drive. You punch in the co-ordinates and head for free space.

Coming soon - Starforce Rebel.

39. He is annoyed at your interruption as he has just lost count in his third tally since leaving the last planet. He reminds you that the current Starforce Rescue Tax is 67% and lays in a course. Go to 11.

Title: Computer:

Price:

ID

Spectrum Supplier: CRL

£7.95

An early contender for the strangest game of the year, CRL's latest release ID is something that defies description. It is, basically you talking to the computer and trying to find out about yourself before you, the computer or both of you goes mad.

ID is an electronic personality that was transmitted across the galaxy in the days before man existed. Purely by chance, it happened to land on Earth. By doing nothing but watch human history develop it has an enormous store of knowledge if only you can tap that source. You can learn from it, teach it and help it, but first you must gain its trust. The bulk of the screen is devoted to your conversations, but at the bottom is a box representing the percentage trust that you have achieved. This starts at zero and you must take it all the way to 100% if you are to succeed.

You can ask or tell ID anything you like, but what sort of responses you get depend on what sort of mood he/she/It is In ranging from happy through neutral to gloomy and sad and including a strange feeling that it calls scrungy. It is difficult to know what to say to ID as its response vary every time you play although you can save your current position.

Certain words or phrases stir some sort of emotion deep within ID and your trust starts to rise, ID may ask you questions about your favourite colours or friends or ask you to give the name of something tall etc. The answers you give affect ID in curious ways and he may end up talling you that blue was never his favourite colour, or it once was, or both! You scratch my back and I'll steal yours ID replied cryptically to one of my comments.

With a trust factor of well over sixty per cent, Is still had not got the faintest idea what was going on. The comments I was typing in were certainly getting odder. ID of course would just argue that I was going mad, The worrying thing is, it might just be right!

Storyline Atmosphere

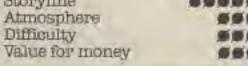

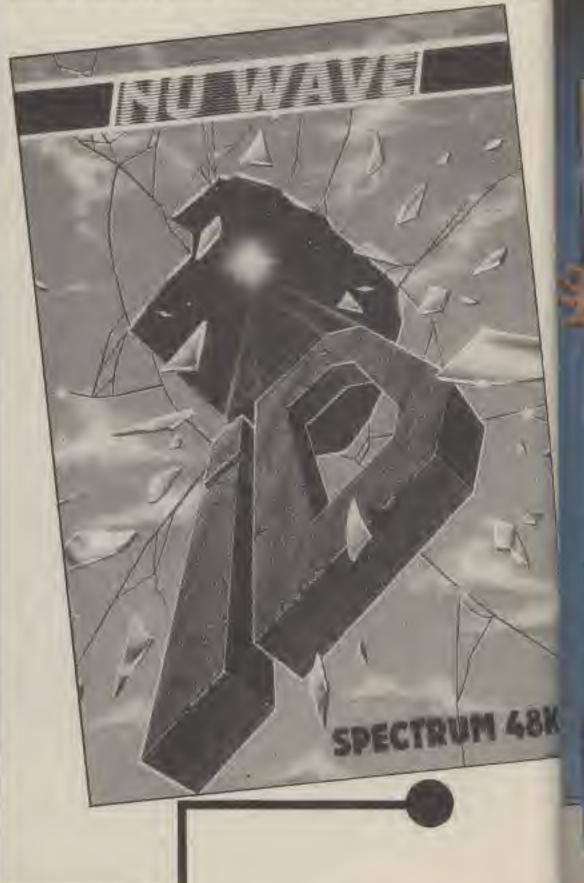

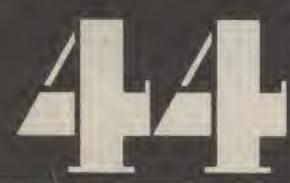

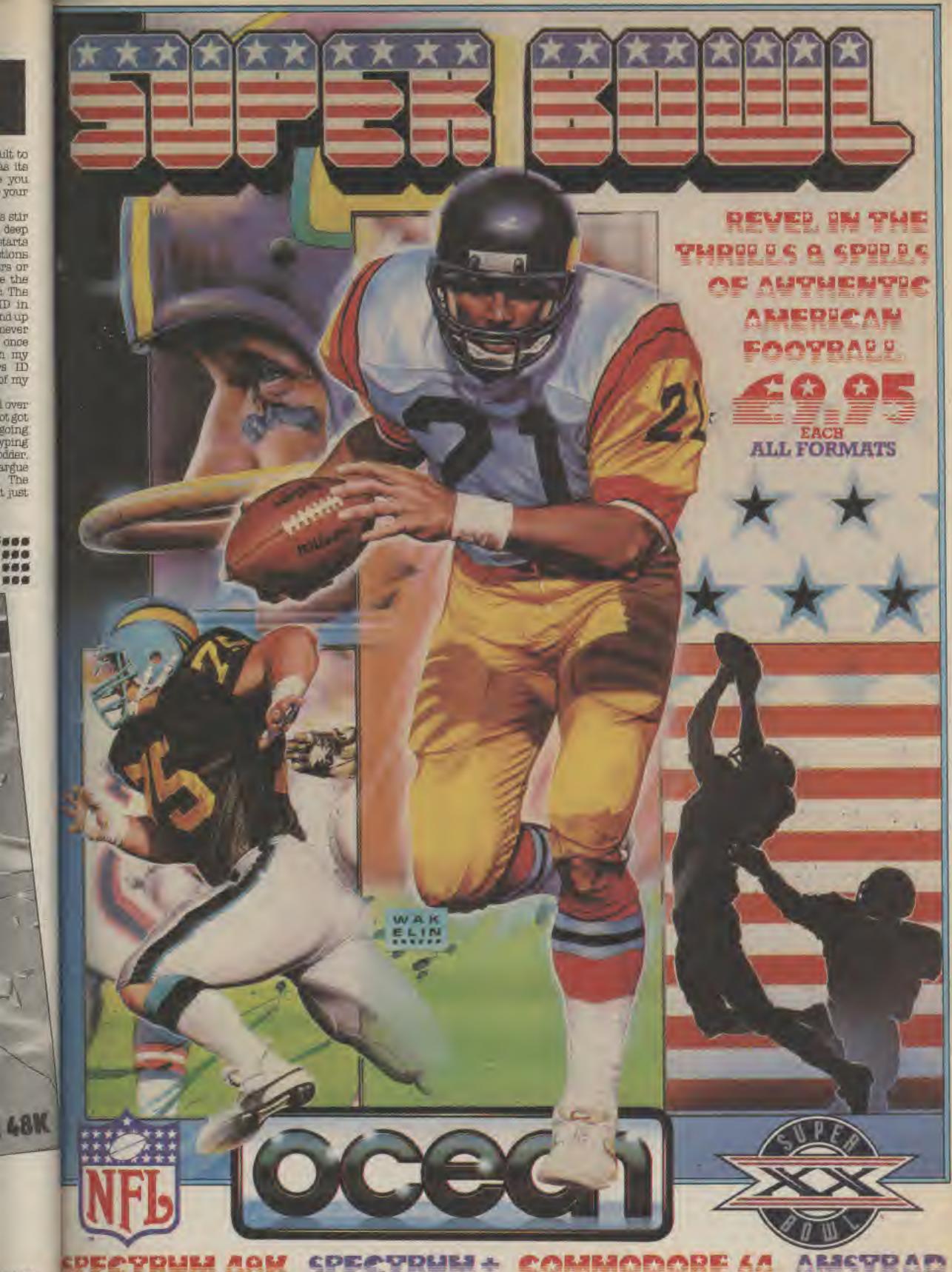

1986

TM + © 1941 NFLP Inc. All Rights reserved. Ocean Software Limited outhorised user. The official NFL authorised computer simulation.

Ocean Software Limited, 6 Central Street, Manchester M2 5NS, Telephone: 061 832 6633. Telex: 669977 Oceans G.

# Big changes are about to happen in the Computer Gamer Readers' Club. Rea on to find out more . . .

Nearly a year ago, Computer Gamer launched the first ever readers' club. There was a massive response - greater than we had imagined in our wildest dreams.

People applied from all over the world, and an age range from 6 to over 60. They received the club newsletter with up to the minute news, reviews, competitions, and answers to our puzzles. As well as free delivery of this, members also had the right to participate in our unique ratings system that means

you can prove your games playing prowess.

So what's new? Well, due to vastly improved production schedules on Gamer, as well as bringing you even more current news and reviews, we can include the newsletter in the main magazine. This will give it a much wider audience — as well as keeping our post bill down!

The format will also change, From now on the club pages will be used for FREE contacts, in three sections.

Section one will be for

clubs, so if you have a local computer club that you wish to promote, fill in the form and it will be includ-

Section two will be for Sales and Wants, if you want to sell something computer related or you want to buy something then this is the section for you.

Section three, general contacts. This is a general section for contacting other people, if you want a computer pen pal, or want to start a club, or can offer help with a game, then include yourself in this sec-

The general rules for these sections are simple. All applications MUST be on the correct form. 30 words maximum, All forms must be completed in block capitals. Personal only - no trade. We take no responsibility for the consequences of any sale or contact made. Include a large SAE for replies.

Contacting will work along the lines of a PO box system, except that it will be membership numbers. No addresses will be included in the ads, only a number. If you want to respond to an ad, then you send the letter to us at the following address:

#### Club Contacts Computer Gamer 1 Golden Square London WIR SAB

With the number that you wish to contact written on the back. We will then forward the letter on to the appropriate person. If you are not a member of the club already, then you can always send your application in with your contact coupon.

All you have to do is fill in the following questionnaire (to help us identify your particular areas of interest) and send it to:

Reader's Club Argus Specialist Publications Limited Computer Gamer 1 Golden Square London WIR 3AB

Do not enclose any other correspondence in the envelope - ONLY your application. 

ADDRESS ...... POST CODE.

PHONE NUMBER AGE ......... TYPE OF COMPUTER OWNED

ACCESS TO DISCS............ YOUR MAIN GAMES INTEREST: ARCADE ACTION . . . ADVENTURE ....... STRATEGY .............. SIMULATIONS.............

OTHER (SPECIFY)....... WHAT COMPUTER MAGAZINES DO YOU BUY?....

\*\*\*\*\*\*\* WHAT OTHER MAGAZINES DO YOU BUY?.....

......... WHAT TYPE OF FILMS DO YOU WATCH? ...... \*\*\*\*\*\*\*\*\*\*

WHAT TYPE OF BOOKS DO YOU READ? . . . . \*\*\*\*\*\*\*\*\*\*\*\*\*

Contact Coupon, Send to:

Computer Gamer Contacts, 1 Golden Square, London WIR 3AB.

Name:

Post Code ..... Age: Tel: ....

To join the club, fill in this form and send with an SAE to us.

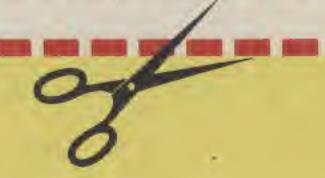

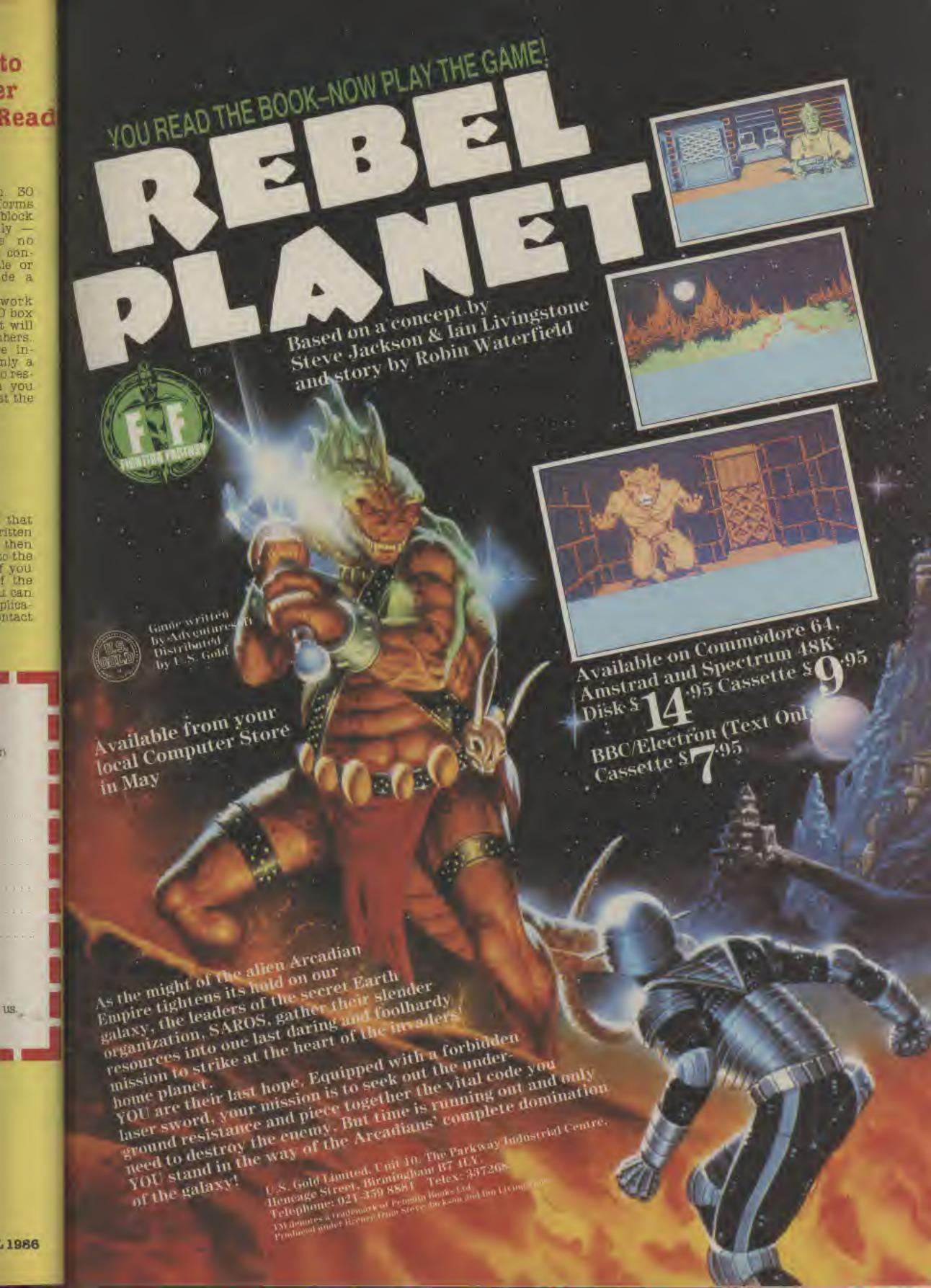

# ADVANCED GAMES PROGRAMMING

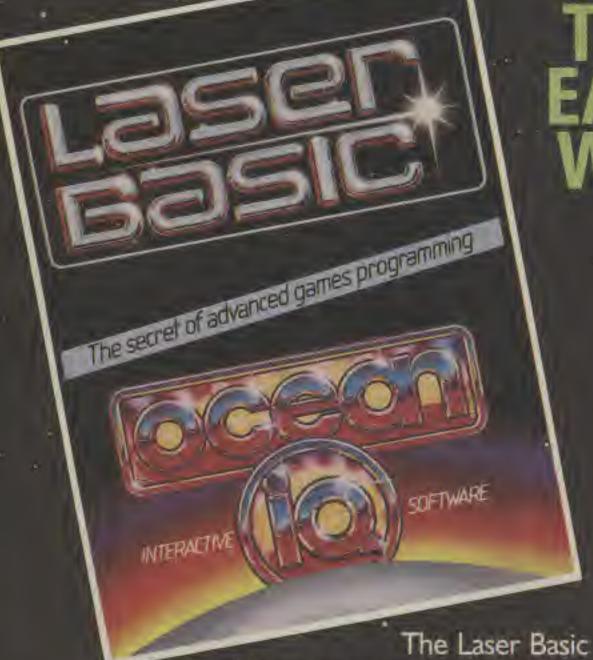

adds up to more than 250 new commands to the resident basic. Includes an extended interactive sprite/graphic designer and 2 sets of pre-defined sprites.

- THE FASTEST MOST POWERFUL SPRITE MANIPULATION EVER SEEN 255 SPRITES EACH WITH THEIR OWN USER DEFINABLE DEFINITIONS.
- SPRITES AND SCREEN WINDOWS CAN BE SCROLLED, ENLARGED, MIRRORED, ROTATED, INVERTED.
- EXTREMELY POWERFUL SOUND HANDLING UNDER INTERUPT.
- EASY TO USE WITH A FULL DEMONSTRATION AND COMPREHENSIVE MANUAL.

The Laser Compiler is a companion product to the Laser Basic Extension, but you don't need Laser Basic to use the Compiler, which also compiles your computers Basic.

The secret of advanced games programming

- PRODUCES EXTREMELY FAST COMPACT CODE AND BLISTERINGLY FAST PROGRAMS,
- THIS IS THE ONLY COMPILER TO SUPPORT THE FULL LASE BASIC AND PRODUCE STAND ALONE LASER BASIC PROGRA
- THE COMPILER IS EXTREMELY EASY TO USE JUST 'LOAD'
   GO', AND IS ACCOMPANIED BY A CLEAR DETAILED MANUA
- A DEMONSTRATION PROGRAM THAT ILLUSTRATES THE SPEED, SMOOTHNESS AND SIZE OF THE COMPILED PROGRAMS IS INCLUDED.
- NO MARKETING RESTRICTIONS WHATSOEVER ARE IMPOSE
   ON YOUR COMPILED PROGRAMS AND THERE ARE NO

ROYALTIES TO PAY, YOU ARE FREE T APPROACH ANY PUBLISHER YOU

LASER BASIC

SPECTRUM £14.95

COMMODORE 64/128

£14.95 £19.95

AMSTRAD CPC 464/664/6128

£14.95 £19.95

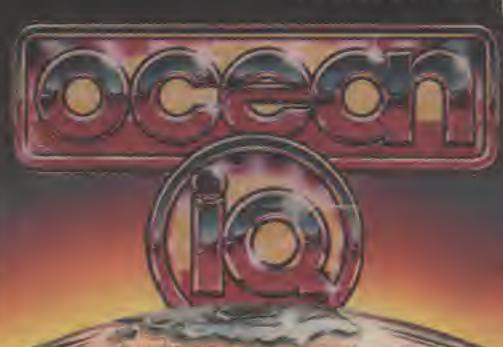

LASER COMPILER

SPECTRUM £9.95

COMMODORE 64/128

£19.95 £24.95

AMSTRAD CPC 464/664/6

£19.95 £24.9

With Million See and all pool of tweet in the Committee of the Committee of the Committee o

# MINI Tony Hetherington explores the incredible world of Knight Tyme.

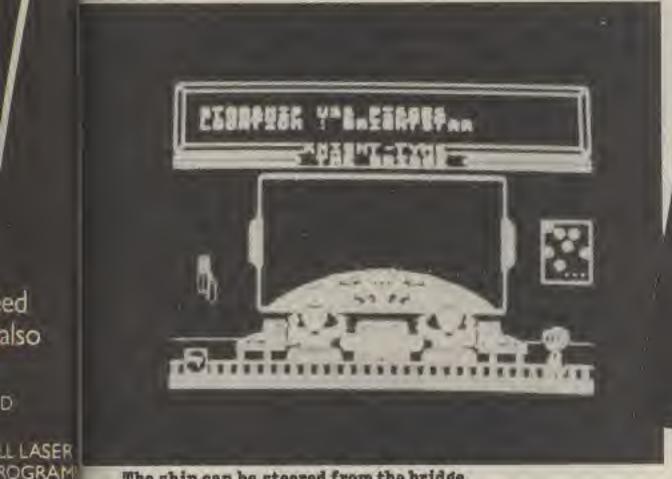

The ship can be steered from the bridge.

Knight Tyme is the latest in Mastertronic's excellent M.A.D. range of games and is the sequel to Spellbound which was featured in depth in the February transmission of Gamer.

ed

also

IANUAL

IMPOSEL

YOU WI

THE

It is also one of the est games to be specially written for the 128k Spectrum. A 48k version will be available in a cut down version.

The story begins just after the and of Spellbound where our hero, the Magic Knight, has just saved Gimbal the Wizard. Instead of receiving his just reward he is cast forward in time where he arrives, as a stowaway, on the USS Piaces on a peaceful trading mission in the 26th

To complete the game you must guide our hapless hero to a Tyme machine before the 'Paradox Police' track him down and neutralise him.

#### Windimation

Knight tyme uses the unique windimation control system pioneered in Spellbound which features the combination of animated graphics controlled by selected commands window menus.

The actual command options displayed depends on your location and the objects that you are carrying and wearing.

For example, if you are in the control room 'steer the ship' appears as an option in the main menu screen. Throughout the game these options controlled either by joystick or a user dened keyboard.

#### The USS Pisces

Onboard the USS Pisces you will meet a variety of characters and objects as puzzling as the problems you will have to solve.

Your mission seems simple—

you are on a fully crewed and equipped ship and all you have to do is travel to sector two and nd a tyme machine. However, as you start the game sector two seems light years away. You nd yourself on a strange ship where ignores Eventually you remember to remove your invisibility cloak and you make some progress.

The ships' transporter, Derby IV provides some help and you're supplied with a blank ID card which when supplied with a picture will help you control, what is nicely described as 'the non electronic element of the

Soon you will be able to steer the ship around the planets in your new found galaxy but until you discover a way to mend the ships transporter you will be

stuck until you run out of 'McTablet' food and die.

Not all planets are friendly.

the moment At transporter splits your atoms only to re-assemble them in mid space in the shape of a buttery which is described as a pretty way to die.

This is typical of the humour that is consistent throughout the game, Some of the characters

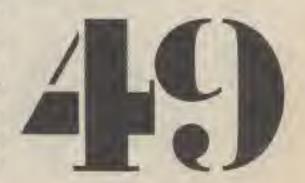

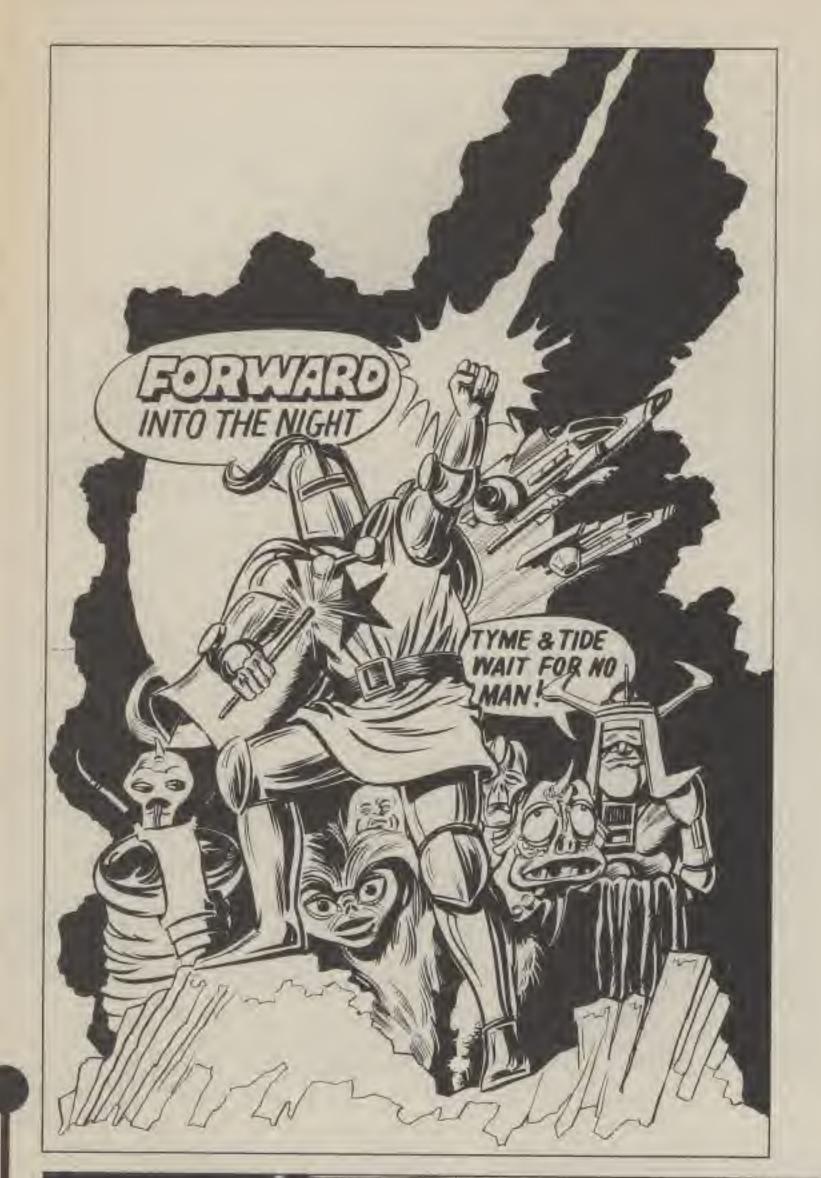

## In DEPTH

on the ship include Thule who is a fool, Murphy who likes potatoes and Borrin who is even more dull when he is asleep.

Planets that you can visit include such exotic places as Serendip, Aridia and Pern as well as Revenue which is the home of the central taxation oce.

Throughout the game you will nd objects of many sizes, shapes and uses. Some will be vital to your survival, if only you could discover how to use them, others will be pointless and some complete red herrings.

A particular favourite of mine is the one described as the 'three credit plastinote, which can be further examined by reading. It is in fact a note crediting the three people involved with the game. David Jones for the game design and programming.

for the graphics and the now compulsory Rob Hubbard for the music,

The most annoying object is without doubt the pot of glue which when examined further is described as very sticky sturbifortunately when you pick it up it sticks to your hand restricting the number of objects you can carry to only four. Yes, I know it's obvious, but why do I still pick it up!

#### Conclusions

Knight Tyme is the third of Mastertronic M.A.D. range of games to be featrued in computer Gamer.

Knight Tyme continues the incredible quality that has become a trademark of this range and is a worthy follow-up to the exceptional Spellbound.

Incredible though it may see, the M.A.D. games are still only £2.99 even in the expanded 128k version.

Congratulations to David Jones and Mastertronic and I, for one, can't wait for the third in this series, Stormbringer.

#### PLANET RATING

Originality Graphics Use of machine Value for money

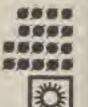

STAR RATING Supernova

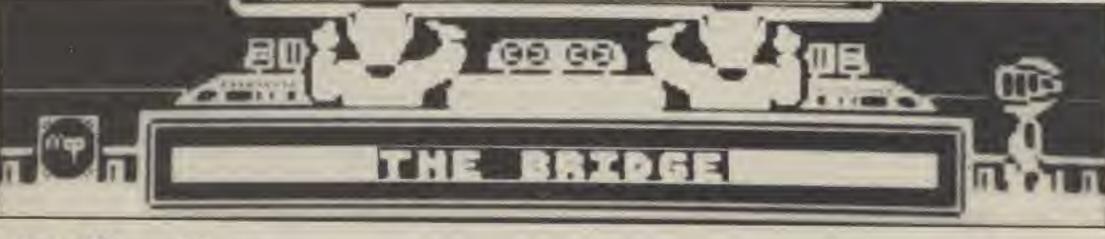

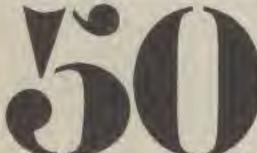

tho is likes even visit 88 88 awell. me of 1 Will sizes, III be y you hem, and mine three COMPLETE FANTASY GAME in be ng. It d the n the garne ming. the DOW rthe ect is glue her is Star rick it hand blects Yes, I do I ard of ge of

puter

has this tw-up

y see, only anded

David

and I, ard in

1986

#### AT LAST!

#### America's premier solo role-playing system is now available in paperback from Corgi

New "Two-In-One" formats with an abridged rules system in each book! Full Tunnels and Trolls Rule Book also available.

Five books out now. More to come throughout 1986.

SPECIAL INTRODUCTORY OFFER
Tunnels and Trolls Rule Book and
the bestselling adventure,
City of Terrors, for only £3.95
while stocks last!

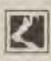

T&T

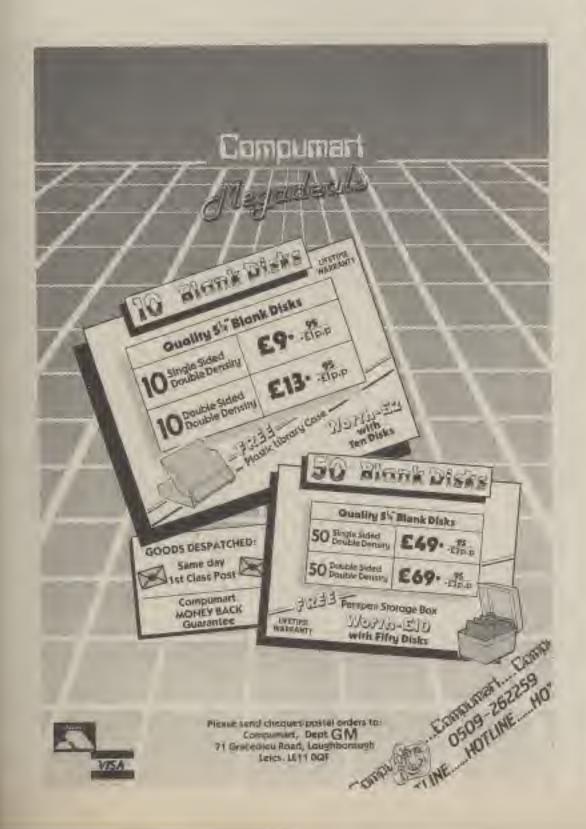

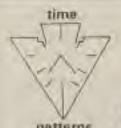

#### StarGlobe Three

StarGlobe, the leading Space Flight Play By Mail Game. Running continuously for nearly three years this is the most advanced UK Science Fiction Game. In StarGlobe you become the captain of a mighty starship sent on a daunting task by the Lord of Monde, autocratic ruler of a starsystem set in the centre of vast three dimensional globe of 2000 stars. You are commanded to establish a communication array on the surface of the globe and to deal with rebel starships, lost colonies and alien life forms. Most stars have planets for you to conquer and explore and rebel starships wait to challenge or ally with you.

All of the vast amount of data that supports the three games of StarGlobe now running is held on our computers, thus enabling us to run the game in a friendly and interactive way. No fixed deadlines and a steady rate of moves enables you to play as hard or as in as leisurely a way as you please. Starter pack is £2 including the launch of your starship. Regular turns £1.60. No hidden extras.

ELEMENTALS A Play by Telephone Game.

Announcing ELEMENTALS, the first commercial PBT game run by an established PBM company. This lorward looking game is wholly different from any you have played before. For this game you need a modern for your home computer. You connect directly to our computer and so you can receive your output and send in your move interactively over the phone. As your computer speaks to our computer you are able to build into the game your own scenario and characters, traps and devices. Other players will stray into your own area and attempt to take it over. At the same time you will try to disrupt or enhance the play areas of the other players in the game. Send for details of this game and advice on modems stating the type of computer you own.

7 Devonshire Road, Birmingham B20 2PG. 021 532 4446 - 021 523 7030/1200 BAUD 75 7E1.

# S-U-B-S-C-R-I-P-II-I-S

#### DON'T MISS OUT!

Now that you have read this issue of Computer Gamer and you know how interesting and invaluable it is, wouldn't it be a crime to run the risk of missing a single thrilling issue?

#### Well, you don't have to!

If you order a subscription to Computer Gamer you will be assured of receiving every issue through your letter box each month without the worry involved in rushing to your local newsagent before all your friends have nabbed the available copies.

Simply fill in the coupon and send it in with your remittance and sit back and wait for thrills and excitement to come directly to you!

Subscription Order Form Cut out and send to: Computer Gamer Infonet Ltd., Times House, 179 The Marlowes, Hemel Hempstead, Herts, HP1 1BB.

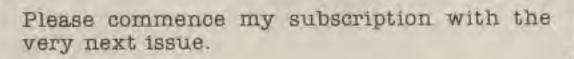

Subscription Rates (tick as appropriate)

£16.60 for 12 issues UK

£21.50 for 12 issues overseas surface post [ £28.00 for 12 issues USA surface post

£57.00 for 12 issues airmail

I am enclosing my (delete as necessry) cheque / Postal Order / International Money Order for &.....

(made payable to ASP Ltd)

Debit my Access□

Barclay card [

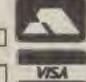

Please Use Block Capitals and include post code

NAME (Mr/Mrs/Miss).....

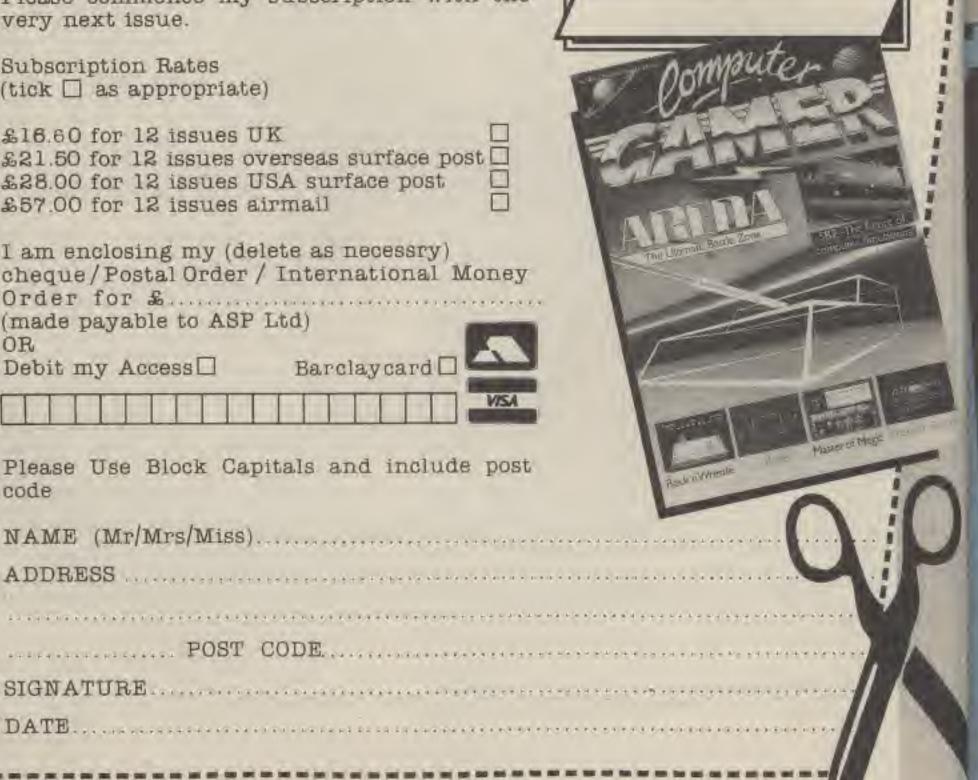

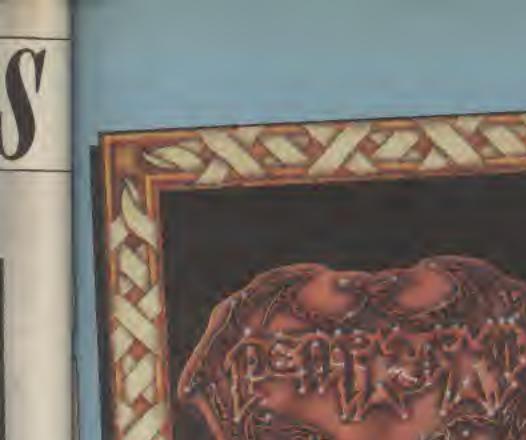

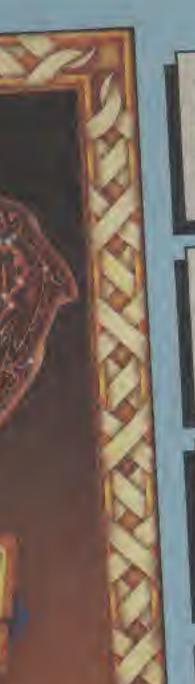

Leaders in their Field.

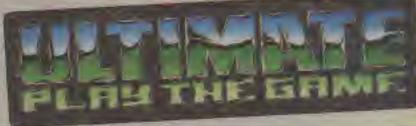

Leaders of the Pack.

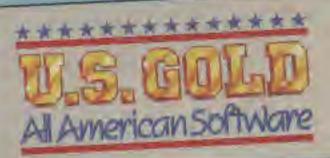

Togetherbringing you the World's Finest Spectrum Software

PENTAGRAM and CYBERUN are available for the Spectrum 48K and Amstrad from selected branches of W.H. Smith. Boots, John Menzies, Woolworths and all good software

£9.95 including V.A.T.

Woolworths and all good software stores. Also available from Ultimate Play the Game, The Green, stores. Also available from Ultimate Play the Game, The Green, Ashby-de-la-Zouch, Leicestershire LE6 5JU (P&P included).

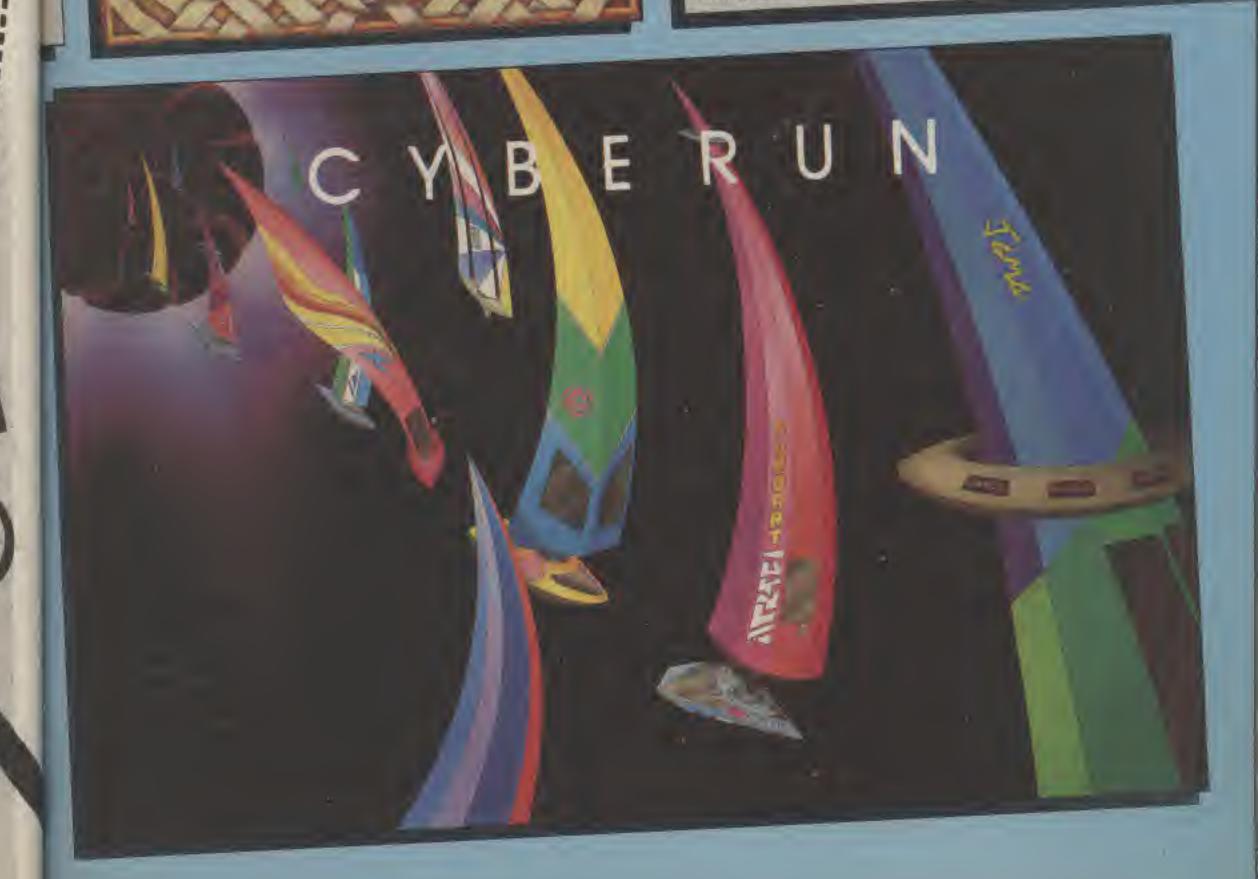

#### ARENA

Following the recent death in combat of the previous champion you have been selected to represent England in the Arena. the 21st Century's warground. Have you the skill and application to prove yourself a champion?

> Available for: **SPECTRUM 48K AMSTRAD** £9.95

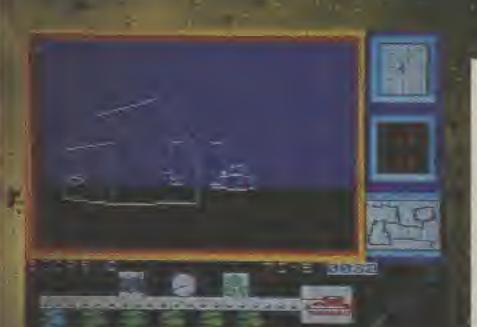

Please send me Arena (£9.95 inc P&P) for the

Spectrum .....

Amstrad .....

I enclose a cheque/postal order for £..... made payable to Argus Press Software.

Name.....

Post to: Argus Press Software, Units 1 & 2, Conlon Developments, Watery Lane, Darwen, Lancs. BB3 2E1 LOTHLORIEN, LIBERTY HOUSE, 222 REGENT STREET, LONDON W1R 7DB.

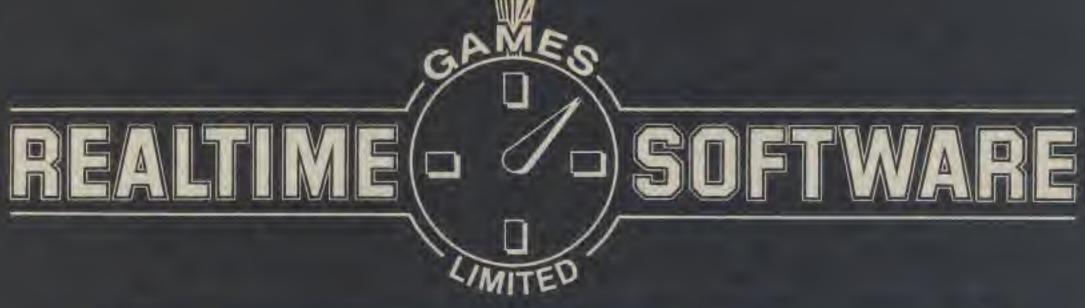

# STARSTRIKE II SHADED 3D

SPECTRUM / AMSTRAD £7.95

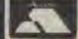

Mail order or Access telephone orders —— Tel: 0532 458948
Cheques, P.O.s payable to: Realtime Games Software Ltd., Prospect House, 32 Sovereign Street, Leeds LS1 48.)

Send for product list for: Spectrum + C64 \* Amstrad \* QL

B32ET

#### Thrills And Death Defying Challenges You've Come To

Action Packed Space-Race Adventure With All The Risks There are Players, and there are Survivors!

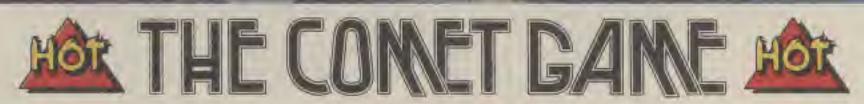

Available now in Firebird's 'Hot Range' for Spectrum 48K and Atari 48K, and available soon for Commodore 64 and Amstrad buy them while they're 'HOT'. At £7.95.

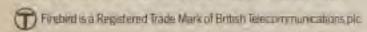

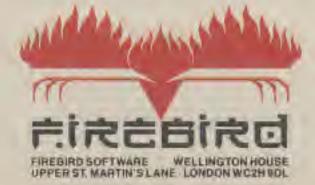

Please state name of game, machine, casselle or disk and quantity require Enclosed crossed chaque: PO made payable to FIREBIRD GOFTWARE. A offers are subject to availability. Orders are despatched premptly. All prices inclusive of WIT and postage.

MAIL ORDER: AUNTIE KAY, "FREEPOST FIREBIRD. WELLINGTON HO UPPERST MARTIN'S LANE, LONDON WC2H 9DL

FTWARE AT

psy. All pocas

JINGTON HOUSE

"No plants had

KJC Games, Britain's leading Play By Mail company, introduces to you our new Play By Mail game of Xenophobia, Conquest, and Space Warfare called

BRITAIN'S MOST ADVANCED COMPUTER MODERATED PLAY BY MAIL GAME... AN EXCITING NEW GAME

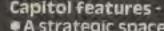

- A strategic space warfare game, completely computer moderated.
- Approximately 35 players per game.
- Players design their own race's characteristics and description.
  - Construct bases on your planets for protection and production.
    - Design your own starships and build them at your star bases.
      - Expand your empire and conquer other races.
        - An 'advanced stage' of the game introduces new technologies of stargates and improved ship movement capabilities.
          - Capitol's simplified order formats are easy to remember. No coding your orders onto computer cards or other gimmicks.
            - Capitol has an easy to understand rulebook, complete with numerous examples.
              - Capitol was subjected to the largest playtest of ANY commercial PBM game, Over 100 players played over 1500 turns of Capitol prior to release.
                - Runs on an IBM PC, using 512K.
                  - "Capitol is fast becoming the standard against which other space warfare games are compared."
                  - With each rulebook you receive a set of overlays to use in mapping the game and moving ships.
                    - Mapping Capitol is extremely interesting, using the computer printed maps you receive with your turn
                      - No due dates. Capitol allows you four turns per month. Most other computer moderated games have the usual one turn every two weeks.

BEST NEW PBM GAME

FOR TORS

FOR 1985

EARTHWOOD'

KJC Games has been running Play By Mail games for about five years now and our reputation for giving good exciting games and a first class service is second to none Our team of professional Gamesmasters will usually reply to your turn within 48 hours.

Readers in North America should write to Adventures By Mail, PO Box 436, Cohoes, NY12047, for information on Capitol.

V.S. JOHN JONE IM SHEET

25 players compete to be the Vultimate ruler by controlling all the developed cities, either singularly or with an alliance. A typical game will last about 18 months, with the first knockours usually starting after six months. Each player is either a king of a fantasy race or a powerful charismatic character. You can recruit trolfs, wildmen and control powerful creatures such as dragons. Your characters will capture and control cities, upon which you can spend gold to improve security, workshop production, defences, and maintain and enlarge your army. With gold, your wizards undertake magical research. Spies search out. enemy strongholds and then attempt acts of sabotage, theft and assassination.

These are just a few options available to a player in Earthwood. Earthwood is computer moderated but the turn sheets and replies are written in plain English.

No need to look through complex charts and code books to understand this game.

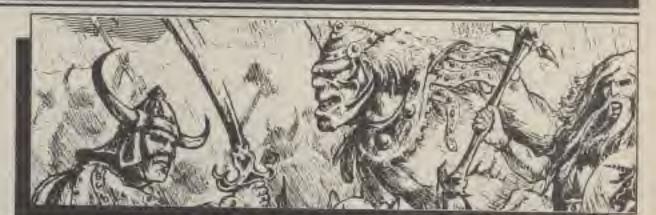

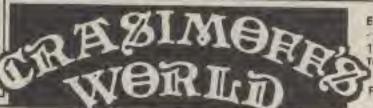

Europe's most popular Play By Mail game the fantasy campaign game with over 1,000 player parties already participating. To enter, send £6.00 for rules, setup, first three turns and copy of latest newsletter Further turns £1.75 each

din miniman

RHHH

----

#### CAPITOL

To enrol in Capitol send a £6.00 cheque/PO/International Money Order payable to KJC Games. For this you will receive the rulebook, setup and first two turns. Each turn of Capitol costs £1.75 for the first 60 orders. Each additional 30 orders costs 75p. European players are

To enrol in VEarthwood send a £5.00 cheque/PO payable to KJC Games. For this you receive the rulebook, setup and first three turns. Future turns are £1.50

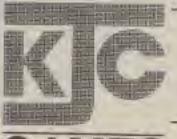

Send to: KJC Games, PO Box 11, Cleveleys, Blackpool, Lancashire FY5 2UL

Welcome on - (0253) 866345

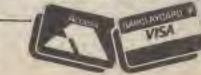

welcome

# PBM UPDATE

This month we report from the first ever British PBM show and present the Computer Gamer PBM awards.

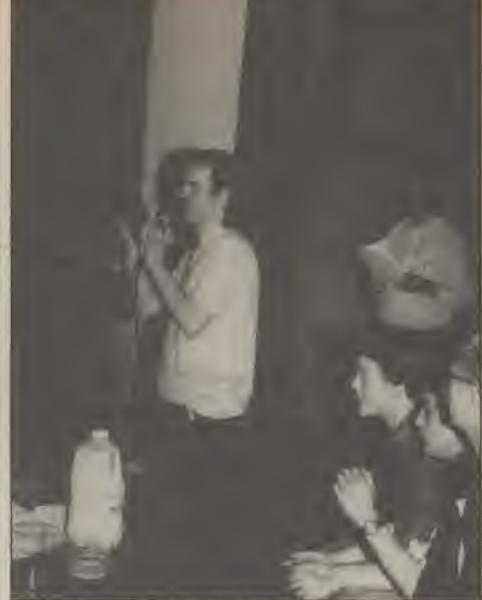

Mike McGarry the show organiser.

Play By Mail gaming is an unusual hobby with hundreds of players competing against other gamers throughout the country and even the world. It was inevitable that the first ever British PBM convention held at Islington Town Hall in London would prove to be an unusual and thoroughly enjoyable day out.

The convention gave players a chance to meet others who they had written to for months but never seen, chat to GM's and see what the companies are planning in the coming year.

Gamer was there not only to bring you the latest news but also to sponsor and present the 1986 PBM awards.

The results are presented below starting with the award for the Computer Gamer PBM company of the year.

#### Company of the Year

1st — Sloth Enterprises 2nd — KJC Games 3rd — Mitre Games

In the PBM equivalent of Best Software House' the winner, Sloth, obviously collected the votes for superb games such as the RPG game, Saturnalia and tactical game, Kings of Steel.

Sloth launched a new role playing game at the show called The Enchiridion.

Sloth beat PBM giants KJC and Mitre into 2nd and 3rd places despite games of the calibre of Crasimoffs World (KJC) and Tribes of Krane (Mitre).

600

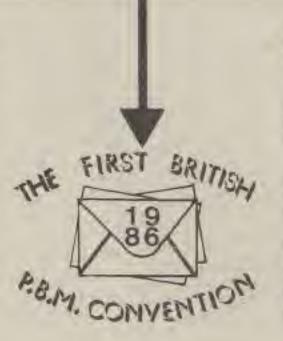

#### Best Roleplaying Game

1st — Saturnalia (Sloth) 2nd — Crasimoffs World (KJC) 3rd — Orion's Finger (Vengence Games)

Again KJC were beaten into second place by Sloth, this time winning the award for the best roleplaying game.

In third place was the science fiction based Orlon's Finger from Yorkshire based Vengence Games who consist of just two GM's running their games by band

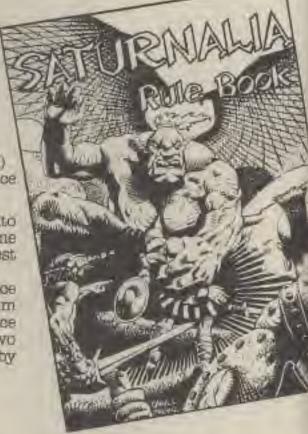

Islington Town Hall — a scene of frantic postal activity

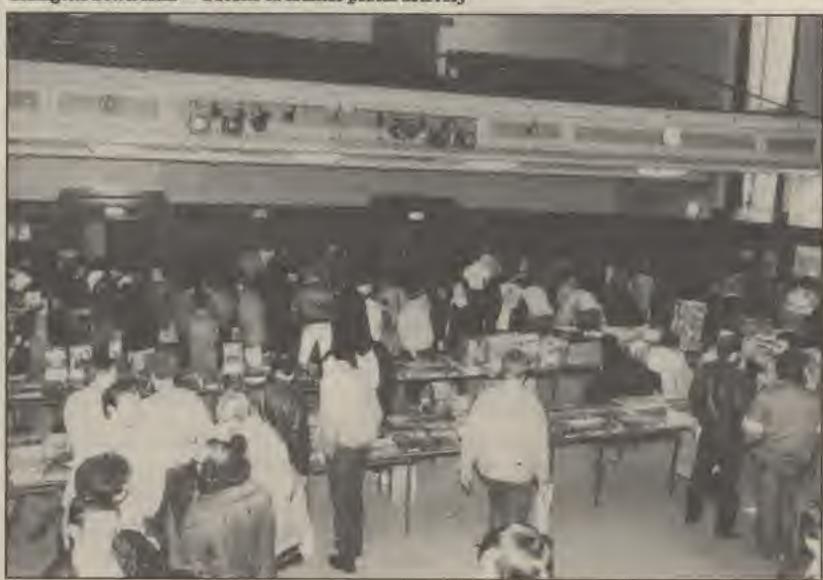

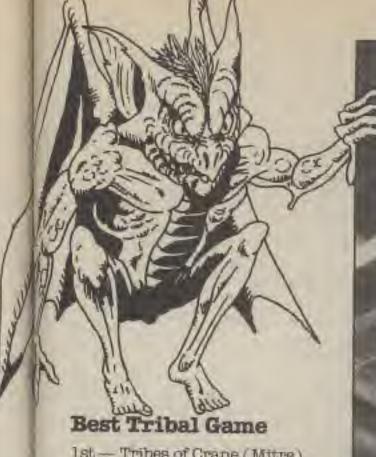

1st - Tribes of Crane (Mitre) 2nd — Keys of Bled (Spellbinder) 3rd — World of Vengence (Vengence)

Tribes of Crane, which has been featured in an earlier PBM Update, beat off two superb games to win this award.

In 3rd place are that overworked pair of GM's who formed Vengence Games just last year. Vengence also announced a third game at the show and it is to be a political science fiction game called Where Lies The Power.

#### Best Tactical Diplomacy Game

1st — Earthwood (KJC) 2nd — Kings of Steel (Sloth) 3rd - Vorcon Wars (Vorcon)

The top three in this category show the range of games available to those who like things on a grander scale. Earthwood and Kings of Steel are fantasy based wargames offering its players a mixture of magic, military might and diplomacy.

The action in Vorcan Wars takes place on an alien planet where the players can defend themselves by building fortresses and minefields. Later in the game the threat of nuclear war may be the result of trade, mining and research.

#### Best Science Fiction

1st — Capitol (KJC) 2nd — Starmaster (Mitre) 3rd — Starglobe (Time Patterns)

Three top PBM companies, well known to Gamer readers. dominated this award.

#### **Best New Game**

1st - Capitol (KJC) 2nd - Kings of Steel (Sloth) 3rd — Lands of Crimson Sun (Phoenix Games)

KJC's Capitol also took the award for the Best New Game (don't forget you can still sign up for our special offer game of KJC's, It's a Crime, using the form in last month's Gamer).

Sloth Enterprises fantasy wargame took second place with a role playing adventure from Phoenix in 3rd, Phoenix Games are currently working on an FRP version of Lands of the Crimson Sun as well as other PBM games.

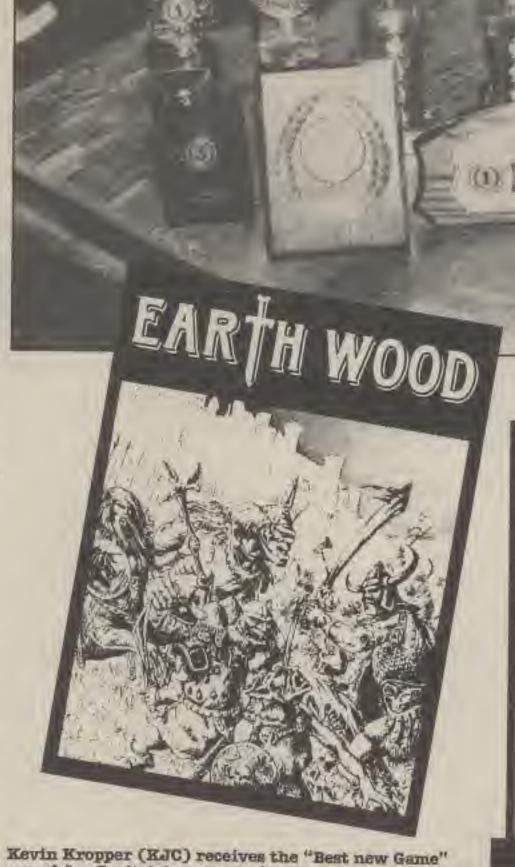

award for Capitol from Gamer's Editor.

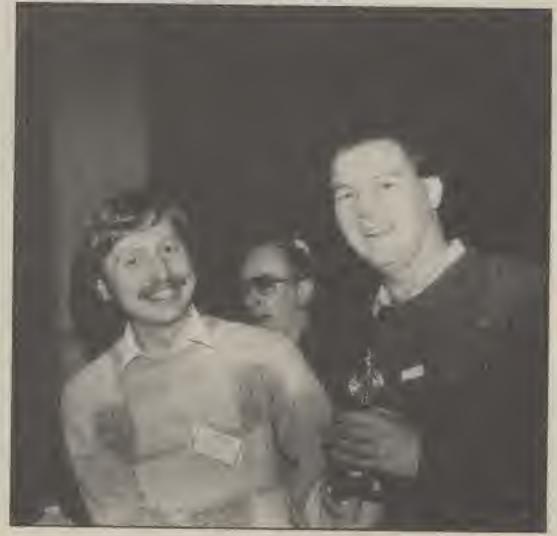

#### Best Player

1st - Mark Coulshed 2nd — Nicky Palmer 3rd — Pete Thurnhill 4th - Colin Kilburn

Unlike the other awards which were the result of votes collected at the show, the Player of the Year was selected by the PBM companies who considered factors such as reliability, skill and number of games played.

The Computer Gamer PBM awards

Congratulations to Mark Coulshed who won this award In second place was Nicky Palmer who has written many books and articles on all aspects of gaming. He also edits Flagship (a PBM magazine) and co-wrote Century's excellent computer game, Their Finest Hour.

Finally two computer game competitions were run which produced an overall winner in Stuart Kelly.

Stuart obviously earned his title as he thrashed Gamer's Editor 3-1 in a challenge match of International Soccer.

#### Next month

From next month PBM Update will be written by Mike McGarry, the man behind the PBM show. Don't miss it.

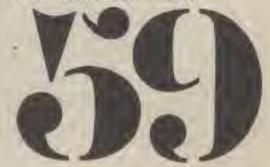

## Drobe Software The B Team

18-DOHOS - FINDS OUR TWO SUPER HEROES FROM THE BTEAM, FROZEN UP WITH FEAR, UN ABLE TO TRACE OUR HAT FRIEND, FATS. CARRY ON DEAR READER ...

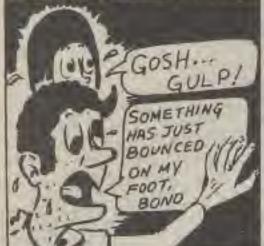

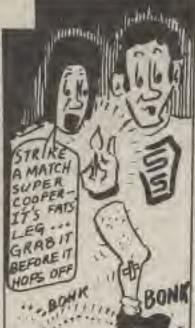

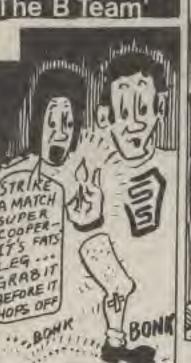

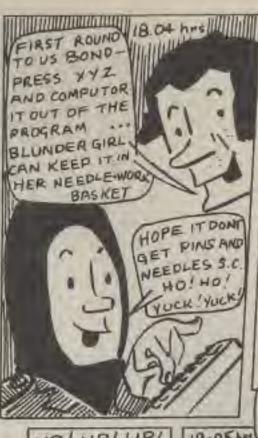

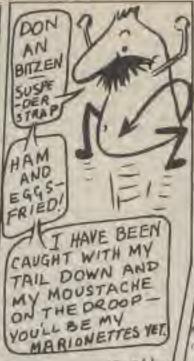

18:06 hrs

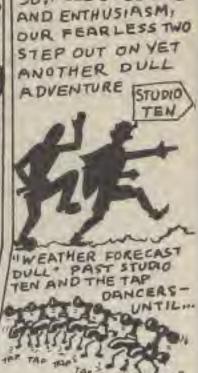

SO, FULL OF BOUNCE

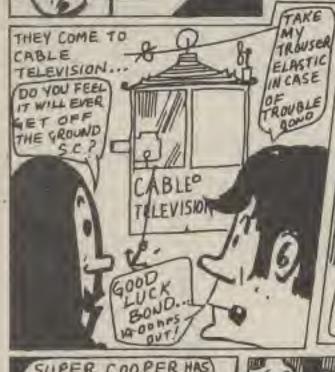

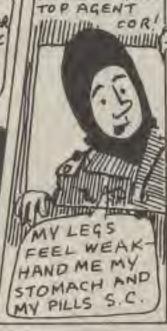

INSTEPS G.BS.

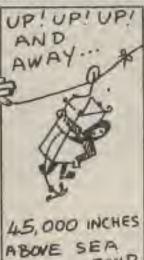

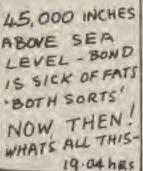

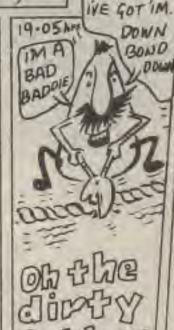

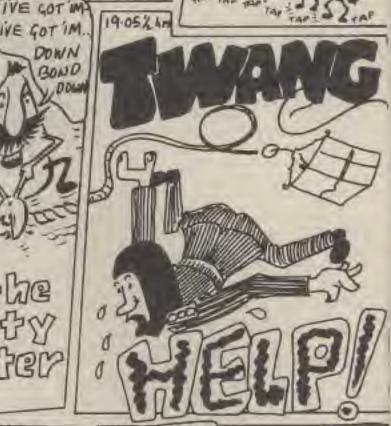

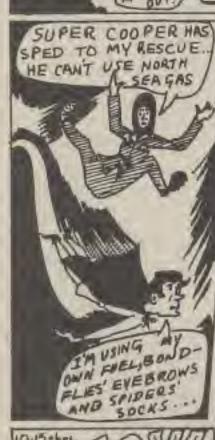

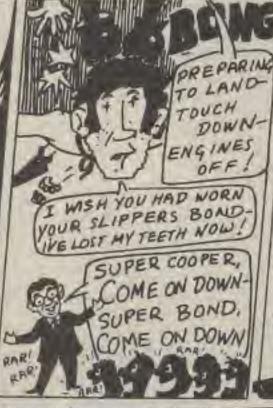

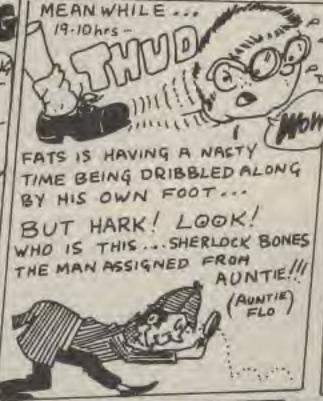

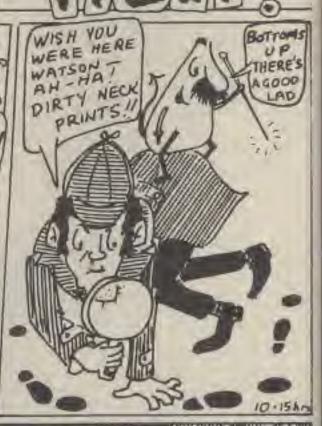

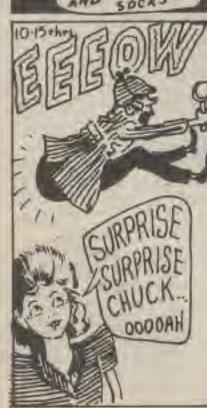

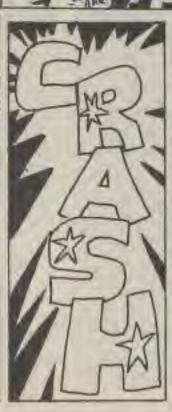

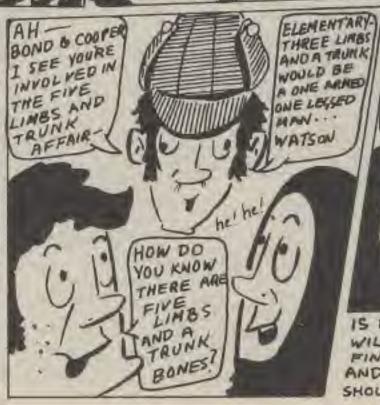

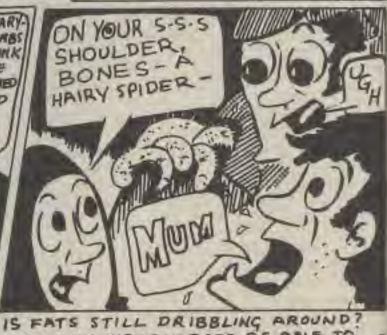

WILL THE THREE HEROES BE ABLE TO FIND OUR FAT GRIEND FROM PIE CORNER? AND - IS THE ENORMOUS SPIDER ON BONES SHOULDER A TAX INSPECTOR? WAIT AN SEE.

Technical Assistance from Lotus Cars Ltd.

DS 1

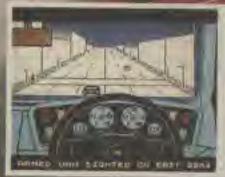

86

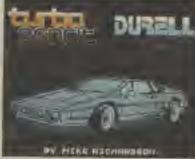

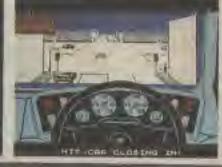

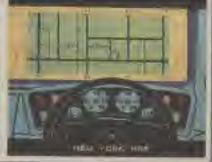

Spectrum and Amstrad R.R.P. £8.95

**DURELL** sales dept. Castle Lodge, Castle Green, Taunton TA1 4AB.

#### **DURELL COMPETITION**

Entry Coupon
Cut out this coupon and send it
with a completed entry form
included with any of the new Dureil games

# · R · E · V · I · E · W · S ·

Title: Computer: Supplier: Price: Tau Ceti Amstrad CRL 59.95

---

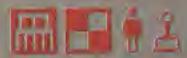

Occasionally you come across a game of each magnitude that it totally overshadows everything else that comes in for that month Tsu Ceul is a game like that

Some time ago Gamer ran a feature on the Spectrum version of the game. The Amstrad version of the game has been widely undated and expanded.

For those readers who misses the feature, here is a brist resume of the game.

You have landed on Tau Ceti III, a planet that was colonised and then wiped out when a plague eliminated must of the inhabitants. The survivors evacuated lesving the planet to its robots and maintenance systems.

Years passed and a curs was found for the plague, but by this time contact with Tau Cati II was lost this to a meteorite collision.

The next expedition to Tau Ceti
II was wiped out by the robots
who, by this time, had run amok
malfunctioning due to the
meteor unpact.

The only way to re-colonise the planet is to send in a single armed skimmer to knock out the central resolut supplying power to the planet — you are flying that skimmer.

The screen display has the struments and status intormation along the right hand side, with the SD display of the outside.

You are armed with a laser, some missiles, and some antimissile-missiles

In operation there are two

modes, flying mode and landed mode, in landed mode you communicate with your on-board computer with typed commands, to look at the map, refuel, rearm, sort out the cooling role atc.

In flight mode, the controls are direct, firing missiles, gune, status, intra-red etc., and can be very Elite-like (switching views, missile look ons. etc.). Certain buildings are belligerent, and others hold supplies or cooling rods. Docking to anhieved by flying slowly through the siriboks on the buildings.

The planet has about 30 cities on it travel between these to via the teleport peds. Find one of these and you can travel from place to place on the planet. The map option on the computer shows you where the connections are.

The instructions are a bit sparse — but you soon learn, though a took me three contacts before I worked out what a land mine looked like! Though newleation is dealt with in some detail, and the gaps are soon alled in by experience.

This game is actromely complex, you really have to play it to appreciate it, and play it for a long time. It can take a while to get into the game, but it is well worth it — a game worth buying.

#### FLANES RATIONS

Originality Graphics Tips of machine Value on money

DANEATTING

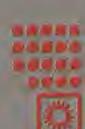

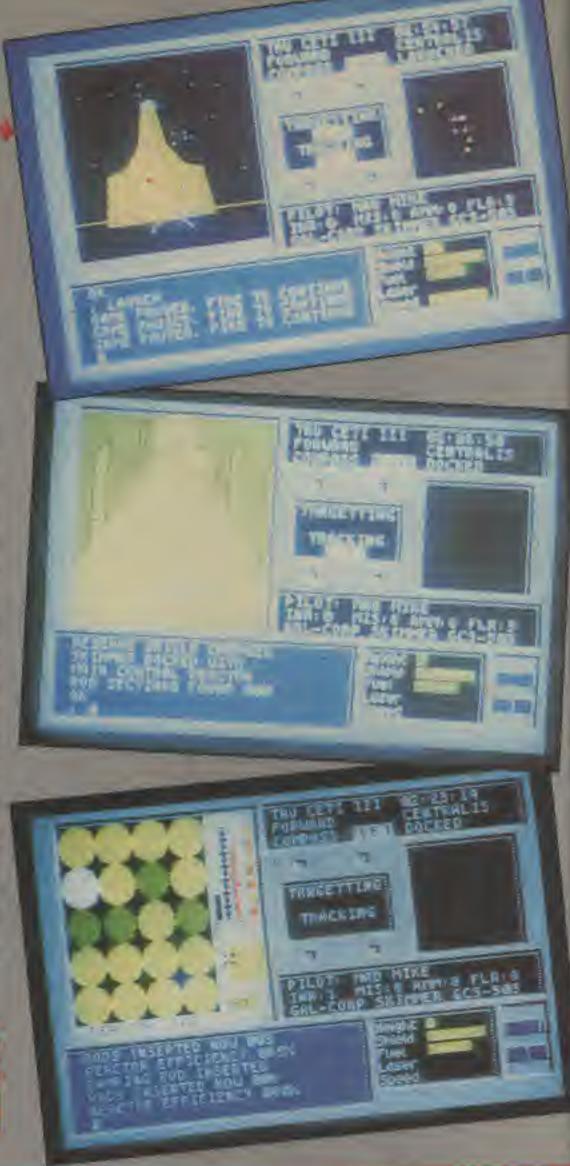

Title: Computer: Supplier: Price: Comic Bakery C64 Imagine £7.95

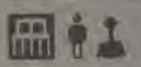

Somebody must have left the door open for you've got recoons running rlot in your beliery. Turning off the conveyor belts and steeling your loeves. Surely you're not going to give in without a fight are you, so dig out your trusty som gun and start chasing.

Besed on the Konami arcade game, Comic Beliery sees you playing the part of Jos the baller. You must patrol your three conveyor belts, switching them on again if necessary You can shoot the recoons with your stungum

which will send them to sleep temporarily. Whilst they are dreaming, you can kink them out of the way. Your gun only has a limited number of shots so use them wisely. You do get additional shots, though, as the day

A reder at the top of the extrem keeps you informed about which belts are turned off and you can leap over the raccome if you wish to hurry to turn them back on. If you touch a raccom you loss one of your lives although you can get entre lives for every 10,000 points you score. Anotehr raccom to running slong the top of the conveyor belt trying to steel your losses before they reach the wan when 5.00 pm.

comes you scores bonus for each loaf successfully baked, then it's on to the next level to start all over again.

The graphice are bright and colourful but they are the only redeeming leature of the game. It is fan too easy and you get bored very quickly. In only my second game, I was up to level 17 with my maximum number of entraitives when I gave up and pulled the plug The levels just dan't get any harder. Somy imagine, you

should have used your load before releasing this bloomer. Bave your dough and buy some thing more challenging instead

#### PLANET BATTNIGS

Originality Graphics Use of machine Value for munky

STAR PATING While Dwarf

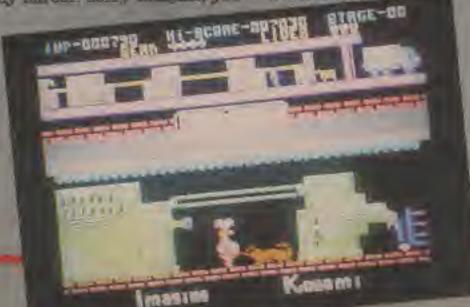

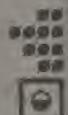

Title: FA Cup

Computer C64, Spectrum, Amstrad Supplier Virgin Games

Price: 27.95

Now the dream of your favourita beam litting the FA Cup is brought a little closer with the official PA lookall game

The road to Wembley is a long one and so to give your chance of being in the later rounds you begin the game with a choice of ten teams This may seem a lot but believe they'll soon elthen play each other or get knocked out

The system we worked out in the outes was that each player selected two teams from each division and two non-league sides.

You can then skip straight to the third round where the 1st and 2nd division sides join in but your lower teams may not have made it through

For the full excitement and atmosphere you should play the whole game.

Before each match involving your teams you must decide on the style of tactics they will play. Playing defensively won't get you many goals but it might get you through a tough away match The opposite is to go all out for goals which may leave you open for an ambarrassing trouncing. A halanced ettack is a good middle ground but will it be emongh to will's

Once you've plaked your tactics the games are played. The screen changes to a list of the games being played and their current scorsline This is updated as the minutes tink away. If

EC1 4-2-4

ASTON WILLI

EVERTON

PLAYER HR

loar

THE:

WE.

0.0

2.90

When the fluel whistle goes you'll know the fate of your BATTIE

After any replays are decided the remaining teams go into the next round

The game deverly increases the excitement from round to round by increesing your involvement to your team's fate In the fourth round you have an opportunity to change your tectics at half time, in the stoch round (quarter finals) this is increased to twice par haif As the final approaches each player is presented with situations to resolve such as what to do with a star striker who wants a transfer before a crucial game. How you deal with it can effect your team's morale and performance. Than finally to give you some thing also to worry about you have to decide whether to send in a substitute with only 20 minutes left in the game.

Finally there are only two teams left to bettle out the PA Cup final After a quick randition of "Abide with me" the game pegins.

Despite the tack of graphics, sound affects or even joyellok controlled players, the game is ridiaulously addictive. Sometow it manages to capture the exattement of the oup.

#### PEARLY VALUE OF

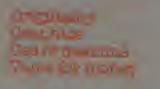

OTTAK RATES OF

BALANCED

**ATTACKING** 

COMPUTER

me

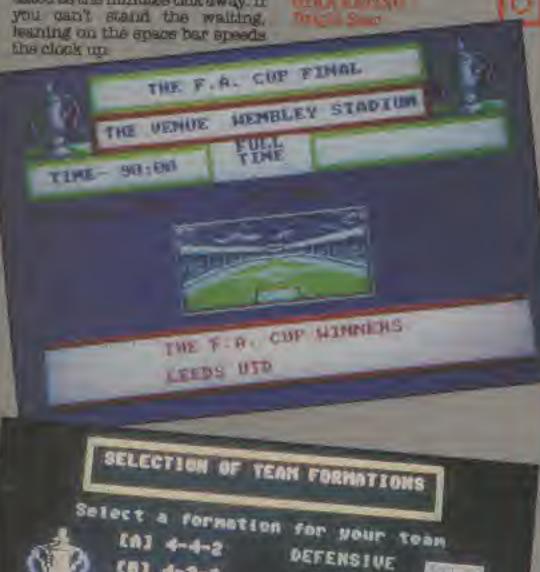

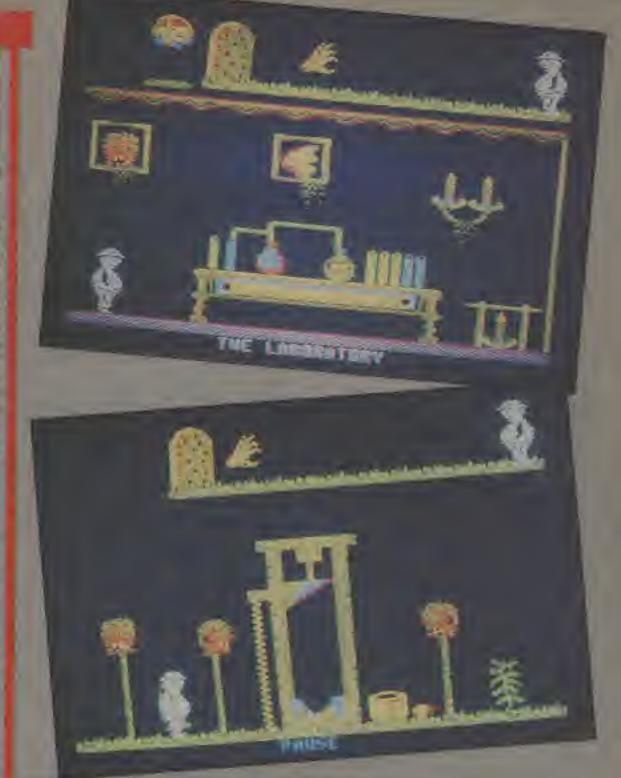

Title: Computer: Supplier: Price:

Deathsville Amstrad Bubblebus £7.95

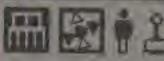

Most arcade adventures have long winded and improbable storylines about seeking the 27 parts of some long lost key. Not so with Deathsville, You have only one aim - to eacape with YOUR Life.

As the introduction says, only the dead live in Deathaville. One of the first locations you visit sets the scene mosty. Entitled Victims of the land, it depicts a gullotine with several bloody heads bupaled on aptices next to it. There are over fifty screens to be explored featuring witches laurs, grave diggers, poultargalets, demile and a gas chamber. As you find your way about you will notice many tems lying around waiting to be picked up. All you have to do then is find out. what goes where and why,

One thing that sets Deatheville airesc of its rivale is its attention to detail. There are a lot of cluss in the pictures and an observant. player should be abia to work out. a lot of the puzzles without having to reson to the "trying every object in every location technique For example, when you visit the laboratory, you see a bunsan burner with some bottles next in it. When you find a almilar shaped bottle, it's not too hard to work out where to take it and sure enough when you drop to on the bunson, the contents of the bottle change polour. All you have to do now is work out what

to do with the activated bothle.

Working our what to do may be mulie easy in some situations. somethy adhleving it is a different matter. There are planty of appris floating around waiting to sap your energy, if you touch them. Your state of health is depicted by a boney hand creeping out of a grave towards you If it reaches you, that's it, finito, game over, but you can postpone the sml how by planing up tablets of Z-rations that are lying around These send the hand bank towards he

Movement round the game is controlled by three keys - left, right and jump You jump through doors as well as leaning to and from various platforms Another key allows you to pick up and drop items You can carry up to four items at once but there are several red harrings incitizing an advert for a well known software company

All in all Deathsville is a thoroughly anjoyable game thus you'll be dying to play again and nlaga

#### PLANET RATINGS

Originality Graphics Use of mechanic Value for money

STAR BATTING Move

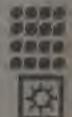

Bomb Jack Spectrum, C64, Amstrad Elite

£7.95-£9.95

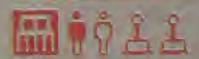

Bond Jack is the second game to come out of Bitte's ticensing deal with coin-op manufacturer and attempts to follow the success of Commando.

The object of Bomb Jack is simple, as in all the best games, and consists of collecting bombs by leaping around platforms set on a number of backgrounds.

Although our hero can leep great heights and can even control the direction of his jump and resulting plummet, he can't fly he can however, quite successfully leap between the screens' platforms collecting bombs as he goes. However, sooner or later you will get too embitious with your aerobatins and fall on one of the many nestice that pairol the screen hoping to sheal one of your three lives.

As each screen begins the threat is quite small and only comes from a giant bird roaming around and one or two robots. But then things quickly get

First more robots appear but then they move down the screen by iropping from one platform to enother until they reach the bottom when they mutate into giant balls, flying analis and extremely fast spacecraft.

To help you with this mounting pressure P, B and E symbols occasionally drop from the top of the screen. Touching them will carn you sither a Bonus score, Extra life or Pause the nastica. This freezes them for a few moments and allows you to till them. You haven't got much time so you should take out those that

have already mutated. They will be replaced but it will give you a chance to clear the bombs and get onto the next screen.

As you progress through the screens there are less and less platforms which makes things harder and harder as there's nowhere for you to stand and the robots mutate almost immediately.

If you like your action last and fumous then you'll like Bomb Jack but don't expect too much to think about.

#### PLANET RATIONS

Originality Graphics Use of maritime Value for money

STAP PATING Bed Giant

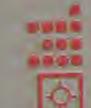

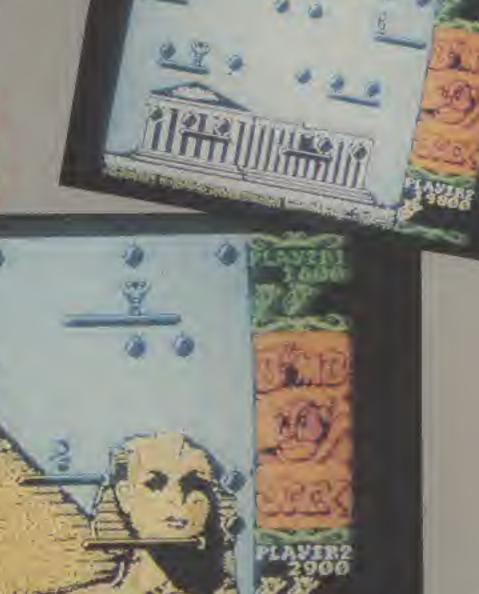

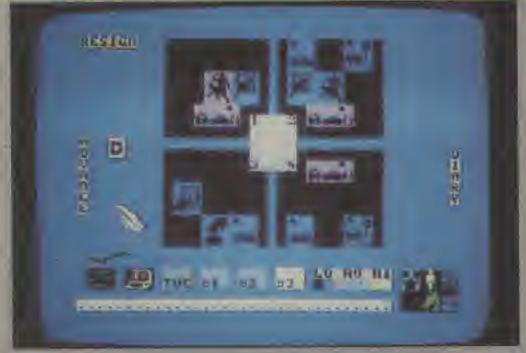

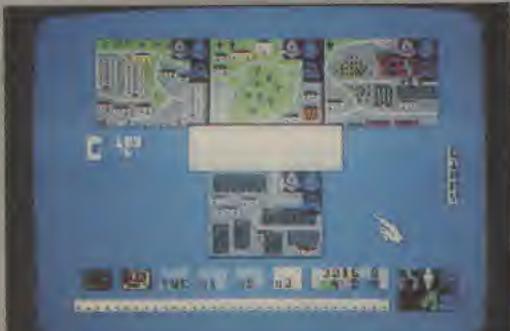

Title: Computer: Supplier: Price: The Force C64 Argus Press £7.95

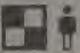

A policeman's lot is not a happy one, especially if he's the new Superintendent of Middleton and responsible for the policing of its 90,000 inhabitants.

In the new icon driven strategy game from APS you have to plan your available forces not only to control the daily crime rate but also to stop events like football matches and meetings getting into the headlines.

You can control and assign the three shifts from each of four divisions to various policing tasks. But be careful your superiors have a close sys on

The game is played through a series of weeks in which you must keep Middleton as peaceful as possible. This isn't going to be easy as it is a sprawling town full of disastrous sixtles housing, post offices and banks ripe for steeling and shopping and

antertainment areas which are the joy of pickpockets. Then to round off your problems you have to direct the traffic around the ring road on Sundays.

The mechanics of the game in the use of the loons is at first confusing but soon you'll be more concerned about disturbing community relations by sending in the special reserve than what each toon does.

If you anjoy a strategic challenge than this one's for you. I must dash as I've only been in the job five weeks and I've got to find some mounted police to help out with next Saturday's football match,

#### PLANET RATTNUS

Originality
Graphics
Use of machine
Value for money

STAR RATING Bright Star

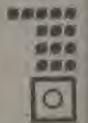

0

10

恒

Kaiser C64 Ariolasoft &7.95

#### B • † † † † † † † † † † \*

The year is 1700 and you are the ruler of one of nine German provinces. You control the land and crops as well as levying taxes and deciding the severity of the law.

Through this you hope to build towns, mills and even a palace and cathedral intil one day you are crowned Kaiser of all Germany.

Fach turn, which represents a year you must ensure there is enough food for your people as well as speculating with land and crops prices to get some extra cash. You can also get your people to help your coffers by levying duty charges, income tax and of course, the dreaded VAT.

Then if you have sufficient funds remaining you can build a mill or a market to produce more cash or build part of your palace. You may even decide to build up or train your army.

The military is important in a multi-player game since invading other provinces can gain you land to build on and money

to build with as well as killing some of the opposition.

Uniortunately, the other players are trying to do exactly the same thing and so you will have to fight well to win the crown.

You have to make your quit complex decisions as quickly as possible since slow play in Kaiser takes years off your expected life expectancy of 68 years. This can be inturiating if you pop your clogs as you're planning your coronamon.

Overall it's quite an interesting game but not up to the excellent standard of Electronics Arts games such as M.U.L.E. which are also sold by Ariolasoft.

#### PLANET RATINGS

Originality Graphics Use of machine Value for money

STAR RATING

Bright Ster

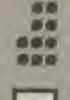

Title: Rasputin
Computer: C64
Supplier: Firebird
Price: £7.95

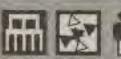

7162

In.

61

be

10

W

NE

al-

1

in

10

611

86

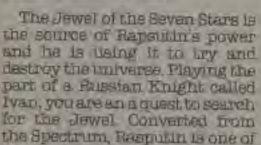

Firebird's hot range of products. Graphically, the game looks very attrative with rooms being depicted in a series of 3D blocks - Ultimate style. Moving around though is somewhat more complicated You can move forward, hurn left and right and jump. That in itself wouldn't be too bad if you have time to git down and work out what to do and where to go (the 3D perspective takes some getting used to) but your task is hampered by the many nastes roaming about the platforms. Should you make contact with one of them, you return to that particular room's starting point. If you miss your step, you don't liall into oblivion, but land on a layer of clouds below and bounce back up again for a suitable cost. in your life force.

Before you can find the Jewel, there are objects to be found. These can be identified by their markings (in suitable cyrillic script of course). Cairing these objects helps you in combat with monsters and if you can defeat them, you gain one of eight spells which will help you overcome Baspunin's powers.

I found Raspitin a very difficult game to get into and a few simple screens to start with would have been appreciated. One thing that keeps you going back for more though is the music. This sounds like an electric Balalaka getting faster and faster and urging you onwards in your quest or to your doom, this is my favourite Rob Hubbard tune to date and certainly helped overcome my initial apprehension with this game.

### REVIEWS

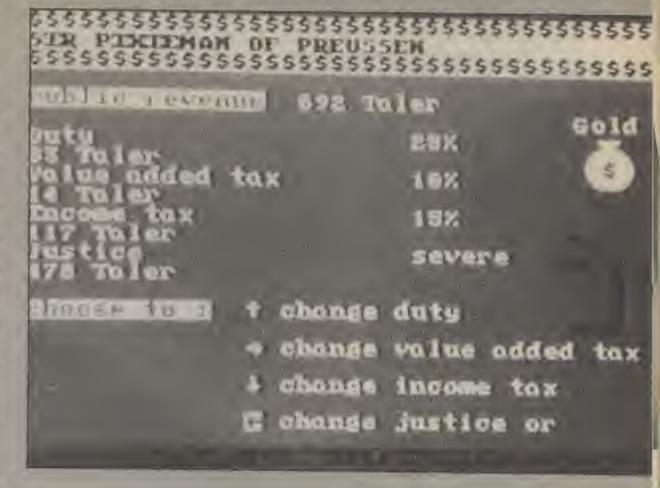

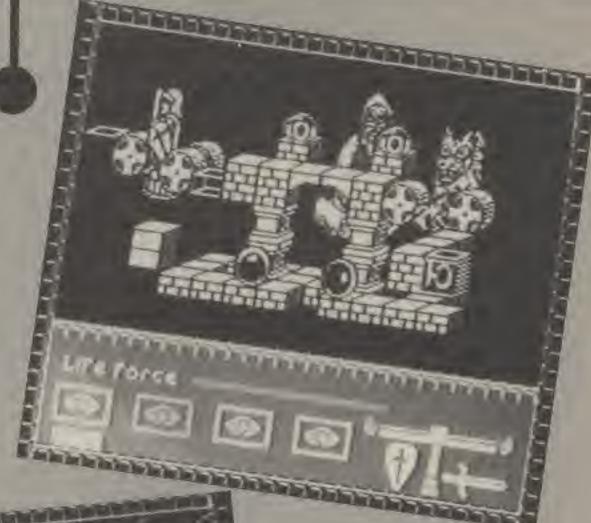

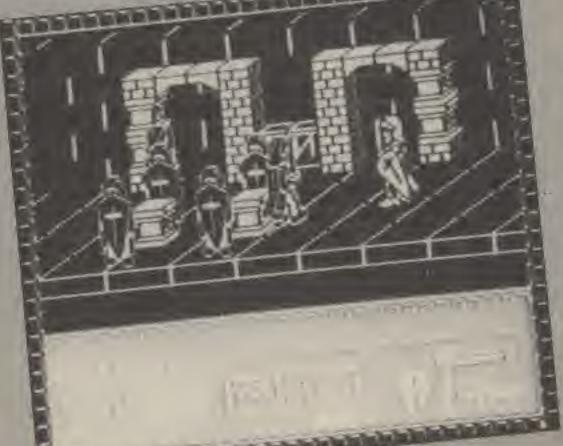

#### PLANET BATINGS

Originality Graphics Use of machine Value

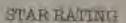

Red Giant

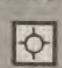

0000

0000

00500

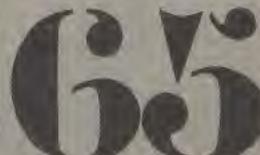

Iwo Jima C64 PSS £7.95

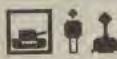

It shouldn't be too difficult to take a small island only 4.6 miles long and 1.5 miles wide. But when its mountainous and garrisoned by 22,000 Japanese that have dug in pill boxes, tanks and gun emplacements it's not going to be easy, even though you outnumber them.

This is the setting of the latest in PSS's excellent strategic wargames series.

The battle is played through 32 turns in which you must take the island otherwise the game is lost. In each turn you get to land your reinforcements on to one of the six beaches and move or attack with all your units. Then it's your turn to sit back and watch the computer playing the Japanese, pummel your forces.

Each unit in the game has four factors that determines its attack and defence strengths, now far it can move in a turn and the range of its attack weapons, Obviously some units are stronger than others and it is up to you to use them wisely as silly mistakes, like walking on a minefield, can cost you heavily.

When the sea conditions aren't too bad then you can have naval support in your attacks. The number and strength of these attacks depends on the gunships that you have left after they air and suffered heavy submarine attacks. Your ships do fight back and will eventually destroy the attacking aircraft. but it is likely that you will lose this naval support before the game is over so you must ensure that you use it well.

Iwo Jima can be played at five different skill levels which range from an steady stroll across the island to get used to the joystick controls to a tough pitched battle to even get clear of the beach!

The battle of Iwo Jima was described as the US marines toughest fight — it isn't going to be easy, even for avid wargamers. T.H.

#### PLANET RATINGS

Originality Graphics Use of machine Value for money

STAR RATING

Red Giant

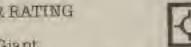

0000

9999

8005

...

66

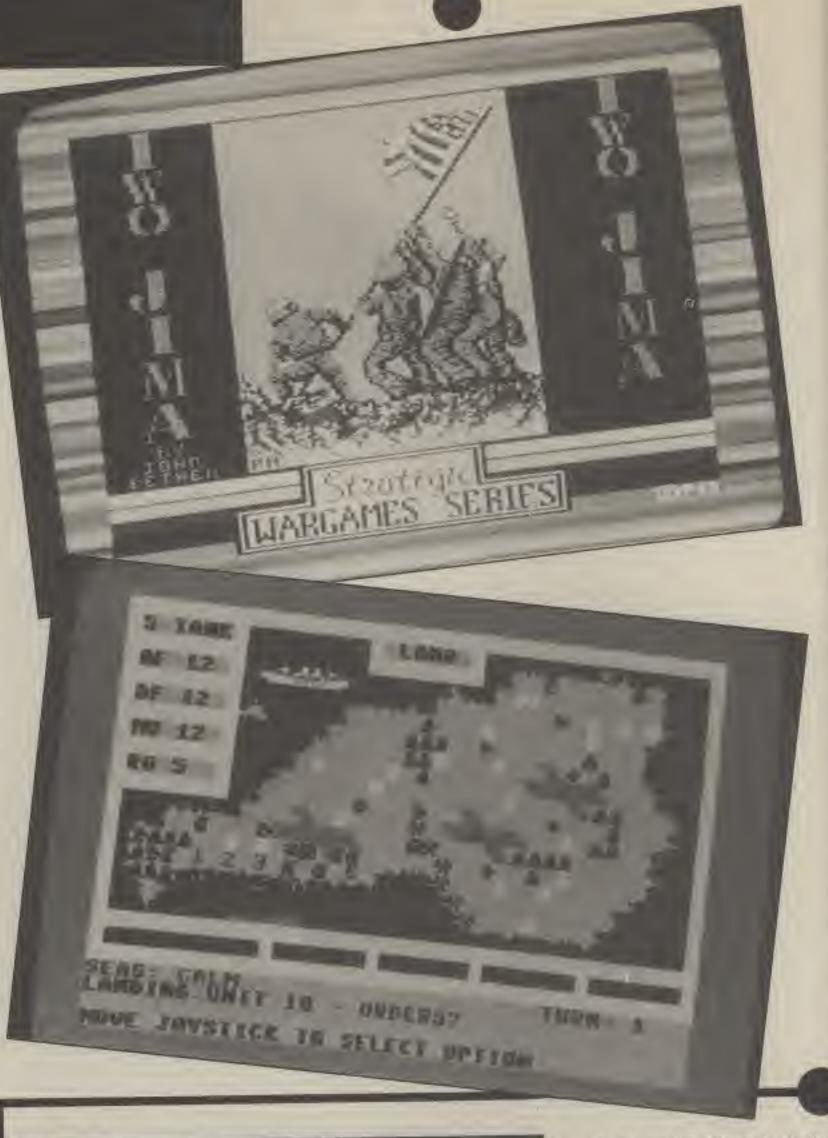

Title: Computer: Supplier: Price:

AGE Commodore Plus/4 Cascade £10.95

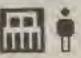

The enemy are advancing they landed on the coast and discharged a massive force of tanks, helicopter gunships and aeroplanes. As the rest of the army seems to have taken the day off, you are the only hope.

At your disposal you have only 3 AWAT combat aircraft with which you must defeat them. Betore you scramble for each sortie you must select the weapons that you'll use depending on whether you're going after tanks, planes or ships then it's into battle.

Although you have to fly the plane yourself ACE is more than just a flight simulator as you use the planes instruments as a combat aid.

Speech hammers out warnings of missile attacks and approaching enemy forces so that you need never take your eyes off the action. When you've driven back the enemy further challenges await as you can do battle in both Summer and Winter, at day or night at different skill levels.

ACE was first released on the C16 and has since been converted for the expanded Vic 20 and the C64. This is the best version yet.

#### PLANET RATINGS

Originality Graphics Use of machine Value for money

STAR RATING

Bright Star

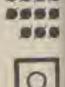

Cattle for the Planets

Amstrad Mikro-Gen

£7.95

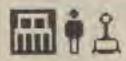

A really obscure licencing deal this. Most licences are used to boost an otherwise poor product, but with Battle of the Planets the game stands up on its own. In fact the existence of a licenced name for it really detracts from how good the game is - i.e. you expect it to be as bad as all the

other licenced games.

In effect Battle of the Planets is a form of cut down Elite or Starion. Impressive 3D graphics and sound with land based sequences go to make the game extremely playable. The story-line revolves around trying to save the planets from being invaded by the alten hordes. If you can't knock them out in deep space combat, in great 3D animate graphics, then you drop onto the planet and try to do your worst there.

The deep space section has space stations to dock with (like Elite except whoever built these stations didn't spin them like a top when they'd finished!) and hyper gates to jump from planet to planet.

On the planet surface, you can link up with pods to re-arm and re-fuel.

An extremely good game, highly underpromoted, especially considering the current M.R. vougue for 3D games.

#### PLANET RATINGS

Originality Graphics Use of machine Value for money

STAR RATING

Red Giant

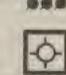

Title: Computer: Supplier-Prico:

Yabba Dabba Dog Spectrum Quicksilva

67,95

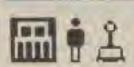

Fred Flintstone, hero of television cartoons even when I was young (I didn't know the had TVs then!-Ed) has made transition to computer game stardom. Our prehistoric hero is trying to woo the lovely Wilms. In order to impress her and so gain her attention, Fred must build her a house in the thriving town of Bedrock.

Fred already has a nice little plot that he wants to develop, but first, he must clear it of rubble, These are the small stones that are lying around the place, Picking them up one at a time, Fred must find the tip and jettison his load. Once he has cleared his site, he can pick up the large boulders and use these to build part of his house. The problem is, everybody else has decided to start building and so boulders are in short supply. You also need to earn money so that you can hire a dinosaur to help you with the roof.

the

velt

oth

OI

the

ean

Vic

best

80

986

Apart from your five lives, there are two sliding scales depicting your energy and your damage. When your energy reaches zero, only a meeting with Wilma will help, when you sustain too much damage through collisions with turtles

and dinosaurs etc. you lose a life. Fred lives on one particular street and can move along it easily. To change to another involves moving street diagonally off at one of the corners - something that

detracts considerably from the gameplay.

The game is nowhere near as colourful as its C64 rival and you only hear the famous Flintstone tune before the game starts but against that, the creatures are less hostile and so you survive that much longer. Even so, the game suffers from poor playability so has limited appeal. Its not so much a casr of Yabba Dabba Doo and Yabba Dabba G.H. Don't.

#### PLANET RATINGS

Originality Graphics Use of machine Value for money

STAR RATING

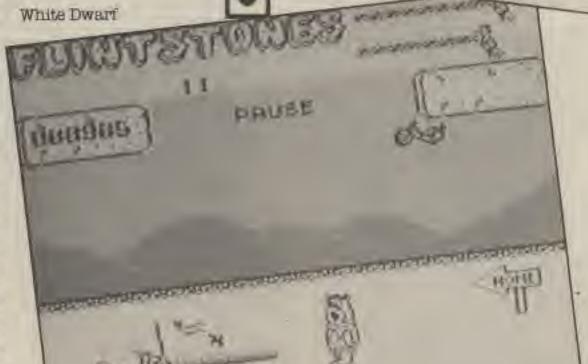

多學

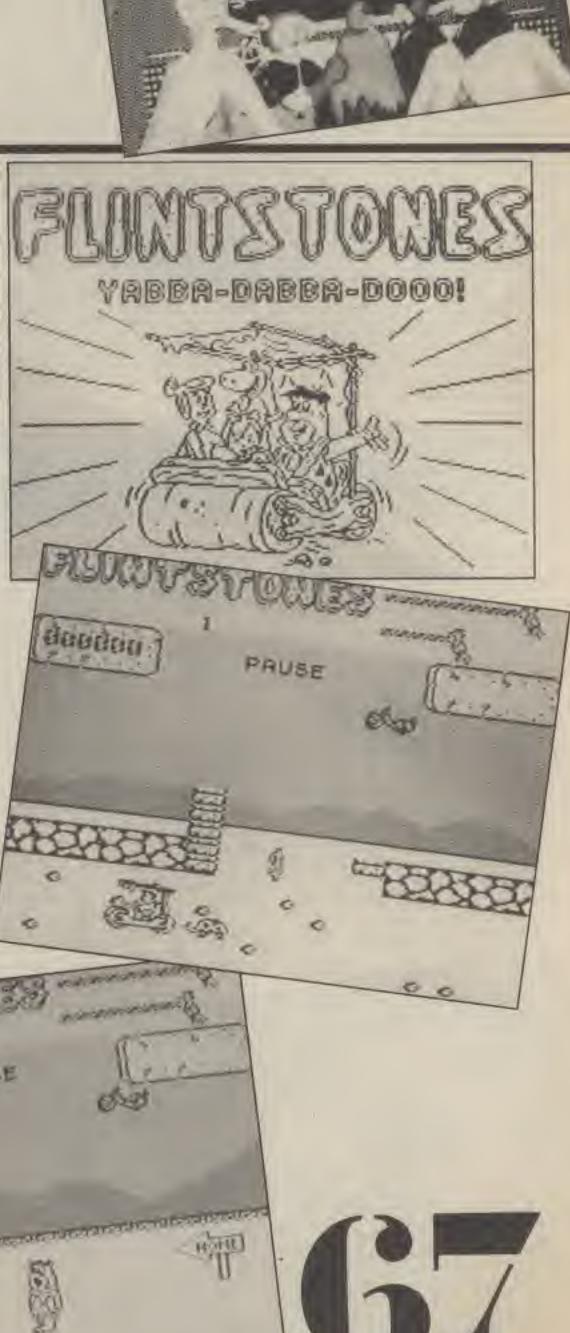

COMPUTER GAMER APRIL 1986

Title: Computer: Supplier:

Price:

Strike Force Harrier

Amstrad Mirrorsoft

£7.95

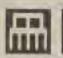

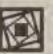

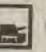

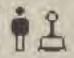

If Spitfire 40 is the prettiest flight simulator that I have seen, then Strike Force Harrier has got to be the most complex. Vectoring in forward flight (VIFFing), ground tracking radar, missiles, bombs, camnon and ground targets are all a part of the game,

Most of the keyboard is used for all the functions that are available. Their status is shown on the lower part of the screen, leaving the top portion of the screen for the display - though this is obscured by the head up display and in-flight status information.

The representation of the ground is very good, the tanks on the ground are nicely coloured, though the horizon is a bit flat but, you can't really expect miracles for under a tenner.

The gameplay is very good. with you trying to knock out the ground targets whist being shot at by same.

I found that there was a small problem with the map/ground radar section. In that it represented you as a moving dot, but it leaves a trail behind you. After a while this can occlude the map and make it difficult to see exactly what you are doing.

Other than this it is a very enjoyable game to play, with more in it than your standard run-of-the-mill flight simulator

#### PLANET RATINGS

Originality Graphics Use of machine Price

STAR RATING

Bright Star

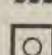

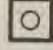

Title: Computer: Supplier: Price:

Spitfire 40 Amstrad Mirrorsoft

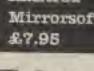

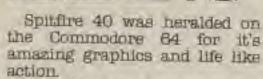

Spitfire 40 on the Amstrad is just as good.

Flying from your airfield in the depths of misty Kent you climb up into the skies in search of your foe - the dreaded hun!

As a flight simulator, it is like any other good flight simulator, the controls are very nicely set out and you toggle them onto the screen when you want to see them, otherwise you are just looking out of your cockpit.

combat sequences are very good, though when you fly into a squadron of baddles, you seem to get them after you one at a time.

There is a rating system where you try to improve your rank and get higher and higher medals, Status can be saved for later use.

As far as I've seen so far this is one of the best flight simulators that I have seen on the Amstrad and probably the best WWII/ combat types that I have seen on

#### PLANET PATINGS

Originality Graphics Use of machine Price

STAR RATING

Bright Star

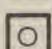

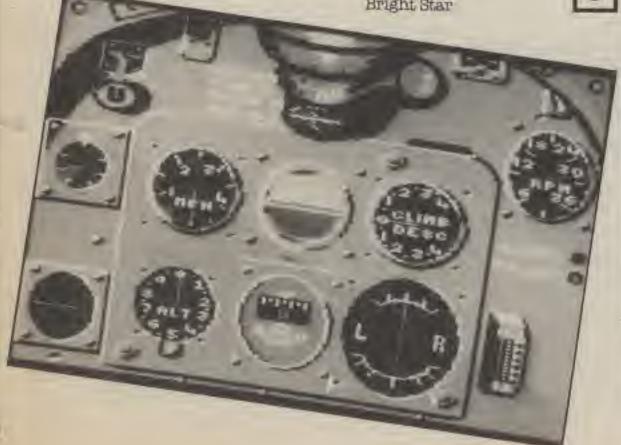

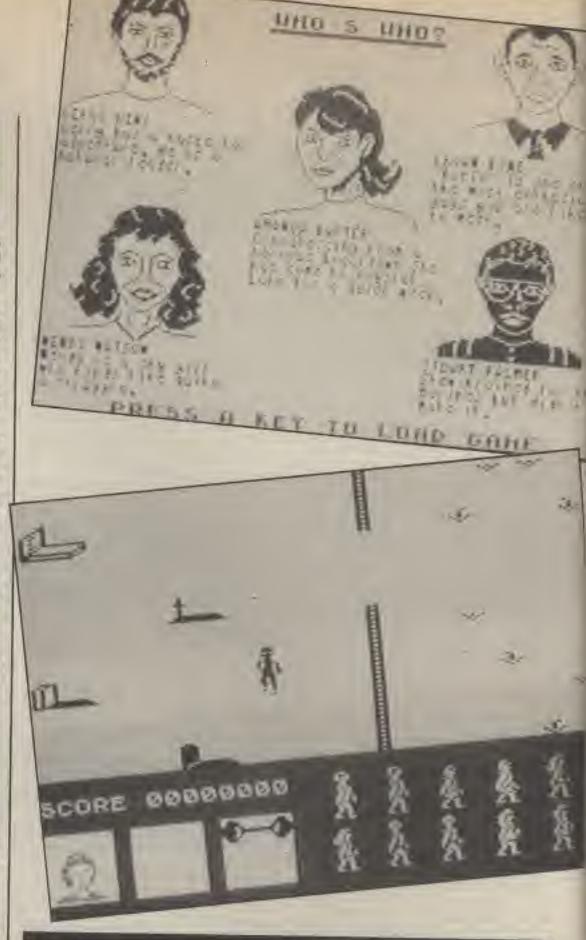

Title: Computer: Supplier: Price:

Friday the Thirteenth Spectrum Domark \$7.95

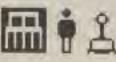

Based on the film of the same name and with an advertisement the subject of much controversy, Friday the Thirteenth sees you in an American holiday camp with a killer on the loose.

Jason SBW previously drowned at the camp and has risen from the water in order to take his revenge. All you have to do is to wander round warning your friends and indentifying

and killing Jason. The camp is divided into several screens which wrap round left and right, top and bottom (this means that if you set off at the church walking left, you eventually return to the church from the right). As you wander round, you find a cross. Pick it up and deposit in the church, house or barn and this building now acts as sanctuary you can send your friends - Graphics there and they will be safe although they won't be too happy at spending their holiday that way and will tend to wander off again. Of course, if you send Jason there, sanctuary will lose

its effectiveness and you will have to move the cross.

Jason can usually be identified by the simple expedient of watching him hack someone to blts. You can attack him with one of the many weapons that are casually left lying about chainsaw, axe, pitchfork etc. On one occasion, I found Jason and killed him, I left my character standing on Jason's body and watched my score steadily mount until time ran out even though other people were still getting killed by the 'dead' Jason.

The graphics in the game are poor, the sound restricted to a few footsteps and the gameplay awful. Even leaving aside the dubious taste of Friday the Thirteenth in the first place, this game is dreadful. Avoid it - it's a bigger horror story than the film EVER WAS.

#### PLANET RATING

Originality Use of machine Value for money

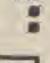

STAR RATING

Black Hole

Title: Computer: Supplier:

Devil's Crown Spectrum Mastertronic \$1.99

Price:

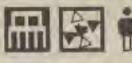

There have been rumours of the existance of a sunken pirate ship for a long, long time, Now, after many years of careful research, you have discovered its location and are in a position to salvage any treasure that it may contain. Of course, you won't be put off by the legend associated with the ship, will you? When the pirates removed the last of the seven jewels from the cursed Golden Crown, a massive devil was unleashed from the depths of Hell. All the pirates were murdered and their ship sent to the bottom of the ocean.

Devil's Crown is an aquatio adventure spread over forty locations. Before a jewel can be recovered, you must first prove your worth by completing a given task. This involves finding a specific object and dropping it over its flashing equivalent. For. example, your first task is to find three bells, When you have found them, a flashing jewel appears which in turn must be replaced by a solid one.

Being underwater, you need a constant supply of oxygen.

fortunately, there are extra tanks lying around to boost your dwindling supply. fortunately, ther are many killer fish lurking about, contact with which rapidly consumes your oxygen.

Fortunately though, you do have a limited number of bullets with which to shoot the fish. And the pirate ghosts. And any other nastles, should your oxygen supply reach zero, who knows? You may return yourself one day to haunt the next foolhardy explorer.

The game has bright cheerful graphics and the atmosphere of a sunken pirate ship is well created, All the rooms are named to make finding your way about that much easier although some rooms are pitch black - apart from the ubiquitous killer fish! A very enjoyable game. If you like arcade adventures, Crown is excellent value for G.H.

#### PLANET RATINGS

Originality Graphics Use of machine Value for money

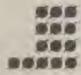

STAR RATING

Red Giant

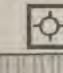

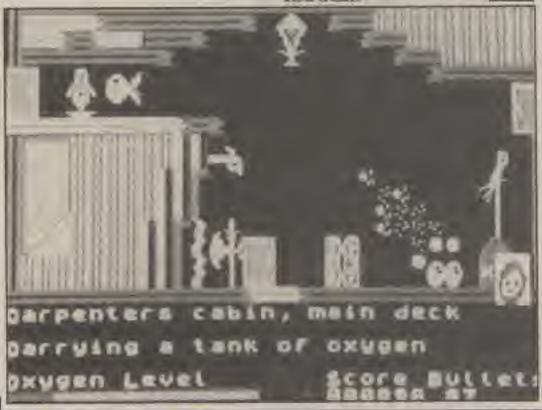

## REVIEWS

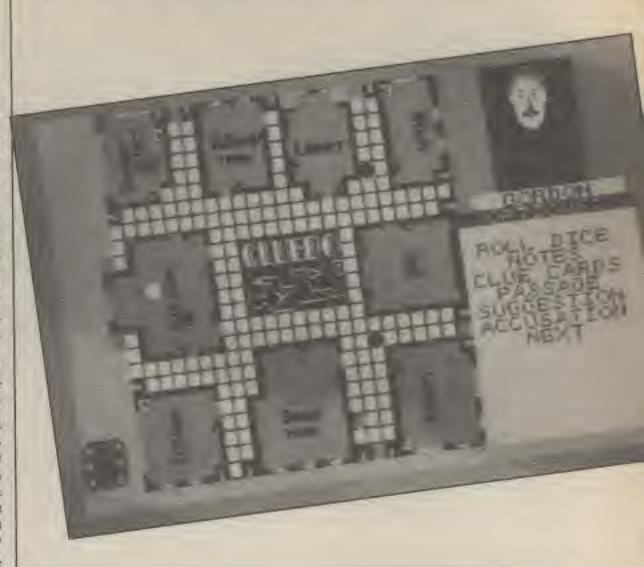

Title: Computer: Supplier: Price:

Cluedo Amstrad Leisure Genius £7.95

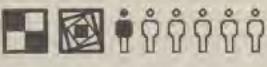

This is a computer version of the popular board game for up to six playners. If less than six people are playing, then the rest of the characters are played by the computer.

The game follows the originaani faithfully, even down to the screen graphics - which mimick the original play board. And the menus for selecting weapons etc. which are suspiciously similar to those little pads that you used to get with the board game.

All of the usual Cluedo features are available, with accusations, interrogations, and moving around the board to two dice that are rolled at the side of the screen - this looks nice, but takes a bit of time as it has to be done for all six players, and if you are playing it on your own, it. can crag on whist the other five players have their roll.

This game is best played with other (live) players, as the computer does not play a particulary strong game. But other than that, it is an atactive package that will appeal to the type of games player that is trying to convince his family that computers are useful, and T can have that second disk drive. can't I'.

#### PLANET RATING

Originality Graphics Use of machine Value for money

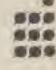

STAR RATING

Bright Star

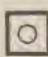

Title: Computer: Supplier:

On

and

ter

and

illy

VED #111 on.

BO

Lay

the

the

nis

SB

llm

H.

0110 C64 Bugbyte £2.95

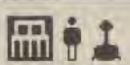

Price:

Ollo actually consists of two great 'blast anything that moves' arcade games for only \$2.95.

Each game features your efforts to blast you way through the enemy with your ship that has more than a passing resemblence to a flourescent doughnut

This doughnut packs quite a punch in the shape of a forward firing laser and in Ollo II bombs that you can fire just in front of

Ollo I begins on a cratered landscape and a swarm of awful green things that are easily blastered, then it's on to more intelligent red things as well as giant files that must be zapped several times before they eventually blow up.

In Ollo II your problems are doubled. Not only do you have to blast allens that swarm around you (and shoot at you) you have to bomb installations.

After a brief rest mindlessly zapping aliens in deep space the action really hots up on what looks like a starship or base complete with flashing lights to bomb, aliens to blast and avoid and gun emplacements that track your every move.

A ridiculously addictive game, at an even more ridiculous price. Go buy it immediately.

#### PLANET RATINGS

Originality Graphics Use of machine Value for money

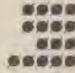

STAR RATING

Nova

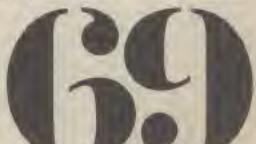

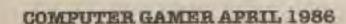

Falklands 82 Spectrum PSS £7.95

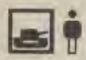

Falklands 82 is a beginners level wargame simulating the British attempt to regain the Islands after the Argentinian invasion some four years ago. The Argentinian forces are controlled by the computer whilst you must decide how best to deploy the British forces.

There are five difficulty levels to select from, ranging from easy to masochistic. After choosing your level, you must then decide which of your ships will support the Task Force, and which will provide naval gunfire support. There are four potential landing sites available to you - Port Stanley, Berkley Sound, Cow Bay and San Carlos Bay, by careful use of your special forces - the SAS and SBS, you can reconnoitre two of these sites in order to learn more about the disposition of the enemy forces before you commit the bulk of your units.

Once you have established your beach-head, you can start moving your forces ashore. Each unit has several values assigned

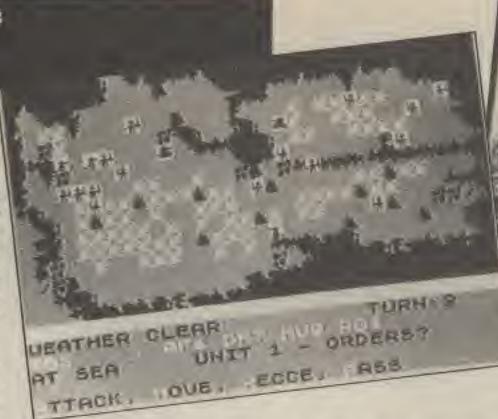

to it. An aggression factor represents the firepower of a unit. When it reaches zero, the unit ceases to exist. The defensive factor shows how well a unit can defend itself, this value is modified by terrain - it is easier to defend a hill than open countryside. These two factors are used to determine the outcome of any combat. The movement allowance shows how far a unit can travel each turn. This again is affected by terrain. Finally, the range shows how close you must be to an enemy unti before you can attack

it. You may also be able to summon airstrikes or naval gunfire to support your ground attacks. Controlling your forces is by single keystroke entry. For each unit in turn, you are given a list of options available to it.

In order to win the game, you must either destroy all the enemy forces or occupy (or be the last to occupy) all ten settlements and hold them for one turn. All this must be achieved within a certain number of turns (between 25 and 30 depending on the difficulty level selected).

Falklands 82 is a simple game to play, but nevertheless one that will keep you thinking for some considerable time to come. If you are looking for a simple introduction to the fascinating world of wargame,s this game would make an excellent starting point. G.H.

#### PLANET RATING

WARGAMES SERIES

Originality Graphics Use of machine Value for money

STAR RATING

Red Giant

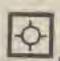

000

099

Title:

Sodov the Sorceror

Computer: Supplier: Price:

Spectrum Bugbyte £2.95

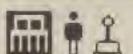

Sodov the Sorceror has employed three young apprentices by taking advantage of a mediaeval YOPs scheme. Whilst he is busy defending his castle, they are down in the courtyard stirring some potent brew in a glant cauldron Originally written by Tymac for the 64 under the name Gandalf, Bugbyte have converted the game to the Spectrum, dropped the price down to budget level and changed the name, presumably because of copyright problems from the Tolkien estate.

The castle is herds of passing green dragons, By firing magic spells at them, Sodov can transmute them into gold pieces each one stunningly depicted on the screen as a white pixel. Casting spells costs power as does collision with a red spider

or standing under an angry cloud. Power can be replenished by going to the top of one of the two towers and waiting.

As the dragons get past your defences, so the door to the castle opens. When it finally succumbs, a dragon rushes in and steals your apprentice. You can now chase the dragon outside the castle where you can lay mines as you decide whether to rescue your helper or collect gold pieces instead

That's all there is to this game. I found the gameplay to have no addictive qualities whatsoever and even at budget level, there are many better games about. G.H.

#### PLANET BATTING

Originality Graphics Use of machine Value

STAR RATING

White Dwarf

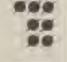

0

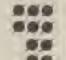

C64

Rino

£9.95

Ark Pandora

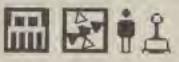

Title:

Price:

Computer:

Supplier:

In this new arcade adventure released under Alligata's new Rino label your mission is to find and pinch a sacred scroll from a deadly island.

This isn't going to be easy as there are bandits on the road and the important areas are patrolled by soldiers and guards. If that isn't enough you are constantly tracked and chased by mercenaries. Finally, you will also have to get past the palace guard and do battle with a High Priest and a Warlock

Luckily there are also some people on the island willing to help you such as the Hermit, fishermen, a condemned man and even a witch. They will be able to give weapons and equipment you will need but will expect something in return.

The locations of the island are displayed graphically in a strip at the top of the screen Below it are icons that allow you to look into locations, to the north.

south, east and west, pick up and drop objects, select an object you have to use (such as an axe or a sharp disk), a trash can to end the game or a tape/disk icon to save it.

The package is completed by a game editor that allows you to alter the games graphics.

Ark Pandora includes some interesting ideas but the game mechanics and the curious mixture of arcade sytle zapping and adventure puzzle solving is definitely an acquired taste.

Some people will love this game, others will hate it. Make your mind up before you buy it.

FLANET RATINGS

Originality Graphics Use of machine Value for money

8000 000 0.05 000

STAR RATING

Bright Star

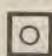

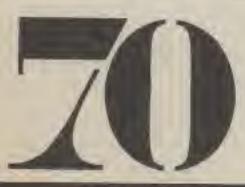

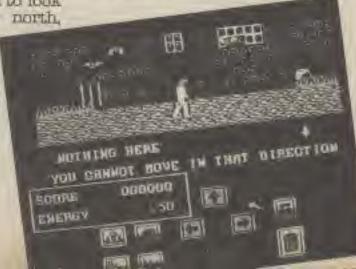

Elektraglide Commodore 64 English Software £7.95

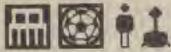

ted

me

MU

ple

ng

me

ant

H.

and

end

to

to

me

me

18

Mis

ske th.

H.

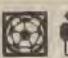

Elekraglide is an incredible game on the Atari. The Commodore 64 version is expanded and revised — and just as good.

behind The concept Elekraglide is just to stay on the road, no other cars, no closed circuit track, just you, a track, lost of beligerent objects, tunnels and incredible graphics.

The game is vaguely racing based, though whether you are driving a car or not is debatable. The road stretches out in front of you in Pole Position style 3D and mountains grace the hovizon.

Scenery such as sign posts and trees line the road, though you stay on the road whatever happens.

music indicental Fast hammers away in background to get you in the mood lengthened and improved from the Atari version. The general appearance of the graphics is less than the Atari version. This says more about how good the Atari version is rather than anything else. The shading is just that bit better on the Atari due to the extra 112 colours that you get on But that machhine. Commodore version is still pretty excellent in the graphics front.

After the game starts and you are greeted by the vector graphic titles, you can select which joystick envelope you want to use. This affects the sensitivity of your controller.

You can also select which of three tracks you want to use Eengland, USA, or Australia, I think England is easier than the other two, but there is no inideation of difficulty, and it may only be my personal preference (like I can get further on that track!). Changing track also changes the colour of the scenery and the type of shrubbery that is slong the side of the road

As you drive along you can encounter rotating, triangular prisms that you can drive around, bouncing balls looking like something out of The Prisoner' that bounce up and down as well as zig-zagging from side to side and rushing towards youl A plane can also fly overhead and drop piles of

vertical bars that can impede your progress unless you swing around them.

And, an extra from the Atari version, you get the occasional short tunnel in the track.

Get to the end of a section within the time limit and you go onto the next, harder, section. You do this be entering a longer, twisty, tunnel tht connects up the different sections.

The game could be summed up by a comment to me from a very nuzzled Your Commodore' (our sister magazine) editor, who was reading the instructions as I was first playing the game — 'it's got how to play the game, but talls you nothing else . . . That says it all. No corny story or scenario. Just a game to get down and play - a real gamers game.

-

990

#### PLANET RATINGS

Originality Graphics Use of machine Value for money

STAR RATING

Nova

Title: Computer: Supplier:

Skyfox Spectrum Ariolasoft £7.95

REVIEWS

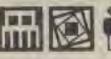

Price:

At last this superb air combat game is available for the Spectrum.

The original C64 game was reviewed in Gamer back in August last year and since then Spectrum owners have been waiting for it. They won't be disappointed.

Although the game is almost totally in black and white (to avoid any colour smudging) there's enough action and variety to keep most players happy.

Your mission as the pilot of Skyfox is to defend your homebase from attacking aliens who come at you in tanks, jet fighters and of course motherships. The motherships are the most difficult to handle since not only are they difficult to destroy they also launch tanks to add to your problems.

To help you with this onslaught your Skyfox fighter is equipped with front firing lasers and a limited supply of heatseeking and guided missiles.

If you run low on fuel or need repairs to your shields then you can return to your base. If the base is destroyed then you're literally on your own.

The screen display shows the 3D view through the cockpit which dips and rolls as you fly over the landscape. Things get a little jerky when there are about six planes in front of you but a few well timed laser bolts should cure this.

Your Skyfox is also litted with an onboard computer to help you plan your defence and an auto pilot that will take your straight to the action.

Add to that lot the choice of five skill levels and a choice of 15 different scenarios including training missions and different enenmy attack formations (including my favourite, the aptly named 'Alamo') and you have a good conversion of an excellent game.

#### PLANET RATINGS

Originality Graphics Use of machine Value for money

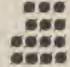

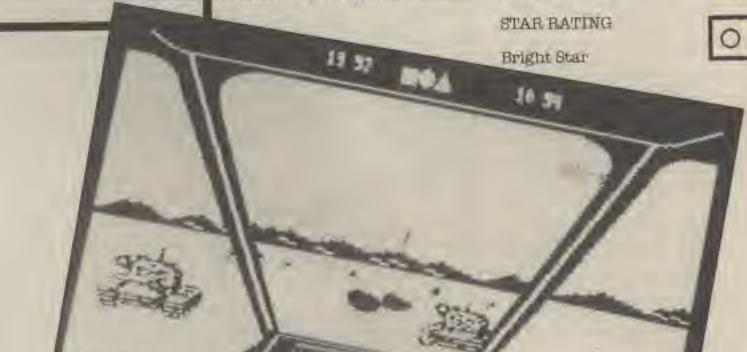

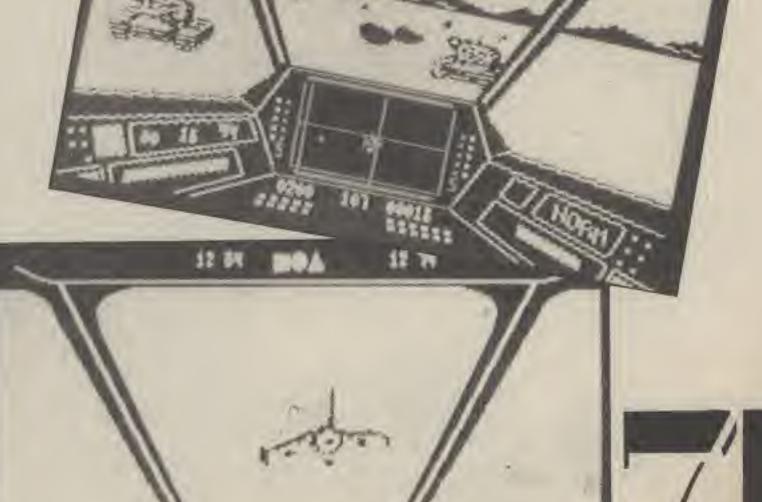

COMPUTER GAMER APRIL 198

Zoids C64 Martech £7.95

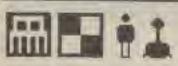

The Spectrum version of this superb game was reviewed in depth in last month's Gamer so this review was intended to be just notification that the C64 version was now available. However, there have been considerable changes made to the original Spectrum game which are discussed in detail below. As you will see they go far beyond the usual graphic and sound improvement normally found in C64 versions.

Having said that, the plot remains the same in that the war between the Blue Zoids (the good guys ) and the bad Red Zoids is reaching its climax. Unfortunately the entire Blue Zold war effort rests on you, a sole human, who must single handedly take on the enemy to find the pieces that once was the great Zoldzilla. Only then will you be able to challenge the might of the arch baddy. Redhorn the Terrible.

As in the Spectrum version you must destroy the city networks and the Spinebacks, Hellrunners, Slithers and Serpent zoids that patrol them but this time your efforts are accompanied by some string music written, of course, by Rob Hubbard.

The music is just one of the changes as the C64 has eight different icons which include sensors and the Info bank to display information about zoids and buildings in the area a Railgun, Missile launcher, Jamming device and shields display.

Each of the above areas is vulnerable to attack and so is protected by a shield which can be rotated to keep the more crucial systems protected.

Selecting an icon results in a window appearing on the screen and in some cases further icons in that window. The whole game is joystick controlled and to get out of a window you simply move the cursor outlisde its boundary.

Firing a missile is a little more difficult in this version as first you must arm it with as much fuel as you think it will need then you must steer it, by controlling its elevation and heading, to the target.

Firing the Railgun also requires a steady hand as you must keep a moving target within your signts that consist of two rotating circles that are almost guaranteed to distract you.

If you want to opt for the subtle approach you can send out a radio signal to jam the signals from cities, zoids and missiles. However, this is no easy task as you must first select a carrier wave, add to it a variable wave then adjust the frequency, amplitude and phase of the variable wave until they match. All while you're under threat of an attack!

Finally you can also lay surveillance mines that alert you when an enemy approaches so that you can detonate them at the right time.

The result is a game as good if not even better than the original and will even challenge players who have completed the Spectrum version.

#### PLANET RATINGS

Originality Graphics Use of machine Value for money

STAR RATING

Nova

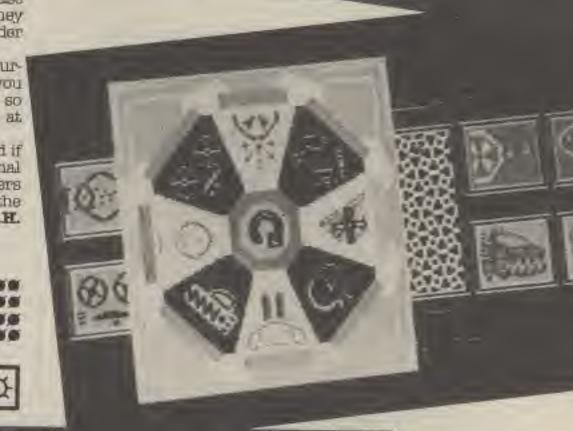

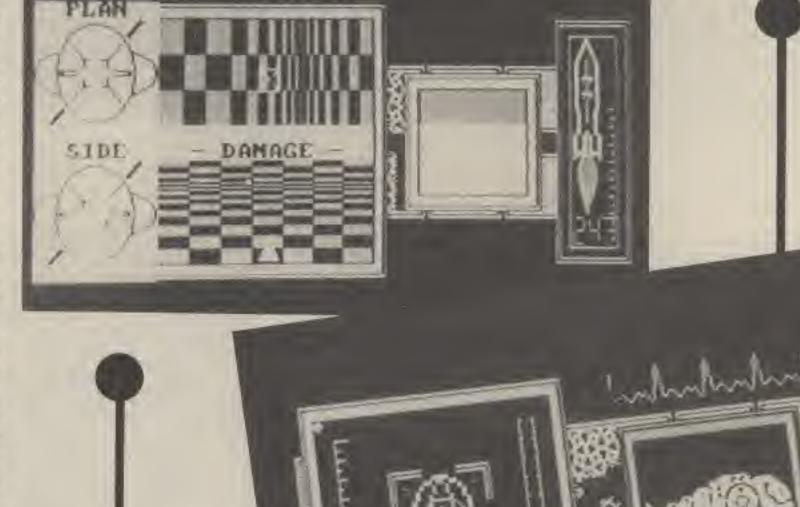

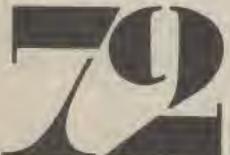

COMPUTER GAMER APRIL 1986

Title: Computer: Supplier: Price: Time Tunnel C64 US Gold £9.95

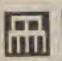

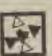

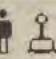

The gnome king is coming to the end of his reign and is in search of a worthy successor, You have managed to catch his sye so far and if you can succeed in this taks, must have an excellent chance of being selected.

An evil cyclops has stolen seven pages of an ancient gnomic scripture and scattered them throughout the ages of time. If you can recover and decipher them, you will release some of your kindred who have been trapped by tree spirits and wouldn't otherwise have a

gnome to go to. Starting off in the gnome mansion, you soon find a time machine and how to use it. There are seven ages you can select from, each containing a page of the script. The ages range from a prehistoric stone age to a futuristic black hole, calling in on ancient Greece and Persia, seventeenth and nineteenth century America and an intergalacric spaceship. Each time zone has several locations scattered objects throughout to help you on your The locations strangely arranged. In the house for example you enter a room from the side but can only leave it via a door at the far end.

Your gnomes can only hold one object at a time although he can use a storeroom whenever he wants he can store up to four items. Most of the things that you need can be found in the appropriate time zone, but some do not and you can make good use of a time hole to whisk you off to another period which should be helpful to you.

Control of your gnome is entirely via the joystick what happens when you press the firebutton depends on where you are and what you are trying to do. First choice would be to perform an action such as open a door or pull alever etc. If you are carying an object, you drop it and if you are next to one, you pick it up. Finally, if none of these apply, you fire a lightening bolt.

The game's graphics are average and some of the tunes are somewhat out of place — Swing Low Sweet Charlot, a negro spiritual, is used to denote ancient Greece. The possibilities for a game based on time travel are enormous, but time tunnel does not particularly do them credit. The gnomes at the bottom of your garden may enjoy this one, but that's about all. G.H.

### PLANET RATINGS

Originality Graphics Use of machine Value

-

666

500

50

STAR RATING

Bright Star

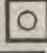

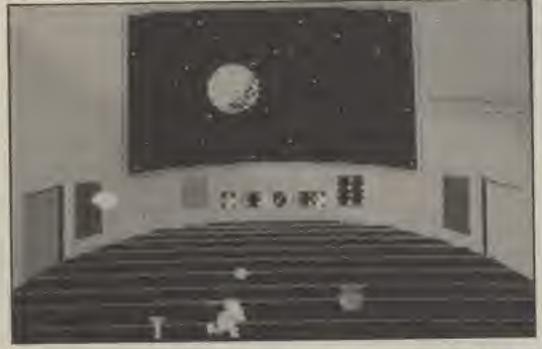

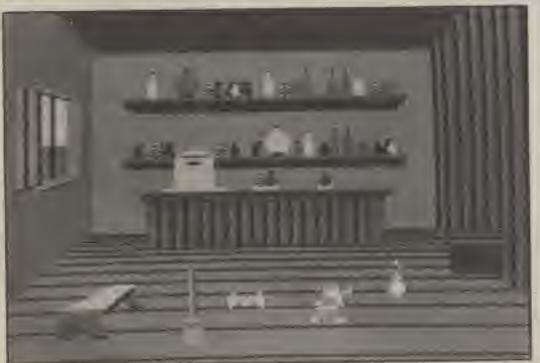

### REVIEWS

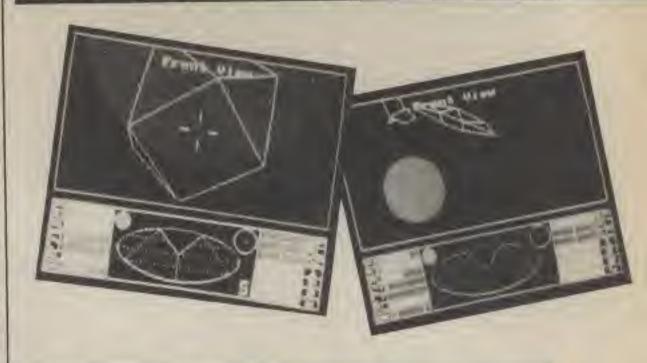

Title: Computer: Supplier: Originator: Price:

Elite Amstrad Firebird Acornsoft (Concept), Torus (Conversion) £11.95

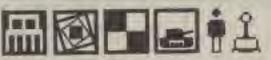

What can you say about Elite? If you havn't seen or played it you will have read a review or a feature on it. If this is the first time that you have read about it, then I must congratulate our distributors on delivering your copy to you in that little cave deep in the Amazon jungle.

After the incredible build up and exposure that the game has received, I think it will suffice to describe the differences between the Amstrad and the original BBC version.

The obvious difference is in the screen display - it's in colour. The top part of the screen has a colour depending on which star system that you are in, so the sum in one colour, the (solid) planet is another colour, and all other objects are a third colour. This is very good, and makes fairly effective use of the extra colours available over the original BBC graphics screen, whilst not overly complicating the game at the expense of speed and features that real full colour would have done.

As briefly mentioned earlier the planets are solid, so, instead of being able to se through the planet, in this case it is a solid disc. This is a nice touch and just adds that certain something.

The solid colour system is also extended to the long area map, where your range is shown by a grey disc, centred around your current location, Explosions too, are solid, in the same vein as the Spectrum game. In the Commodore and BBC versions, when a ship is shot at, it will fragment and bits will remain on the screen until they fizzle out.

Due to speed limitations on the Spectrum, a red disc was drawn over the eneny ship, to remove it from the screen. This has been used on the Amstrad, but extended slightly into a more explosionish explosion with slightly glowing edges which looks a lot more credible that the Spectrum dodge.

The graphics owes more to the HBC (which has almost identical graphics ability), than to the spectrum. This means that they are much smoother than the spectrum, and only a bit slower than the Commodore 64 version. But the important thing, the smoothness of movement, ahs been preserved So there is none of the jerkiness of the Spectrum version.

Sound has been altered from the original game. The Blue constantly Danube' plays. through the game, though this can be tarned off. The Commodore game could only do docking the when computers were switched on One problem arises when you are targeting missiles, the music. is comparitively loud compared to the 'missile locked on' beep and this can sometimes be missed, though the music does automatically cut out if too much noise is happening.

Whether the extended bit of the previous two versions have been preserved (cloaking device, energy boosters, extra missions) is not known, these only usually appear after a few weeks play.

Overall this is as good as the Commodore or BBC versions of the game. Some other magazines have called it 'possibly the best version yet' when the reviewing the unfinished (and quite different) early versions of the game. You couldn't say that it is the best because they are so different, but it is certainly the most visually attrative, and is certainly no worse than any other version.

### PLANET RATINGS

Originality Graphics Use of machine Value for money

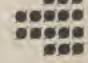

STAR RATING

Nova.

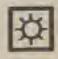

Title: Computer: Supplier:

Priće:

Steve Davis Snooker BBC B CDS Software 27.95

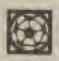

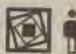

Snooker is one of those sports that has caught the public eye over the past few years, and with Steve (That's why I'm so interestin') Davis getting caught up with all sorts of money making spin offs since his rise to fame, the 'official' Steve Davis snooker simulation really had to

Now, a very popular game for the Amstrad, the BEC version is, in fact a very good simulation. You can pit your wits against

Steve (in reality the computer), and, with a little practice, have a go at beating him.

Not that this task is all that easy mind, you have to align a rod between the white and the target ball, select the right shot (top spin, bottom spin, or left or right skew) knock the white into the pocket, or even pot more than one colour with one shot, which is definitely not snooker.

All the standard rules apply, with the exception of the colours, as colours like brown are impossible on the Beeb, and green balls on a green table are not easily seen, black is

represented as a white circle and the brown by a green and a red dot, green is a white outline of

Steve Davis Snooker', really lets itself down in that there are no sound effects whatsoever, which spoils the overall quality of the game, this is something that should be remedied as soon as possible, espeically as the far inferior Acornsoft version of snooker (which goes potty on the BBC+) is not a great deal better, no satisfying 'clack' as the balls collide, not even a beep when you have to nominate colours

All in all, 'Steve Davis Snooker' is a bit of a curates egg, certainly the graphics are good, and it offers a very good game, and even gives an accurate rendering of balls rebounding all over the place I would even say it is as

**Eecaans Star Guide** 

enjoyable as watching it on TV, but with no sound effects it is like having no commentary on TV with the sound turned off, Until these limitations are sorted out, I would approach Snooker with caution as this spoils the overall games playing. Still, it does work on the BBC Plus, which is more than can be said for Acornsoft's older offering.

PLANET RATING

Originality Graphics Use of machine Value for money

STAR RATING

White Dwarf

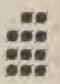

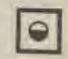

Title. Computer: Supplier:

Price:

Show Jumping Spectrum Alligata £7.95

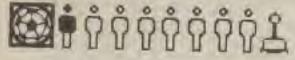

Show Jumping has never been one of my favourite sports so why do I keep going back to this game for one more go? After all it's infuriating.

The game can be played either on your own or in competition with 7 others.

The solo game also doubles as a practise mode but is still challenging as you have to complete 8 different courses that get increasingly more difficult. This you have to do within the 100 second time limit and without scoring more than 20 faults.

Controlling the horse is achieved, in theory, by joystick or redefinable keyboard and can be moved in any of twelve directions around the scrolling course. A plan of the course is displayed on the screen before you start so you can work out the order that the fences should be taken in but then you're on your OWIL

In the multi-player option each contestant selects a horse which just happens to be named after an Alligata game (e.g. Who Dares Wins II, Ark Pandora and so on), and has one chance to get round a randomly selected course. Any ties are settled by a jump off against the clock.

The graphics are excellent as the horse bounds around the course knocking bricks out of walls and fences flying and there's a passable rendition of the BBC showjumping theme before the game begins.

This is definately the game to play instead of watching the Horse of the Year show. T.H.

-= 11.

PLANET RATINGS

Originality Graphics Use of machine Value for money

STAR RATING

Nova.

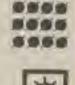

6666

### This should be avoided at all costs as anything that gets too close to it. is immediately sucked into the vacuum. A game given this description is totally void of any interesting features. White Dwarf -This is a small dying star that is now far from it's best, Any similar Bright Star — Red Giant -

Black Hole -

Nova -

Nebula -

Supernova -

games may lack lasting appeal. Like your sun, games given this description will be bright and interesting and will support intelligent life. Brighter than a bright star such a game will have an outstanding feature or game system. If you see a game with a Nova rating you should immediately rush out and buy it. Novas are bright and spectacular and can influence neighbouring planets. This is the ultimate in stellar systems for this incredible explosion of a star can effect entire galaxies. If a supernova game runs on a computer that you don't have then buy the machine and than buy the game! Although at first nebulae look bright and interesting they are in fact constructed totally from hot gasses. Beware of any game carry-

ing this symbol as you will probably find it disappointing.

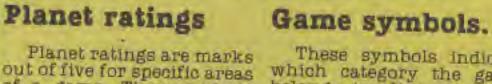

out of five for specific areas of a game. These include Originality, graphics, use of machine and value for

Originality - How original is the game? Is it a completely new idea or is it the 83rd version of Pac-

Graphics - Do the Graphics amaze your friends or send them to

Use of machine - does the game push the machines hardware to the limits or was it written in three lines of Basic.

Value for money - Is it daylight robbery or a steal?

These symbols indicate which category the game belongs in. It is however possible for a game to be in more than one group in which case more than one symbol will appear by the review.

Adventure Action Simulation Strategy Sports Wargame.

Number of players minimum/maximum

Joysticks required/optional.

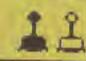

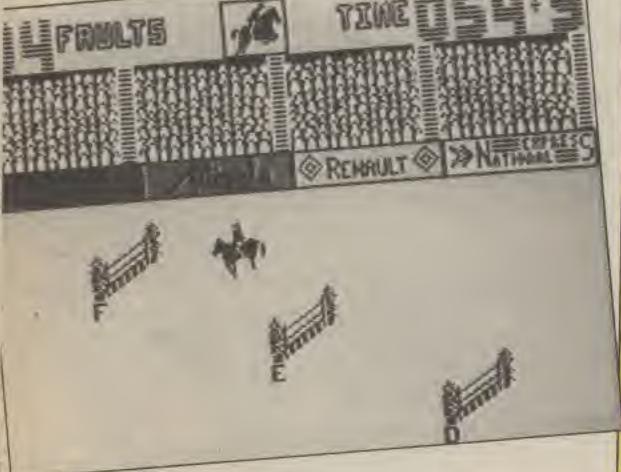

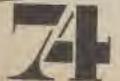

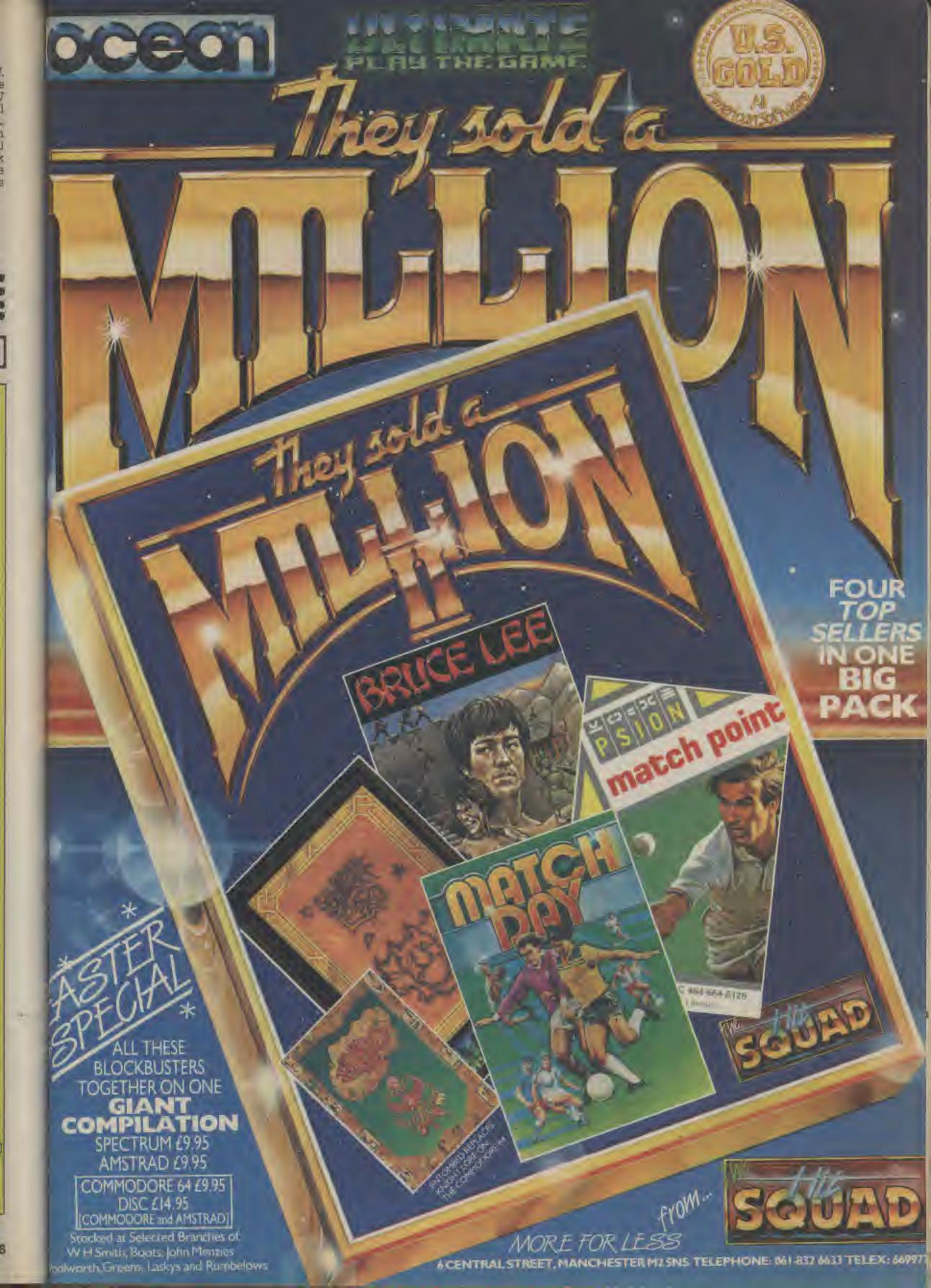

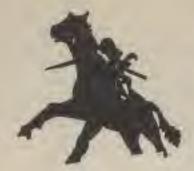

### Black Knight & Computers Lid

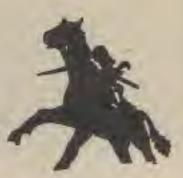

### SOFTWARE

### HARDWARE

| Terrane and the second                                                                                                    |                                            |                                                                            |                                                        |
|----------------------------------------------------------------------------------------------------|--------------------------------------------|----------------------------------------------------------------------------|--------------------------------------------------------|
| AMSTRAD                                                                                                    |                                            |                                                                            |                                                        |
| Arnhem ca s                                                                                                    | in Gonoine                                 | JOYSTICKS 9 PIN                                                            |                                                        |
| Jank Bustors PRO                                                                                                    | E Friedry The state                        |                                                                            | S RAM Interestate Den                                  |
| Diapsnot (Disk)                                                                                                    | & WILLE                                    | Silk Silch                                                                 | n DAM Interview or                                     |
| Traffic                                                                                                    | E .                                        | Starrighter                                                                | E DAAA I Innenda sour ist                              |
| Griostousters                                                                                                    | n Phagola                                  | VVICO Dat Pac a                                                            | E DAM DIE ENtered                                      |
| World Cup                                                                                                    | g New Tribugy FR.25                        | WIGO DOSS                                                                  | E                                                      |
| lechnician Ted                                                                                                    | Manic Miner                                | Wico Super Threeway For o                                                  | - Sumobone Cos                                         |
| Healifrow ATC                                                                                                    | 5 MEI OUI WILLY                            | Nonix Spendatick                                                           | F22 95                                                 |
| Inunderbirds                                                                                                    | E Grider rown/Golden Voyage F6.95          | Uneetan 125                                                                | E15.95                                                 |
| I Of the Mask                                                                                                    | 0 VIC 20                                   | (VIACO) 1 £7.9                                                             |                                                        |
| Timebomb£3.0                                                                                                    | n Max                                      | MACHINES                                                                   | Chaptah Interessed                                     |
| C16/+4                                                                                                    | King IVI£1.90                              | Spectrum 128 Pres no                                                       | Cheetah Interpod                                       |
| Atlantis£5.9                                                                                                    | COSMONAUT                                  | Commodore 1280                                                             | BBC                                                    |
| Las vegas                                                                                                    | JOI PBC                                    | Commodore 128D + Green                                                     | HOC.                                                   |
| Star Cross                                                                                                    | G QL                                       | Monitor                                                                    | Cheelah "Sweet Talker" £23.95                          |
| Flight Zero One Five                                                                                                    | 5 3D Chess cis as                          | Commodore 128 £228.00                                                      | E11.95                                                 |
| World Series Baseball cd of                                                                                                    | Cartridge Doctor 612 ps                    | TYVIETI ZUUN                                                               | TRUE TRUE TRUE                                         |
| Mission Mars                                                                                                    | West                                       | Wren 400K                                                                  | - Paur Criditerity 64 £224.95                          |
| Cruncher                                                                                                    | Lands of Mayor £17 En                      | C16                                                                        | AMSTRAD 6120                                           |
| Suicide Hun                                                                                                    | Malchpoint P19 0c                          | MCT 64K Ramboard £45.95                                                    | DK Tronics 256K Memory                                 |
| Cuthbert in the Tombs of Doom £5.95                                                                                                    | Meleor Storm                               | C 10/+4 JOVSTICK Adaptor eg ne                                             | Espansion :                                            |
| Supergran                                                                                                    | BBC                                        | 16K RAM Pack                                                               | UN Tronics 250K Silipon Disc                           |
| ORIC                                                                                                    | 747 Flight Simulator£7.75                  | ENTERPRISE                                                                 | On Montes appealing Synthesiser                        |
| Starfighter                                                                                                    | Jump Jet                                   | EP80+ Printer                                                              | (Rom) £36.95                                           |
| Prope 3                                                                                                    | Football Manager 67.75                     | Lolour Monitor IV                                                          | 2 1 1 1 1 1 1 1 1 1 1 1 1 1 1 1 1 1 1 1                |
| Frigate Commander \$5.50                                                                                                    | Fat Man Sam                                | EXOUS DISK CONTroller COLOR                                                | 110 20                                                 |
| Dambusters£7.25                                                                                                    | Music System                               | Enterprise Mouse                                                           | THE STATE OF THE PART PACE FOR US                      |
| SPECTHUM                                                                                                    | French Mistress A/B each                   | Enterprise Speakeasev cog ne                                               | DAM SWITCHBOIR 32K RAM Fack . \$42.94                  |
| Seveniti Cavairy                                                                                                    | Scrabble £11.50                            | I CHIEF DIVELICK P44 BE                                                    | STROK HS232 I/F                                        |
| Knight Games 1                                                                                                    | Discourne's Castle                         | Fine Dables and over 60 Sultware Tilles                                    | Stack 4 Slot Mother Beard 695 05                       |
| ER OF                                                                                                    | Dr who £16.95                              | Available                                                                  | Stack Vickit Cartridges                                |
| AGRICATION OF THE PROPERTY OF THE PROPERTY OF  | Manic Miner £6.95                          | SPECTRUM                                                                   | (Extra Commands) From £14.95                           |
| Mindshadow. FR or                                                                                                    | Star of the void                           | Kempston Joystick I/F                                                      | ORIC                                                   |
| Turbo Esprit                                                                                                    | MODEO £3.95                                | Nempsion In-State I/F                                                      | DK Tronics Printer Cable £11.95                        |
| Ark of Yesod£7.75                                                                                                    | Cryptamania£3.95                           | NUMBSION CENTENNIES TO IVE PAR DE                                          | AMSTRAD 464/664                                        |
| Ad Astra                                                                                                    | MSX                                        | Kempsion Disc Interface con pc                                             | DK Tronics Light Pen (Cass) cts os                     |
| Sam Stoat £5.95                                                                                                    | Decathion£8.50                             | NOTIN EIDERAIDY                                                            | Un Tronics Light Pen (Rom) coe as                      |
| Tiler                                                                                                    | Driller Tanks                              | Guitan Micro Speech 'A' pag as                                             | On Ironics ball Memory Evnansion 647 or                |
| Clumsy Colin Action Biker£1.90<br>Hurg£13.95                                                                                                    | Dungeon Adventure £8.25                    | Gurran Microsipt 67 En                                                     | DA Tranics 256K Memory                                 |
| Battle of the Planets                                                                                                    | Brian Jacks Superstar                      | DK Tronics 56 Way Extension                                                | Expansion                                              |
| Talos                                                                                                    | Diary of A. Mole                           | Ribbon Connector                                                           | UN ITODICS 256K Silierus Disc. FOT OF                  |
| ATARI                                                                                                    | Battle For Midway£8.50                     | Cheetah Joystick I/F                                                       | Pronics Printer Cable £11,95                           |
|                                                                                                    | Lazy Jones                                 | (With Through Connector) £11,95                                            | ELECTRON                                               |
| Koronis Allt (Disk)                                                                                                    | CO En                                      | Cheetah Joystick I/F£8.95<br>Cheetah Mega-Sound £10.50                     | RAM Commander 9 1/F £13.95                             |
| Spider Invasion (Disk) £13.95                                                                                                    | Worm In Paradise                           | Cheelah "Sweet Talker" £23.95                                              | OL                                                     |
| Bruce Lee (Cass/Disk) £13.75                                                                                                    | ELECTRON                                   | Cheetah Specdrum £26.95                                                    | Kempston Disc I/F                                      |
| Mr Do                                                                                                    |                                            | Cheerah Specdrum Latin Kit/Editor . £3.75                                  | Numpsion Centronics I/F Fag at                         |
| Pinball Construction Set (Disk) £13,75                                                                                                    | Cryptamania                                | DK I FORICE Programmable                                                   | Opus QL Disc Systems From £234.95                      |
| Hard Hat Mack                                                                                                    | Bobby Chariton Soccer £10.50               | Joystick I/F                                                               | ZX81                                                   |
| apy a Demise                                                                                                    | Hunchback                                  | Un Tronics Dual Port I/F                                                   |                                                        |
| Electroglide                                                                                                    | 25.95                                      | DK Tronics Single Port I/F chas                                            | DK Tronics Keyboard £34.50<br>DK Tronics Legends £2.25 |
| Summer Games II (Disk) £13.75                                                                                                    | THOUSANDS MORE TITLES FOR                  | UK Fronics Hom Cartridge I/F on ne                                         | OK Tronics 46 Way Extension                            |
| The state of the state of the s | Alari 2600, Memotech, Enterprise, Tr 99/4A | UN Tronics Centronics Printer I/F pag as                                   | Connector                                              |
| C64                                                                                                    | Intellyision, Collego available.           | DK Tronics 3 Channel Sound                                                 | 12.04(1)11111111111111111111111111111111111            |
| PROPERTY AND ADDRESS OF THE PARTY OF THE PARTY OF THE PAR | and a statistical                          | Synthesisar £27.95                                                         | CARLON C. CARLO                                        |
| Alligata Chartouster£8.25                                                                                                    | BOOKS                                      | Un Ironics extender Board es co                                            | PROFESSIONAL SOFTWARE FOR                              |
| WHO DEIDS WINS II                                                                                                    | Guide To Hobbit                            | Dr. Tronics Speech Synthesiser £22.95                                      | THE AMSTRAD 6128/8256                                  |
| Property and the same                                                                                                    | Enterprise Super Programmer 68.75          |                                                                            |                                                        |
| Computer Hits 10                                                                                                    | CON PESCEI BOOK P7 SA                      | OK Tronics Audio Been Amplifier 514.35                                     | Popular Payroll                                        |
| Council Min-                                                                                                    | VIC 20 EXPOSED FR SD                       | DK Tronics Audio Beep Amplifier £14.25 DK Tronics TV Sound Amplifier £6.50 | Popular Combo £139.95                                  |
| Speed King                                                                                                    | + Many Others Available                    | DK Tronics TV Sound Amplifier £6.50<br>RAM Standard Joystick I/F           | Popular Plus £139.95                                   |
|                                                                                                    |                                            | RAM Standard Joystick I/F £8.50                                            | Sage Database                                          |
|                                                                                                    |                                            |                                                                            |                                                        |

### \* ALL PRICES INCLUDE POSTAGE, PACKING AND VAT \*

FOR THE UK

SEND CHEQUE/PO + LIST OF REQUIREMENTS TO:

BLACK KNIGHT COMPUTERS LIMITED PO Box 132, Chislehurst, Kent BR7 6LJ Phone 01-467 7451 (Answer Phone Service out of Hours)

\* REMEMBER EVERY ORDER YOU PLACE WITH US FOR OVER 28 GETS YOU AN ENTRY TO OUR SUMMER COMPETITION \*

# BETWEENCOVERS

Jane Naylor presents her selection of this month's games books.

Title:

Writing Adventure Games on the Amstrad CPC 464/664

Mike Lewis and Simon Price

Authors: Price: Publisher:

Melbourne House

There can't be many people left in the universe with an Amstrad who don't have at least one book on how to write adventure games on it. But if there are any of you out there, or for anyone getting bored with their usual source of ideas, this book is well worth taking a look at.

It is a wide-ranging look at the subject which includes a general look at the current commercial scene as well as host of hints and practical advice on writing your

own games.
The book is divided into four sections, adventure games in general, the Adventure Kernal, implementing the Kernal on the Amstrad and an example scenario. The general section begins with a look at the history of adventure games (such as text, graphics, arcade and adventure. It then goes on to discuss the principles of plotting, the structural elements and how to save space and make the most of your memory.

Section Two is devoted to a special idea of the authors; the Adventure Kernal System. They claim that this a data-driven adventure games structure which enables you to change the adventure scenario data without needing any knowledge of programming and without having to modify the main driving routines, They have particularly avoided specific

coding where each action or event it tied to a specific piece of code. Instead they have worked on the basis of a number of modules with all the data stored as a series of DATA statements that can be changed to suit the writer's scenarios.

Section Three develops the idea more fully with particular reference to the Amstrad machines and illustrates some valuable programming techniques and data structures.

The final part provides the listing and instructions for a working sample adventure program that you will be able to key in and play immediately. It is called 'Witch Hunt' and, accompanied by some amusing illustrations and some good clear explanations, it places you in medieval England trying to find out the identity of the local witch...

The book finishes with a useful Chexsum which is a way of helping you to check that you have typed in the listing accurately. Melbourne House usually feature these with their listings books and they certainly are a welcome aid for the finger-sore keyboarder.

Overall, for £6.95 this book contains a lot and is pretty good value for money. If you are looking for something to help you get more from your Amstrad then this might be just the ticket.

Writing Adventure Games on the Amstrad CPC 464/CPC 664 Mike Lewis & Simon Price

Title: Author: Price: Publisher: Adventure Games for the BBC Micro A.J. Bradbury

28.95 Collins

A welcome change from how to write games for the Amstrad. this time it's the turn of the BBC Micro. This is a hefty tome, 234 pages in all, by an author who manages to keep up his enthusiasm right to the last

It is almed at people who have already got a certain knowledge of BASIC and who want to get on to more ambitious programming, writing their

own games.

Along the lines which are no doubt now becoming familiar to readers of these pages, the author takes you through all the stages of designing and writing a good adventure game on your micro.

He starts off breaking down the average game into its essential components communication, commands. room descriptions, a plot and the problems. This might seem rather obvious, but it's actually important to spend time looking at the basics before plunging straight in with the ooding.

The book discusses the importance of developing a good

plot and how to sketch out a skeleton which will be the basis of your game, before going on to how to build it up in modules. Chapter 4 examines how to develop a cast of characters while the next chapter shows how to map out the 'rooms' or other locations pose, e.g. AND, CHRS, DATA etc.

Other subjects covered are the layout of rooms, placing objects, the input and interpretation of instructions, structuring, sound and graphics, and so on. Each chapter contains at least one module demonstrating points discussed and providing useful routines for you to use within your own programs, There are also a few line diagrams to illustrate things such as flow plotting.

Finally, a complete program is provided at the back for you to start off with. It is not given with a great deal of detail, but, as the author says, you should know enough by then not to need your hand holding too much.

I like the tone of this book; there is plenty to get your teeth into and at £6.95 it's not as bad buy.

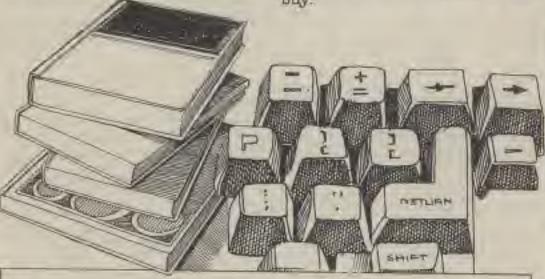

Title:

Simple Words and Word Games for the Commodore 64

Author: Price: Publisher Jonathon Inglis £1.95 Granada

Well, you win a few and you lose a few. I think this book is one of the cheapest, tackiest and most amateurish books on computing that I have ever seen.

A full quarter of it is devoted to such subjects as how to key in programs (remember to press the RETURN key at the end of every line), with whole paragraphs on the Shift Lock Key, the Commodore Key and other such trivia. information is available in the first few pages of the Commodore user manual and I can see no justification for repeating it here.

The so-called 'programs' are an fact very short routines, in one case only 3 lines long. They do amazingly intricate things like display 'Commodore is fantastic' on the screen, or allow you to key in your name so that

the computer can say hello. The longest 'game' is 43 lines and is an elementary wordsearch puz-

The text has not been typeset, but as an economy measure it has simply been photographed from Commodore dot matrix printout. The result is patchy, faint in places and generally not at all easy to read. Even within the 64 pages there is a fair bit of padding with illustrations and screen shots, so overall you get very little for your money.

I'm afraid I can't really think of much that's positive to say about this book. Although it is clearly aimed at beginners it is much more elementary than it need be, it is a misnomer to call 10-line routines 'games' and I feel that anyone who even shells out £1.95 for it is likely to be very disappointed.

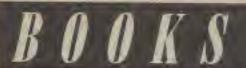

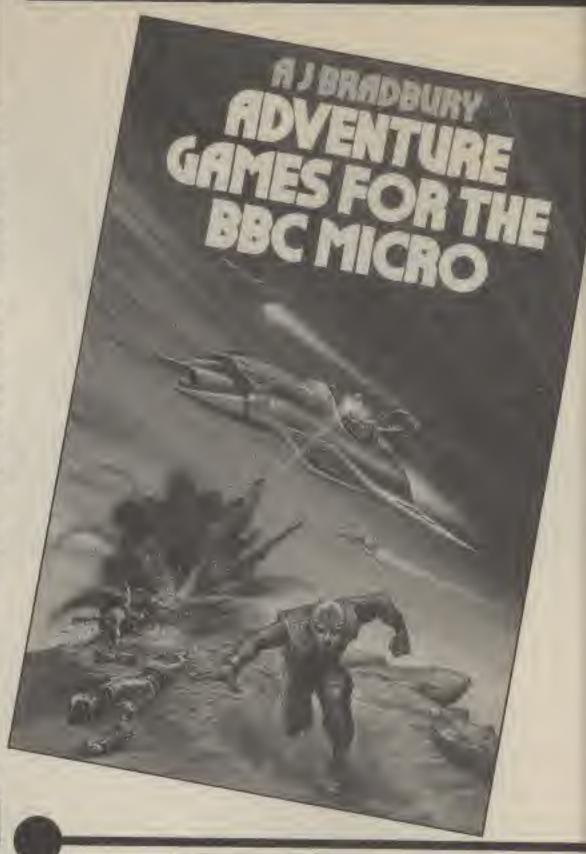

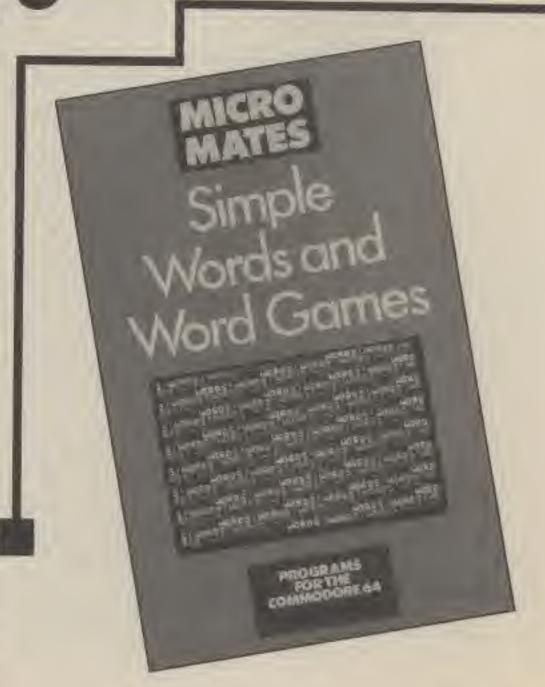

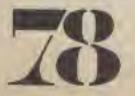

### 

PAICE 7.45 7.45 7.45 7.45

7,45 11.20 7,45 8,10 5,95 5,95 7,45 9,70 4,99

5.95 7.45 6.70 5.95

| BAME -                   | MAP     |       |
|--------------------------|---------|-------|
|                          |         | 7.45  |
| PRANKIE GOES TO H WOOD . | 8.93    | 7.95  |
| STARION                  | 17.95   | 5.95  |
| HYPERSPORTS              | 7.85    | 5.95  |
| DALEY'S SUPERTEST        | 6.95    | 5,20  |
| RANK BRUNG BORNE         | 9.95    | 7,45  |
| RANK BRUNG BORNS         | 6.95    | 5,20  |
| DYNAMITE DAN             | .6.95   | 5.20  |
| HAM TURBO INTERFACE      | 55.02   | 17.99 |
| NIGHTSHADE               | 3,412   | 7,45  |
| HUT HASKETBALL           | 2 20    | 6,58  |
| BORED OF THE RINGS       | 0.90    | 5.20  |
| STADISTAND               | 7.95    | 8.95  |
| STARQUAKE                | 14.65   | 11.20 |
| WORLD SERIES S'BALL      | VI. 456 | 5.20  |
| CRITICAL MASS            | 8.05    | 6.70  |
| CRITICAL MASS            | 7.05    | 5.95  |
| MONTY ON THE RUN         | 7.95    | 5.95  |
| PANZADROME               | 7.95    | 5.95  |
| CYBERUN                  | 15 (92) | 7.40  |
| ARCH OF YESOD            | 7.95    | 5.95  |
| ARCH OF YESOD            | . 6.95  | 6.30  |
| TOMAHAWK                 | 9.95    | 7.40  |
| SWEEVOS WORD             | 7.90    | 5.95  |
| SUPER SLEUTH             | 9.95    | 7.95  |
| LORD OF THE RINGS        |         | 5.95  |
| RASPUTIN                 | 7.05    | 5.05  |
| POLIZODEDENIA            | 7 48    | 5.95  |
| SCHIZOPHRENIA            | 7.05    | 6.05  |
| 9114 40                  | 7.05    | 5.05  |
| SIN FRED                 | -8 95   | 7.45  |
| THREE WEEKS IN PARADISE  | 9.95    | 7.45  |
| ENIGMA FORGE             |         | 7.45  |
| THINK                    |         | 5.95  |
| BLADE RUNNER             | 8.95    | 8,70  |
| HEALM OF THE IMPUTY      | -895    | 6.70  |
| SPITFIRE 40              | 8 95    | 7,45  |
|                          |         |       |

GAME

UNDERWURLDE

SHADOWFIRE

DALEY T. SUPERTEST BATTLE OF BRITAIN . PSI WARRIOR

INTERNATIONAL KARATE

SABRE WULF MONTY ON THE RUN KNIGHTLORE NOW GAMES II

TERRORMOLINOS RED MOON

| SKY FOX                    | 14.95   | 7.A5  |
|----------------------------|---------|-------|
| WIZARDRY                   | 9.96    | 7.A5  |
| RACING DESTRUCTION SET     | 14.98   | 11.20 |
| MERCENARY                  | 1838    | 3.70  |
| CRAZY COMET                | 4 95    | 7,50  |
| WHO DARES WIND II          | 1. 5    | 5.95  |
| FIGHTNIGHT                 | ,9:95   | T.45  |
| DHAGON SKULLE              | 9.85    | 7.40  |
| DHAGON SKULLE              | P.05    | 7.40  |
| LITTLE CHUTER PEOPLE IO    | R 200   | 7,50  |
| LITTLE C'PLITER PEDPLE (d) | 14.95   | 11,00 |
| STARION                    | 0.05    | 7.40  |
| COMMANDO                   | B-95    | 7.50  |
| FRIDAY 19th                | . 8-95  | €.70  |
| REUS                       | 14,65   | 11,30 |
| REUS<br>BLADEFUNNER        | , B.95  | 6.70  |
| WILD WEST                  | (9.00)  | 7.45  |
| SPACE DOUBT                | 6.595   | 6.70  |
| CAUSE DE CHAOS             | - B 90  | 7.60  |
| WILD RIDE:                 | - D/N=  | 5.20  |
| CHILD'S DAMES              | M . W . | 7.45  |
| DEE-BUQ<br>BCALECTRIC      | 7,96    | 5,95  |
| BOALEKTAIG                 | 12 05   | 9.70  |
| WIZARD DRAZOW              | 3.95    | 7.45  |
| ENIGMA FORCE               | 9.95    | 7,45  |
| AMSTRAD                    |         | -     |
|                            | 1400    | nin   |

| AMSTRAD              |         |       |  |  |  |  |  |
|----------------------|---------|-------|--|--|--|--|--|
| GAME                 | _MRP    | DUR   |  |  |  |  |  |
|                      | -       | PRICE |  |  |  |  |  |
| DUN DARACH           | 1 9 90  | 7.45  |  |  |  |  |  |
| FEIANK BELING        |         | 6.70  |  |  |  |  |  |
| EXPLODING FIST       | 9.95    | 7.45  |  |  |  |  |  |
| EXPLODING FIST       | 10.99   | 6.25  |  |  |  |  |  |
|                      |         | 7.45  |  |  |  |  |  |
| WIZARDS LAIR         | 8,95    | 4.99  |  |  |  |  |  |
| WILLARD'S LAIR       | -8.95   | 6.70  |  |  |  |  |  |
| THEATRE FURDPE       | -1.9.92 | 7.45  |  |  |  |  |  |
| FIGHTING WARRIORS    | 7 95    | 5.85  |  |  |  |  |  |
| TRIVIA               | :7.95   | 5,95  |  |  |  |  |  |
| DEVILS CROWN         | 7.95    | 5.95  |  |  |  |  |  |
| MATCHGAY             | B 95    | 6.70  |  |  |  |  |  |
| W.S. BASEBALL        | 8 95    | 6.70  |  |  |  |  |  |
| FI ITE               | 180,162 | 10.95 |  |  |  |  |  |
| CYREBIA              | 0.95    | 7,50  |  |  |  |  |  |
| ROBIN OF SHEEWOOD    | 9.96    | 6.20  |  |  |  |  |  |
| BATTLE OF BRITAIN    | 9.95    | 7.20  |  |  |  |  |  |
| ARABIAN KNIGHTS      | 9.95    | 6.20  |  |  |  |  |  |
| ALL AND BOFF DISKS . | 12.95   | 9.95  |  |  |  |  |  |
| GBSIDIAN             | 7.95    | 5.95  |  |  |  |  |  |
| WORM IN PARADISE     | . 5.95  | 7.45  |  |  |  |  |  |
| STRANGE LOOP         | 6.95    | B.70  |  |  |  |  |  |
| TAU-CETI             | 9.95    | 7.45  |  |  |  |  |  |
| QUICKSHOT II NOV     |         | 0E.50 |  |  |  |  |  |

### ALL PRICES INCLUDE PAP

Coodbyte offers some of the most competitive prices for actiwers evallable. If you don't see the game you require lated, please for the most uplo-date news on release and back catalogue files on 81-731-4607.

PLEASE NOTE IF YOUR ORDER EXCEEDS (50 YOU GET 10% FURTHER DISCOUNT SEND CHEQUE/P.O. TO

IMPERIAL STUDIOS, IMPERIAL HOAD LONDON SW6 (TEL: 81-731 4607)

### MEGASAVE

46 THE MALTINGS, STANSTEAD ABBOTTS, WARE, HERTS. 8.95 6.60 Young Ones 7.95 9.75

|                        | RRP     | HUO                     | Geoff Capes                    | 7.95 | 5.75    | Elite          | 14.95 | 10.95 |
|------------------------|---------|-------------------------|--------------------------------|------|---------|----------------|-------|-------|
| COMMODORE 64           |         | RICE                    | Critical Mass                  | 6.95 | 6.60    | Winter Games   | 7.95  | 5.75  |
|                        |         |                         | Rambo                          | E 95 | 6.60    | Commando       | 7.95  | 5.75  |
|                        | 9.95    | 8.99                    | Kung Fu Mester                 | 9.95 | 6.99    | Gunfright      | 9.95  | 6.99  |
|                        | 9,85    | 6.99                    |                                |      | 6.99    | Wanthank       | 7.95  | 5.75  |
|                        | 8,95    | 6.60                    | Mercenary                      | 9,95 |         | Back to Skool  | 0.95  | 4.99  |
|                        | 9.95    | 6,99                    | Raspullo                       | 7.95 | 5.75    |                | 7.95  | 5.75  |
| Koronis Rift           | 9.95    | 6.99                    | Gerry I've Germ                | 7.95 | 5.75    | Rambo          | 14.95 | 10.95 |
| Superbowl              | 9.95    | 5.99                    | Winter Games                   | 9.95 | 6.99    | Art Studio     |       |       |
| Mikie                  | B.95    | 6.60                    | Spodi Daze                     | 6.35 | 4.99    | Saboteur       | 8.95  | 8.60  |
| DT Supertest           | 6,95    | 6.60                    | Enigma Force                   | 9,95 | 6.99    | Barry McGuigan | 7.95  | 5.75  |
| Comic Bakery           | 8.95    | 6.60                    | Kermit                         | 9.95 | 6.89    | Skylak         | 6.95  | 8.60  |
| Commundo               | 9.95    | 6,99                    | D'darks Revenge                | 9.95 | 5.99    | Bounces        | 9.95  | 6.99  |
| Transformers           | 8.95    | 6.60                    |                                |      |         | Spitfire '40   | 0.95  | 6.99  |
| Hock'n-Wrestle         | 9.95    | 6.99                    | SPECTRUM                       |      |         | Vie Ar Kung Fu | 7.95  | 5.75  |
| Lard of the Rings      |         | 11.95                   | Mavie                          | 7.95 | 5.75    | Transformers   | 7,95  | 5.75  |
|                        | 8.95    | 6.60                    | Superbowl                      | 9.95 | 6.99    | Enigma Force   | 9,96  | 6.99  |
| Uridium                |         | -                       | Knightrider                    | 7:95 | 5.75    | Tomahaws.      | 9.95  | 6.99  |
| Bounder                | 9.95    | 6,99                    | Starstrike 2                   | 7.95 | 5.75    | Mikie          | 7,95  | 5.75  |
| Back to the Future     |         | 6.99                    |                                | 7.95 | 5.75    | Bock'n'Wrestle | 8.95  | 6.60  |
| Hardball               | 9.95    | 5,99                    | Commando                       | 7.95 | 5.75    | Cybarun        | 9.95  | 6.99  |
| Oragonskulle           | 9,95    | 8,99                    | Gerry the Germ                 |      |         |                | 9.95  | 0.99  |
| Nightshade             | 9.95    | 8.99                    | Costa Capers                   | 7,95 | 5.75    | Pentagram      |       | 4-01  |
| THE PARTY AND A SECOND | 1 4 6 4 | A STATE OF THE PARTY OF | the second state of the second |      | - N TEL |                | TOCOD |       |

For up to date news on availability and special offers ring 0920 — 870568.

All prices include free fast delivery and same day despatch when applicable. Overseas orders add 50p per tape. 10% discount on all orders for seven or more tapes or to a value over £45. B.F.P.O. Welcome, Cheques/ P.O.'s/E.C's payable to ED40.

FREE GAME WITH EVERY ORDER OVER £10

### **CUT PRICE SOFTWARE**

| Spectrum Eilite All U.S. Gold All U.S. Gold All Uttimate All Ocean All Ocean All Beyond All Activision All Activision All Elite Vectrom Laser Basic FA Cup Saboteur Zoida Skytox Twister Bombjack They sold million | 9.95 7.3<br>9.95 7.3<br>9.95 7.3<br>9.95 7.3<br>8.95 7.3<br>8.95 7.3<br>6.95 7.3<br>6.95 7.3<br>6.95 7.3<br>7.95 5.3<br>7.95 5.3<br>7.95 5.3<br>7.95 5.3<br>7.95 5.3<br>7.95 5.3<br>7.95 5.3 | Commodore 54  All U.S. Gold All U.S. Gold All Ocean All Activision All Activision All Activision All Activision All Articlesoft All Ultimate FA Cup Laser Basic Laser Basic (D) Freeze Frame Elektraglide Zolds Unidium Bouncars They sold millia Elite Hardball Revs                                                                                                    | 9.85<br>9.85<br>9.85<br>9.95<br>9.95<br>7.85<br>14.95<br>14.95<br>14.95<br>14.95<br>14.95 | OUR<br>PRICE<br>7.25<br>10,80<br>7.25<br>7.45<br>7.45<br>7.45<br>7.45<br>7.25<br>11,00<br>14,00<br>6,25<br>7.00<br>7.00<br>10,00<br>7.25<br>11,00 | Mini Office 2<br>Mini Office 2(D) | 8.95<br>12.95<br>12.95<br>12.95<br>12.95<br>12.95<br>8.95<br>8.95<br>8.95<br>8.95<br>14.95<br>14.95<br>19.95<br>19.95 | OUR<br>PRICE<br>7.25<br>10.95<br>10.00<br>7.25<br>7.25<br>7.25<br>6.50<br>6.50<br>6.50<br>6.50<br>11.00<br>14.00<br>14.00<br>14.95 |
|----------------------------------------------------------------------------------------------------|----------------------------------------------------------------------------------------------------|----------------------------------------------------------------------------------------------------|-------------------------------------------------------------------------------------------|----------------------------------------------------------------------------------------------------|-----------------------------------|----------------------------------------------------------------------------------------------------|----------------------------------------------------------------------------------------------------|
|                                                                                                    |                                                                                                    | The second second secon | 9.95                                                                                      | 11.00                                                                                                    |                                   | 19,95<br>29,95<br>29,95                                                                                               | 14,95<br>5,99<br>5,98                                                                                                    |

CUT PRICE SOFTWARE (CG) 4 SLACKENBURY HATCH, HARLOW, ESSEX CM19 4ET. (0279) 24433 (24hr Ansaphone)

VISA

Access/Visa orders welcome. Overseas orders please add 75p per tape.

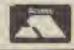

C.G.

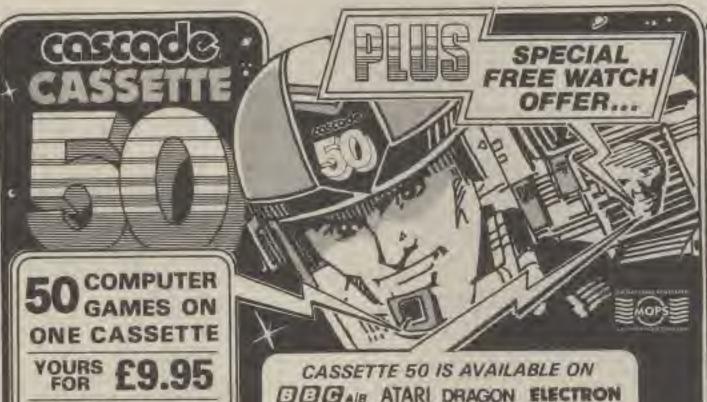

Amstrad CPC 484 FIXII was used with castathe player and validate feater) Avoid the restance and entireful game and DYNAMITE the dam, only the most civiled plints success? NEMESIS a captusticated version of Diffullo with many color for opplicat and tavels of play. Anatomic Canantes 50 increases around type games, well quotes, obvenious permit legical lastical, and otherstown games, a flight circulator, and a business strategy permit.

| ~  | STATE OF THE PARTY | _    |                     |     |                 |     |                    | 20 | See Street and Section 1 |
|----|--------------------|------|---------------------|-----|-----------------|-----|--------------------|----|--------------------------|
| 1  | Mare Ettin         | 11   | Disting Acrise      |     | BALAJAWANO.     |     | Drygens Mare       |    | Bry do Ant Basts         |
| ×  | Distanti           | 0.25 | Basglirani Circum   | 72  | Sall            |     | Intradut           |    | Large Laudery            |
|    | HERMAN SAID        | TI.  | The Krun is Dru.    | 23  | FARRIES.        | TA  | INTERNA-           |    | Dyne Merch               |
|    |                    |      | Phormac Cares Sight | 74  | Titray Condying |     | DAHTE              |    | Plath.                   |
|    | Rhysi Beacar       |      | CHARLY CHARLEY      |     | Truckits        | 45  | Latters Land       |    | Millima                  |
|    | litter Truk        | JB   | Harpers             | 47  | FAIR SITE       |     | State Bitte        |    | Dangeron A Festivate     |
| 8  | Witness.           | 13   | Furnary (b)         | 10  | Serving Turqui. |     | Barro.             | -  | Space Post Hereign       |
|    | ANIACNE.           | 18   | Pareman Review      | 110 | An mager        |     | THE REAL PROPERTY. |    | Self gene                |
|    | Figure School      | 70   | COMBIN              | 121 | State Dire      |     | Dynamité           |    | Chips                    |
|    | Designer           |      | CHINA               | 100 | Jan Fleitt      | 400 | Testsora           | 38 | SHAPEL.                  |
| 18 | Acres -            |      |                     |     |                 |     |                    |    |                          |

Spectrum 16k/48k or +

'Intenditity frestrating' - that's the variety or Consette 50's PROGGER. Selected users tall as it's can of the most challenging you'll find it's storest or good as the escade variance CARGO has you required despirately for correlate you beliequist mission users ettack. Plan 48 other testion, logical and seventure gazons featuring matricelenated and user defined graphics, scribing and fell one of the Spactrum manni capabilities.

| and observance amount end | CHARLES OF C.   |                 |                 | W-18-0.5          |
|---------------------------|-----------------|-----------------|-----------------|-------------------|
| Administra P. D.          | mir Limites 711 | Tam First 7 311 |                 | Shairh Fhi        |
| J. Kin, April 12 W        | mer Ermi 21     | Dami III.       |                 | alti              |
|                           |                 | Irenie 31       |                 | FIRST WALKER      |
|                           | Minimus 76      | Fisher 34.      |                 | Myslical Diaments |
|                           |                 | Dwinter 36      | Finit 45        | Liene Befreite    |
|                           |                 | Lases 30        | Dispant 46      | Cyanter           |
|                           | ace Track 37    | Atten 31.       | Board Search A7 | Settlemine.       |
| 2. Matria Smilligt 76 %   |                 | Lings 30        |                 | Ballet Divisio    |
| il degrée 19 T            |                 | The Back 16     |                 | Atlacker          |
| Sh. March Mines 20 to     | Mar Aller 30    | The Swill 40.   | Veryager 50.    | Street Mission    |

Commodore 64

Only you can save Europe hote destruction it's RECKET LAUNCH, the thilling was game that reproduces a European map. Mare embitional Try rescuing your crave under at ultralest UALACTIC ATTACK and assessing back to your sourceshiel Jest two of the great games on your Sessante-SO.

| featuring high res  | 100  | on and were didies     | od i  | westies varies    | See. | and and master |      |               |
|---------------------|------|------------------------|-------|-------------------|------|----------------|------|---------------|
|                     |      |                        |       |                   |      |                | 10   | Section .     |
| a Miner durier      |      | EVANUA STIVE           |       | Parrie Date       |      | TRAFFI         |      | Decks Back    |
| 2. Davide In Attack | 1/12 | Monaghi & & Cristile I | 32    | Rise.             | 12   | Althogas       |      | Dyers Sanch   |
| 2 Spare Mindred     | 13   | Bringwit.              | 23.   | Turne Hope        | 13   | Interes        |      | OFFICE P.     |
| 4. Junar Sandras    |      | Postavy                | ZX    | Tarrel Josep      | 34   | Glearra.       |      | 7481          |
| 5 Planes Ball       |      | Selen                  | 31.   | Carentage Barrie. | 08   | Danistines     | 45   | THEALL        |
| B Smiths            |      | Havamer                |       | Evelling.         |      | Diggier Lauren |      | Faracicia     |
| T. Rudio-Leveling   |      | Sid Street             |       | Sonsy Parget      | TT   | PLANTIA.       | ./46 | Jan Miller In |
| N AMBERIT           |      | Therita                |       | Smart, the Worker |      |                | AB.  | High firm     |
|                     |      |                        |       | Dates Street      |      | Denumits       |      | The Lates     |
| 9- GAMERI FIRE PARK | 112  | CARRIED                | THE R | Date of State     | 150  | White was      |      | Total Control |

including FREE Watch and Postage

20 KEY. MULTIFUNCTION CALCULATOR WATCH

with every order for a Cassette 50

- Normal 12 and Calendar mode
- 24 hour time Calculator mode

· Alarm mode

WORTH OVER £10

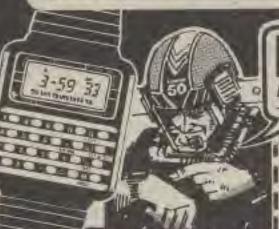

VIC=20 ORIC-1 ZXB1 Capple Atmos Spectrum commodore M AMSTRAIL

> calculator watch with every Cassette 50 EXPRESS DELIVERY-ORDER NOW! ONLY £9.95

| 4 | Name    |           |         |
|---|---------|-----------|---------|
|   | Address |           |         |
| - |         | Post Code |         |
| 1 | Country |           | CG 4/86 |

Postage FREE in U.K. Add £1 00 for oversans orders. Free watch and tape will be despetched within 26 days. made payable to Landose a cheque E

to through any Post Office by TRANSCASH (Gire No. 808 6605)

| Trestranti Visa use pur 24 hour service, (0427) 504663. |             |               |          |     |  |  |  |  |  |
|---------------------------------------------------------|-------------|---------------|----------|-----|--|--|--|--|--|
| THE NO                                                  |             |               |          | 3   |  |  |  |  |  |
| соммороне 64                                            | ATAR.       | GRIC 1        | BELLE    |     |  |  |  |  |  |
| SPECTRUM                                                | VID 20      | ZX 81         | APPLE    | Bi  |  |  |  |  |  |
| AMETRAD                                                 | ATMOS       | DHAGON.       | ELECTRON | B   |  |  |  |  |  |
| Connects Contact                                        | 1 44 1.3 Mg | owra Crescent |          | 100 |  |  |  |  |  |

Harrogate, North Yorkshire, HG1 5BG, England. Telephone: (0423) 504663. Hegistered Wurder 1 355564

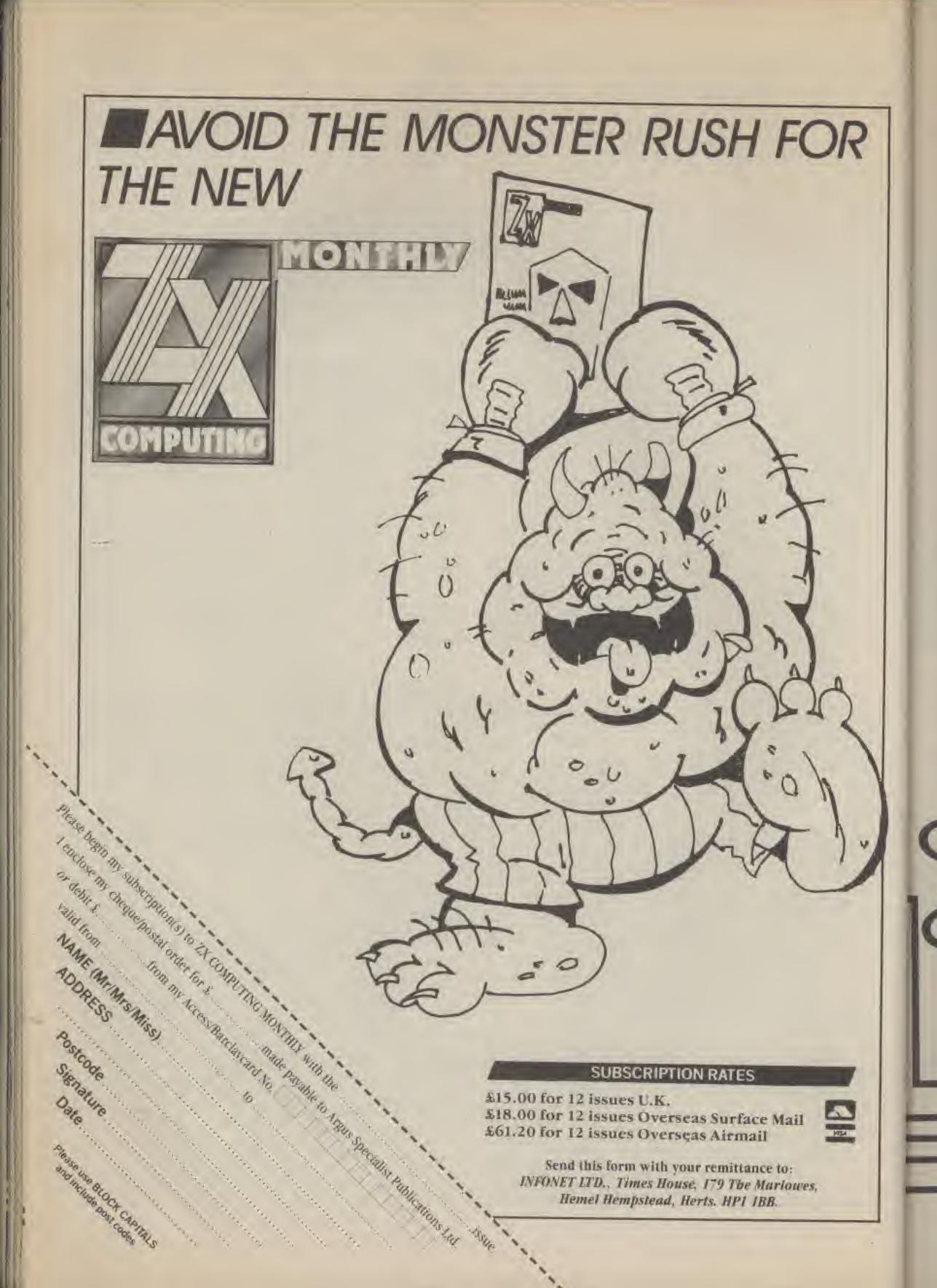

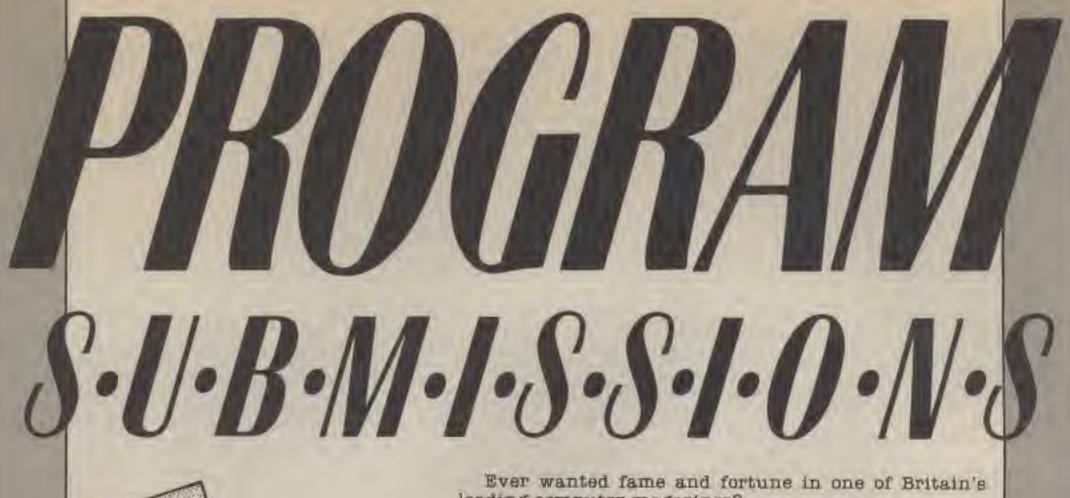

leading computer magazines?

Do you think that anything that you have programmed is up to our standards?

We are looking for programs to publish for the following machines: Commodore 64, VIC, C16, Plus/4, Spectrum, Oric/Atmos, Atari 400, 600XL, 800, 800XL, 85XE, BBC, Electron, Amstrad and TI-99/4A (BASIC or

Extended).

All programs should be recorded on tape as many times as possible and at the most reliable baud rate (where applicable). No printed listing is necessary as we can do our own except in the case of the TI-99/4A where a listing produced on a computer printer is absolutely necessary. No handwritten or typed listings are acceptable.

Any tape must be clearly marked with the program name your name, the machine it is intended for, and

your address.

Documentation should run to our normal style with a description and introduction to playing the game and how the game works.

Documentation should be typed on one side of blank A4 paper with double spacing between lines and a wide margin.

We pay well for all listings published.

If you want to send us your program then fill in the form. And send us the tape, documentation, coupon, and an SAE if you want it returned, to the following address:

Computer Gamer Program Submissions 1 Golden Square, London WIR 3AB

And write the name of your computer on the back of your package.

Telephone: ....................... Computer type: ...... Computer model: ................ Program name: Additional details:

Namet

\*\*\*\*\*\*\*\*\*\*\*\*\* 

## NOFAULTS

THE SHOW JUMPING SIMULATION GAME THAT'S A CLEAR WINNER

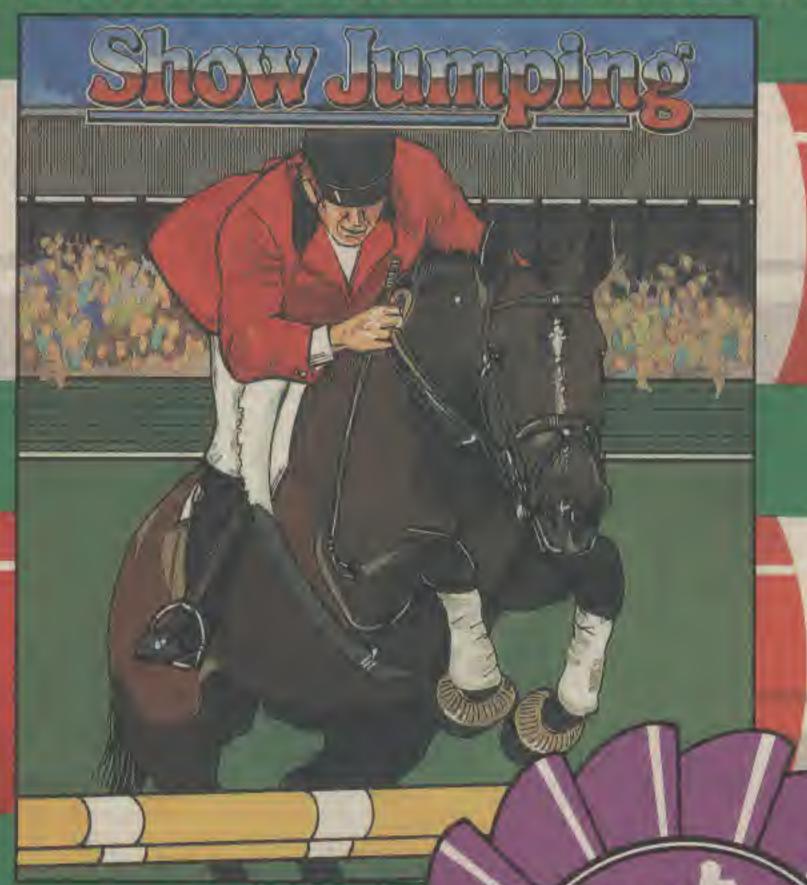

Horsemanship...Computermanship...It's got the lot.

The stadium stills, the crowds wait, quietened as the tension builds to breaking point — only 15 seconds left on the clock. Rider releases horse in a flurry of movement. Has he set the right angle? Are they approaching too fast? Out over the first, pops the second and eases over the third. A superb treble! A magnificent finale to a nail biting competition.

Never before has the instinctive relationship between man and horse, the skill and tension of competitive riding been so well represented on computer. An outstanding test of skill, an interesting setting for individual challenge or multi-player competition.

Alligata Software Ltd 1 Orange Street, Sheffield S1 4DW Telephone: (0742) 755796

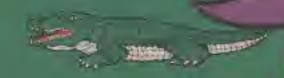

Spectrum 48K Spectrum 68K Spectrum 68K and CBM and 1128

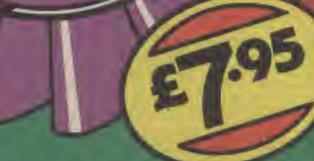

### THE DEADLY MISSION

A graphical adventure for Amstrad Computers

by S.W. Lucas

In a land far far away there lives an evil Magician who has cast his spell over the land of Ra. The armies of Gorlath have fallen under his command and are threatening to invade the land. His train has been loaded with ammunition and is waiting for midnight to strike. I have been sent on a deadly mission to destroy the train and kill the magician. Will you help me in my quest?

You must do this by typing in one or two word instructions such as 'get rope', 'go north' etc.

10 REM \*\* THE DEADLY MISSION \*\*

20 REM \*\* A GRAPHICS ADVENTURE BAME FOR AMSTRAD COMPUTERS \*\*

30 REM .. EXCEPT THE 8256 ..

40 REM se S.M. LUCAS ss

50 aas="0.K.":abs="I'm sorry I can't go that way!"

60 g%=301: MODE 1: CALL &BC02: PAPER 0: CLS: PEN 1:

70 LOCATE 9,2:PEN 3:PRINT\*THE DEADLY MIS SION\*:PEN 1:PRINT:PRINT\*In a land far aw ay there lives an evil Wizard, who has terrorised the villagersof Ra with his s orcery."

BO PRINT With his cruel magic, he has su bjected the armies of Gorlath to his cr wel will and they are now under his comm and."

90 PRINT At this moment his train is ful l of magical ammunition waiting in a siding at Kirlov and my mission is to destroy the train, together with the wi zard "

100 PRINT'before he does any more harm."
110 PRINT:PRINT:PEN 3:PRINT'Please help
me in my task."

120 as=CHR\$(13):RESTORE 130:FOR x=128 TO 137:READ bs:bs=bs+as:KEY x,bs:NEXT

130 DATA search, pray, go south, help, go we st, inventory, go east, score, go north, wait 140 DIM st(72,3), q\$(72), v\$(5), g\$(30), bt(30), at(30), n\$(30), n\$(30)

150 RESTORE 190

160 FOR x=1 TO 72: READ q\$(x)

170 FOR y=0 TO 3:READ st(x,y)

180 WEXT Y.X

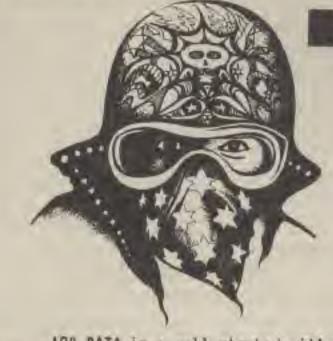

190 DATA in a well stocked village shop.
,0,0,0,0,in the village pub. A wide pass age leadseast to the bar.,0,0,3,0

200 DATA standing at the bar.,0,0,0,2,in a quiet street to the north of the vi llage square.,0,10,5,0

210 DATA in a small quadrangle. A small crowd of people are standing outside the village shop.,0,0,0,4,in an alleyway at the north of the main street.,0,12,7,0 220 DATA standing outside 'The Farmer's Arms'.,0,0,8,6,on the banks of a shallow river. A tall mountain range stands to the north.,0,14,0,7

230 DATA on a narrow footpath at the side of a shallow river.,0,15,0,0,at the end of a wide shopping mall.,4,0,11,0 240 DATA in a shopping mall. A flight of stairs lead down.,0,0,12,10,in the main street.,6,0,0,11

250 DATA by a large bandstand.,0,0,14,0, in a small park.,8,21,0,13

260 DATA in a dense wood. 19,22,16,0,in a small thicket. 0,0,0,15

270 DATA skating on a crowded village po nd.,17,17,17,17,at the side of a frozen village pond. A man stands at the side w ith a notice which reads 'Skates for hire'.,0,0,19,0

280 DATA in a small church yard.,0,0,20,
18, outside a locked church.,0,0,0,19
290 DATA standing next to the park gates
which are locked at the moment.,14,0,
0,0,in a clearing in the woods. There is
a large oak tree here.,15,0,0,0
300 DATA in the branches of an old oak t

ree.,0,0,0,0,at the southern edge of the frozen village pond.,0,0,25,0
310 DATA in a field of golden corn. A building stands in the distance.,0,32,26,24,in a small field of grazing coms.,0,33,27,25

320 DATA at the edge of a field. A stile leads out into a farm yard.,0,0,0,26, in a farmyard. A stile leads west into a field of cows.,0,0,29,0

330 DATA outside a dilapidated farmhouse. It's raining at the moment.,0,35,0,28,in a small room. An old man sits aslee p in a chair by the fire.,0,0,0,0

340 DATA by the farm gate.,0,0,32,0,in a freshly planted field.,25,0,0,31

350 DATA in an overgrown field next to a disused railway line. A large hill lies to the west., 26,0,34,0,by a narrow tunn el leading into a stone wall.,0,0,0,33 360 DATA by an enormous compost heap., 29,0,36,0, standing in the farmyard next to

a smallrusty car.,0,0,0,35
370 DATA on a cliff top overlooking a st
ormy sea.,31,44,38,0,on a cliff top. A b
arbed wire fence prevents further pr
ogress east.,0,0,0,37

380 DATA standing at the side of the 'Sp inning Waltzer' ride.,0,46,40,0,at the entrance to a large funfair. A narrow tunnel leads north into a stone wall., 0,0,41,39

390 DATA outside a small factory.,0,0,42,40,in a builder's yard which is full of bathroom fitments.,0,0,0,41

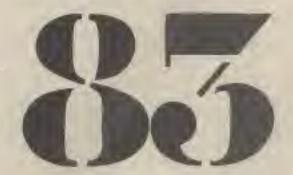

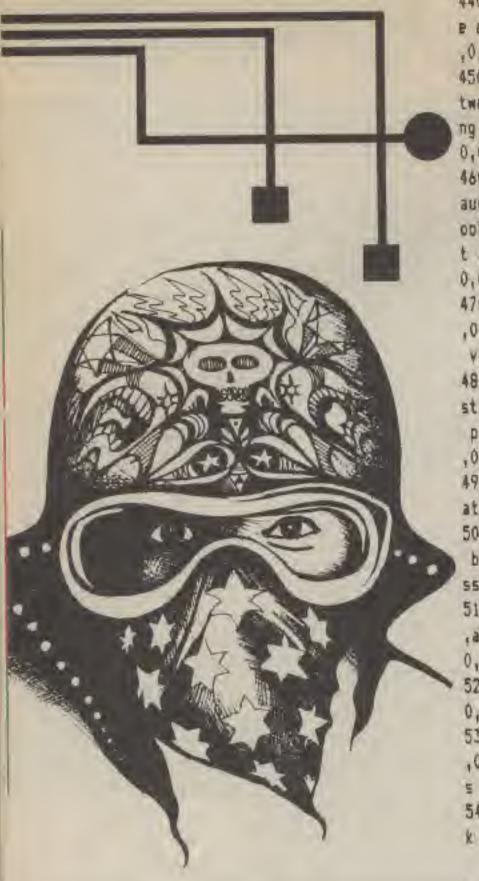

440 DATA inside the big top. A large cag lions stands in the centre.,0,0 .0.0.outside a big top.,45,0,0,0

450 DATA on a narrow footpath leading be tall trees., 46,0,0,0,in a waiti ng room. A fire burns in the grate. ,0,6 0,0,0

460 DATA on a footbridge over a narrow g railway., 49,0,56,0,in a small b opking office. The counter is closed bu t a ticket machine stands inthe corner., 0,0,0,55

470 DATA in a large cage of lions.,0,0,0 .O.in a small square. A busker plays his violin to the west.,53,65,59,0

480 DATA in a narrow alleyway full of du stbins.,0,0,0,58, at the end of a railway platform. An oldcarriage stands here,54 ,0,61,0

490 DATA on a wide platform. ,0,68,62,60, at the end of a wide platform. ,0,0,0,51 500 DATA in a bus station. There's not a bus in sight.,0,0,64,0,in a covered pa ssageway.,0,0,65,63

510 DATA in a covered arcade., 58,70,0,64 ,at the end of an old railway carriage., 0.0.67.0

520 DATA in a disused railway carriage., 0,0,0,66,in a railway siding.,61,72,69,0 530 DATA inside a large engine shed.,0,0 .0.68, outside the public library which i closed at the moment.,65,0,71,0

540 DATA in a small courtyard at the bac k of the library.,0,0,0,70, standing unde

N z %=1 ELSE IF z \$= "n" THEN z %=0 ELSE 620 640 pX=5:5X=0

650 WHILE 5%(10

660 IF z %=1 THEN GOSUB 2300

570 MODE 1: CALL &BCO2: PAPER 0: CLS

680 1F px>27 AND ax(5)>1 THEN j = "I trip over the skates and break my neck": 8080 B 1590

690 IF p%=57 AND a%(10)=0 THEN j\$="The 1 ions attack me and I die a painful death !": 60SUB 1590

700 gx=gx-1:PEN 3:PRINT'I have just ":gx ; "minutes to complete my mission, ": PRINT 710 IF g%(1 THEN js="The Emperor's train has moved off and I have failed in my m ission.": GDSUB 1590

720 PEN 1:PRINT js:PRINT:PRINT" I am :-": PEN 2:PRINT q\$(p%):PEN 1

730 PRINT: a\$="": IF sx(px,0))0 THEN a\$="N orth\*

740 IF 5%(p%,1) >0 AND LEN(a\$) >0 THEN a\$= as+" South" ELSE IF st(px,1) >0 THEN as=" South\*

750 IF \$2(p2,2) >0 AND LEN(a\$) >0 THEN a\$= as+", East" ELSE IF s%(p%,2) >0 THEN as="E ast"

760 IF \$2(px,3))0 AND LEN(a\$))0 THEN a\$= a\$+", West" ELSE IF s%(p%,3))0 THEN a\$="W est"

770 IF px=1 DR px=30 OR px=57 OR px=51 T HEN as="Out" ELSE IF px=67 OR px=48 OR p %=2 THEN as=as+", But"

780 IF px=5 OR px=7 DR px=29 OR px=41 OR p%=52 OR p%=60 OR p%=51 THEN a\$=a\$+", In

### \* THE DEADLY + MISSION

400 DATA in a small carpark at the edge of town. A terrible traffic jam prevents driving south. ,0,50,0,0,in a sa 88 all graveyard on the clifftops. Awild do a prevents further progress., 37,0,0,0 410 DATA outside a group of caravans. , 0, 52,46,0,by a stall covered with playing cards. Aman offers 3 darts for fifty pen ce., 39,53,0,45

420 DATA in a small office. A calendar d ated 1982hangs on the wall.,0,0,48,0,in a small factory. The men are busy on som e strange machines., 0,0,0,47

430 DATA on the pavement at the side of a trafficjam.,0,0,50,0,at the side of a busy road., 43,0,0,49

rneath a signal box.,68,0,0,0 550 RESTORE 570: FOR x=1 TO 20

580 READ g\$(x), b%(x), n\$(x):n%(x)=x:NEXT

570 DATA an armed guard.,53, guard, a set of car keys, 2, keys, a foreign agent, 49, ag ent, a coin, 4, coin

580 DATA a pair of skates, 1, skates, the s hop assistant, 1, assistant, the barman, 3, b arman, a revolver, 72, revolver

590 DATA the signalman, 72, signalman, a wh ip,71,whip,a stick of dynamite,57,dynami te,a detonator,68,detonator

600 DATA a fuse, 47, fuse, a five pound not e, 23, note, the emperor's train, 61, train 610 DATA a golden bullet, 44, bullet, a sha rp knife, 28, knife, a steel bar, 66, bar, a b ox of matches, 3, matches, a computer termi nal,47,computer

520 LOCATE 3,20:PEN 1:PRINT Do you want pictures (Y/N) ";

630 INPUT z\$:z\$=LOWER\$(z\$):IF z\$="y" THE

" ELSE IF p%=51 THEN as="In"

790 IF p%=18 DR p%=62 THEN a\$=a\$+", Up" E LSE IF p1=11 OR p1=56 THEN a5=a\$+", Down" BOO IF p%=23 THEN a\$="nowhere obvious" BIO PRINT'I can go :- ": PEN 2: PRINT as: PE N 1:PRINT

820 e=0:FOR t=1 TO 20

830 p=0: IF b%(t)=p% AND e=0 THEN e=1:PEN 1:PRINT" | can see :-"

840 PEN 2: IF bx(t)=px THEN PRINT g\$(t) 850 NEXT t:PEN 1:INPUT What should I do now ":2\$: Z\$=LOWER\$ (Z\$): b\$=LEFT\$ (2\$, 2): c\$ =LEFT\$(2\$,3):d\$=LEFT\$(2\$,4)

860 k=0: j\$=""

870 PRINT CHR\$(7): IF (b\$="n" DR d\$="go n ") AND s1(p1,0))1 THEN j=aas:p1=s1(p1,0 ); k=1 ELSE IF (b\$="n" DR d\$="go n") THEN j\$=ab\$: k=1

880 IF- (b\$="s" DR d\$="go s") AND s%(p%,) 1)1 THEN j == a \$: p % == % (p %, !): k=1 ELSE IF (b\$="5" OR d\$="go 5") THEN j\$=ab\$:k=1 890 IF (b\$="e" OR d\$="go e") AND s%(p%,2 c\$="cra" THEN GOSUB 1300:k=1

620

tip

OSU

8 ]

ath

:9%

INT

ath

y a

-" 1

E"N

25=

5="

a\$=

="E

2\$=

HA.

DR

,In

D" E TWD " \$:PE :PEN

1:15 go n px,0 THEN

ti

00

p7,1 1F p1,2

986

1>1 THEN j == aa : p X = s X (p X, 2) : k=1 ELSE IF (b\$="e" DR d\$="qo e") THEN j\$=ab\$: k=1 900 IF (b\$="w" DR d\$="go w") AND 5%(p%,3 ))1 THEN j = aa \$ : p % = 5 % (p % , 3) : k = 1 ELSE IF (b\$="w" OR d\$="qo w") THEN j\$=ab\$:k=1

910 IF c\$="in" OR d\$="go i" THEN GOSUB I 140: k=1 ELSE IF c\$="out" OR d\$="go o" TH EN k=1:605UB 1170

920 IF c\$="up" OR d\$="go u" THEN k=1:605 UB 1210 ELSE IF c\$="dow" OR d\$="go d" TH EN k=1:606UB 1220 ELSE IF c\$="sea" THEN js="I can't find anything here!":k=1

930 IF c\$="cli" THEN k=1:GDSUB 1230 ELSE IF cs="jum" THEN k=1: GOSUB 1240 ELSE IF c\$="pad" OR c\$="#ad" THEN k=1:G09UB 125 O ELSE IF c\$="swi" THEN GOSUB 1260: k=1 940 IF c\$="ope" THEN k=1: GOSUB 1270 ELSE IF Es="saa" THEN k=1: GOSUB 1280 ELSE IF

950 IF c\$="eat" THEN k=1:j\$="eat what?" ELSE IF d\$="driv" OR d\$="op c" THEN k=1: 605UB 1310 ELSE IF c = "kil" THEN J\$="How do you want to kill ?":k=1

960 IF c\$="get" OR c\$="tak" THEN k=1:505 UB 1350 ELSE IF c\$="dro" OR c\$="lea" THE N k=1:GDSUB 1470 ELSE IF c\$="inv" THEN k =1:GOSUB 1520

970 IF ES="buy" THEN BOSUB 1620 ELSE IF cs="wea" THEN GOSUB 1670 ELSE IF cs="rem " THEN GOSUB 1710 ELSE IF c\$="ska" THEN k=1:005UB 1720

980 IF cs="exa" THEN k=1:GDSUB 1760 ELSE IF c\$="sta" THEN GOSUB 1800 ELSE IF c\$= "sho" THEN k=1:60SUB 1830 ELSE IF c\$="li Q" THEN k=1:60SUB 1880

990 IF c\$="ins" OR c\$="set" DR c\$="fas" THEN GOSUB 1910: k=1 ELSE IF c\$="sco" THE N js="You really must take this more ser iouslyyou know!":k=1

1000 IF c\$="sav" THEN k=1:605UB 1960 ELS E IF c\$="loa" THEN k=1:60SUB 2080 ELSE I F cs="fix" OR ds="atta" THEN K=1:GDSUB 2 200

1010 IF c\$="put" OR c\$="pla" THEN GOSUB 2260 ELSE IF c\$="unl" THEN j\$="[ can't!" :k=1 ELSE IF c\$="hel" THEN k=1:GOSUB 244

1020 IF c\$="100" THEN j\$=aa\$:2%=1:k=1 EL SE IF c\$="wor" THEN 2%=0:k=1

1030 IF k=0 AND LEN(2\$) )0 THEN js="1" # 5 orry I don't seem to understand you" 1040 MEND

1050 CLS: PEN 1: LOCATE 7, 2: PRINT"C o n q ratulations":PEN 2

1060 PEN 3:LOCATE 1,5:PRINT"Vou light th e fuse and retire to a safe distance. Th ere is a loud explosion and through the smoke you can just see the"

1070 PRINT"Remains of the train."

1080 LOCATE 1,15:PEN 2:PRINT You have wa naged to destroy the Wizard and have so lved this adventure."

1090 LOCATE 3,25:PRINT\*Press the (Space Bar) to play again."

1100 as= "

1110 WHILE a\$()" ":a\$=INKEY\$

1120 WEND

1130 RUN

1140 IF px=5 THEN px=1:RETURN ELSE IF px =7 THEN px=2: RETURN ELSE IF px=29 THEN p X=30:RETURN

1150 IF pX=41 THEN pX=48: RETURN ELSE IF pX=51 THEN pX=57: RETURN ELSE IF pX=52 TH EN pl=51: RETURN

1160 IF px=60 THEN px=67: RETURN ELSE j == abs: RETURN

1170 IF px=1 AND ax(5)=1 AND ax(6)=0 THE N js="A store detective arrests me for t heft as I leave the store. \*: 60SUB 1590 1180 IF px=1 THEN px=5:RETURN ELSE IF px =2 THEN p%=7:RETURN ELSE IF p%=30 THEN p %=29: RETURN

1190 IF p%=48 THEN p%=41: RETURN ELSE IF pX=57 THEN pX=51: RETURN ELSE IF pX=51 Th EN p%=52: RETURN

1200 IF pl=67 THEN pl=60: RETURN ELSE j == abs: RETURN

1210 IF pl=18 THEN pl=11:RETURN ELSE IF p%=62 THEN p%=56:RETURN ELSE j\$=ab\$:RETU RN

1220 IF p%=11 THEN p%=18: RETURN ELSE IF p%=56 THEN p%=62:RETURN ELSE j\$=ab\$:RETU RN

1230 IF p%=22 THEN p%=23:RETURN ELSE IF px=27 THEM px=28:RETURN ELSE IF px=28 TH EN p%=27:RETURN ELSE js="Not here!":RETU

1240 IF p1=23 THEN p1=22: js="Phew...just made it!": RETURN ELSE js="Don't be absu rd! \*: RETURN

1250 IF p%=8 THEN p%=9:RETURN ELSE IF p% =9 THEN pl=8:RETURN ELSE js="Not here!": RETURN

1260 IF px=8 OR px=9 THEN js="The water" s not deep enough! ": RETURN ELSE js="not here!": RETURN

1270 IF p%(>31 THEN js="I can't do that just yet!": RETURN ELSE IF aa=0 THEN js=" The gate's locked!": RETURN ELSE js="It's already open!": RETURN

1280 IF p%(>31 THEN js="not here!":RETUR N ELSE IF ax(18)=0 THEN js="What with?": RETURN ELSE IF aa)O THEN j = "It's alread y open!":RETURN

1290 aa=1:s%(31,1)=37:j\$="The gate swing s open as you seash the lock with the bar. ": RETURN

1300 IF p%=34 THEN p%=40:RETURN ELSE IF px=40 THEN px=34: RETURN ELSE js="Don't b e silly!": RETURN

1310 IF px=36 DR px=43 THEN BOTO 1320 EL SE js="Don't be absurd!": RETURN

1320 IF aX(2)=0 THEN js="The car won't s tart without a key!":RETURN

1330 Js="I drive the car for the short d

### AMSTRAD

istance along the road. ": IF px=36 THEN p%=43 ELSE p1=36

1340 RETURN

1350 BOSUB 1430: IF 12=0 THEN PRINT" I don 't see "; 15: RETURN

1360 e2=0:FOR x=1 TO 20:IF b2(x)=p2 AND n%(r)=x THEN e%=1

1370 NEXT: IF eX=0 THEN PRINT"I don't see ": 1#: RETURN

1380 IF r=1 OR r=3 OR r=6 OR r=7 OR r=9 OR r=15 OR r=20 THEN j == Don't be silly! ": RETURN

1390 IF r=19 AND a2(7)=0 THEN js="The ba rean demands 20p from me!":RETURN

1400 aX(r)=1:8%=0:FOR x=1 TO 5:IF v\$(x)= "" THEN v\$(x)=g\$(n%(r)):e%=1:x=6

1410 NEXT: IF eX=0 THEN js="My hands are full!": RETURN

1420 b%(n%(r))=0:RETURN

1430 15="":xx=INSTR(z\$," "):r=0

1440 12=0:1#=RIGHT#(2\$, (LEN(2\$)-xx)):IF

LEN(1\$)(2 THEN RETURN

1450 FOR x=1 TO 20: IF LEFT\$(n\$(x), LEN(1\$ ) = 1 THEN r=x: 1%=1

1460 NEXT: RETURN

1470 GOSUB 1430: IF 1%(1 THEN js="I don't have ";1\$: RETURN

1480 ex=0:FOR x=1 TO 5:1F vs(x)=q\$(n%(r) ) THEN v\$(x)="":e%=1

1490 NEXT: IF eX=0 THEN js="1" m not carry ing "+1\$: RETURN

1500 b%(n%(r))=p%:a%(r)=0

1510 RETURN

1520 CLS:e=0:PEN 1:PRINT\*I am carrying : -":PEN 2:PRINT

1530 FOR x=1 TO 5:1F v\$(x)()"" THEN PRIN T v\$(x): ==1

1540 NEXT: IF e=0 THEN PRINT Mothing at a 11"

1550 IF ax(5)=2 THEN PRINT:PEN 3:PRINT:P RINT'I'm wearing a pair of ice skates." 1560 PEN 3:LOCATE 5,25:PRINT\*Press the s

pace bar to continue." 1570 a\$="":WHILE a\$()" "

1580 as=INKEYs:WEND:RETURN

1590 CLB:PEN 1:PRINT j\$:LOCATE 3,20:PRIN ToPress the (Space Bar) to play again." 1600 a\$= " : WHILE a\$()" ": a\$= INKEY\$ : WEND 1610 RUN

1620 k=1:80SUB 1430: IF a%(14)=0 THEN js= "I have no money!": RETURN

1630 IF p%=3 AND r=19 THEN j = "The barma n looks at my money and says 'no chang

e mate...take them and give me the money later!":a%(7)=1:80SUB 1350:RETURN 1640 IF r(>5 THEN j\$="Don't be silly!":R

1650 js="I pay the assistant!":FOR x=1 T 0 5:IF v\$(x)=g\$(14) THEN v\$(x)="some change":g\$(14)=v\$(x)

1550 NEXT: a%(5)=1:n\$(14)="change": 60SUB 1350: RETURN

1670 k=1:60SUB 1430:1F r(>5 THEN j =" | c an't wear "+1 : RETURN

1680 IF al(5)=0 THEN js="I've not got the en with me!":RETURN ELSE IF al(5)=2 THEN js="I'm already wearing them!":RETURN 1690 js=aas:al(5)=2:FOR x=1 TO 5:IF vs(x)

)=g\$(5) THEN V\$(x)="" 1700 NEXT:RETURN

1710 k=1:1F a%(5)()2 THEN j\$="I'm not we aring the skates!":RETURN ELSE a%(5)=0:b %(5)=p%:j\$=aa\$:RETURN

1720 IF at(5)()2 THEN Js="How can I skat e when I'm not wearing anyskates ?":RETU RM

1730 IF px=18 DR px=17 DR px=24 THEN 174 O ELSE js="not here!":RETURN

1740 j\$="Isn't this fun!": IF p%=18 THEN

ht approach here!":RETURN ELSE IF p%()53
THEN j\$="I can't do that here!":RETURN
1850 IF a%(8)=0 THEN j\$="I have no gun a
nd the guard shoots me.":GDSUB 1590
1860 IF a%(16)=0 THEN j\$="I fire the rev
olver but nothing happens. The guard shoots me.":GOSUB 1590

1870 sx(53,1)=58:g\$(1)="a dead body":j\$=
aa\*:SOUND 1,123,12:RETURN

1880 GOSUB 1430: IF ax(19)=0 THEN js="I h
ave no light!": RETURN ELSE IF r()13 THEN
js="I can't light that!": RETURN

1890 IF p%(>61 THEN js="There's no point in doing that here!":RETURN ELSE IF a%(
22)(2 THEN js="1"ve not planted the explosive yet!":RETURN

1900 s%=10:RETURN

1910 IF aX(11)=0 THEN js="I can't do that t just yet!":RETURN

1920 808UB 1430: IF r()12 THEN js="1 can not do that!": RETURN ELSE IF a%(12)=0 TH EN js="1 don't have the detonator!": RETURN

1930 aX(23)=1:FOR x=1 TO 5:IF v\$(X)=G\$(1 1) THEN v\$(x)="a stick of dynamite with a detonator attached":g\$(11)=v\$(x)

2200 GOSUB 1430: IF r(>13 THEN j\$="I can' t attach or fix the "+1\$: RETURN

2210 IF aX(13)=0 THEN js="I don't have the fuse!":RETURN ELSE IF aX(23)=0 THEN js="I can only do that when I've fastened the detonator to the dynamite!":RETUR

2220 FDR x=1 TO 5:1F v\$(x)=g\$(13) THEN v \$(x)=\*\*

2230 IF v\$(x)=g\$(11) THEN v\$(x)=g\$(11)+"
and a fuse connected.":g\$(11)=v\$(x)
2240 NEXT

2250 a%(24)=1:j\*="I fix the fuse to the detonator, which is now ready for use." : RETURN

2260 k=1:60SUB 1430:1F r(>11 THEN js="1 can't plant the "+1s:RETURN ELSE IF aX(1 1)=0 THEN js="I don't have it!":RETURN 2270 IF pX(>61 THEN js="This is neither the place nor the time for messing about!":RETURN

2280 a2(22)=2:js="You place the dynamite in position.":b2(11)=61:FDR x=1 TO 5:IF v\$(x)=g\$(11) THEN v\$(x)=""

2290 NEXT: RETURN

2300 HODE 0: CALL &BEO2

2310 IF p%=5 THEN GOSUB 2480:GOSUB 2460: RETURN ELSE IF p%=69 THEN GOSUB 2570:GOS UB 2460:RETURN

2320 IF px=6 THEN GOSUB 2540: GOSUB 2460: RETURN ELSE IF px=72 THEN GOSUB 2630: GOS UB 2460: RETURN

2330 IF px=25 THEN GOSUB 2690: GDSUB 2460 :RETURN ELSE IF px=8 THEN GOSUB 2730: GDS UB 2460: RETURN

2340 IF p%=30 THEM co1%=13:con%=3:GOSUB 2760:GOSUB 2460:RETURN ELSE IF p%=20 THE N GOSUB 2790:GOSUB 2460:RETURN

2350 IF p%=54 THEN col%=4:con%=9:GOSUB 2
760:60SUB 2460:RETURN ELSE IF p%=34 THEN
GOSUB 2860:GOSUB 2460:RETURN

2360 IF px=33 THEN GOSUB 2870: GOSUB 2460
:RETURN ELSE IF px=3 THEN GOSUB 2900: GOS
UB 2460: RETURN

2370 IF px=39 THEN GOSUB 2940: GOSUB 2460 :RETURN ELSE IF px=27 THEN GOSUB 2960: GO SUB 2460: RETURN

2380 IF px=21 THEN BOSUB 2970:605UB 2460 :RETURN

2390 IF px=47 THEN colx=14:conx=15:60SUB 2760:60SUB 2460:RETURN ELSE IF px=59 TH EN colx=1:conx=8:60SUB 2760:60SUB 2460:R ETURN

2400 IF px=66 THEN colx=6:conx=10:60SUB 2760:GOSUB 2460:RETURN ELSE IF px=56 THE N 60SUB 2990:60SUB 2460:RETURN

2410 IF pX=12 THEN GOSUB 3020:GOSUB 2460 :RETURN ELSE IF pX=35 THEN GOSUB 3060:GO SUB 2460;RETURN

2420 IF pX=70 THEN GOSUB 3070: GOSUB 2460 : RETURN

2430 RETURN

2440 IF px=31 THEN js="1'd find somethin

### 

ab=1 ELSE IF p%=24 THEN ab=0

1750 IF pX=24 OR pX=18 THEN pX=17:RETURN ELSE IF ab=1 THEN pX=24:RETURN ELSE pX= 18:RETURN

1760 GDSUB 1430: IF r=0 THEN j = "I see no thing special": RETURN ELSE IF aX(r)=0 TH EN j = "I don't have it!": RETURN

de reads 'set in position on dynami te, fix fuse, place in position and light. Retire to safe distance.'":RETURN 1780 IF r<>20 THEN j\*="I see nothing special":RETURN ELSE IF p%<>47 THEN j\*="Not here!":RETURN

1790 js="The screen displays a message...
..'Stab the secret agent before he has
chance tokill you!!!'":RETURN

1800 k=1:60SUB 1430:1F r()3 THEN js="That would be too dangerous!":RETURN ELSE I F p%()49 THEN js="I can't see him here!"
:RETURN

1810 IF al(17)=0 THEN js="What with 7":R
ETURN

1820 IF al(21)>0 THEN j="He's already o ead!":RETURN ELSE j=aas+" I can get pas t him now!":g\$(3)="a dead body!":al(21)=1:sl(49,1)=55:RETURN

1830 60SUB 1430:1F r=0 THEN j = "Kill wha t?": RETURN

1840 IF r(>1 THEN js="That's not the rig 2190 CLOSEIN: js=aas: RETURN

1940 IF v\$(x)=g\$(12) THEN v\$(x)=""

1950 NEXT: j\$=aa\$: RETURN

1960 CLS:PRINT\*Please insert disc or tap e now.\*

1970 OPENOUT data\*

1980 FOR x=1 TO 72:PRINT#9, q\$(x):NEXT x 1990 FOR x=1 TO 72:FOR y=0 TO 3:PRINT#9, \$%(x,y):NEXT y,x

2000 FOR x=0 TO 20:PRINT#9,g\$(x):NEXT x 2010 FOR x=0 TO 20:PRINT#9,b%(x):NEXT x

2020 FOR x=0 TO 20:PRINT#9,n\*(x):NEXT x 2030 FOR x=0 TO 20:PRINT#9,nZ(x):NEXT x

2040 FOR x=1 TO 5:PRINT#9, v\$(x):NEXT x 2050 FOR x=0 TO 30:PRINT#9, al(x):NEXT x

2060 PRINT#9,pX,aa,ab,sX,gX

2070 CLOSEOUT; j==aa\$:RETURN

2080 CLS:PRINT"Please insert disc or tap e now."

2090 SPENIN'data"

2100 FOR x=1 TO 72: INPUT#9, q\$(x): NEXT x 2110 FOR x=1 TO 72: FOR y=0 TO 3: INPUT#9, \$%(x,y): NEXT y, x

2120 FOR x=0 TO 20: INPUT#9, g\$(x): NEXT x 2130 FOR x=0 TO 20: INPUT#9, b%(x): NEXT x

2140 FOR x=0 TO 20: INPUT#9, nx(x): NEXT x 2150 FOR x=0 TO 20: INPUT#9, nx(x): NEXT x

2160 FOR x=1 TO 5: INPUT#9, v\$(x): NEXT x 2170 FOR x=0 TO 30: INPUT#9, a%(x): NEXT x

2180 INPUT#9,p%,aa,ab,s%,g%

g to smash the lock with!": RETURN ELS E IF p%=36 DR p%=43 THEN J\$="1'd drive t he car if I had the keys!": RETURN 2450 IF p%=27 OR p%=28 THEN j\$="I'd clis b the stile!":RETURN ELSE J\$="I haven't a clue!": RETURN 2460 WINDOW #1,2,18,24,25: PAPER #1,5: PEN #1,4:PRINT#1, Press (Space Bar)" 2470 as=INKEYs: IF as()" " THEN 2470 ELSE 2480 WINDOW #1,1,20,1,10: PAPER #1,10: CLS #1 2490 WINDOW #2,1,20,11,25:PAPER #2,12:CL 2500 FOR y=1 TO 200: MOVE 100, y: DRAWR 200 , y . 4: HOVE 500 . y : DRAWR -200 . y . 4: NEXT 2510 MOVE 100,200: DRAWR 400,0,5 2520 FOR x= 1 TD 3:FOR y=100 TD 150:MOVE 120+x 100, y: DRAWR 40,0,5: NEXT Y,x 2530 RETURN 2540 PAPER 9: CLS: WINDOW #1,8,12,7,9: PAPE R #1,5:CLS#1:PEN 4 2550 MOVE 0,0: DRAW 220, 260: MOVE 640,0: DR AW 380,260 2560 MBVE 0,400: DRAW 220,300: MDVE 640,40 0:DRAW 380,300:RETURN 2570 WINDOW #1,1,20,1,17:PAPER #1,10:CLS 91 2580 WINDOW #2,1,20,18,25: PAPER #2,8:CLS 2590 FDR y=100 TO 250:MDVE 70, y: DRAWR 45 0,0,6:NEXT y 2600 FOR y=170 TO 230:FOR x=100 TO 420 S TEP 60: MOVE x, y: DRAWR 40,0,5: NEXT x, y 2610 FOR y=250 TO 300: MOVE y-200, y: DRAWR 470,0,9:NEXT 2620 MOVE 570,300: DRAWR 50,-50,5: DRAWR 0 ,-140,5: RETURN 2630 WINDOW \$1,1,20,1,16:PAPER #1,10:CLS #1 2640 WINDOW #2,1,20,17,25:PAPER #2,12:CL S#2 2650 FOR y=100 TO 200: MOVE 100, y: DRAWR 1 00,y-100,3:MOVE 300,y:DRAWR -100,y-100,3 : NEXT y: MOVE 100, 200: DRAWR 200,0,5 2660 FOR y=130 TO 170: FOR x=110 TO 290 S TEP 40: MOVE x , y: DRAWR 20, 0, 4: NEXT x , y 2670 FDR y=75 TD 78: MOVE 0, y: DRAWR 640,0 ,5: NEXT: FOR y=45 TO 48: MOVE 0, y: DRAWR 64 0,0,5:NEXT 2680 FOR x=0 TO 640 STEP 20:MOVE x,45:DR AWR -10,30,4: NEXT: RETURN 2690 INK 13,9:PAPER 13:CLS:DEB:FOR r=180

Et

90

V

111

DU

ite

60:

605

460

BOS

UB

THE

B 2

HEN

460

685

460

: 60

1460

ISUB

TH

10:R

SUB

THE

2460.

0:00

2460

thin

186

: NEXT 16,10,6 x=1 TO 40: READ d 40.0,3:NEXT =1 TO 40: READ d NEXT: RETURN NEXT: RETURN TO 360 STEP 0.5: MOVE 320, 400: DRAWR 400# 2700 FOR y=220 TO 400: MOVE 0, y: DRAWR 640 ,0,2:NEXT:FOR y=100 TO 180:MOVE 250, y:DR 180,0,4: NEXT 2710 FDR y=100 TD 130:MDVE 300, y:DRAWR 2 0,0,5: NEXT: FOR y=180 TO 210: MOVE 310, y:D RAWR 270-y,0,3:MOVE 310, y:DRAWR y-270,0,

2730 PAPER 5: INK 13,9: INK 11,22: CLS: FOR y=300 TO 400: MOVE 0, y: DRAWR 640, 0, 2: NEXT 2740 FDR x=100 TD 360:MDVE 100+x/3,x:DRA MR 350-x,0,13:NEXT:FOR t=400 TO 90 STEP -1: MOVE 0, t: DRAWR 420-t, 0, 12: NEXT 2750 FOR y=390 TO 120 STEP -1: MOVE 280+y /2, y; DRAWR -y+390, 0, 13: NEXT y: FOR t=379 TO 84 STEP -1: MOVE 640, t: DRAWR t-399, 0, 1 2: NEXT: RETURN

2760 INK 13, col%: PAPER 13: CLS: WINDOW #1. 8,12,11,15:PAPER #1,con%: MOVE 0,0:DRAW 2 60,180,3: MDVE 640,0: DRAW 345,180,3: CLS #

2770 MDVE 1,400: DRAW 230,240,3: MDVE 630, 400: DRAW 380, 240, 3: FOR t=400 TO 239 STEP -1: MOVE 319, t: DRAWR (t/3-80) +4,7+50,0,5

2780 MOVE 319,t:DRAWR -(t/3-80)#4.1-90,0 .5: NEXT: RETURN

2790 INK 13,9: PAPER 13: CLS: FOR t=149 TO 399: MOVE 0,t: DRAWR 640,0,2: NEXT: RESTORE 2810: MOVE 450, 350: FDR x=1 TO 40: READ d 2800 MOVE 450+(40-d)/2,x+350: DRAWR d,0,1

2810 DATA 6,10,16,20,24,26,28,30,32,33,3 4,35,36,37,38,38,39,39,39,40,41,40,39,39 ,39,38,37,36,35,34,33,32,30,28,26,24,20,

2820 FOR y=150 TO 300: MOVE 69, y: DRAWR 32 0.0.9: NEXT: RESTORE 2810: MOVE 135,190: FOR

2830 MOVE 135+(40-d)/2,x+190:DRAWR d,0,3 : NEXT: FOR y=150 TO 210: MOVE 135, y: DRAWR

2840 FOR y=150 TO 350: MOVE 60, y: DRAWR 40 ,0,8:NEXT: RESTORE 2810: MOVE 60,330: FOR x

2850 MOVE 60+(40-d)/2,x+330:DRAWR d,0,8:

2860 PAPER 5:CLS:INK 13,9:FOR t=1 TO 101 :MOVE O,t:DRAWR 639,0,13:NEXT:DEG:FOR y= 0 TD 180 STEP 0.35: MDVE 320,100: DRAWR 20 O.COS(y), 300\*SIN(y), B: NEXT: RETURN

2870 PAPER 0: INK 13,9: CLS: FOR y=1 TO 200 MOVE 0, y: DRAWR 640, 0, 13: NEXT: FOR y=1 TO 200: MOVE 250+y/4, y: DRAWR 200-y/2,0,9:NE

2880 FOR y=200 TO 390: MOVE 10+y, y: DRAWR 800-y+2,0,12:NEXT: RESTORE 2810: MOVE 50,3 50:FOR x=1 TO 40:READ d

2890 MOVE 50+(40-d)/2,x+350:DRAWR d,0,1:

2900 PAPER 5:CLS:FOR x=298 TO 301:MOVE x ,300: DRAW x,400,4: NEXT: RESTORE 2810: MOVE 280,300:FOR x=1 TO 40:READ d

2910 MOVE 280+(40-d)/2,x+300: DRAWR d,0,1 :NEXT:FOR y=210 TO 214:MOVE 250, y:DRAWR

2920 FOR x=270 TO 274: HOVE x, 150: DRAWR 0 ,71,4:MOVE x+140,151:DRAWR 0,70,4:NEXT 2930 FOR y=120 TO 124: MOVE y,150: DRAWR 0 ,100,4: MOVE y+70,150: DRAWR 0,50,4: NEXT: FOR y=200 TO 204: MOVE 120, y: DRAWR 70,0,4

### AMSTRAD

: MEXT: RETURN

2940 PAPER 5: CLS: FOR y=1 TO 150: MOVE 0, y : DRANR 640,0,12: NEXT: DEG: FOR y=0 TO 30 5 TEP 2:FOR x=0 TO 180:MOVE 320,149

2950 PLOT 310+(180+y=3) \*COS(x), 150+(180+ y+3)+SIN(x),y/2:NEXT x,y:RETURN

2960 PAPER 10:CLS: INK 13,9:FOR y=1 TO 20 0: MOVE 0, y: DRANR 640-y, 0, 13: NEXT: FOR y= 200 TO 250 STEP 10: MOVE 0, y: DRAWR 440,0, 5: DRAWR 240, -230, 5: NEXT: RETURN

2970 PAPER 10: CLS: INK 13,9: FOR y=1 TO 10 OTHOVE 0, YEDRAMR 640, 0, 13: NEXT: FOR Y=100 TO 370 STEP 40: FOR x=1 TO 4: MOVE 0, y+x: DRAWR 640,0,5:NEXT x,y

2980 FOR x=1 TO 640 STEP 50: FOR y=1 TO 4 : MOVE x+y, 100: DRAWR 0, 300, 3: NEXT y, x: RET URN

2990 PAPER 8:CLS:FOR x=1 TO 100:MOVE 0,x :DRAWR 640,0,5:NEXT: DEG:FOR r=0 TO 180 : HOVE 320,300: PLOT 320+60\*CDS(r),300+70\* SIN(r), L: NEXT

3000 MDVE 270,300: DRAWR 0,-50: MDVE 370,3 00: DRAWR 0,-50: DRAWR -100.0

3010 PEN J:LOCATE B,12:PRINT\*Tickets\*:RE TURN

3020 PAPER 2:CLS:FOR x=1 TO 100:MOVE 0,x DRAWR 640,0,12: NEXT: FOR x=101 TO 319: MO VE 1,x: DRAWR 400,0,4: NEXT: FOR x=320 TO 4 00: MOVE 1,x: DRAWR 739-x,0,3: NEXT

3030 FOR x=101 TO 160: MOVE 401, x: DRAW 64 0,x,7:NEXT:FOR x=161 TO 171:MOVE 401,x:D RAW 640, x, 5: NEXT: FOR x=101 TO 150: MOVE 4 40, x: DRAW 590, x, 5: NEXT

3040 FOR x=120 TO 141: MOVE 41, x: DRAWR 60 ,0,10:MOVE 140, x: DRAWR 60,0,10: NEXT: FOR t=1 TO 3:FOR x=121 TO 141:MOVE 40,x+t+49 DRAWR 59.0,8: MOVE 140, x+t+49: DRAWR 59.0 ,10: MOVE 240,x+t+49: DRAWR 59,0,12: NEXT x ,1

3050 RETURN

3060 PAPER 10:CLS:RAD:FOR r=0 TO 180:MOV E 320,100: DRAWR 100+CDS(r),120+SIN(r),12 : NEXT: FOR x=0 TO 100: MOVE 0,x: DRAW 640,x 5: NEXT | RETURN

3070 PAPER 2: CLS: FOR x=1 TO 100: MOVE 0,x :DRAW 640,x,5:NEXT:FOR t=100 TO 320:MOVE 1,t:DRAWR 400,0,1:NEXT

3080 FOR t=321 TO 400: MOVE 1, t: DRAWR 740 -t,0,3: NEXT: FOR t=101 TO 160: MOVE 401, t: DRAWR 640,0,9: NEXT

3090 FOR y=161 TO 171: MOVE 401, y: DRAWR 6 40,0,5:NEXT:FOR Y=100 TO 200:MOVE 100,y: DRAWR 50,0,3: NEXT: RETURN

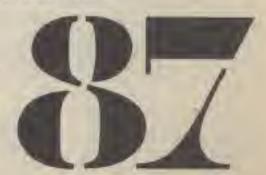

COS(r),300+SIN(r),2:NEXT

AWR 120,0,11: NEXT

3: NEXT

2720 RETURN

### By Robin Davies

Remember the Coin-Op game of the same name, and the Gremlin Graphics copy of it — West Bank? Well, Computer Gamer presents a simplified version of it for the Commodore 64.

Use keys 1, 2 and 3 to select which door to shoot at — shoot the robbers, but let the townspeople deposit their money.

NB. The game will not run on the Commodore 128 in C64 mode unless the sprite colours are changed. 28 DATA200,172,64,3,192,2,240,3,141

29 DATA32,208,192,1,240,3,141,33,208

30 DATA32,56,200,232,224,16,208,228

31 DATA206,61,3,173,61,3,208,212,173

32 DATA62,3,240,6,206,62,3,76,,200,96

33 DATA172,63,3,136,208,253,96,2,3,4

34 DATA5,6,7,8,9,,13,14,10,6,7,8,9,13,,

35 DATA,,,,,,,,42,,,170,128,2,170

36 DATA160,2,250,160,2,251,224,2,221 37 DATA224,3,93,112,3,110,112,3,110,112

38 DATA2, 255, 224, 2, 254, 224, , 254, 192,

-39 DATA251,192,,255,192,,238,192,,251

40 DATA192,,63,,,42,,,42,,,168,168,,162

41 DATA170, 10, 10, 170, 42, 170, 170, 42, 170

42 DATA168,10,254,160,2,255,224,2,223

BANK

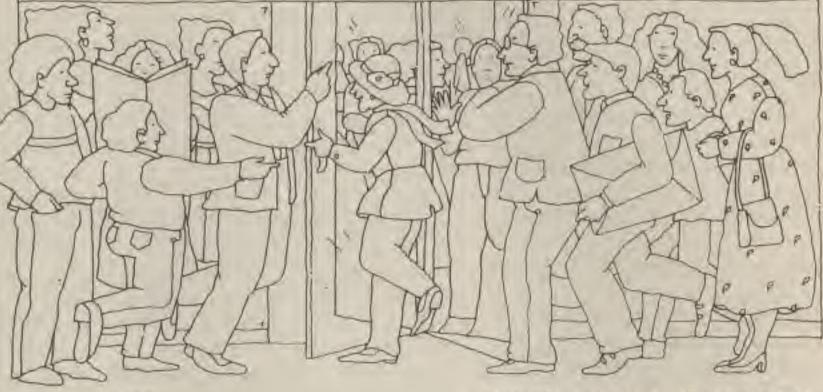

O REM

1 REM BANK

2 REM

3 REM WRITTEN BY ROBIN DAVIES

4 REM

5 REM IDEA FROM THE POPULAR ARCADE

6 REM GAME CALLED BANK PANIC

7 REH

B PRINTCHR\$(147) "PLEASE WAIT"

9 DATA169,,141,132,3,169,4,141,133,3,32 10 DATA137,201,173,139,3,141,136,3,173

11 DATA132,3,133,251,133,253,173,133,3

12 DATA133,252,24,105,212,133,254,32,92

13 DATA201,238,136,3,173,136,3,205,140 14 DATA3,240,20,24,173,132,3,105,40,141

15 DATA132,3,173,133,3,105,,141,133,3

16 DATA76,19,201,96,160,,173,137,3,145 17 DATA251,173,138,3,145,253,200,192,40

18 DATA208,241,32,114,201,96,162,,189

19 DATA109,201,141,137,3,32,71,201,232 20 DATA224,5,208,242,96,119,120,226,239

21 DATA160,72,138,72,152,72,172,141,3

22 DATA174,142,3,202,208,253,136,208

23 DATA247, 104, 168, 104, 170, 104, 96, 172 24 DATA139, 3, 192, 1, 240, 21, 136, 173, 132, 3

25 DATA24,105,40,141,132,3,173,133,3

26 DATA105,,141,133,3,136,208,236,96, 27 DATA169,,141,60,3,174,60,3,189,63 43 DATA96,3,93,112,3,109,176,3,109,176

44 DATA2,255,224,2,254,224,,254,192, 45 DATA251,192,,255,192,,238,192,,251

46 DATA192,,63,,,42,,,42,,,168,168,,162

47 DATA170,10,10,170,42,170,170,42,170 48 DATA170,10,254,160,2,191,224,2,239

49 DATA160,3,218,176,3,110,176,3,110

50 DATA176,2,255,224,2,254,224,,254,192

51 DATA, 251, 192, , 255, 192, , 234, 192, , 251 52 DATA192, A3, , 42, , 42, , 168, 168, 168

52 DATA192,,63,,,42,,,42,,,168,168,,162 53 DATA170,10,10,170,42,170,170,42,170

54 DATA170,10,254,160,2,191,224,2,239

55 DATA160,3,218,176,3,110,176,3,110

56 DATA176,2,255,224,2,251,224,,255,192 57 DATA,170,128,,170,128,,234,192,,234

58 DATA192,,59,,61,89,95,61,89,95,32

59 DATA170,130,42,170,170,42,170,170,42

60 DATA170,170,42,170,170,10,170,168,10

61 DATA170,168,2,170,160,2,170,160,2 62 DATA162,160,2,162,160,2,162,160,2

63 DATA162,160,2,162,160,,162,128,,81

64 DATA64,,162,128,10,162,168,10,162

65 DATA168,,,,,,,,,,,,,,,,,2,170,160,10

66 DATA165,168,10,166,168,42,149,170,42

67 DATA149,170,42,149,170,42,85,106,42 68 DATA89,106,42,85,106,42,89,106,42,85

69 DATA106,42,89,106,14,85,108,62,89 70 DATA111,61,85,95,62,170,175,1,89,80

### COMMODORE 64/128K 71 DATA1,89,80,0,170,128,10,170,168,42

72 DATA170,170,42,170,170,42,170,170,10 73 DATA170,168,10,170,168,2,170,160,2 74 DATA170,160,2,162,160,2,162,160,2 75 DATA162,160,2,162,160,2,162,160,,162 76 DATA128,,81,64,,162,128,10,162,168 77 DATA10,162,168,,,,,,,,,,,,,,,,,,2,170 78 DATA160, 10, 166, 168, 10, 166, 168, 42, 149 79 DATA170,42,149,170,42,149,170,42,85 80 DATA106, 42, 89, 106, 42, 85, 106, 62, 89 BI DATALLI, 46,85,110,46,89,110,34,85,98 82 DATA34,89,98,1,85,80,2,170,160,,,,, B3 DATA,,,,136,128,,42,,,42,,,,170 84 DATA128, 2, 170, 160, 2, 170, 160, 10, 162 85 DATA168, 10, 128, 168, 10, 34, 168, 10, 128 86 DATA168,10,162,40,10,162,40,10,128 87 DATA168,2,162,160,2,170,160,,170,128 89 DATA138,,2,102,,9,86,160,37,85,152,9 90 DATAB6, 160, 2, 154, 128, , 170, , , 138, , , 2 92 FORA=51456T051622: READB: POKEA, B: NEXT 93 FORA=51200T051279: READB: POKEA, B: NEXT 94 D=12800:FDRA=0T09:FDRB=0T062:READC 95 POKED+B, CINEXTB: D=D+64: NEXTA: R=0 96 PRINTCHR\$(147)CHR\$(B):T=100:P=53248 98 PRINTTAB(9) "WRITTEN BY R DAVIES" 99 PRINTTAB(9) "PRESS SPACE TO START" 100 POKEB30, INT (1000/256): POKEB31,21 101 PBKE829,1000-PEEK(830) #256:PDKE832,3 102 SYS51200: GETA\$: IFA\$= "THEN102 103 IFA\$()" "THEN102 105 PRINTCHR\$ (147) " ## : 60SUB147

104 POKEP+32,0:POKEP+33,3

106 POKEP+3,90:POKEP+5,121

107 POKEP+7,163:LV=3:SC=0

108 POKEP+28,255

109 POKEP+37,1:POKEP+38,10 110 POKEP+39,71POKEP+40,0

111 POKEP+41,0:PDKEP+23,14:PDKEP+29,14

112 POKEP+42,0

162

70

192

162

70

234

1,42

,10

0,42

,42

1986

113 PRINT' MISCORE : BHET' | SC; " LIVES

IR MR ! FA

114 GOSUB149: D=INT (RND(1)+3)+1

115 IFD=1THENDR=80:TB=6

116 1FD=2THENDR=160:TB=16 117 IFD=3THENDR=240:TB=26

118 M=INT(RND(1) =4)+1

119 IFM=1THENS1=200:S2=205:S3=204

120 IFM=2THENS1=201: S2=205: S3=204 121 IFM=3THENS1=202: S2=205: S3=204

122 IFM=4THENS1=203:52=205:S3=204

123 POKE2041, S1: POKE2042, S2: POKE2043, S3

124 IFLV(ITHENBOTO163 125 POKEP+2, DR: POKEP+4, DR

126 POKEP+6, DR: PRINT" (SHEETER)"

127 FORA=1TOB: PRINTTAB(TB)\*

128 WEXTA: FORA=1TOB

129 PRINTTAB(TB) " HANG ": NEXTA

130 POKEP+21,15 131 S=01FORA=1TOT 132 GET2\$

134 NEXTA

133 IF2\$(>""THENSOTO157

135 IFH>2THEN142

136 PDKE2042, 205: PDKE2043, 206

137 POKE2040, 208: POKEP+1, 163

138 POKEP, DR: GOSUB172

139 FORA=1T0500: NEXTA: POKEP+21,1

140 FORA=1T01000: NEXTA: POKEP+21, 0: SC=SC+

1: POKEP, 0: 60T0113

141 END

142 POKE2042,207: POKE2043,206

143 POKE2040, 209: PDKEP+1, 145

144 POKEP, DR-10: 60SUB167

145 FORA=1T01000: NEXTA: POKEP+21, 0:LV=LV-

1: POKEP, 0: 60T0113

146 END

147 POKE906,0:PDKE907,1:POKE908,26

148 POKE909, 40: POKE910, 40: SYS51456

149 PRINT SHEETSTEE

150 FORA=1T016

151 PRINT 國際海海海海海海

以 [ ]

152 NEXT: IFR=ITHENRETURN

153 PRINT" WELLWHEN A DOBR OPENS SHOT A

NY MAN WEARING": R=1

154 PRINT" HA FACE MASK OR EYE PATCH USI

NG KEYS 1,2°

155 PRINT" SAND 3 FOR DOORS 1,2 AND 3 "

156 FORA=1TO6000:NEXTA:PRINT\*READY. ":RET

URN

157 S=VAL(I\$)

158 IFD()STHEN134

159 GOSUB167: [FAC3THENPRINT" SHEEK "TAB (24)

" NOT ME ":SC=SC-1:LV=LV-1

160 IFM)2THENPRINT # TAB (24) "GOOD SHO

T":SC=SC+1:T=T-2

161 FORA=ITO500: NEXTA: PRINT": Hall "TAB(24)

162 POKEP+21,0:60T0113

163 PRINTCHR# (147)

164 PRINT" m midiminiminiminiminas (15) "SAME

OVER\*

165 PRINT "MINI TAB (12) "YOU SCORED " SC

166 FORA=ITO1000: NEXTA: RUN96

167 POKEP+1048,15

168 POKEP+1028,129

169 POKEP+1029,6:PDKEP+1030,89

170 POKEP+1024,0:POKEP+1025,50

171 POKEP+1028, 128: RETURN

172 POKEP+1048,15

173 POKEP+1027, B: POKEP+1026, 0

174 POKEP+1029,88:POKEP+1030,204

175 POKE, +1028, 33: FORA=20T040

176 POKEP+1025, A: NEXTA: POKEP+1028, 32

177 RETURN

READY.

## open!": TB\$="#3 BOLD GBINS#": PB\$="#2 BOL

### By Vaughan Price

King's Quest is a traditional text only adventure for the BBC model B computer of the verb/noun format with a SAVE position facility. The story of King's Quest is as follows:

For many years the kingdom of Melroid has enjoyed peace and plenty under the wise rule of King Thesus and everyone was content. Except for his younger brother Serus. Serus has hated his elder brothers power for many years and has gathered many followers to help him to overthrow his brother.

And it came to pass that Serus and his band of rebels deposed his brother Thesus by force and took the place of King. During the reign of Serus, the land became inhospitable with high taxes inforced and scavengers roaming the

And what of his brother

10 MODE7

20 #FX229,1

30 PROCsetup

40 AAX=0: ABX=0: ACX=0: ADX=0: AEX=0: AFX= 0: A6%=0: AH%=0: A1%=0: AJ%=0: AK%=0: AL%=0: AM I=0: ANI=0: API=0: ADI=0: ARI=0: ASI=0: ATI=0: AUX=0: AVX=0: BX=0: CX=4: TX=3: 777=0: CP=2

50 PROCEtart

60 AAs="I'm not carrying it!":ABs="I' ve already got it!": AC\$="I can't do that just now!": AD\$="I see nothing special": AE\$="Something Appears!": AF\$="1've found something!":A6\$="It's too dark too see! ": AH\$="Ching!!!": AI\$="Ding!Dong!"

70 AJ\$="Nothing Happens!": AK\$="Hey!!W hat about ME!":AL\$="I tripped in the Dar k!": AM\$="What Colour?": AN\$="It's already D COINS\*\*: SB\$="+1 SOLD COIN\*": DB\$="I don 't understand you"

80 Sis="I don't see it here.":S2s="Th

at is beyond my power": CM\$=CHR\$(44)

90 PROCHOVE

100 PROCinput

110 \*FX15,0

120 IFC%=3THENDB\$(5)=TB\$

130 IFCX=2THENOB\$(5)=PB\$

140 IFCZ=1THENOB\$(5)=SB\$

150 IFC%=OTHENDB(5)=0

160 JFBZ=2THENPRINTCHR\$(131) "He eats m

e! ": FORY%=1T03000: NEXT: PROCdead

170 IFVBZ=-1AND(NOX)28ANDNOX(41)THENVB

7=1

180 IFVBI>11ANDNOs=""THEMPRINTCHR\$ (131 ) DB#: 60T0100

190 IFVBZ=-1ANDNOZ(>OAND(NOZ(290RNOZ)4

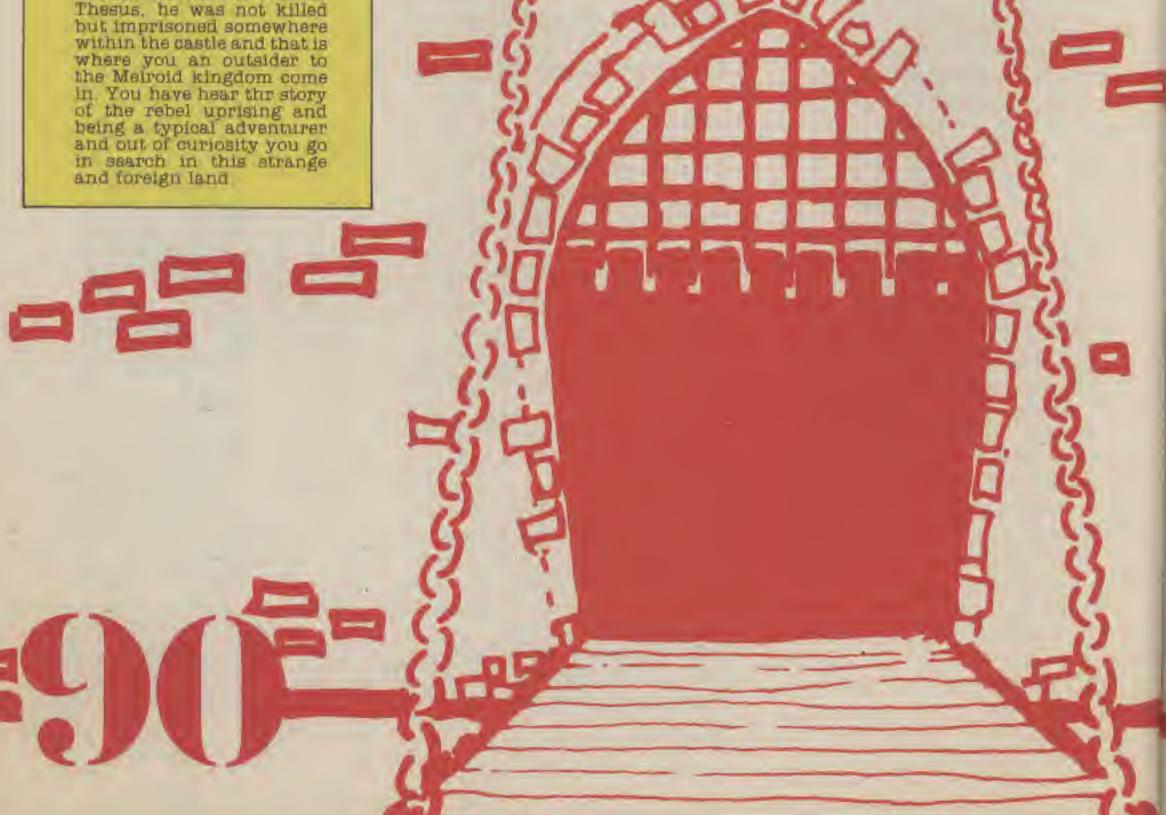

O) THEMPRINTCHR\$ (131) "You must supply a v erb\*:60T0100

200 IFVBZ(1ANDNOZ=OTHENPRINTCHR\$(131)V 15; " is a word I don't know. . sorry!":80T 0100

210 IFNDX=OANDVBZ>11THENPRINTCHR\$(131) "I don't know what a ";N1\$;" is":60T0100 220 ON VB% 80T0230,240,240,270,290,300 ,310,320,330,380,430,260,280,340,250,350 ,360,370,280,250,280,390,390,400,410,420 ,440,450,450,460,470,480

230 PROCgo: BOTO100

240 PROCget: GOTO100

250 PROC10: 60T0100

260 PROCEITEOTOTO

270 PROCiniGOTO100

280 PROCdr: 60T0100

290 PROChe: GDT0100

300 PROCc1:60T0100 310 PROCWar GOTD100

320 PROCqu: 6070100

330 PROCdi: GOTD100

340 PROCop: 60T0100

350 PROCESSOTD100

31

34

360 PROCeh: BOTD100

370 PROC11:60T0100

380 PROCESIBOTO100

390 PROCta: 80T0100

400 PROCq1:60T0100 410 PROCro: 80T0100

420 PROCum: 80T0100

430 PROCWITBOTD100 440 PROCri: 8070100

450 PROCFr:80T0100

460 PROCea: 60T0100

470 PROCFe: 80T0100

480 PROCki:60T0100

490 DEFPROCOD

500 IF (ND%)21ANDND%(29) DRND%=46THENPRO Cen: ENDPROC

510 IFNO%)40DRNO%(22THENPRINTCHR\$(131) S2\$1 ENDPROC

520 IFCP=41AND (NOX=330RNOX=39) ANDDB (34 )=CP THENPRINTCHR\$(131) "Knight stops me! ": ENDPROC

530 IFN02>34THENN02=N02-6

540 NOT=NOT-29: IFP (CP, NOT) = OTHEMPRINTC MR\$(131)"I can't go in that direction.": ENDPROC

550 IF (CP(32ANDCP)27ORCP=13) AND (AHZ()1 OROB (9) <>- IANDOB (9) ()CP) THEN: AHX=1: PRINT CHR\$(131)AL\$:FORYX=1TD3000:NEXT:PROCdead : ENDPROC

560 IFDB(27) =CP THENPRINTCHR\$(131) "Bua rd stops me!": ENDPROC

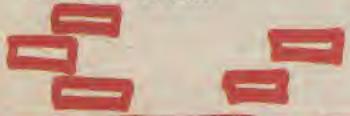

### BBCELECTRON

570 CP=P(CP, NOZ): PROCaove: PRINTCHR\$(13 1)"0.K."

580 IF (AEX=1ANDAPX=0) AND (CP(34ANDEP)30 ) THEMPRINTCHR\$ (131) "Man Shouts" CHR\$ (131 ) AK\$

590 ENDPROC

600 DEFPROCget

610 IFNDX=45THENPRINTCHR\$(131) AMS: ENDP ROC

620 IF (ND%)17ANDND%(49) DR (NO%=2ANDAD%= O) THENPRINTCHR\$ (131) \$2\$; ENDPROC

630 IFDB(NDZ) =- ITHENPRINTCHR# (131) AB#: ENDPROC

640 IFNOZ=OTHENPRINTCHR\$(131)\*I don't know what a "¡Nis;" is!": ENDPROC

650 IFOB(NOT) (>CP THENPRINTCHR\$(131)S1 \$: ENDPROC

660 IFND1=6ANDAVX=OTHEMPRINTCHR\$(131)\* He won't let me take it!": ENDPROC

670 IFNOZ=14ANDALZ=1THENALZ=0:0B\$(14)= "Coil of Rope."

680 IFZZZ>4THENPRINTCHR\$(131)"I'm carr ying too much!": ENDPROC

690 ZZZ=ZZZ+1: DB (NDZ) =-1: TZ=TZ-1: PROCa overPRINTCHR\$(131)\*O.K. ": EMDPROC

700 ENDPROC

710 DEFPROCin

720 PRINTCHR\$(131)"1'm carrying : ":FO RIX=1TOLOX: IFOB(IX) =-1THENPRINTCHR#(131) OB#(II)

730 IFZZZ=0 THEN PRINTCHR\$(131) Nothin g. " ! ENDPROC

740 MEXT

750 ENDPROC

760 DEFPROCE

770 IFNOX=28THENPROCIE: ENDPROC

780 IFNOZ=45THENPRINTCHR\$(131) AM\$: ENDP ROC

790 IF (NDX)17ANDNDX(49)THENPRINTCHR\$(1 31)S2\$:ENDPROC

800 IFNO% COANDOB (NO%) <>-1THENPRINTCHR \$(131) AA\$; ENDPROC

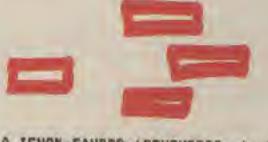

BIO IFNOX=5ANDCP=12THENPROCCOINTENDPRO C

820 OB(NOX)=CP: ZZX=ZZX-1: TX=TX+1: PROCm ove: PRINTCHR#(131) "O.K. ": ENDPROC

830 ENDPROC

840 DEFPROCE1

850 IF (CP) IANDCP(9) THENCP=CP+13: PROCeo ve: ENDPROC

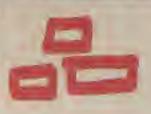

860 IFCP=37ANDAL%=1THENCP=38:PROCmove: ENDPROC

B70 IFCP=3BANDALZ=1THENCP=37:PROCmove: ELSEPRINTCHR\$(131)AC\$

880 ENDPROC

890 DEFPROCdi

900 IFDB(12)(>-1 THENPRINTCHR\$(131)AC\$ : ENDPROC

910 IFAUX=10RCP<>10THEMPRINTCHR\$(131)"

I find nothing": ENDPROC

920 AUX=1:08(8)=CP:TX=TX+1:PRDCmove:PR INTCHR\$(131)AF\$: ENDPROC

930 ENDPROC

940 DEFPROCOP

950 IFNOX<)18ANDNOX<>46THENPRINTCHR\$(1 31) S2\$: ENDPROC

960 IFNOX=18ANDAAX=OANDEP=11ANDOB(8)=-1THENAA%=1:08#(18)="Open Cupboard.":PROC move: PRINTCHR\$(131) "D.K." : ENDPROC

970 IFNOX=46ANDARX=OANDCP=34ANDOB(6)=-ITHENOB\$ (35) = "Open Door. ": ARX=1: PROCmove 1 ENDPROC

980 IFNOX=18ANDAAX=1THENPRINTCHR#(131) ANS: ENDPROC

990 IFNDZ=46ANDARZ=1THENPRINTCHR\$(131) ANS: ELSEPRINTCHR\$(131) AC\$: ENDPROC

1000 ENDPROC

1010 DEFPROCre

1020 IFNOX(>20THENPRINTCHR\$(131)92\$:END PROC

1030 IFND2=20ANDAHZ=1ANDCP=13AND(DB(9)= -1DROB(9)=CP)THENPRINTCHR#(131) "It says :-" CHR\$(131) Drop a Coin down the WELL. ., "'CHR\$(131) "Make a WISH and ring the B ELL!":ELSEPRINTCHR\*(131)AC\$

1040 ENDPROC

1050 DEFPROCED

1060 IFNOX(>2THENPRINTCHR\$(131)S2\$:ENDP ROC

1070 1FADZ(>00R(OB(1)(>-10ROB(4)(>-1)DR CP()7THEMPRINTCHR\$(131)AC\$:EMDPROC

1080 PRINTCHR#(131) "The arrow soars up. \*:FDRY%=1T04000:NEXT:ADX=1:T%=T%+2:Z1

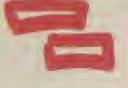

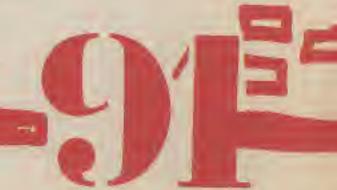

%=ZZZ-1:08\$(2)="Dead Bird.":0B(3)=CP:0B(4)=CP:PROCmove:PRINTCHR\$(131)"Got him!": ENDPROC

1090 ENDPROC

1100 DEFPROCII

1110 IFNDX(>9THENPRINTCHR\$(131)S2\$:ENDP

1120 IFOB(9)<>-10ROB(11)<>-10RAH%<>0THE NPRINTCHR\$(131)AC\$:ENDPROC

1130 IFCP(32ANDCP)27ORCP=13THENAHX=1:0B \$(9)="Dil lamp(lit).":PROCmove:PRINTCHR\$ (131)"O.K.":ENDPROC

1140 DB\$(9)="Oil lamp(lit).":AHX=1:PRIN TCHR\$(131)"D.K.":ENDPROC

1150 ENDPROC

1160 DEFPROChe

1170 IFCP=14THENPRINTCHR\$(131) "Time is the Answer!":ELSEPRINTCHR\$(131) "Examine things and THINK!"

1180 ENDPROC

1190 DEFPROCIO

1200 IFNO%=270RNO%>40THENPROCex:ENDPROC

1210 IF (NOX>21ANDNOX(41)THEMPRINTCHR\$(1 31)AD\$:ENDPROC

1220 IFDB(NDZ)(>-1ANDOB(NOZ)(>CP THENPR INTCHR\$(131)SI\$:ENDPROC

1230 1FMD%=18ANDAA%=1ANDAC%=0THENAC%=1: T%=T%+2:D8(9)=CP:O8(14)=CP:PROCmove:PRIN TCHR\$(131)AF\$:ENDPROC

1240 IFNOX=19ANDATX=OTHENATX=1:TX=TX+1: OB(7)=CP:PROCmove:PRINTCHR\$(131)AF\$:ENDP ROC

1250 IFNOX=21ANDASX=OTHENASX=1:DB(1)=CP :PROCmove:PRINTCHR\$(131)AF\$:ENDPROC

1260 IFNO%=2ANDAD%=OANDOB(10)=-1THENPRI NTCHR\$(131)\*It's carrying something shin y!\*:ENDPROC

1270 IFNO%=2ANDAD%=OTHENPRINTCHR\$(131)"
I can't quite see!":ELSEPRINTCHR\$(131)AD
\$:ENDPROC

1280 ENDPROC

1290 DEFPROCSA

1300 PRINT\*DK. ": H=OPENDUT\*DATA": FDRI%=1 TO36: PRINT\*M. OB\$(I%), OB(I%): NEXT

1310 PRINT#M, CP, AAX, ABX, ACX, ADX, AEX, AFX
, ABX, AHX, AIX, AJX, AKX, ALX, AMX, ANX, APX, AQX
, ARX, ASX, ATX, AUX, AVX, BX, CX, TX, ZZX

1320 CLOSEON

1330 ENDPROC

1340 DEFPROCIoad

1350 PRINT"OK": M=OPENIN"DATA": FORIX=1TO 36: INPUTOM, OB\$(II), OB(II): NEXT

1360 IMPUTOM, CP, AAZ, ABZ, ACZ, ADZ, AEZ, AFZ, A6Z, AHZ, AIZ, AJZ, AKZ, ALZ, AMZ, ANZ, APZ, AQZ, ARZ, ASZ, ATZ, AUZ, AVZ, BZ, CZ, TZ, ZZZ

1370 CLOSECH

1380 ENDPROC

1390 DEFPROCQU

1400 IMPUT The game is over, thanks for playing. Want to play again ";B\$:IFB\$ = "Y"THENRUN: ELSEEND

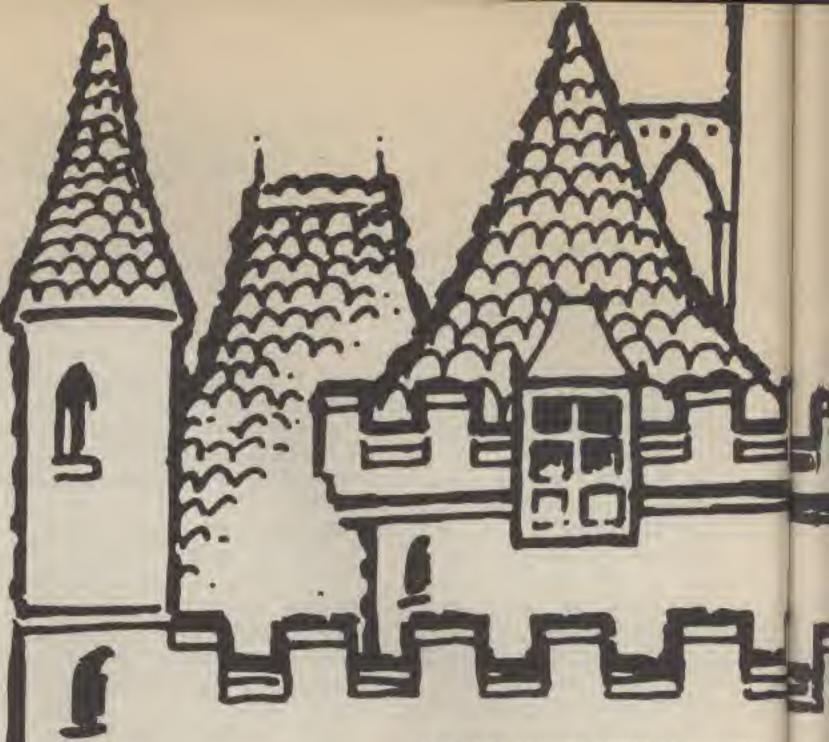

1410 ENDPROC

1420 DEFPROCinput

1430 IFAHX=1THENAIX=AIX+1

1440 IFAIX)20THENUB(9)=0:PRINTCHR\$(131)

"Lamp goes out!":AIX=0:AHX=0:ZZZ=ZZZ-1

1450 IFCP=36ANDAQX=0ANDANX=OTHENBX=BX+1

1460 PRINT"\_\_WHAT SHALL I DO NOW ?";:P

1470 N1\$="":V1\$="":N0Z=0:VBZ=0:N0\$="":V B\$="":HZ=0

1480 CHX=LEN(CM\$):FORIX=1TOCMX:IFMID\$(C M\$.[7.1)=" "THENHX=[X-1

1490 NEXT

1500 IFHX=OTHENHX=LEN(CM\$)

1510 IFHX=1THENV1\$=CH\$:60T01530

1520 V1\$=LEFT\$(CM\$.H%)

1530 VBs=LEFTs(V1s,3):FORJZ=1TONVX:1FVB

\$(J%)=VB\$THENVB%=J%

1540 NEXT

1550 IFVB%>OTHEN1570

1560 VB%=-1:N1\$=V1\$:GOTO1590

1570 IFLEN(V1\$)+1>LEN(CM\$)THENND%=0:END PROC

1580 NIS=RIGHTS (CMS, LEN (CMS) -1-LEN (VIS)

1590 ND\$=LEFT\$(N1\$,3):FORIX=1TONNX:IFNO \$(IX)=NO\$THENNOX=1X

1600 NEXT

1610 ENDPROC

1620 DEFPROCdead

1630 CP=44:PROCmove:PRINTCHR\$(131)\*OH D

EAR! I seem to be dead!":PROCqu

1640 ENDPROC

1650 DEFPROCKI

1660 IFNOX<>44ANDNOX<>47THENPRINTCHR\$(1 31)SZ\$:ENDPROC 1670 IFNOZ=44ANDANX=0ANDOB(17)=-1ANDOB(
30)=CP THENANX=1:0B\$(30)="Dragon(dead)."
:PROCeove:PRINTCHR\$(131)"O.K.":ENDPROC

1680 IFNOX=47ANDAVX=0ANDOB(17)=-1ANDOB(
36)=CP THENAVX=1:0B\$(36)="7Ft CYCLOPS(de
ad).":PROCmove:PRINTCHR\$(131)"O.K.":ELSE
PRINTCHR\$(131)AC\$

1690 ENDPROC

1700 DEFPROCend

1710 PRINTCHR\$(131) "CONGRATULATIONS" CH R\$(131) "You have returned the King" 'CHR\$ (131) "to the Throne" 'CHR\$(131) "and are w ell rewarded!":PROCqu:ENDPROC

1720 ENDPROC

1730 DEFPROCcoin

1740 IFC%>3THENPRINTCHR\$(131) AC\$: ENDPRO

1750 IFC%=3THENC%=2:AJ%=1:PRINTCHR\$(131)AH\$:ENDPROC

1760 IFC%=2THENC%=1:AJ%=2:PRINTCHR\$(131 )AH\$:ENDPROC

1770 IFC%=1THENC%=0:AJ%=3:ZZ%=ZZ%-1:PRI NTCHR\$(131)AH\$:ENDPROC

1780 ENDPROC

1790 DEFPROCIE

1800 IFVBX(>19THEMPRINTCHR\$(131)92#:END PROC

1810 IFCP=23ANDAFX=OTHENCP=14:0B(24)=CP

:PROCeove:ENDPROC 1820 IFCP=23ANDAF%=1THENCP=27:08(24)=CP

1820 IFCP=23ANDAF%=1THENCP=27:08(24)=CP :PROCmove:ELSEPRINTCHR\$(131)AC\$:ENDPROC

1830 ENDPROC

1840 DEFPROCWa

1850 PRINTCHR\$(131) "Time passes....":FO RYX=1T03500:NEXT

1860 1FCP=14ANDAB%=OTHENAB%=1:T%=T%+1:0 B(24)=CP:PROCmove:PRINTCHR\$(131)AE\$;ELSE

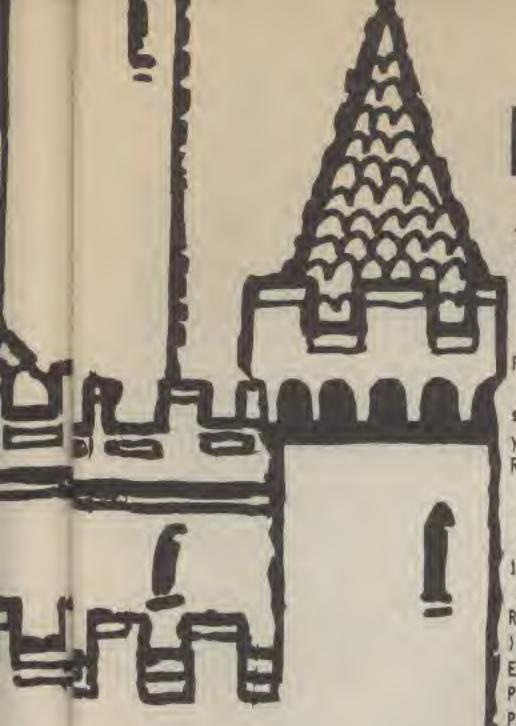

PRINTCHR\$(131)AJ\$: ENDPROC

1870 ENDPROC

DOBL

(bs

(DOB (

Side

ELSE

Bo CH

"CHR\$

are w

MOPRO

\$1131

\$(131

1:PRI

\$:END

4)=CP

4)=CP

PROC

. FD

1+1:0

RELSE

986

OC

1880 DEFPROCEN

1890 IFNOX=23ANDCP=27THENCP=28:PROCmove

1900 IFNOX=25ANDCP=9THENCP=11:PROCmove: ENDPROC

1910 IFNOX=26ANDCP=12THENCP=13:PROCmove

1920 IFNOX=27ANDCP=14THENCP=22:PROCmove :PRINTCHR\$(131)"I Swim.!":FORYX=1T02500: NEXT:PRINTCHR\$(131)"But a Tidal Force pu lls me down!":FORYX=1T02500:NEXT:PROCdeal d:ENDPROC

1930 IFNO%=22ANDCP=39THENCP=40:PROCmove

1940 IFNOX=24ANDCP=10THENCP=24:PROCmove :ENDPROC

1950 IFND%=28ANDCP=27THENCP=23:PRDCmove

1960 IFNOZ=28ANDCP=14ANDOB(24)=CP THENC P=23:PROCmove:ENDPROC

1970 1FNOX=46ANDARX=1ANDEP=34THENCP=43: PROCmove:ELSEPRINTCHR\*(131)AC\*

1980 ENDPROC

1990 DEFPROCEX

2000 IFNDX=27ANDCP=14THENPRINTCHR\$(131)
\*I see a Boat and a Small Island\*: ENDPRO
C

2010 IFNOX=41ANDCP=26ANDOB(22)=CP THENP RINTCHR#(131)\*He seems to be using a Sho vel\*:ENDPROC

2020 IFNOZ=43ANDCP=37THENPRINTCHR\$(131)
"I see a pole.":ENDPROC

2030 IFNOX=42ANDCP=32ANDAEX=0THENPRINTC HR\$(131) "He says :-" CHR\$(131) "Get away! ":ENDPROC

### BBC ELECTRON

2040 IFND%=41AND(OB(28)=CP DROB(31)=CP)
THENPRINTCHR\$(131) "He looks rather regal
!":ELSEPRINTCHR\$(131) AD\$:ENDPROC

2050 ENDPROC

2060 DEFPROCta

2070 IFNOX()41THEMPRINTCHR\$(131)52\$:END PROC

2080 IFOB(22)=CP THENPRINTCHR\$(131)\*He says :- "'CHR\$(131)\*Eere! Do you wanna bu y my Shovel?":ELSEPRINTCHR\$(131)AC\$:ENDPROC

2090 ENDPROC

2100 DEFPROCGI

2110 IFNOX(>5ANDNDX(>16THENPRINTCHR\$(13

2120 IFDB(22)=CP ANDOB(5)=-1THENPRINTCH
R\$(131)\*That'll do nicely sir!\*'CHR\$(131)
)\*I'm going for a pint!\*:FDRYX=1TD4000:N
EXT:OB(22)=0:OB(12)=CP:CX=CX-1:PROCmove:
PRINTCHR\$(131)\*He's left something!\*:END
PROC

2130 IFDB(27)=CP ANDOB(5)=-1THEMPRINTCH R\$(131)\*He says:-\*'CHR\$(131)\*Thanks\*:FOR YX=1T04000:NEXT:AEX=1:TX=TX-1:CX=CX-1:ZZ X=ZZX-1:OB(27)=0:PROCeove:PRINTCHR\$(131) \*And goes away:\*:ENDPROC

2140 IFNOX=16ANDAPX=1ANDOB(16)=-1THENDB \$(31)="King(Crowned).":PROCoove:PROCond: ELSEPRINTCHR\$(131)AC\$:ENDPROC

2150 ENDPROC

2160 DEFPROCED

2170 IFNOX(>28THEMPRINTCHR\$(131)S2\$; END PROC

2180 IFOB(13)(>-10RCP(>23THENPRINTCHR\$(
131)AC\$: ENDPROC

2190 IFAFT=1THENAFT=0:PRINTCHR#(131) °O.

2200 IFAFX=OTHENAFX=1:PRINTCHR\$(131)\*D.
K\*:ENDPROC

2210 ENDPROC

2220 DEFPROCti

2230 1FN0%()14THENPRINTCHR\$(131)52\$:END PROC

2240 IFCP=37ANDAL%=OANDOB(14)=-1THENAL% =1:ZZ%=ZZ%-1:T%=T%+1:DB\$(14)=\*Rope(tied to pole).\*:DB(14)=CP:PROCmove:ELSEPRINTC HR\$(131)AC\$

2250 ENDPROC

2260 DEFPROCFr

2270 IFNOX<>41THENPRINTCHR\$(131)S2\$; END PROC

2280 IFOB(27)=CP THENPRINTCHR\$(131) "Gua rd won't let me!": ENDPROC

2290 IFAPX=OANDCP=32ANDOB(15)=-1THENAPX =1:0B(31)=CP:0B(28)=0:PROCmove:ELSEPRINT CHR\$(131)AC\$:ENDPROC

2300 ENDPROC

2310 DEFPROCWi

2320 IFCP()120RAJZ=OTHENPRINTCHR\$(131)\*

O.K. \* CHR\$(131) AJ\$: ENDPROC

2330 IFAJZ=1THENAKZ=1:PRINTCHR\$(131)\*0.
K. ":ENDPROC

2340 IFAJ%=2THENAK%=2:PRINTCHR\$(131) "O. K.":ENDPROC

2350 IFAJX=3THENAKX=3:PRINTCHR\*(131)\*D.
K. ": ENDPROC

2360 ENDPROC

2370 DEFPROCUM

2380 IFNO%(>9THENPRINTCHR\$(131)S2\$:ENDP ROC

2390 IFAHX=00ROB(9)(>-1ANDOB(9)(>CP THE NPRINTCHR\*(131)AC\*:ENDPROC

2400 IFCP<32ANDCP>27ORCP=13THENAH%=0:0B \$(9)="Dil lamp.":PROCmove:PRINTCHR\$(131) "O.K.":ENDPROC

2410 DB\$(9)="Dil lamp.":AHX=0:PRINTCHR\$
(131) "D.K.":ELSEPRINTCHR\$(131)AC\$:ENDPRO

2420 ENDPROC

2430 DEFPROCFI

2440 IFNO%()3THENPRINTCHR\$(131)52\$:ENDP

2450 IFOB(3)(>-1THENPRINTCHR\$(131)AC\$:E NDPROC

2460 IFCP()12THENPRINTCHR\$(131)AI\$:ENDP ROC

2470 PRINTCHR\$(131)AI\$

2480 IFAKX=1ANDAMX=0THENAMX=1:TX=TX+1:0 B(13)=CP:PROCmove:PRINTCHR\$(131)AE\$:ENDP ROC

2490 IFAKZ=2ANDAMZ=1THENAMX=2:TZ=TZ+1:D B(17)=CP:PROCmove:PRINTCHR\$(131)AE\$:ENDP ROC

2500 IFAK%=3ANDAM%=2THENPRINTCHR\$(131)A J\$:ENDPROC

2510 ENDPROC

2520 DEFPROCE

2530 IFNO%(>44THENPRINTCHR\$(131)S2\$:END PROC

2540 IFCP=36ANDAN%=OANDAQ%=OANDOB(7)=-1
THENAQ%=1:T%=T%+1:ZZ%=ZZ%-1:DB(7)=0:PRIN
TCHR\$(131)\*O.K.\*:ELSEPRINTCHR\$(131)AC\$:E
NDPROC

2550 ENDPROC

2540 DEFPROCea

2570 IFNO%(>7THEMPRINTCHR\$(131)S2\$:ENDP ROC

2580 IFDB(7)=-1THENOB(7)=0:ZZZ=ZZZ-1:PR INTCHR\$(131) "Yummy!":ELSEPRINTCHR\$(131) A C\$:ENDPROC

2590 ENDPROC

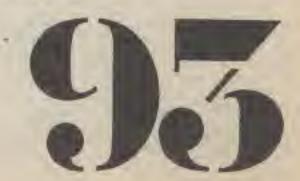

2610 IFTX (3THENTX=TX+1 2620 1FT%>9THENT%=T%-2 2630 VDU28,0,11+7%,39,0 2640 IF (CP<32ANDCP>27DRCP=13) AND (AH2<>1 DROB(9)(>-1ANDOB(9)(>CP)THEN:CLS:PRINTCH R\$(134) A6\$: PRINT: PRINT: 60102760 2650 IFAPX=1THENOB(31)=CP 2660 IFAGZ=1ANDANX=OTHENDB(30)=CP 2670 S\$="Things I can see:" 2680 CLS:PRINTCHR\$(134)"I'm ";P\$(CP) 2690 FORKX=1TOLO% 2700 IFOB(KZ)=CP THENPRINT'; CHR\$(129)S\$ :PRINTCHR\$(131) OB\$(KI);:S\$=CHR\$(11) 2710 NEXT 2720 IF (CP=220RCP=230RCP=270RCP=44) THEN PRINT: PRINT: BOTO2760 2730 KX=0:PRINT'''; CHR\$(130) "EXITS: " ;: FORL% = 0T05: IFP (CP, L%) = 0THEN2750 2740 PRINTD\$(L%); ";:K%=1 2750 NEXT 2760 PRINT '; CHR\$(133) "[\_

2600 DEFPROCMOVE

2770 IFOB(34)=CP ANDOB(30)=CP THENFORY% =1TO4000:NEXT:OB(34)=0:PROCmove:PRINTCHR \$(131) "He see's the Dragon and runs away !":ENDPROC

2780 VDU28,0,24,39,11+T2

2790 CLS

2800 IFAGX=OTHENPRINTCHR\$(131) "Welcome to :- " ; CHR\$ (131) " \*\* KINGS QUEST \*\* " CHR \$(131) "The King has been deposed and" ';C HR\$(131); "you a Loyal Subject must find him"; CHR\$(131); "and help him regain his Throne! " '; CHR\$(131); "Good Luck!": A6%=1

2810 ENDPROC

2820 DEFPROCsetup

2830 NP%=44:LD%=36:NN%=48:NV%=32:DIMP(N PI,5), P\$(NPI), VB\$(NVI), NO\$(NNI), OB(LOI), OB\$ (LOZ)

2840 DIMD\$ (5)

2850 P#(1)="on a path"

2860 DATAB, 0, 9, 0, 0, 0, 3, 6, 3, 3, 0, 0, 4, 2, 2, 2,0,0,2,3,3,5,0,0,14,3,4,3,0,0,2,2,7,2,0 ,0,2,8,3,6,0,0,7,1,3,2,0,0,10,12,0,1,0,0 ,0,0,12,0,0,5,0,0,0,0,0,0,0,0,0,2,0,0,0, 0,0,3,0,0,0,0,0,4,0,0,0,0,0,5

2870 P\$(2)="in a forest"

2880 FORIX=3TOB: P\$(IX)=P\$(2): NEXT

2890 P\$(9)="in a small village"

2900 P\$(10)="in a field"

2910 P\$(11)="in a store"

2920 P#(12)="by a well"

2930 P\$(13)="in a dimly lit well"

2940 Pst14)="by a large lake"

2950 P\$(15)="at the top of a tree"

2960 FORIX=16T021:P\$(IX)=P\$(15):NEXT 2970 P\$(22)="in a lake" 2980 P\$(23)="in a rowing boat" 2990 DATAO, 0, 0, 0, 0, 6, 0, 0, 0, 0, 0, 7, 0, 0, 0,

0,0,8,0,0,0,0,0,0,0,0,0,0,0,0,0,10,25,0, 0,0,26,0,0,24,0,0,0,25,0,0,0,0,0,0,0,0,0 ,0,29,27,30,0,0,0,0,28,31,0,0,0,31,0,0,2 B,0,0,0,30,0,29,32,0,0,0,0,0,33,31,35,0, 34,0,0,32,0,0,0,33,0,0

3000 FORIX=24T025:P\$(1%)=P\$(1):NEXT

3010 P\$(26)="in a field"

3020 P\$(27)="on a very small island"

3030 P\$(28)="in a diely lit cave"

3040 FORIX=29T031:P\$(11)=P\$(28):NEXT

3050 P\$(32)="in a small cold dungeon"

3060 P\$(33)="in a corridor of a castle"

3070 P\$(34)="in a small bare room"

3080 P\$(35)=P\$(33)

3090 P\$(36)="in the Dragon's lair"

3100 P\$(37)="in the South Tower"

3110 P\$(38)="below the South Tower"

3120 P\$(39)="by some steps"

3130 P\$(40)="on some steps"

3140 DATA36,33,0,0,37,0,0,35,0,0,0,0,0,0 0,0,0,0,35,39,0,0,0,0,0,38,0,0,0,0,0,0

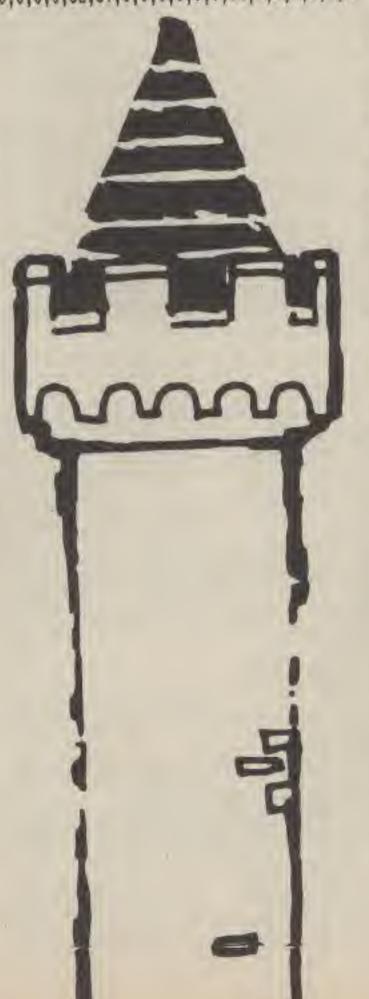

,0,0,41,39,0,0,0,0,42,40,0,0,0,0,0,41,0, 0,0,34,0,0,0,0,0,0,0,0

3150 P#(41)=P#(33)

3160 P\$(42)="in the North Tower"

3170 P\$(43)="in the Royal Jewel Room"

3180 P\$(44)="in Heaven 1 THINK!"

3190 DATABOW, BIR, BEL, ARR, COI, GOL, BRE, SI L, LAM, TEL, FLI, SHO, OAR, ROP, SAW, CRO, SWO, CU P, COU, SIB, HOL, STE, CAV, PAT, STO, WEL, LAK, BO A, NDR, SOU, EAS, WES, UP, DOW, N, S, E, W, U, D, HAN , SUA, WIN, DRA, KEY, DOO, CYC, KNI

3200 DATAGO, GET, TAK, INV, HEL, CLI, WAI, QUI ,D16,SAV,WIS,TIE,DRO,OPE,LOO,REA,SHO,LIS , LEA, EXA, THR, ASK, TAL, GIV, ROW, UNL, RIN, REL

FRE, EAT, FEE, KIL

3210 FORIX=1TONPX:FORJX=0T05:READP(12,J

Z) : NEXT: NEXT

3220 FORIX=1TONNX: READNO\$ (IZ): NEXT: FORI X=1TONVX:READVB\$(IX):NEXT

3230 DATA A Long Bow. , 0, Bird Flying Hig h Above.,7,Silver Bell.,0,An Arrow.,24,# 4 GDLD CDINS\*, 23, Gold Key., 42, Loaf of Br ead.,0,Silver Key.,0,0il Lamp.,0,0ld Tel escope.,3,Flint(and Steel).,23

3240 DATAShovel., 0, Dar., 0, Coil of Rope. ,0,Saw.,17,\*BOLD CROWN\*,43,Sword.,0,Lock ed Cupboard., 11, Display Counter., 11, Sign .,13, Hollow in Tree., 16, A Man (digging). ,26, Small Village Store. , 9, Rowing Boat. ,

3250 DATAPath., 10, Cave., 27, Guard., 32, Ma n(behind bars).,32, Window.,37, (Fire Brea thing) Dragon. , 36, Man (following me). , 0, An gel with Harp., 44, Rope (dangling down)., 3 8, Large Black Knight., 41, Locked Door., 34 ,7Ft CYCLOPS.,42

3260 FORIX=1T036: READOB\$(IX), OB(IX): NEX

3270 DATANORTH, SOUTH, EAST, WEST, UP, DOWN 3290 FORIX=0T05:READD\$(11):NEXT

3290 ENDPROC

3300 DEFPROCStart

3310 CLS: INPUT "Resume play on a waved q ame "; B\$: IFB\$="Y"THENPROCIoad: ENDPROC

3320 ENDPROC

3330 DEFPROCINFO

3340 CM#=""

3350 PRINTCHR\$(134);

3360 PRINT; " "; CHR\$(8);

3370 Z\$=GET\$

3380 IFZ\$=""THEN3370

3390 Z%=ASC(Z\$):1FZ%>95ANDZ%<>127THEN33 70

3400 ZLZ=LEN(CM\$): IFZLZ>27THEN3420

3410 1FZ%)31ANDZ%(96THENCM\$=CM\$+Z\$1PRIN

TZ\$::60T03360

3420 IFZZ=13ANDZLZ>OTHENPRINT" ": BOTO34

3430 IFZ%=127ANDZL%>OTHENCMS=LEFT\$(CMS, ZL%-1):PRINT" "; Z\$; Z\$;

3440 GOTO3360

3450 ENDPROC

### By John Pugh

0,

WI.

16

4,d

IRI

Hig 4,0

Tel

pe. DCK ign

g).

ton

, Na

rea

,An

43

,34

NEX

ed g

EN33

PRIN

T034

CH\$,

986

In this 'painter' type game you must collect the diamond as well as avoiding the mutant spark! Much skill and strategy is needed as you must guide the spark around the screen to cover over holes in the screen. A difficult game - hardened games players only!

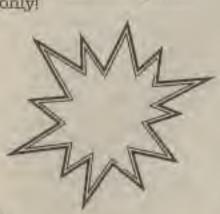

1 PEN 14

2 ENV 1,5,3,1,1,0,16,5,-3,2

3 ENT 1,5,1,1,10,-1,1,10,1,1,5,-1,1

4 ENV 2,5,3,1,5,-3,10

5 DIM sl(11,11)

6 SYMBOL AFTER 209

7 SYMBOL 222,1,3,6,13,26,52,105,210

8 SYMBOL 223,128,64,32,144,72,36,146,75

9 SYMBOL 224,210,105,52,26,13,6,3,1

10 SYMBOL 225,75,146,36,72,144,32,64,128

12 SYMBOL 210,63,64,159,159,191,191,191,

191

14 SYMBOL 211,252,62,255,255,255,255,253

, 253

16 SYMBOL 212,191,255,255,255,255,255,12 7,63

18 SYMBOL 213, 253, 253, 253, 253, 253, 249, 13 0,252

20 SYMBOL 214,7,24,39,79,79,39,28,36

22 SYMBOL 215,224,24,228,18,18,228,56,36

23 SYMBOL 216,68,148,255,179,242,30,18,3

24 SYMBOL 217,34,41,255,205,207,120,72,1 20

25 SYMBOL 218,192,240,120,62,31,29,10,9

26 SYMBOL 219, 3, 15, 30, 126, 252, 200, 80, 144 27 SYMBOL 220,9,10,20,59,62,124,240,192

28 SYMBOL 221,144,80,200,252,126,30,15,3

: MODE 0: FOR H=1 TO 6: HI(M)=0: HI\$ (M)="AMS TRAD": NEXT

29 8010 700

30 sc=0:1i=3:MODE 0: INK 1,0: INK 2,11: INK 3,2: INK 4,6: INK 5,8: INK 6,24: INK 7,20: 1

NK 8,9

45 BORDER 5: PAPER 1: PEN 5: q\$=CHR\$(210)+ CHR\$(211): H\$=CHR\$(212)+CHR\$(213)

46 ats=CHR\$(218) +CHR\$(219):abs=CHR\$(220) +CHR\$(221)

SO CLS: LOCATE 1, 1: FOR t=1 TO 10

51 FOR v=1 TO 10:PRINT q\$;:NEXT

52 FOR y=1 TO 10: PRINT W\$: NEXT

55 NEXT

56 WINDOW \$1,1,20,21,25; PAPER \$1,6:PEN # 1,1:CLS MI

57 WINDOW #2,1,20,21,21:PAPER #2,7:PEN # 2,1:CLS# 2:PRINT #2, "SCORE"sc;

60 x=1:y=1:t\$=CHR\$(214)+CHR\$(215):b\$=CHR

\$(216)+CHR\$(217):xp=1:yp=1 63 CLS #1: PRINT #1, "SCORE"; SC: PEN #1, 3:P

RINT #1, "LEVEL"; 1e 64 PEN \$1,4: PRINT \$1, "HIGH "; hi(1): PEN \$ 1,2:PRINT #1,"LIVES ";:FOR E=1 TO li:PRI

NT #1, ts; NEXT: PRINT #1 65 PRINT #1." "::FOR e=1 TO 1::PRIN T #1, b\$1: NEXT

70 FOR r=1 TD 11

71 FOR g=0 TO [1:s] (r,g)=0:NEXT:NEXT

72 FOR h=0 TO 11:s1(0,h)=1;s1(h,0)=1;s1( h,11)=1:51(11,h)=1

73 NEXT

75 51 (1,1)=1

76 GOSUS 650

80 mx=19:my=19:m=10:z=10

85 PRINT CHR\$(22)+CHR\$(1)

90 PEN Z:LOCATE x, y:PRINT ts:LOCATE x, y+ 1: PRINT bs

95 PEN 6: LOCATE mx, my: PRINT mt \$: LOCATE m \* my +1: PRINT mb#:

98 bc=1:mm=0

100 IF INKEY (67) =- 1 AND INKEY (69) =- 1 AND INKEY (39) =- 1 AND INKEY (31) =- 1 AND INKEY

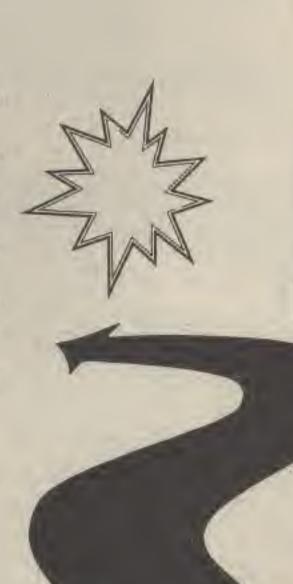

(72)=0-1 AND INKEY(73)=-1 AND INKEY(74)= OR xp+1=# AND yp=2 THEN 500 -1 AND INKEY (75) =-1 THEN 200 102 PRINT CHR\$(22)+CHR\$(0):LOCATE x,y:PE EN m=0:6010 210 N 3:PRINT q\$:LOCATE x,y+1:PRINT w\$; 103 sl (xp, yp)=1

104 IF INKEY(67)=0 DR INKEY(72)=0 THEN y 204 IF mm=2 AND my(19 AND si(m,z+1)()1 T =y-2:yp=yp-1

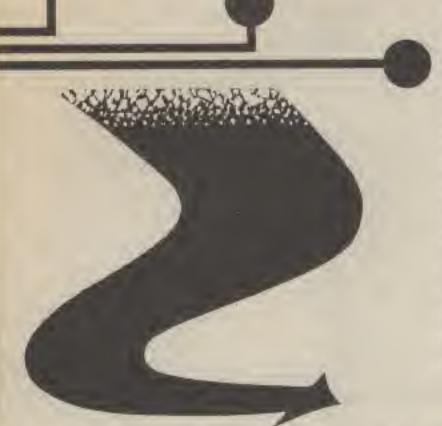

202 IF as=0 AND ay>1 AND s1(s,z-1)(>1 TH

203 IF mm=8 AND mx>1 AND sl(m-1,2)()1 TH EN mm=8:60TO 210

HEN mm=2:60TO 210

205 IF mm=1 AND mx(19 AND s](m+1,z)()1 T

HEN me=1:GOTO 210

206 IF .m=1 THEN mm=8:60TO 230

207 IF mm=0 THEN mm=2:60TO 230

208 IF am=2 THEN am=1:50TD 230

209 mm=0:GBTD 230

210 IF am=0 THEN my=my-2:z=z-1

211 IF am=1 THEN mx=mx+2: m=m+1

212 IF aa=8 THEN mx=mx-2:m=a-1

213 IF am=2 THEN my=my+2:z=z+1

230 s1(m,z)=0:PRINT CHR\$(22)+CHR\$(1):PEN

6:LOCATE wx.ay:PRINT ats:LOCATE ax.ay+1 :PRINT mbs

231 6070 100

232 as=0:80T0 100

400 sc=sc+20+le:le=le+1:8070 45

622 PRINT: PEN 6: PRINT: PRINT PLEASE ENTER MAKE "

623 PRINT CHR\$ (22) + CHR\$ (0): INPUT HI\$ (T): HI(T)=SC

630 CLS:PEN 2:LOCATE 1,1:FOR T=1 TO 10:P RINT TS; : NEXT: LOCATE 1, 2: FOR T=1 TO 10: P RINT B\$: NEXT

631 FOR T=3 TO 19 STEP 2

632 LOCATE 1, T: PRINT T\$: LOCATE 19, T: PRIN T T\$:LOCATE 1,T+1:PRINT B\$:LOCATE 19,T+1 :PRINT B\$

633 NEXT

634 LOCATE 1,21: FOR T=1 TO 10: PRINT TS;: NEXT

635 LOCATE 1,22:FOR T=1 TO 10:PRINT B#;: NEXT

640 PEN 4: LOCATE 3,3: PRINT !! HALL OF FAM E!! ": PEN 5: LOCATE 3, 4: PRINT" \*\*\*\*\*\*\*\*\*\*

641 FOR T=1 TO 6

642 PEN T+1:LOCATE 3,T+2+4:PRINT HI(T):L OCATE 8.T+2+4:PRINT HI\$(T):NEXT:LOCATE 4 ,23: PRINT "PRESS SPACE";

105 IF INKEY (31) =0 OR INKEY (75) =0 THEN x =x+2:xp=xp+1

106 IF INKEY (39) =0 OR INKEY (74) =0 THEN x FOR mn=1 TO 200: NEXT: NEXT: BURDER 4 =x-2:xp=xo-1

=Y+2:YP=YP+1

110 IF xp(1 OR xp)10 OR yp(1 OR yp)10 TH 510 1i=1i-1:1F 1i=0 THEN 600 EN 500

111 IF xp=# AND yp=z THEN 500

112 PRINT CHR\$(22)+CHR\$(1):PEN 2

113 LOCATE x, y:PRINT t\$:LOCATE x, y+1:PRI NT bt

114 IF sl(xp,yp)=1 THEN 200:ELSE IF sl(x p,yp)=2 THEN GOSUB 670:ELSE IF sl(xp,yp) =3 THEN 500

115 bc=bc+1: IF bc=98 THEN 400

200 PRINT CHR\$(22)+CHR\$(0):LOCATE ax, my:

PEN 5: PRINT q\$: LOCATE mx, my+1: PRINT w\$

201 IF xp=m AND yp=z DR xp-1=m AND yp=z

500 FOR nn=758 TO 956 STEP 101:FOR v=1 T 0 15: BORDER V: NEXT: SOUND 1,nn,-2,15,2,1: 644 BOTO 29

505 CLS #1:PEN #1,1:PRINT #1, \*\*\*\*\*\*\*\*\*\* 107 IF INKEY (69) = 0 DR INKEY (73) = 0 THEN Y \*\*\*\*\*\*\*\*\*\*\*\*\*\*\*\*\*\*\*\*\*\*\*\*\*\*\*\*\*\*\*\*\*\* \*\*\*\*\*\*\*\*\*\*

511 GOTO 45

600 PRINT CHR\$(22)+CHR\$(1):LOCATE 1,10:P

EN 6: PRINT" BAME OVER!

602 FOR T=1 TO 1000: NEXT

603 CLS: 1F SC(=HI(6) THEN 630

605 CLS: T=6

606 IF SCHILL THEN 609

607 T=T+1:GOTO 610

609 T=T-1: IF T=0 THEN T=1: 60TO 610: ELSE 80TO 606

610 1F T=6 THEN 618

612 FOR Y=6 TO T+1 STEP -1

614 HI (Y)=HI (Y-1); HI \$ (Y) = HI \$ (Y-1); NEXT

61B 60TO 620

620 PEN 1:PEN 7:LOCATE 1,1:PRINT" CONGR

ATULATIONS "

621 PEN 3: PRINT" YOU HAVE THE NO. "T: PRIN T" TOP SCORE:":FOR nn=1 TO 4:SOUND 1,119 ,-2,15,1,1:SOUND 1,60,-2,15,1,1:NEXT

643 A\$=INKEY\$: IF A\$(>" THEN 643

650 FOR u=1 10 le

652 f=INT(RND(1)\*9)+1:q=INT(RND(1)\*9)+1

653 1F s1 (f, g) ( ) 0 THEN 652

654 PRINT CHR\$(22)+CHR\$(1):PEN 7:LOCATE

f+2-1,q+2-1

655 PRINT CHR\$(222); CHR\$(223); LDCATE f#2

-1.g = 2: PRINT CHR \$ (224) ; CHR \$ (225)

656 sl (f,g)=2:NEXT

657 FOR u=1 TO 1e+1

658 f=INT(RND(1)\*9)+1:g=INT(RND(1)\*9)+1

659 IF sl(f,g)()0 THEN 658:ELSE PRINT CH R\$122)+CHR\$10)

660 LOCATE f#2-1,g#2-1:PRINT" ":LOCATE

##2-1,g#2:PRINT" ":s[(f,g)=3

661 NEXT: RETURN

670 sc=sc+10+le:CLS #2:PEN #2,1:PRINT #2 "SCORE"SC

675 SOUND 1,119,-2,15,1,1

677 RETURN

700 MDDE 11PAPER 1:CLS

705 PLOT 10,380: DRAW 30,380,4: DRAW 50,38 0.4: DRAW 50,350,4: DRAW 40,340,4: DRAW 50, 330,4: DRAW 50,320,4: DRAW 30,300,4: DRAW 1 0,300,4:DRAW 10,380,4

707 PLOT 60,380,4:DRAW 65,380,4:DRAW 65, 305,4:DRAW 95,305,4:DRAW 95,310,4:DRAW 1 00,310,4:DRAW 100,300,4:DRAW 60,300,4:DR AW 60,380,4

709 PLOT 120,380: DRAW 140,380: DRAW 150,3
70: DRAW 150,310: DRAW 140,300: DRAW 120,30
0: DRAW 110,310: DRAW 110,370: DRAW 120,380
710 PLOT 170,380: DRAW 190,380: DRAW 200,3
70: DRAW 200,350: DRAW 190,350: DRAW 190,36
0: DRAW 180,370: DRAW 170,360: DRAW 170,320
: DRAW 180,310: DRAW 190,320

711 DRAW 190,330: DRAW 200,330: DRAW 200,3 10: DRAW 190,300: DRAW 170,300: DRAW 160,31 0: DRAW 160,370: DRAW 170,380

712 PLOT 210,380: DRAW 220,380: DRAW 220,3 00: DRAW 210,300: DRAW 210,380: MOVE 240,38 0: DRAW 250,380: DRAW 250,370: DRAW 220,330 : DRAW 220,340: DRAW 240,380

713 PLOT 240,300: DRAW 250,300: DRAW 250,3 10: DRAW 220,340: DRAW 220,330: DRAW 240,30

715 PLOT 270,340,7:DRAW 280,350,7:DRAW 3 10,350,7:DRAW 320,340,7:DRAW 310,330,7:DRAW 280,330,7:DRAW 270,340,7

11

715 PLDT 30,270,2; DRAW 50,290; DRAW 90,29 0: DRAW 110,270; DRAW 110,150; DRAW 90,130; DRAW 50,130; DRAW 30,150; DRAW 30,270

717 MOVE 40,260: DRAW 60,280: DRAW 80,280: DRAW 100,260: DRAW 100,160: DRAW 80,140: DR AW 60,140: DRAW 40,160: DRAW 40,260

718 PLOT 130,290,2: DRAW 150,290: DRAW 150, 170: DRAW 170,150: DRAW 190,170: DRAW 190, 290: DRAW 210,290: DRAW 210,150: DRAW 190,1 30: DRAW 150,130: DRAW 130,150: DRAW 130,290

719 PLDT 230,290:DRAW 320,290:DRAW 320,2
70:DRAW 290,270:DRAW 290,130:BRAW 260,13
0:DRAW 260,270:DRAW 230,270:DRAW 230,290
720 PLDT 340,380:DRAW 370,380:DRAW 370,1
80:DRAW 340,180:DRAW 340,380:PLDT 340,16
0,4:DRAW 370,160:DRAW 370,130:DRAW 340,1
30:DRAW 340,160

725 PEN 7:LOCATE 30,2:PRINT\*BY J.PUBH\*:L OCATE 30,5:PRINT CHR\$(164);:PRINT\* JAN.8 6\*

726 PEN 10:LOCATE 25,7:PRINT\*1) INSTRUCT 10NS\*;:LOCATE 25,10:PRINT\*2) PLAY\* 727 IN\$=INKEY\$:IF IN\$()\*1" AND IN\$()\*2\* THEN 727

728 PRINT CHR\$(7): IF IN\$="1" THEN 740
729 LOCATE 30,11:PRINT"ENTER ":LOCATE 30
,12:PRINT"STARTING":LOCATE 30,13:PRINT"L
EVEL":LOCATE 30,15:PEN 10:PRINT"(1-9)"
730 A\$=INKEY\$:A=VAL(A\$):IF A(1 OR A)9 TH
EN 730

731 LE=A: 60TO 30

12

50,

986

745 PRINT of blocks, colouring them blue, collecting the precious diamonds and avoiding the holes & mutant spark."

746 PRINT: PRINT\* If you come into conta

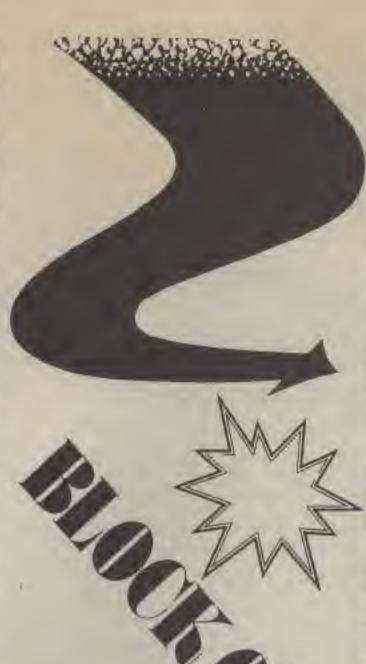

### AMSTRAD

ct with this sp-ark or stand horizontall y next to it, or you walk into a hole, the n you lose one of your three lives."

747 PRINT: PRINT\* If the spark covers a hole or a dia- mond then it fills that block with a normal block. It is there fore necessary"

748 PRINT\*to guide the spark over some holes(the spark cannot travel over blue blocks).\*

749 PRINT: PRINT" The number of blocks coloured needed depends on the amount of holes, and you do not necessarily need to colour every block."

750 PEN 3:PRINT" press SPACE to continu

751 a\$=INKEY\$:IF a\$(>"THEN 751
752 PRINT CHR\$(7):CLS:LOCATE 5,5:PRINT"C
DNTROLS:-"

753 LOCATE 19,8:PRINT"0":LOCATE 17,10:PR INT"( \* )":LOCATE 19,12:PRINT"A" 754 LOCATE 2,15:PRINT" OR USE JOYSTICK

755 PRINT: PRINT: PRINT\* press SPACE to continue.\*

756 a\$=INKEY\$: IF a\$<>\* \* THEN 756 757 PRINT CHR\$(7):6010 700 1000 PRINT INKEY\$:6010 1000

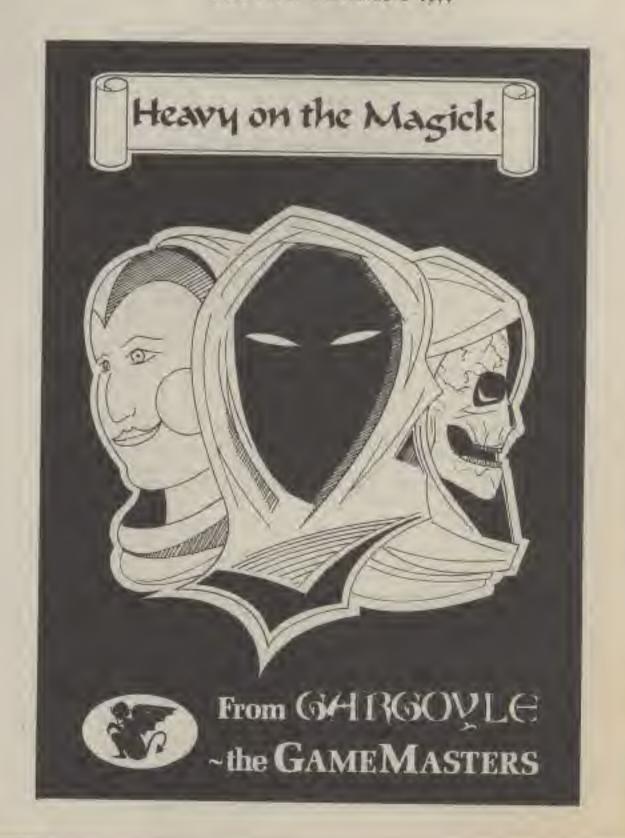

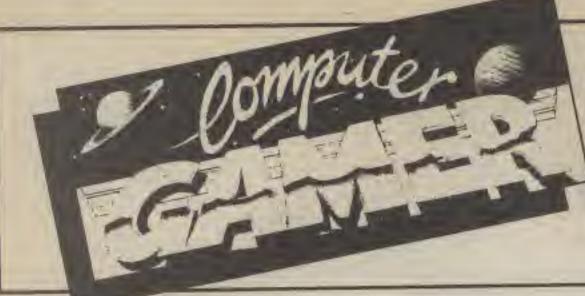

CLASSIFIED DEPT. (CG) A.S.P. Ltd., 1 Golden Square, London W1.

CLASSIFIED RATES — 40p private per word. Semi display £9 per single column centimetre plus VAT. Series rates on application. Please note that all classified advertisements under £20 must be prepaid. All cheques or postal orders to be made payable to A.S.P. Ltd., (P.H.)

Telephone Stuart Taylor 01-437-0699

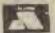

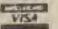

### WARNING NOTICE

Advertisements placed in this magazine are to be in strict compliance with our standard conditions (copies of which conditions are available on request) and on the clear understanding that the advertiser warrants that his advertisement(s) does not infringe any copyright or condition of sale of any interested party in the advertised product.

Further, the advertiser indemnifies the proprietors of this magazine in respect of costs, damages, or any other claims brought against them as a result of legal action arising from the publication of the advertisement.

Any breach of these terms or the said conditions may result in prosecution of the advertiser by the proprietors.

### UTILITIES

### MIDLAND COMPUTER LIBRARY

ATTENTION Commodore, Amstrad, Atari, BBC & MSX Users
A SUBSIDIARY OF PLATINUM GOLD

- OVER 7,000 different titles available for hire for the COMMODORE, SPECTRUM, ELECTRON, BBC, AMSTRAD, ATARI, and MSX computers.
- ARCADE, ADVENTURE, EDUCATIONAL and BUSINESS software too.
- HIRE PRICES from only 75p INC. PAP.
- \* 20% DISCOUNT off all purchase software.
- FREE CATALOGUES.
- FREE HINTS AND TIPS.
- \* FAST RETURN OF POST SERVICE (II reserves are given).
- ALL GAMES manufactured ORIGINALS with full documentation.
- OVER 6:000 satisfied members.
- \* EUROPEAN members welcome.
- FREE MEMBERSHIP LIMITED PERIOD ONLY
- \* Full computerised system keeps track of your order. We pride ourselves in being the most professional Hire Library in the United Kingdom, with staff of 14 who knows what the word service means. Backed by our own software company and programmers.

### MIDLAND COMPUTER LIBRARY 28 College Street, Worcester WR1 2LS. Tel: 0905 611072

Please rush me my catalogue, enclosing £1 to cover costs, refundable on joining.

Name:

Name: ........

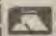

### VISA

### SOFTWARE

### SPECIAL DEAL FOR ATARI 400 / 800 / XL / XE

HIRE your first 2 games FREE from our extensive range of software. Up to the minute releases available. Apply Nowl

### OR

BUY all the latest software titles at best possible prices. (New releases available direct from U.S.)

Atari hardware and modems now available at discount prices. For further details send S.A.E. to:

CHARNWOOD GAMES
308 WARWICK AVENUE, QUORN,
LOUGHBOROUGH,
LEICESTERSHIRE.
TEL: 0509 412604

### FOR HIRE

### ATARI 400/600/800 XL SOFTWARE

We have an all mand velocition of disks, cassettes and carridges. FOR HIRE. Apply now and him year first four games free. Around 1,000 different original tribuser for full details send targe stanged addressed envelope or relephone evenings. 7pm - 10pm or weekends

### LOW ATARI PRICES

1950 DISC DRIVE E127 95 post free 130 XEs + Recorder + Minar 2049 E165 95 post free 130 XEs 1050 DRIVE E257 90

130 XEs E125.90

Antic and Analog magazinet available REST QUALITY DISCS
Unlabelled 5 0.75 S E11.95 for 10 post line £97.95 for 100 post line £97.95 for 100 post line BOXES OF 10 3V DD/DD £35.95

ATARI 520 ST PACKAGE £779.95 POST FREE +

10 FREE DISCS
Memores 3% discs 5 5 /0 0 Blass of 100 \$26.95
HAPPY ENHANCEMENT FOR THE 1050 DRIVE \$148.90 POST FREE

E148 SO POST FREE
CAMES & SOFTWARE CLUB
Dopt. CE. 35 Tilbury Bosst, Tilbury Clean
Semboleed SE2 470, Tol: 8783 785351

### FOR SALE

### JOKES

### FREE

Britain's No: 1 Joke Catalogue packed

with over 500 practical jokes from Sp. Stink bombs. Whoopee cushion, wobbly lager glass, laxative tea bags, smoke bombs, willie sugar, cigarette bangers, joke blood, sick, mess, soap sweets, wet jokes, exploding jokes, magic tricks, party fun kits, masks, make-up, sea monkeys, girl strip pens, adult party packs, saucy novellies, naughty presents, posters, badgers, the complete Joke Shop by Post. Send 13p stamp with your name and address for bumper colour catalogue.

and Free Gift to:
MATCHRITE, THE FUNNY BUSINESS
(Dept C.G.) 167 WINCHESER ROAD,
BRISTOL BS4 3NJ.

SHARP MZ 700 games ten pack all original arcade software. Priced £2.95 from Scott Carey, 40 Bainton Grove, Clifton. Nottingham NG11

FOR ADVERTISING DETAILS PHONE STUART TAYLOR ON 01-437-0699

### ODYSSEY 7

### Science Fiction Specialists

Books, Comics, Magazines, Posters. Soundtracks, T-Shirts and Games.

Manchester University Precincts Oxford Road, Manchester M13 9RN Tel: 061-273 6666 Open Mon-Sat 9.30-5.30

> ALSO NOW AT: Unit 6, Harrison Street, Off Vicer Lane, Leeds 1. Tel: 0532 426325

MAGAZINE AND POSTER CENTRE (Large range of computer magazines) 21 Hanging Ditch, Off Corporation St., Manchester 4. Tel: 061-832 7044

### ATARI

SPACEBALL - Two arcade pinball games both with a space-age theme on a double-sided cassette. £6 POST FREE.

XL/FIXER will allow you to play your new XL or XE computer the games originally written for the old 400/800 range. Tape version £6, disk version £10 post free.

> STOCKSOFT 15 Woodbrooke Road, Birmingham B30 1UE

### FOR HIRE

BBC B/ELECTRON Software Library – membership, £5. Tapes £1 (+ 30p P&P), Stamp for details. E. Tucker (AB), 58 Blenheim Walk, Corby, Northants.

SPECTRUM Tape Library Free Membership. Over 350 games, Educational Utilities. For details send SAE 'Soft By Post': 14 Blakeley Avenue, Wolverhampton.

### REPAIRS

### SPECTRUMS, COMMODORE, DRAGON AND BBC REPAIRS

All Spectrums also have essential modifications litted and are completely overhaused with 6 month guarantee £20 all inclusive.

Free estimates for CBM, Dragon and

M.P. Electronics, (Dept (G), The Laureis, Wendling, Dereham, Norfolk NR19 2LZ, Tel: 0362 87 327

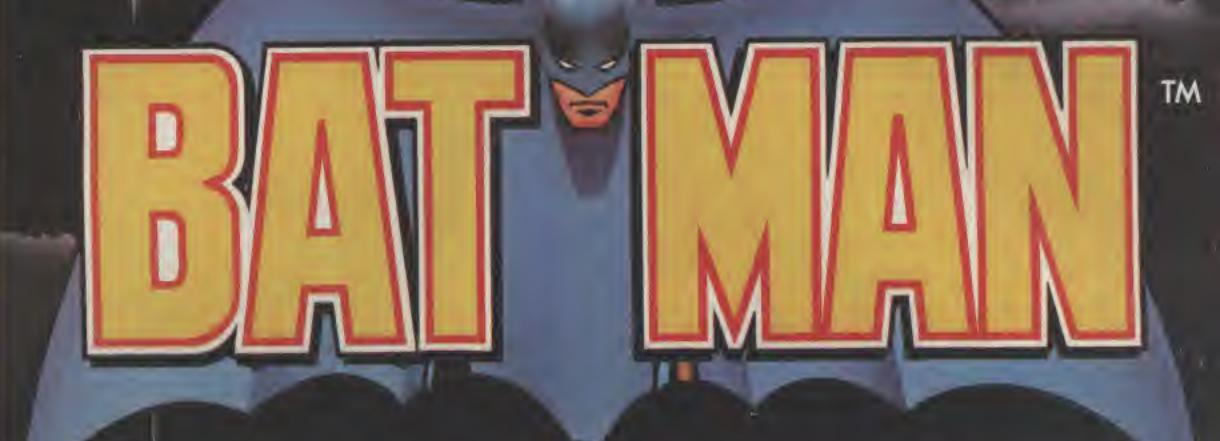

THE VIGILANTE OF GOTHAM CITY

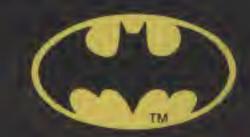

NOW YOU HOLD THE KEY
TO THE WORLD OF THE
CAPED CRUSADER
COMING THIS EASTER
from...

SPECTRUM 48K

AMSTRAD

8
9
5

Ocean Software is available from selected branches of: (1996), WHSMITH, John Menzies, WOOLWORTH, LASKYS, Rumbelows, Greens.

TM indicates Trademark of DC Comics Inc. @1982 All Rights Reserved.

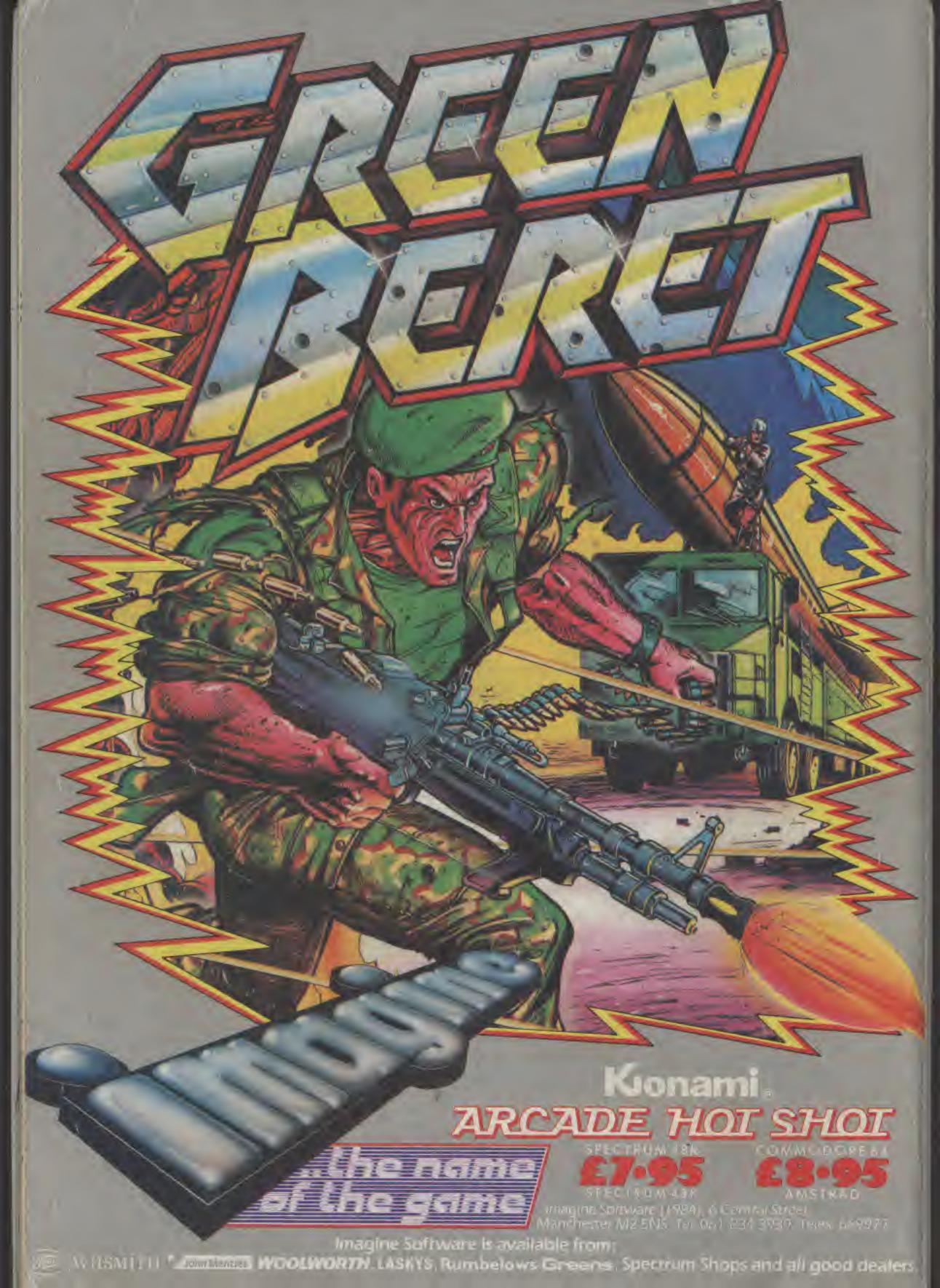